# HP Operations Smart Plug-in for $Microsoft^{\mathbb{R}}$ Exchange Server

for the HP Operations Manager for Solaris

Software Version: 13.05

Reference Guide

Document Release Date: July, 2010 Software Release Date: July, 2010

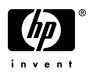

# Legal Notices

#### Warranty

The only warranties for HP products and services are set forth in the express warranty statements accompanying such products and services. Nothing herein should be construed as constituting an additional warranty. HP shall not be liable for technical or editorial errors or omissions contained herein.

The information contained herein is subject to change without notice.

#### **Restricted Rights Legend**

Confidential computer software. Valid license from HP required for possession, use or copying. Consistent with FAR 12.211 and 12.212, Commercial Computer Software, Computer Software Documentation, and Technical Data for Commercial Items are licensed to the U.S. Government under vendor's standard commercial license.

#### **Copyright Notices**

© Copyright 2003 – 2010 Hewlett-Packard Development Company, L.P.

#### Trademark Notices

Microsoft® and Windows® are U.S. registered trademarks of Microsoft Corporation.

UNIX® is a registered trademark of The Open Group.

# **Documentation Updates**

The title page of this document contains the following identifying information:

- Software Version number, which indicates the software version.
- Document Release Date, which changes each time the document is updated.
- Software Release Date, which indicates the release date of this version of the software.

To check for recent updates or to verify that you are using the most recent edition of a document, go to:

#### http://h20230.www2.hp.com/selfsolve/manuals

This site requires that you register for an HP Passport and sign in. To register for an HP Passport ID, go to:

http://h20229.www2.hp.com/passport-registration.html

# Support

Visit the HP Software Support Online web site at:

#### www.hp.com/go/hpsoftwaresupport

This web site provides contact information and details about the products, services, and support that HP Software offers.

HP Software online support provides customer self-solve capabilities. It provides a fast and efficient way to access interactive technical support tools needed to manage your business. As a valued support customer, you can benefit by using the support web site to:

- Search for knowledge documents of interest
- Submit and track support cases and enhancement requests
- Download software patches
- Manage support contracts
- Look up HP support contacts
- Review information about available services
- Enter into discussions with other software customers
- Research and register for software training

Most of the support areas require that you register as an HP Passport user and sign in. Many also require a support contract. To register for an HP Passport ID, go to:

#### http://h20229.www2.hp.com/passport-registration.html

To find more information about access levels, go to:

#### http://h20230.www2.hp.com/new\_access\_levels.jsp

# Contents

| 1 | Policies                                          | . 11             |
|---|---------------------------------------------------|------------------|
|   | Microsoft Exchange SPI Policy Groups and Policies | . 11             |
|   | Discovery                                         | . 12             |
|   | Server Roles and Services Discovered              | . 13             |
|   | Collector Definition                              | . 15             |
|   | Availability                                      |                  |
|   | Sources of Exchange Availability Group            |                  |
|   | Data Logging                                      | . 18             |
|   | Client Access Servers                             | . 19             |
|   | Availability                                      | . 19             |
|   | ActiveSync                                        | . 20             |
|   | Event IDs                                         | . 21             |
|   | AutoDiscover                                      | . 22             |
|   | Event IDs                                         | . 22             |
|   | File Distribution Service                         | 23               |
|   | Data Logging                                      | . 24             |
|   | IMAP4                                             |                  |
|   | Data Logging                                      |                  |
|   | Event IDs                                         |                  |
|   | POP3                                              |                  |
|   | Data Logging                                      |                  |
|   | Event IDs                                         |                  |
|   | Information Worker                                |                  |
|   | Event IDs                                         |                  |
|   | Outlook WebAccess                                 |                  |
|   | Event IDs                                         |                  |
|   | Outlook Anywhere                                  |                  |
|   | ExBPA Integration                                 |                  |
|   | Edge Servers.                                     |                  |
|   | Availability                                      |                  |
|   | Edge Transport Agent                              |                  |
|   | Data Logging                                      |                  |
|   | Collection Details                                |                  |
|   |                                                   |                  |
|   | Data Logging                                      |                  |
|   | Data Logging                                      |                  |
|   | Collection Details.                               |                  |
|   | Transport Queues                                  |                  |
|   | 110115port ducaro                                 | , <del>1</del> 0 |

|   | Collection Details.                       | . 45 |
|---|-------------------------------------------|------|
|   | Other Policies                            | . 46 |
|   | Collection Details                        | . 47 |
|   | ExBPAIntegration                          | . 48 |
|   | Hub Transport Servers                     | . 48 |
|   | Availability                              | . 49 |
|   | SPAM and Blocked Mails                    | . 51 |
|   | SMTP                                      | . 54 |
|   | Transport Queues                          | . 54 |
|   | Collection Details                        | . 58 |
|   | Other Policies                            | . 59 |
|   | Mailbox Servers                           | . 61 |
|   | Availability                              | . 62 |
|   | High Availability                         | . 63 |
|   | Collection Details                        | . 65 |
|   | Assistants                                | . 65 |
|   | Event IDs                                 | . 66 |
|   | Mail Submission                           | . 66 |
|   | Mailbox                                   | . 67 |
|   | Collection Details                        | . 68 |
|   | MAPI                                      | . 69 |
|   | Outlook Performance                       | . 71 |
|   | Collection Details                        | . 72 |
|   | Performance                               |      |
|   | Collection Details.                       |      |
|   | Public Folder                             |      |
|   | Collection Details.                       | . 78 |
|   | Mail Flow.                                | . 79 |
|   | Unified Messaging Servers                 | . 79 |
|   | Availability                              | . 79 |
|   | File Distribution Service                 | . 80 |
|   | Collection Details.                       | . 81 |
|   | Other Policies                            | . 81 |
|   | Collection Details                        | . 83 |
| 2 | Tools                                     | 87   |
| - | Tools of Microsoft Exchange SPI           |      |
|   | EXSPI Configuration Utility               |      |
|   | Create Data Sources                       |      |
|   | Edit XPL Configuration File               |      |
|   | Delete Older EXSPI Artifacts              |      |
|   | Delete Older EXSPI Classes.               |      |
|   |                                           |      |
|   | Cleanup Older EXSPI Artifacts from Server |      |
|   | Register DataCollector                    |      |
|   | Start PowerShell Collector                |      |
|   | Stop PowerShell Collector                 |      |
|   | Exchange Cluster Configuration            | . 89 |

| EXSPI Trace                                                         | 90                                                                                                    |
|---------------------------------------------------------------------|----------------------------------------------------------------------------------------------------|
| Self-Healing Info                                                   | 90                                                                                                    |
| Self-Healing Verification                                           | 91                                                                                                    |
| HP Operations Topology Viewer                                       | 91                                                                                                    |
| Reports                                                             | 93                                                                                                    |
| •                                                                   |                                                                                                    |
|                                                                     |                                                                                                    |
|                                                                     |                                                                                                    |
| -                                                                   |                                                                                                    |
|                                                                     |                                                                                                    |
| -                                                                   |                                                                                                    |
|                                                                     |                                                                                                    |
| •                                                                   |                                                                                                    |
|                                                                     |                                                                                                    |
|                                                                     |                                                                                                    |
| -                                                                   |                                                                                                    |
| -                                                                   |                                                                                                    |
|                                                                     |                                                                                                    |
| •                                                                   |                                                                                                    |
| • •                                                                 |                                                                                                    |
| -                                                                   |                                                                                                    |
|                                                                     |                                                                                                    |
| -                                                                   |                                                                                                    |
|                                                                     |                                                                                                    |
| •                                                                   |                                                                                                    |
| -                                                                   |                                                                                                    |
| -                                                                   |                                                                                                    |
|                                                                     |                                                                                                    |
| -                                                                   |                                                                                                    |
| •                                                                   |                                                                                                    |
| •                                                                   |                                                                                                    |
|                                                                     |                                                                                                    |
| Report Sections                                                     | 103                                                                                                    |
| Exchange 2007/2010 Inactive Mailboxes by Server                     | 104                                                                                                    |
| Report Sections                                                     | 104                                                                                                    |
| Exchange 2007/2010 Mailbox Details by Server                        | 105                                                                                                    |
| Report Sections                                                     | 106                                                                                                    |
| Exchange 2007/2010 Top Senders                                      | 107                                                                                                    |
| Report Contents                                                     | 107                                                                                                    |
| Exchange 2007/2010 Top Senders Per AD Site                          | 107                                                                                                    |
| Report Contents                                                     | 107                                                                                                    |
| Exchange 2007/2010 Top Outgoing E-mail                              | 108                                                                                                    |
| Report Contents                                                     | 108                                                                                                    |
| Exchange 2007/2010 Top Outgoing E-mail Per AD Site                  |                                                                                                    |
| Report Contents                                                     |                                                                                                    |
| Exchange 2007/2010 Mailbox Server Messages Sent                     |                                                                                                    |
| Report Contents                                                     |                                                                                                    |
| Exchange 2007/2010 Mailbox Server Top 20 Sender Servers of Messages |                                                                                                    |
|                                                                     | Self-Healing Verification         HP Operations Topology Viewer         Reports         Microsoft Exchange SPI Reports.         Exchange 2007/2010 Availability.         Report Contents.         Exchange 2007/2010 Client Access Server Availability         Report Contents.         Exchange 2007/2010 Edge Transport Server Availability         Report Contents.         Exchange 2007/2010 Hub Transport Server Availability.         Report Contents.         Exchange 2007/2010 Milbox Server Availability.         Report Contents.         Exchange 2007/2010 Unified Messaging Server Availability.         Report Contents.         Exchange 2007/2010 Top 100 Mailboxes         Report Sections         Exchange 2007/2010 Public Folder Store Message Trends by Server.         Report Sections         Exchange 2007/2010 Public Folder Store Message Trends by Server.         Report Sections         Exchange 2007/2010 Public Folder Store Message Trends by Server.         Report Sections         Exchange 2007/2010 UMAP4 Connections by Server.         Report Sections         Exchange 2007/2010 Mailbox Store Msg Trends by Server.         Report Sections         Exchange 2007/2010 Mailbox Store Msg Trends by Server.         Report Sections |

| Report Contents                                                                                                    | . 110                                                                                                    |
|----------------------------------------------------------------------------------------------------|----------------------------------------------------------------------------------------------------|
| Exchange 2007/2010 Top Recipients Per AD Site                                                                                                    | . 111                                                                                                    |
| Report Contents                                                                                                    | . 111                                                                                                    |
| Exchange 2007/2010 Top Recipients                                                                                                    | . 111                                                                                                    |
| Report Contents                                                                                                    | . 111                                                                                                    |
| Exchange Top Incoming E-mail                                                                                                    | . 112                                                                                                    |
| Report Contents                                                                                                    | . 112                                                                                                    |
| Exchange 2007/2010 Top Incoming E-mail Per AD Site                                                                                                    | . 112                                                                                                    |
| Report Contents                                                                                                    | . 113                                                                                                    |
| Exchange 2007/2010 Mailbox Server Top 20 Receiver Servers of Messages                                                                                                    | . 113                                                                                                    |
| Report Contents                                                                                                    | . 113                                                                                                    |
| Exchange 2007/2010 Mailbox Server Top 20 Receiver Servers of Largest Messages                                                                                                    | . 114                                                                                                    |
| Report Contents                                                                                                    | . 114                                                                                                    |
| Exchange 2007/2010 Mailbox Server Size of Messages Received                                                                                                    | . 114                                                                                                    |
| Report Contents                                                                                                    | . 115                                                                                                    |
| Exchange 2007/2010 Mailbox Store Msg Trends by Server                                                                                                    | . 115                                                                                                    |
| Report Sections                                                                                                    | . 115                                                                                                    |
| Exchange 2007/2010 Messages Received per Server by AD Site                                                                                                    | . 116                                                                                                    |
| Report Contents                                                                                                    | . 116                                                                                                    |
| Exchange 2007/2010 Mailbox Server Top 20 Sender Servers of Largest Messages                                                                                                    | . 117                                                                                                    |
| Report Contents                                                                                                    | . 117                                                                                                    |
| Exchange 2007/2010 Mailbox Server Size of Messages Sent                                                                                                    | . 117                                                                                                    |
| Report Contents                                                                                                    | . 117                                                                                                    |
| Percentage of successful RPC client server operations between clients and Exchange 2007/2010.                                                                                                    | 118                                                                                                    |
| reicentage of successful fit o chefit server operations between chefits and Exchange 2007/2010.                                                                                                    | . 110                                                                                                    |
| Report Contents                                                                                                    |                                                                                                    |
|                                                                                                    | . 118                                                                                                    |
| Report Contents                                                                                                    | . 118<br>. 118                                                                                                    |
| Report Contents.    Exchange 2007/2010 Spam Statistics                                                                                                    | . 118<br>. 118<br>. 119                                                                                                    |
| Report Contents                                                                                                    | . 118<br>. 118<br>. 119<br>. 119                                                                                                    |
| Report Contents                                                                                                    | . 118<br>. 118<br>. 119<br>. 119<br>. 120                                                                                                    |
| Report Contents.                                                                                                    | . 118<br>. 118<br>. 119<br>. 119<br>. 120<br>. 120                                                                                                    |
| Report Contents.         Exchange 2007/2010 Spam Statistics         Report Contents.         Exchange 2007/2010 Top Blocked Recipients         Report Contents.         Exchange 2007/2010 Top Blocked Recipients         Exchange 2007/2010 Top Blocked Sender Domains                                                                                                    | . 118<br>. 118<br>. 119<br>. 119<br>. 120<br>. 120<br>. 121                                                                                                    |
| Report Contents.         Exchange 2007/2010 Spam Statistics         Report Contents.         Exchange 2007/2010 Top Blocked Recipients         Report Contents.         Exchange 2007/2010 Top Blocked Sender Domains         Report Contents.         Exchange 2007/2010 Top Blocked Sender Domains                                                                                                    | . 118<br>. 118<br>. 119<br>. 119<br>. 120<br>. 120<br>. 121<br>. 121                                                                                                    |
| Report Contents.         Exchange 2007/2010 Spam Statistics         Report Contents.         Exchange 2007/2010 Top Blocked Recipients         Report Contents.         Exchange 2007/2010 Top Blocked Sender Domains         Report Contents.         Exchange 2007/2010 Top Blocked Sender IP                                                                                                    | . 118<br>. 118<br>. 119<br>. 119<br>. 120<br>. 120<br>. 121<br>. 121<br>. 121                                                                                                    |
| Report Contents.         Exchange 2007/2010 Spam Statistics         Report Contents.         Exchange 2007/2010 Top Blocked Recipients         Report Contents.         Exchange 2007/2010 Top Blocked Sender Domains         Report Contents.         Exchange 2007/2010 Top Blocked Sender Domains         Report Contents.         Exchange 2007/2010 Top Blocked Sender IP         Report Contents.         Exchange 2007/2010 Top Blocked Sender IP         Report Contents.                                                                                                    | . 118<br>. 118<br>. 119<br>. 119<br>. 120<br>. 120<br>. 121<br>. 121<br>. 122<br>. 122                                                                                                    |
| Report Contents.         Exchange 2007/2010 Spam Statistics         Report Contents.         Exchange 2007/2010 Top Blocked Recipients         Report Contents.         Exchange 2007/2010 Top Blocked Sender Domains         Report Contents.         Exchange 2007/2010 Top Blocked Sender IP         Report Contents.         Exchange 2007/2010 Top Blocked Sender IP         Report Contents.         Exchange 2007/2010 Top Blocked Sender IP         Report Contents.         Exchange 2007/2010 Top Blocked Senders                                                                                                    | . 118<br>. 118<br>. 119<br>. 119<br>. 120<br>. 120<br>. 121<br>. 121<br>. 122<br>. 122<br>. 123                                                                                                    |
| Report Contents.         Exchange 2007/2010 Spam Statistics         Report Contents.         Exchange 2007/2010 Top Blocked Recipients         Report Contents.         Exchange 2007/2010 Top Blocked Sender Domains         Report Contents.         Exchange 2007/2010 Top Blocked Sender IP         Report Contents.         Exchange 2007/2010 Top Blocked Sender IP         Report Contents.         Exchange 2007/2010 Top Blocked Senders         Report Contents.         Exchange 2007/2010 Top Blocked Senders         Report Contents.                                                                                                    | . 118<br>. 118<br>. 119<br>. 119<br>. 120<br>. 120<br>. 121<br>. 121<br>. 122<br>. 122<br>. 123<br>. 124                                                                                                    |
| Report Contents.         Exchange 2007/2010 Spam Statistics         Report Contents.         Exchange 2007/2010 Top Blocked Recipients         Report Contents.         Exchange 2007/2010 Top Blocked Sender Domains         Report Contents.         Exchange 2007/2010 Top Blocked Sender IP         Report Contents.         Exchange 2007/2010 Top Blocked Sender IP         Report Contents.         Exchange 2007/2010 Top Blocked Senders .         Exchange 2007/2010 Top Blocked Senders .         Exchange 2007/2010 Top Blocked Senders .         Exchange 2007/2010 Top Blocked Senders .         Exchange 2007/2010 Top Blocked Senders .         Report Contents.         Exchange 2007/2010 Top Blocked Senders .         Report Contents.                                                                                                    | <ul> <li>. 118</li> <li>. 118</li> <li>. 119</li> <li>. 120</li> <li>. 120</li> <li>. 121</li> <li>. 121</li> <li>. 122</li> <li>. 122</li> <li>. 123</li> <li>. 124</li> </ul>                                                                                           |
| Report Contents.         Exchange 2007/2010 Spam Statistics         Report Contents.         Exchange 2007/2010 Top Blocked Recipients         Report Contents.         Exchange 2007/2010 Top Blocked Sender Domains         Report Contents.         Exchange 2007/2010 Top Blocked Sender IP         Report Contents.         Exchange 2007/2010 Top Blocked Sender IP         Report Contents.         Exchange 2007/2010 Top Blocked Senders         Report Contents.         Exchange 2007/2010 Top Blocked Senders         Report Contents.         Exchange 2007/2010 Top Blocked Senders         Report Contents.         Exchange 2007/2010 Top Blocked Senders         Report Contents.         Report Contents.         Exchange 2007/2010 Top Blocked Senders         Report Contents.                                                                                                    | <ul> <li>. 118</li> <li>. 118</li> <li>. 119</li> <li>. 120</li> <li>. 120</li> <li>. 121</li> <li>. 121</li> <li>. 122</li> <li>. 122</li> <li>. 123</li> <li>. 124</li> <li>. 124</li> <li>. 125</li> </ul>                                                             |
| Report Contents.Exchange 2007/2010 Spam StatisticsReport Contents.Exchange 2007/2010 Top Blocked RecipientsReport Contents.Exchange 2007/2010 Top Blocked Sender DomainsReport Contents.Exchange 2007/2010 Top Blocked Sender IPReport Contents.Exchange 2007/2010 Top Blocked Sender IPReport Contents.Exchange 2007/2010 Top Blocked SendersReport Contents.Exchange 2007/2010 Top Blocked SendersReport Contents.Exchange 2007/2010 Top Blocked SendersReport Contents.Exchange 2007/2010 Top Blocked SendersReport Contents.Exchange 2007/2010 Top SpammersReport Contents.Exchange 2007/2010 Top Reasons for Blocked Mails                                                                                                    | <ul> <li>. 118</li> <li>. 118</li> <li>. 119</li> <li>. 120</li> <li>. 120</li> <li>. 121</li> <li>. 121</li> <li>. 122</li> <li>. 122</li> <li>. 123</li> <li>. 124</li> <li>. 125</li> <li>. 125</li> </ul>                                                             |
| Report Contents.         Exchange 2007/2010 Spam Statistics         Report Contents.         Exchange 2007/2010 Top Blocked Recipients         Report Contents.         Exchange 2007/2010 Top Blocked Sender Domains         Report Contents.         Exchange 2007/2010 Top Blocked Sender Domains         Report Contents.         Exchange 2007/2010 Top Blocked Sender IP         Report Contents.         Exchange 2007/2010 Top Blocked Senders         Report Contents.         Exchange 2007/2010 Top Blocked Senders         Report Contents.         Exchange 2007/2010 Top Blocked Senders         Report Contents.         Exchange 2007/2010 Top Blocked Senders         Report Contents.         Exchange 2007/2010 Top Spammers         Report Contents.         Exchange 2007/2010 Top Reasons for Blocked Mails         Report Contents.                                                                           | <ul> <li>. 118</li> <li>. 118</li> <li>. 119</li> <li>. 120</li> <li>. 120</li> <li>. 121</li> <li>. 121</li> <li>. 122</li> <li>. 122</li> <li>. 123</li> <li>. 124</li> <li>. 125</li> <li>. 125</li> <li>. 126</li> </ul>                                              |
| Report Contents.         Exchange 2007/2010 Spam Statistics         Report Contents.         Exchange 2007/2010 Top Blocked Recipients         Report Contents.         Exchange 2007/2010 Top Blocked Sender Domains         Report Contents.         Exchange 2007/2010 Top Blocked Sender Domains         Report Contents.         Exchange 2007/2010 Top Blocked Sender IP         Report Contents.         Exchange 2007/2010 Top Blocked Senders         Report Contents.         Exchange 2007/2010 Top Blocked Senders         Report Contents.         Exchange 2007/2010 Top Blocked Senders         Report Contents.         Exchange 2007/2010 Top Spammers         Report Contents.         Exchange 2007/2010 Top Reasons for Blocked Mails         Report Contents.         Exchange 2007/2010 Top Reasons for Blocked Mails         Report Contents.         Exchange 2007/2010 Mail Flow Latency / Server by Server | <ul> <li>. 118</li> <li>. 118</li> <li>. 119</li> <li>. 120</li> <li>. 120</li> <li>. 121</li> <li>. 121</li> <li>. 122</li> <li>. 122</li> <li>. 123</li> <li>. 124</li> <li>. 124</li> <li>. 125</li> <li>. 126</li> <li>. 126</li> </ul>                               |
| Report Contents.Exchange 2007/2010 Spam StatisticsReport Contents.Exchange 2007/2010 Top Blocked RecipientsReport Contents.Exchange 2007/2010 Top Blocked Sender DomainsReport Contents.Exchange 2007/2010 Top Blocked Sender IPReport Contents.Exchange 2007/2010 Top Blocked SendersReport Contents.Exchange 2007/2010 Top Blocked SendersReport Contents.Exchange 2007/2010 Top Blocked SendersReport Contents.Exchange 2007/2010 Top Blocked SendersReport Contents.Exchange 2007/2010 Top SpammersReport Contents.Exchange 2007/2010 Top Reasons for Blocked MailsReport Contents.Exchange 2007/2010 Mail Flow Latency / Server by ServerReport Contents.                                                                                                    | <ul> <li>. 118</li> <li>. 118</li> <li>. 119</li> <li>. 120</li> <li>. 120</li> <li>. 121</li> <li>. 121</li> <li>. 122</li> <li>. 122</li> <li>. 123</li> <li>. 124</li> <li>. 125</li> <li>. 126</li> <li>. 126</li> <li>. 126</li> </ul>                               |
| Report Contents.Exchange 2007/2010 Spam StatisticsReport Contents.Exchange 2007/2010 Top Blocked RecipientsReport Contents.Exchange 2007/2010 Top Blocked Sender DomainsReport Contents.Exchange 2007/2010 Top Blocked Sender IPReport Contents.Exchange 2007/2010 Top Blocked SendersReport Contents.Exchange 2007/2010 Top Blocked SendersReport Contents.Exchange 2007/2010 Top Blocked SendersReport Contents.Exchange 2007/2010 Top Blocked SendersReport Contents.Exchange 2007/2010 Top SpammersReport Contents.Exchange 2007/2010 Top Reasons for Blocked MailsReport Contents.Exchange 2007/2010 Mail Flow Latency / Server by ServerReport Contents.Exchange 2007/2010 Mail Flow Latency / Site by Server.                                                                                                    | <ul> <li>. 118</li> <li>. 118</li> <li>. 119</li> <li>. 120</li> <li>. 120</li> <li>. 121</li> <li>. 121</li> <li>. 122</li> <li>. 122</li> <li>. 123</li> <li>. 124</li> <li>. 125</li> <li>. 125</li> <li>. 126</li> <li>. 126</li> <li>. 126</li> <li>. 126</li> </ul> |
| Report Contents.Exchange 2007/2010 Spam StatisticsReport Contents.Exchange 2007/2010 Top Blocked RecipientsReport Contents.Exchange 2007/2010 Top Blocked Sender DomainsReport Contents.Exchange 2007/2010 Top Blocked Sender IPReport Contents.Exchange 2007/2010 Top Blocked Sender IPReport Contents.Exchange 2007/2010 Top Blocked SendersReport Contents.Exchange 2007/2010 Top Blocked SendersReport Contents.Exchange 2007/2010 Top Blocked SendersReport Contents.Exchange 2007/2010 Top Blocked SendersReport Contents.Exchange 2007/2010 Top SpammersReport Contents.Exchange 2007/2010 Top Reasons for Blocked MailsReport Contents.Exchange 2007/2010 Mail Flow Latency / Server by ServerReport Contents.Exchange 2007/2010 Mail Flow Latency / Site by Server.Report Contents.Exchange 2007/2010 Mail Flow Latency / Site by Server.Report Contents.                                                                   | <ul> <li>118</li> <li>118</li> <li>119</li> <li>120</li> <li>120</li> <li>121</li> <li>121</li> <li>122</li> <li>122</li> <li>122</li> <li>123</li> <li>124</li> <li>124</li> <li>125</li> <li>126</li> <li>126</li> <li>126</li> <li>126</li> <li>127</li> </ul>         |
| Report Contents.Exchange 2007/2010 Spam StatisticsReport Contents.Exchange 2007/2010 Top Blocked RecipientsReport Contents.Exchange 2007/2010 Top Blocked Sender DomainsReport Contents.Exchange 2007/2010 Top Blocked Sender IPReport Contents.Exchange 2007/2010 Top Blocked SendersReport Contents.Exchange 2007/2010 Top Blocked SendersReport Contents.Exchange 2007/2010 Top Blocked SendersReport Contents.Exchange 2007/2010 Top Blocked SendersReport Contents.Exchange 2007/2010 Top SpammersReport Contents.Exchange 2007/2010 Top Reasons for Blocked MailsReport Contents.Exchange 2007/2010 Mail Flow Latency / Server by ServerReport Contents.Exchange 2007/2010 Mail Flow Latency / Site by Server.Report Contents.Exchange 2007/2010 Mail Flow Latency by Server / dayExchange 2007/2010 Mail Flow Latency by Server / day                                                                                         | <ul> <li>. 118</li> <li>. 118</li> <li>. 119</li> <li>. 120</li> <li>. 120</li> <li>. 121</li> <li>. 121</li> <li>. 122</li> <li>. 122</li> <li>. 123</li> <li>. 124</li> <li>. 125</li> <li>. 126</li> <li>. 126</li> <li>. 126</li> <li>. 127</li> <li>. 127</li> </ul> |

|   | Exchange 2007/2010 Mail Flow Latency by Server / Week                             |     |
|---|-----------------------------------------------------------------------------------|-----|
|   | Report Contents                                                                   |     |
|   | Report Contents                                                                   |     |
|   | Exchange 2007/2010 Highest Growth Mailboxes                                       |     |
|   | Report Contents                                                                   |     |
|   | Troubleshooting Microsoft Exchange SPI Reports                                    | 131 |
|   | Troubleshooting Reports in Specific Events                                        | 135 |
| 4 | Graphs                                                                            | 137 |
|   | Microsoft Exchange SPI Graphs                                                     | 137 |
|   | Client Access                                                                     |     |
|   | Outlook Client Failures                                                           |     |
|   | IMAP4 Connections                                                                 |     |
|   | MAPI RPC Performance                                                              |     |
|   | MAPI RPC Latency Levels                                                           |     |
|   | POP3 Connections                                                                  |     |
|   | POP3 Performance<br>Outlook Client RPC Performance                                |     |
|   | Information Store                                                                 |     |
|   | Information Store Users and Connections                                           |     |
|   | Virtual Memory 16MB Free Block Trend.                                             |     |
|   | Virtual Memory Large Free Block Megabytes Usage                                   |     |
|   | Virtual Memory Largest Block Size                                                 |     |
|   | Mailbox Store                                                                     |     |
|   | Mailbox Store Delivery Time                                                       | 139 |
|   | Mailbox Store Message Volume                                                      | 140 |
|   | Mailbox Store Queues                                                              | 140 |
|   | Exchange 2007/2010 Mailbox Store EDB Database Statistics                          | 140 |
|   | Public Folder Store                                                               | 140 |
|   | Public Folder Store Delivery Time                                                 |     |
|   | Public Folder Store Message Volume                                                |     |
|   | Public Folder Store Queues.                                                       |     |
|   | Exchange 2007/2010 Public Folder Store EDB Database Statistics                    |     |
|   | Transport Server Role                                                             |     |
|   | Transport Server Queues                                                           | 141 |
| Α | Data Store Table for Microsoft Exchange Server 2007                               | 143 |
| В | Data Store Table for Microsoft Exchange Server 2010                               | 219 |
| С | Report, Data Store, and Policy Mapping Details for Microsoft Exchange Server 2007 | 287 |
| D | Report, Data Store, and Policy Mapping Details for Microsoft Exchange Server 2010 | 317 |
| E | Data Store Details for Graphs for Microsoft Exchange Server 2007                  | 347 |
| F | Data Store Details for Graphs for Microsoft Exchange Server 2010                  | 349 |
| G | Golden Metrics                                                                    | 351 |

| Prerequisites before Monitoring Golden Metrics | 351 |
|------------------------------------------------|-----|
| Index                                          | 357 |

# 1 Policies

Policies monitor the Microsoft Exchange 2007 and Microsoft Exchange 2010 Server environment. The Microsoft Exchange SPI policies enable you to simplify monitoring the performance and health of the Microsoft Exchange Server.

A policy contains a rule or a set of rules that automate the monitoring operation. The data collection configuration of collectors on the managed nodes is governed by these policies. Policies send alert signals in case of threshold violation.

# Microsoft Exchange SPI Policy Groups and Policies

You can deploy and use Microsoft Exchange SPI policies to automate administering a Microsoft Exchange 2007 Server node, or a Microsoft Exchange 2010 Server node, or both. You must manually deploy the available policies for Microsoft Exchange 2007 and Microsoft Exchange 2010 Server. All policies for Microsoft Exchange 2007 and Microsoft Exchange 2010 Server are grouped under the **Manual Deploy Groups** and are further classified into various policy groups.

The Microsoft Exchange SPI policies for Microsoft Exchange Server 2007 are represented by 8X while the Microsoft Exchange SPI policies for Microsoft Exchange Server 2010 are represented by 14X.

For data logging details of Microsoft Exchange SPI for Microsoft Exchange 2010, see Appendix B, Data Store Table for Microsoft Exchange Server 2010.

All the EXSPI-14X Scheduled Task policies under the policy group SPI for Exchange  $\rightarrow$  en  $\rightarrow$  Exchange 2010  $\rightarrow$  Manual Deploy Groups (except Edge Server policies) have to be run as a user who has all the following privileges:

- 1 Local Administrator of Exchange Server
- 2 Server Management
- 3 View-Only Organization Management
- 4 Records Management

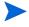

All the EXSPI-14X Scheduled Task policies under the policy group SPI for Exchange  $\rightarrow$  en  $\rightarrow$  Exchange 2010  $\rightarrow$  Manual Deploy Groups  $\rightarrow$  Edge Server have to be run as a user who has the Local Administrator privilege for the Edge Server.

# Discovery

The Discovery policy group discovers the Microsoft Exchange topology and servers from the managed nodes.

You can locate all the policies of this group in:

Policy Bank  $\rightarrow$  SPI for Exchange  $\rightarrow$  Exchange 2007 / Exchange 2010  $\rightarrow$  Manual Deploy Groups  $\rightarrow$  Discovery

| Policy                                                  | Exchange<br>Release | Description                                                                                                    | Policy Type /<br>Schedule |
|---------------------------------------------------------|---------------------|----------------------------------------------------------------------------------------------------|---------------------------|
| Exchange 2007<br>Discovery                              | 2007                | This policy discovers the topology and services of<br>the Microsoft Exchange 2007 Server or the<br>Microsoft Exchange Server 2010 on the menaged                                                                                                    | Service<br>Auto-Discovery |
| Exchange 2010<br>Discovery                              | 2010                | <ul> <li>Microsoft Exchange Server 2010 on the managed node.</li> <li>This policy can discover the following: <ul> <li>The Microsoft Exchange servers available in your organization</li> <li>Roles assigned to each Microsoft Exchange server</li> <li>Services running on each Microsoft Exchange server</li> </ul> </li> <li>Note: For Exchange 2010 Discovery <ul> <li>Run the Exchange 2010 Discovery policy as a user who has all the following privileges:</li> <li>Local Administrator of the Exchange Server</li> <li>Server Management</li> <li>View-Only Organization Management</li> </ul> </li> </ul> |                           |
|                                                         |                     | 4 Records Management                                                                                                    |                           |
| EXSPI-8X<br>Exchange Cluster<br>Discovery AppLog<br>2K8 | 2007                | This policy rediscovers services on the managed<br>node. You must deploy this policy on a Microsoft<br>Exchange Server hosted on Windows Server 2008<br>cluster system. The policy waits for the events<br>1029 and 1028 and triggers re-discovery on the<br>node.<br>Run this policy as an administrator user. See<br>Discovery Configuration Scenarios section in<br>chapter-3 of HP Operations Smart Plug-in for<br>Microsoft Exchange Server Installation and<br>Configuration Guide for more details.                                                                                                    | Windows Event<br>Log      |

| Policy                                           | Exchange<br>Release | Description                                                                                                    | Policy Type /<br>Schedule |
|--------------------------------------------------|---------------------|----------------------------------------------------------------------------------------------------|---------------------------|
| EXSPI-8X<br>Exchange Cluster<br>Discovery SysLog | 2007                | This policy rediscovers services on the managed<br>node. You must deploy this policy on a Microsoft<br>Exchange Server hosted on Windows Server 2003<br>cluster machine. The policy waits for the events<br>1204 and 1201 and triggers the re-discovery on the<br>node. Run this policy as an administrator user.<br>See Discovery Configuration Scenarios section in<br>chapter-3 of HP Operations Smart Plug-in for<br>Microsoft Exchange Server Installation and<br>Configuration for more details. | Windows Event<br>Log      |
| EXSPI-14X<br>Exchange<br>DatabaseCopy<br>Status  | 2010                | This policy updates the service map when<br>important database status changes occur in<br>members of a DAG.<br>The Exchange Re-Discovery policy will be<br>triggered automatically when the database state<br>changes to one of the following states:                                                                                                    | Windows Event<br>Log      |
|                                                  |                     | 1 Mounted                                                                                                    |                           |
|                                                  |                     | 2 Dismounted                                                                                                    |                           |
|                                                  |                     | 3 Suspended                                                                                                    |                           |
|                                                  |                     | 4 Copy Resumed                                                                                                    |                           |
|                                                  |                     | 5 ExSearch Mount Succeeded                                                                                                    |                           |
|                                                  |                     | In case of database state changes other than those<br>listed above, the Re-Discovery policy will not be<br>triggered. Database state will be updated when<br>the Exchange Discovery policy runs as per<br>schedule.                                                                                                    |                           |

## Server Roles and Services Discovered

The Exchange 2007 Discovery and the Exchange 2010 Discovery policy discover the following server roles and services:

- Server roles:
  - Mailbox server
  - Hub transport server
  - Client Access server
  - Unified Messaging server
  - Edge server
- Services:
  - Microsoft Exchange Active Directory Topology
  - Microsoft Exchange ADAM
  - Microsoft Exchange Credential Service

- Microsoft Exchange EdgeSync
- Microsoft Exchange File Distribution Service
- Microsoft Exchange Anti-spam Update
- Microsoft Exchange IMAP4
- Microsoft Exchange Information Store
- Microsoft Exchange Mail Submission Service
- Microsoft Exchange Mailbox Assistants
- Microsoft Exchange Monitoring
- Microsoft Exchange POP3
- Microsoft Exchange Replication Service
- Microsoft Exchange Search Indexer
- Microsoft Exchange Service Host
- Microsoft Exchange Speech Engine
- Microsoft Exchange System Attendant
- Microsoft Exchange Transport
- Microsoft Exchange Transport Log Search
- Microsoft Exchange Unified Messaging
- Microsoft Search (Exchange Server)

Beside discovering these services, Microsoft Exchange SPI also discovers the following for Microsoft Exchange Server 2010:

- Database availability groups
- Member servers
- Database copies on each server
- Database copy status

#### For Microsoft Exchange 2007:

If you want to monitor cluster nodes, provide this policy with the access credentials of an administrator user. Refer to the *Discovery Configuration Scenario* section of chapter 3 *Configuring Microsoft Exchange SPI* of the *HP Operations Smart Plug-in for Microsoft Exchange SPI Installation and Configuration Guide*.

# **Collector Definition**

The Collector definition policy group contains policies that are required for the proper functioning of the Microsoft Exchange SPI data collector. Deploy these policies on all the Microsoft Exchange nodes.

| Policy Bank $ ightarrow$ SPI for Exchange $ ightarrow$ Exchange 2007/ Exchange 2010 $ ightarrow$ Manual Deploy Groups $ ightarrow$ |
|----------------------------------------------------------------------------------------------------|
| Collector Definition                                                                                                    |

| Policy                                 | Exchange<br>Release | Description                                                                                                    | Policy Type /<br>Schedule   |
|----------------------------------------|---------------------|----------------------------------------------------------------------------------------------------|-----------------------------|
| EXSPI-8X<br>Spimetadata<br>Versioning  | 2007                | This policy contains the spimetadata.xml file.<br>Deploy this policy on all the Microsoft Exchange<br>nodes before you deploy any other policy of                                                                                                    | Configfile                  |
| EXSPI-14X<br>Spimetadata<br>Versioning | 2010                | Collector Definition group.<br>Whenever any change is made in the<br>spimetadata.xml file by using the EXSPI<br>Configuration Utility tool, the version of this<br>policy gets updated. You must redeploy this policy<br>on the node for changes to take effect.<br>For more details on the EXSPI Configuration<br>Utility tool, see HP Operations Smart Plug-in for<br>Microsoft Exchange Server Installation and<br>Configuration Guide.                                                                                                    |                             |
| EXSPI-8X Check<br>Collector Server     | 2007                | This policy checks the status of the PowerShell<br>collector process on the managed nodes. If the<br>PowerShell collector process stops, this policy<br>starts the process.<br>Before you deploy this policy, you must provide the<br>policy with the access credentials of a Microsoft<br>Exchange Server user with Microsoft Exchange<br>View Only administrative privileges. You must<br>enable the <b>Allow Log on Locally</b> security<br>policy for the user. Use the same user credentials<br>that was used with the Start PowerShell Collector<br>tool. | Scheduled Task<br>5 minutes |
| EXSPI-8X Error<br>Messages             | 2007                | This policy intercepts the error messages sent<br>from the collector server, scheduler, and<br>powershell script and forwards them to the HPOM                                                                                                    | Open Message<br>Interface   |
| EXSPI-14X Error<br>Messages            | 2010                | console with the relevant troubleshooting information.                                                                                                    |                             |
| EXSPI-8X<br>Messages                   | 2007                | This policy intercepts the alert messages sent from<br>the PowerShell collector and forwards them to the                                                                                                    | Open Message<br>Interface   |
| EXSPI-14X<br>Messages                  | 2010                | HPOM console.                                                                                                    |                             |

# Availability

The Exchange Availability group captures the availability status of the Microsoft Exchange 2007 Server and Microsoft Exchange 2010 Server services and sends the Microsoft Exchange Server related important events from application event log to the HP Operations Manager (HPOM).

| Policy Bank $ ightarrow$ SPI for Exchange $ ightarrow$ Exchange 2007/ Exchange 2010 $ ightarrow$ Manual Deploy Groups $ ightarrow$ |
|----------------------------------------------------------------------------------------------------|
| Availability                                                                                                    |

| Policy                                             | Exchange<br>Release | Description                                                                                                    | Policy Type /<br>Schedule |
|----------------------------------------------------|---------------------|----------------------------------------------------------------------------------------------------|---------------------------|
| EXSPI-8X Get<br>Exchange 2007<br>Availability      | 2007                | This policy monitors the availability of the<br>Microsoft Exchange 2007 or Microsoft Exchange<br>2010 Server. This policy logs data into the data                                                            | Scheduled Task            |
| EXSPI-14X Get<br>Exchange<br>Availability          | 2010                | store (CODA or Performance Agent) the<br>availability status of the services and the<br>Microsoft Exchange 2007 or Microsoft Exchange<br>20107 Server Availability report is generated<br>chrough this data. |                           |
| EXSPI-8X<br>Exchange 2007<br>Application<br>Errors | 2007                | This policy collects the errors logged into the application event log by the sources (see Sources of Exchange Availability Group) and forwards the errors to the management server:                          | Windows Event<br>Log      |
| EXSPI-14X<br>Exchange<br>Application<br>Errors     | 2010                |                                                                                                    |                           |
| EXSPI-8X<br>Exchange 2007<br>Application Info      | 2007                | This policy collects the informational events<br>logged into the application event log by the sources<br>(see Sources of Exchange Availability Group) and                                                    | Windows Event<br>Log      |
| EXSPI-14X<br>Exchange<br>Application Info          | 2010                | forwards the collected information to the management server.                                                                                                    |                           |

| Policy                                               | Exchange<br>Release | Description                                                                                                    | Policy Type /<br>Schedule             |
|------------------------------------------------------|---------------------|----------------------------------------------------------------------------------------------------|---------------------------------------|
| EXSPI-8X<br>Exchange 2007<br>Application<br>Warnings | 2007                | This policy collects warnings logged in the application event log by the sources (see Sources of Exchange Availability Group) and forwards the collected warnings to the management server. | Windows Event<br>Log                  |
| EXSPI-14X<br>Exchange<br>Application<br>Warnings     | 2010                |                                                                                                    |                                       |
| EXSPI-8X_Check<br>_AD<br>TopologyService<br>Status   | 2007                | This policy checks the status of the <i>Microsoft</i><br><i>Exchange Active Directory Topology</i> service and<br>alerts appropriately.                                                     | Measurement<br>Threshold<br>5 minutes |
| EXSPI-14X_Chec<br>k_AD<br>TopologyService<br>Status  | 2010                |                                                                                                    |                                       |

# Sources of Exchange Availability Group

The policies have the following sources:

- MSExchangeTransportLogSearch
- MSExchangeSetup
- MSExchangeServiceHost
- MSExchangeSearch
- MSExchangeRepl
- MSExchangeADAccess
- MSExchange Unified Messaging
- MSExchange Transport Service
- MSExchange Store Driver
- MSExchange RPC Over HTTP Autoconfig
- MSExchange OWA
- MSExchange EdgeSync
- MSExchange Messaging Policies
- Microsoft Search
- MSExchangeActiveSyncNotify
- MSExchange Assistants
- MSExchangeFBPublish
- MSExchangeIS
- MSExchangeIS Mailbox Store

- MSExchangeIS Public Store
- MSExchangeMU
- MSExchangeSA
- MSExchangeSetup
- MSExchangeTransport

#### Data Logging

See Appendix A, Data Store Table for Microsoft Exchange Server 2007 and Appendix B, Data Store Table for Microsoft Exchange Server 2010 for data logging details of EXSPI-8X Get Exchange 2007 Availability / EXSPI-14X Get Exchange Availability policy.

# **Client Access Servers**

The Client Access group includes the policies that monitor and manage the Microsoft Exchange 2007 nodes, or Microsoft Exchange 2010 nodes, or both with the Client Access Server role.

This group consists of the following sub groups:

- Availability
- ActiveSync
- AutoDiscover
- File Distribution Service
- IMAP4
- POP3
- Information Worker
- Outlook WebAccess
- Outlook Anywhere

Deploy this policy group *only* to those Microsoft Exchange Servers that host the Client Access Server role.

## Availability

The Availability group monitors states of the services that are necessary for a smooth functioning of the Client Access Server.

| Policy Bank $ ightarrow$ SPI for Exchange $ ightarrow$ Exchange 2007 / Exchange 2010 $ ightarrow$ Manual Deploy Groups $ ightarrow$ | * |
|----------------------------------------------------------------------------------------------------|---|
| Client Access Server $ ightarrow$ Availability                                                                                      |   |

| Policy                                                       | Exchange<br>Release | Description                                                                                                    | Policy Type /<br>Schedule             |
|--------------------------------------------------------------|---------------------|----------------------------------------------------------------------------------------------------|---------------------------------------|
| EXSPI-8X_Check<br>_CAS<br>FileDistribution<br>ServiceStatus  | 2007                | This policy monitors the status of the file<br>distribution service (FDS) of the Microsoft<br>Exchange Server. | Measurement<br>Threshold<br>5 minutes |
| EXSPI-14X_Chec<br>k_CASFileDistrib<br>utionService<br>Status | 2010                |                                                                                                    |                                       |

| Policy                                     | Exchange<br>Release | Description                                                                            | Policy Type /<br>Schedule |
|--------------------------------------------|---------------------|----------------------------------------------------------------------------------------|---------------------------|
| EXSPI-8X_Check<br>_IMAP4Service<br>Status  | 2007                | This policy monitors the status of the IMAP4 service of the Microsoft Exchange Server. | Measurement<br>Threshold  |
| EXSPI-14X_Chec<br>k_IMAP4Service<br>Status | 2010                |                                                                                        | 5 minutes                 |
| EXSPI-8X_Check<br>_POP3Service<br>Status   | 2007                | This policy monitors the status of POP3 service of<br>the Microsoft Exchange Server.   | Measurement<br>Threshold  |
| EXSPI-14X_Chec<br>k_POP3Service<br>Status  | 2010                |                                                                                        | 5 minutes                 |

# ActiveSync

The Microsoft Exchange SPI enables you to monitor the state of the Microsoft Exchange ActiveSync. The policies included in the ActiveSync group monitor the state of Exchange ActiveSync by monitoring the Microsoft Exchange activesync events in application event log.

You can locate all the policies of this group in:

Policy Bank  $\rightarrow$  SPI for Exchange  $\rightarrow$  Exchange 2007 / Exchange 2010  $\rightarrow$  Manual Deploy Groups  $\rightarrow$  Client Access Server  $\rightarrow$  ActiveSync

| Policy                        | Exchange<br>Release | Description                                                                                                    | Policy Type /<br>Schedule                    |
|-------------------------------|---------------------|----------------------------------------------------------------------------------------------------|----------------------------------------------|
| EXSPI-8X-Active<br>Sync-Errs  | 2007                | This policy monitors the errors logged into the application event log of the client access server by the source MSExchange ActiveSync.                        | Windows Event<br>Log                         |
| EXSPI-14X-Active<br>Sync-Errs | 2010                |                                                                                                    |                                              |
| EXSPI-8X-Active<br>Sync-Warn  | 2007                | This policy monitors the warnings logged into the<br>application event log of the client access server by<br>the source MSExchange ActiveSync                 | Windows Event<br>Log<br>Windows Event<br>Log |
| EXSPI-14X-Active<br>Sync-Warn | 2010                |                                                                                                    |                                              |
| EXSPI-8X-Active<br>Sync-Info  | 2007                | This policy monitors the informational events<br>logged into the application event log of the client<br>access server by the source MSExchange<br>ActiveSync. |                                              |
| EXSPI-14X-Active<br>Sync-Info | 2010                |                                                                                                    |                                              |

## **Event IDs**

The following events are notified to the HPOM console of EXSPI-8X-ActiveSync-Errs /  $\rm EXSPI-14X-ActiveSync-Errs$ 

| Event ID                                                | Event Description                                                                                          |
|---------------------------------------------------------|----------------------------------------------------------------------------------------------------|
| 1027 (only for<br>Microsoft<br>Exchange<br>Server 2007) | Microsoft Exchange ActiveSync has run out of the available connections.                                    |
| 1016                                                    | ActiveSync has encountered repeated failures while accessing data on the Mailbox server.                   |
| 1038                                                    | The account does not have correct permissions to modify Microsoft<br>Exchange ActiveSync.                  |
| 1015                                                    | Exchange ActiveSync encountered a transient error when it tried to access<br>Active Directory information. |

The following events are notified to the HPOM console of EXSPI-8X-ActiveSync-Warn / EXSPI-14X-ActiveSync-Warn

| Event ID                                                | Event Description                                                                                    |
|---------------------------------------------------------|----------------------------------------------------------------------------------------------------|
| 1012 (only for<br>Microsoft<br>Exchange<br>Server 2007) | The configuration value for the maximum number of folders to monitor for changes is invalid.         |
| 1032                                                    | The connection to mailbox on Mailbox Server failed.                                                  |
| 1023                                                    | The mailbox server is offline.                                                                       |
| 1018                                                    | Context Indexing is enabled on the Mailbox server.                                                   |
| 1008                                                    | An exception was caused by an outdated or corrupt Exchange ActiveSync device partnership.            |
| 1033                                                    | The setting in the Web.Config file is invalid.                                                       |
| 1011                                                    | The configuration value for minimum heartbeat interval is too low.                                   |
| 1036                                                    | The Client Access server can proxy the Exchange ActiveSync Client request to Exchange Server.        |
| 1034                                                    | The Access server that issued a proxy request to another Client Access server timed out.             |
| 1009                                                    | The configuration value for the minimum heartbeat interval is set higher than the maximum heartbeat. |

| Event ID | Event Description                                                                                        |
|----------|----------------------------------------------------------------------------------------------------|
| 1035     | The proxy request has failed due to an invalid SSL certificate.                                          |
| 1022     | The connection between the Client Access server and Mailbox server has failed.                           |
| 1010     | The configuration value for the maximum heartbeat interval is set higher than the maximum allowed value. |

## **AutoDiscover**

AutoDiscover group contains the policies that monitor the events logged into MSExchange Autodiscover in the application event log.

You can locate all the policies of this group in:

Policy Bank  $\rightarrow$  SPI for Exchange  $\rightarrow$  Exchange 2007 / Exchange 2010  $\rightarrow$  Manual Deploy Groups  $\rightarrow$  Client Access Server  $\rightarrow$  AutoDiscover

| Policy                          | Exchange<br>Release | Description                                                                                                    | Policy Type /<br>Schedule |
|---------------------------------|---------------------|----------------------------------------------------------------------------------------------------|---------------------------|
| EXSPI-8X-Autodi<br>scover-Err   | 2007                | This policy monitors the errors logged into the<br>application event log of the client access server by<br>the source MSExchange Autodiscover. | Windows Event<br>Log      |
| EXSPI-14X-Autod<br>iscover-Err  | 2010                |                                                                                                    |                           |
| EXSPI-8X-Autodi<br>scover-Warn  | 2007                | This policy monitors the warnings logged into the application event log of the client access server by                                         | Windows Event<br>Log      |
| EXSPI-14X-Autod<br>iscover-Warn | 2010                | the source MSExchange Autodiscover.                                                                                                    |                           |

#### **Event IDs**

The following events are notified to the HPOM console of EXSPI-8X-Autodiscover-Err /  $\rm EXSPI-14X-Autodiscover-Err.$ 

| Event ID | Event Description                                                                                       |
|----------|----------------------------------------------------------------------------------------------------|
| 2        | The Exchange AutoDiscover service was unable to process anonymous requests from an Autodiscover client. |
| 101      | The Autodiscover service is unable to process any valid requests.                                       |
| 1        | An unhandled exception occurred in Exchange Autodiscover.                                               |
| 1106     | Providers could not be loaded for the Microsoft Exchange Autodiscover service.                          |

The following events are notified to the HPOM console of EXSPI-8X-Autodiscover-Warn / EXSPI-14X-Autodiscover-Warn.

| Event ID | Event Description                                                                                                    |
|----------|----------------------------------------------------------------------------------------------------|
| 1201     | Client request is successfully processed by the Exchange Autodiscover service.                                        |
| 1108     | The Exchange Autodiscover service failed to load the assembly.                                                        |
| 1109     | The loader that Autodiscover is using may not be valid.                                                               |
| 1110     | The Autodiscover provider is unable to load the assembly because the assembly or DLL could be in an invalid format.   |
| 1111     | Autodiscover is unable to load an assembly because it does not have appropriate access permissions.                   |
| 1112     | Autodiscover is unable to find an assembly or DLL that it is trying to reference.                                     |
| 1105     | The provider specified in the client request and response schema could not be found.                                  |
| 1113     | An invalid attribute was registered by the provider DLL with the<br>Autodiscover service on the Client Access server. |

# File Distribution Service

The File Distribution Service group contains policies that monitor the performance of the FDS on a Client Access Server.

| Policy Bank $\rightarrow$ SPI for Exchange $\rightarrow$ Exchange 2007/ Exchange 2010 $\rightarrow$ Manual Deploy Groups $\rightarrow$ |
|----------------------------------------------------------------------------------------------------|
| Client Access Server $ ightarrow$ File Distribution Service                                                                            |

| Policy                                           | Exchange<br>Release | Description                                                                                                    | Policy Type /<br>Schedule |
|--------------------------------------------------|---------------------|----------------------------------------------------------------------------------------------------|---------------------------|
| EXSPI-8X CAS<br>Collect FDS<br>Metrics           | 2007                | This policy collects data from the following<br>counters of the MSExchangeFDS:OAB<br>performance monitor object:                                                             | Measurement<br>Threshold  |
| EXSPI-14X CAS<br>Collect FDS<br>Metrics          | 2010                | <ul><li>Download Tasks Completed</li><li>Download Task Queued</li></ul>                                                                                                    | 15 minutes                |
| EXSPI-8X-Downlo<br>adTasksComplete<br>d-OAB-All  | 2007                | This policy monitors the Download Tasks<br>Completed counter of the MSExchangeFDS:OAB<br>performance monitor object policy. If the value of                                  | Measurement<br>Threshold  |
| EXSPI-14X-Down<br>loadTasksComplet<br>ed-OAB-All | 2010                | the counter falls below one (which means no offline<br>address books were downloaded), this policy sends<br>an alert message of severity Critical to the<br>message browser. | Every hour                |

| Policy                                         | Exchange<br>Release | Description                                                                                                    | Policy Type /<br>Schedule |
|------------------------------------------------|---------------------|----------------------------------------------------------------------------------------------------|---------------------------|
| EXSPI-8X-Downlo<br>adTaskQueued-<br>OAB-All    | 2007                | This policy monitors the Download Task Queued<br>counter of the MSExchangeFDS:OAB performance<br>monitor object policy.                                                                                     | Measurement<br>Threshold  |
| EXSPI-14X-Down<br>loadTaskQueued-<br>OAB-All   | 2010                | If the value of the counter exceeds one (which<br>means download of at least one offline address<br>book is queued), this policy sends an alert message<br>of the severity Critical to the message browser. | Every hour                |
| EXSPI-8X-Downlo<br>adTaskQueued-<br>OAB-Total  | 2007                | Download Task Queued counter of the<br>MSExchangeFDS:OAB performance monitor                                                                                                    | Measurement<br>Threshold  |
| EXSPI-14X-Down<br>loadTaskQueued-<br>OAB-Total | 2010                | object. If the value of the counter exceeds five<br>(which means at least five offline address books<br>are queued), this policy sends an alert message of<br>severity Warning to the message browser.      | Every hour                |
|                                                |                     | When the value exceeds 10, this policy sends an alert message of severity Critical to the message browser.                                                                                                  |                           |

# Data Logging

See Appendix A, Data Store Table for Microsoft Exchange Server 2007 and Appendix B, Data Store Table for Microsoft Exchange Server 2010 for data logging details of EXSPI-8X CAS Collect FDS Metrics / EXSPI-14X CAS Collect FDS Metrics policy.

# IMAP4

The IMAP4 group contains policies to monitor several conditions and settings of the IMAP4.

You can locate all the policies of this group in:

Policy Bank  $\rightarrow$  SPI for Exchange  $\rightarrow$  Exchange 2007 / Exchange 2010  $\rightarrow$  Manual Deploy Groups  $\rightarrow$  Client Access Server  $\rightarrow$  IMAP4

| Policy                                         | Exchange<br>Release | Description                                                                                                    | Policy Type /<br>Schedule |
|------------------------------------------------|---------------------|----------------------------------------------------------------------------------------------------|---------------------------|
| EXSPI-8X IMAP4<br>Failed Connection<br>Rate    | 2007                | This policy monitors the following counters of of<br>the MSExchangeIMAP4 performance monitor<br>object:                                                                                                    | Measurement<br>Threshold  |
| EXSPI-14X<br>IMAP4 Failed<br>Connection Rate   | 2010                | <ul> <li>Connections Failed</li> <li>Total Connections (for Microsoft Exchange 2007) or Connections Total (for Microsoft Exchange 2010)</li> <li>This policy calculates the rate of failed IMAP4 connections. If the rate exceeds the threshold value, this policy sends an alert message to the message browser.</li> <li>Default Threshold:</li> <li>Critical: 10</li> </ul>                                                | 15 minutes                |
|                                                |                     | • Warning: 5                                                                                                    |                           |
| EXSPI-8X IMAP4<br>Rejected<br>Connection Rate  | 2007                | <ul><li>This policy monitors the following counters of<br/>MSExchangeIMAP4 performance monitor object:</li><li>Connections Rejected</li></ul>                                                                                                    | Measurement<br>Threshold  |
| EXSPI-14X<br>IMAP4 Rejected<br>Connection Rate | 2010                | <ul> <li>Total Connections (for Microsoft Exchange<br/>2007) or Connections Total (for Microsoft<br/>Exchange 2010) counters of the<br/>MSExchangeIMAP4 performance monitor<br/>object policy.</li> <li>This policy calculates the rate of rejected IMAP4<br/>connections. If the rate exceeds the threshold<br/>value, this policy sends an alert message to the<br/>message browser.</li> <li>Default Threshold:</li> </ul> | 15 minutes                |
|                                                |                     | Critical: 10                                                                                                    |                           |
|                                                |                     | • Warning: 5                                                                                                    |                           |

| Policy                                                             | Exchange<br>Release | Description                                                                                                    | Policy Type /<br>Schedule              |
|--------------------------------------------------------------------|---------------------|----------------------------------------------------------------------------------------------------|----------------------------------------|
| EXSPI-8X Dc-<br>IMAP4<br>Performance                               | 2007                | This policy collects the values of the following<br>counters of the MSExchangeIMAP4 performance<br>monitor object:                                                                                                    | Measurement<br>Threshold               |
| EXSPI-14X Dc-<br>IMAP4<br>Performance                              | 2010                | <ul> <li>Connections Failed</li> <li>Connections Rejected</li> <li>Total Connections (for Microsoft Exchange 2007) or Connections Total (for Microsoft Exchange 2010)</li> </ul>                                                                                         | Every hour                             |
| EXSPI-8X IMAP4<br>Connections<br>EXSPI-14X<br>IMAP4<br>Connections | 2007<br>2010        | This policy monitors the Current Connections<br>counter of the MSExchangeIMAP4 performance<br>monitor object. If the value of the counter (which is<br>the IMAP4 connection count) exceeds the<br>threshold value, this policy sends an alert to the<br>message browser. | Measurement<br>Threshold<br>15 minutes |
|                                                                    |                     | Default Threshold: 200                                                                                                    |                                        |
| EXSPI-8X-IMAP4                                                     | 2007                | This policy monitors the application event log for                                                                                                    | Windows Event                          |
| EXSPI-14X-<br>IMAP4                                                | 2010                | events from MSExchangeIMAP4 event source.                                                                                                    | Log                                    |

#### **Data Logging**

See Appendix A, Data Store Table for Microsoft Exchange Server 2007 and Appendix B, Data Store Table for Microsoft Exchange Server 2010 for data logging details of EXSPI-8X Dc-IMAP4 Performance / EXSPI-14X Dc- IMAP4 Performance policy.

#### **Event IDs**

The following events are notified to the HPOM console only for Exchange Server 2007 of EXSPI-8X-IMAP4

| Event ID | Event Description                                                                    |
|----------|--------------------------------------------------------------------------------------|
| 2004     | An unexpected exception occurred when a command was processed in the user's mailbox. |
| 2101     | The folders that have the same name have been found in a mailbox.                    |
| 2006     | An exception occurred while converting message from MAPI to MIME format.             |

# POP3

The POP3 group contains the policies that monitor the performance, availability, and settings of POP3-based communications on a Client Access server.

| Policy                                      | Exchange<br>Release | Description                                                                                                    | Policy Type /<br>Schedule |
|---------------------------------------------|---------------------|----------------------------------------------------------------------------------------------------|---------------------------|
| EXSPI-8X<br>Dc-POP3<br>Performance          | 2007                | This policy collects and logs the following counters<br>of the MSExchangePOP3 performance monitor<br>object:                                                                                                    | Measurement<br>Threshold  |
| EXSPI-14X<br>Dc-POP3<br>Performance         | 2010                | <ul> <li>RETR Total</li> <li>Connections Total</li> <li>Connections Failed</li> <li>Connections Rejected</li> <li>DELE Total</li> </ul>                                                                                                    | Every hour                |
| EXSPI-8X-POP3<br>EXSPI-14X-POP3             | 2007<br>2010        | This policy monitors the application event log for<br>events from MSExchangePOP3 source on the                                                                                                    | Windows Event<br>Log      |
|                                             | 2010                | Client Access Server.<br>If specific events are logged into the application<br>event log from MSExchangePOP3 event source,<br>this policy sends a notification to the HPOM<br>message browser                                                                                                    |                           |
| EXSPI-8X POP3<br>Failed Connection<br>Rate  | 2007                | This policy monitors the percentage rate of the number of failed POP3 connections.                                                                                                    | Measurement<br>Threshold  |
| EXSPI-14X POP3<br>Failed Connection<br>Rate | 2010                | <ul> <li>This policy monitors the following counters of the<br/>MSExchangePOP3 performance monitor object:</li> <li>Connections Failed</li> <li>ConnectionsTotal</li> <li>This policy sends alert messages to the message<br/>browser when the rate exceeds the threshold<br/>values.</li> </ul> | 15 minutes                |
|                                             |                     | Default threshold:<br>• Critical: 10<br>• Warning: 5                                                                                                    |                           |

Policy Bank  $\rightarrow$  SPI for Exchange  $\rightarrow$  Exchange 2007 / Exchange 2010  $\rightarrow$  Manual Deploy Groups  $\rightarrow$  Client Access Server  $\rightarrow$  POP3

| Policy                        | Exchange<br>Release | Description                                                                                                    | Policy Type /<br>Schedule |
|-------------------------------|---------------------|----------------------------------------------------------------------------------------------------|---------------------------|
| EXSPI-8X POP3<br>Connections  | 2007                | This policy monitors the number of users<br>connected to a Client Access server through the<br>POP2 protocol. It monitors the Connections                           | Measurement<br>Threshold  |
| EXSPI-14X POP3<br>Connections | 2010                | POP3 protocol. It monitors the Connections<br>Current counter of the MSExchangePOP3<br>performance monitor object.                                                  | 15 minutes                |
|                               |                     | This policy sends a Warning message to the<br>message browser when the value of the counter<br>(which is the POP3 connection count) exceeds the<br>threshold value. |                           |
|                               |                     | Default threshold: 200                                                                                                    |                           |
| EXSPI-8X POP3<br>Rejected     | 2007                | This policy monitors the percentage rate of the number of rejected POP3 connections.                                                                                | Measurement<br>Threshold  |
| Connection Rate               |                     | This policy monitors the following counters of the MSExchangePOP3 performance monitor object:                                                                       | 15 minutes                |
| EXSPI-14X POP3<br>Rejected    | 2010                | Connections Rejected                                                                                                    | 15 minutes                |
| Connection Rate               |                     | ConnectionsTotal                                                                                                    |                           |
|                               |                     | This policy sends alert messages to the message<br>browser when the rate exceeds the threshold<br>values.                                                           |                           |
|                               |                     | Default threshold:                                                                                                    |                           |
|                               |                     | • Critical: 10                                                                                                    |                           |
|                               |                     | • Warning: 5                                                                                                    |                           |

## Data Logging

See Appendix A, Data Store Table for Microsoft Exchange Server 2007 and Appendix B, Data Store Table for Microsoft Exchange Server 2010 for data logging details of EXSPI-8X Dc-POP3 Performance / EXSPI-14X Dc-POP3 Performance policy.

#### **Event IDs**

The following events are notified to the HPOM console of EXSPI-8X-POP3 / EXSPI-14X-POP3.

| Event ID                                                | Event Description                                                                                                 |
|---------------------------------------------------------|----------------------------------------------------------------------------------------------------|
| 2004 (only for<br>Microsoft<br>Exchange<br>Server 2007) | An unexpected exception occurred when a command was processed in the user's mailbox.                              |
| 2012                                                    | The POP3 service has disabled protocol logging on the Client Access server where the MSExchangePOP3 service runs. |

# Information Worker

This policy group monitors the MSExchange Availability event source.

You can locate all the policies of this group in:

Policy Bank  $\rightarrow$  SPI for Exchange  $\rightarrow$  Exchange 2007 / Exchange 2010  $\rightarrow$  Manual Deploy Groups  $\rightarrow$  Client Access Server  $\rightarrow$  Information Worker

| Policy                          | Exchange<br>Release | Description                                                                                                    | Policy Type /<br>Schedule |
|---------------------------------|---------------------|----------------------------------------------------------------------------------------------------|---------------------------|
| EXSPI-8X-Inform<br>ationWorker  | 2007                | This policy monitors the MSExchange Availability event source on the Client Access Server.                                                                               | Windows Event<br>Log      |
| EXSPI-14X-Infor<br>mationWorker | 2010                | If specific events are logged into the application<br>event log from MSExchange Availability source,<br>this policy sends a notification to the HPOM<br>message browser. |                           |

#### **Event IDs**

The following events are notified to the HPOM console.

| Event ID                                                | Event Description                                                                                                    |
|---------------------------------------------------------|----------------------------------------------------------------------------------------------------|
| 4016                                                    | The Exchange Availability service did not log on as a network service.                                               |
| 4014 (only for<br>Microsoft<br>Exchange<br>Server 2007) | The Availability service could not contact the AD Directory Service to obtain the local server object.               |
| 4010                                                    | A proxy Web request failed one or more security checks at the Web service layer.                                     |
| 4001                                                    | The Autodiscover service could not discover Availability service running<br>on a remote AD Directory Service forest. |
| 4005                                                    | The configuration information for the current forest could not be found in Active Directory.                         |
| 4006                                                    | One of the global services did not start.                                                                            |
| 4012                                                    | A cross-forest proxy request could not be initiated due to invalid credentials.                                      |
| 4011 (only for<br>Microsoft<br>Exchange<br>Server 2007) | The configuration for forest was not found in Active Directory.                                                      |
| 4018                                                    | An exception occurred while attempting to locate a Client Access server to handle a request for e-mail address.      |
| 4015 (only for<br>Microsoft<br>Exchange<br>Server 2007) | The Availability service could not find the local security descriptor.                                               |

| Event ID | Event Description                                                                                                    |
|----------|----------------------------------------------------------------------------------------------------|
| 4017     | No Client Access server was found to handle a request for e-mail address.                                                       |
| 4003     | The availability service could not successfully retrieve Schedule+ Free<br>Busy data for one or more legacy Exchange mailboxes. |
| 4002     | The availability service could not successfully send a proxy Web request.                                                       |

# **Outlook WebAccess**

This policy group monitors the MSExchange OWA event source.

You can locate all the policies of this group in:

Policy Bank  $\rightarrow$  SPI for Exchange  $\rightarrow$  Exchange 2007 / Exchange 2010 $\rightarrow$  Manual Deploy Groups  $\rightarrow$  Client Access Server  $\rightarrow$  Outlook WebAccess

| Policy                                  | Exchange<br>Release | Description                                                                                                    | Policy Type /<br>Schedule |
|-----------------------------------------|---------------------|----------------------------------------------------------------------------------------------------|---------------------------|
| EXSPI-8X<br>CAS-Evt-MSExch<br>ange OWA  | 2007                | This policy monitors the MSExchange OWA event<br>source on the Client Access Server.<br>If specific events are logged into the application | Windows Event<br>Log      |
| EXSPI-14X<br>CAS-Evt-MSExch<br>ange OWA | 2010                | event log from MSExchange OWA source, this<br>policy sends a notification to the HPOM message<br>browser.                                  |                           |

#### **Event IDs**

The following events are notified to the HPOM console.

| Event ID                                              | Event Description                                                                                                    |
|-------------------------------------------------------|----------------------------------------------------------------------------------------------------|
| 1                                                     | Microsoft Office Outlook Web Access did not initialize because the forms registry folder referenced in the event description does not exist.                                                                                                    |
| 30 (only for<br>Microsoft<br>Exchange<br>Server 2007) | Internet Information Server (IIS) has been used to configure the<br>authentication settings for the Outlook Web Access virtual directory.<br>Outlook Web Access authentication settings should be configured only by<br>using the Exchange Management Console or the Exchange Management<br>Shell. |

# Outlook Anywhere

This policy group checks if the Outlook Anywhere is enabled or not.

| Policy                                                | Exchange<br>Release | Description                                            | Policy Type /<br>Schedule         |
|-------------------------------------------------------|---------------------|--------------------------------------------------------|-----------------------------------|
| EXSPI-8X Check<br>Outlook<br>Anywhere<br>Enabled      | 2007                | This policy checks if Outlook Anywhere is enabled.     | Scheduled Task<br>3 PM on Sundays |
| EXSPI-14X Check<br>Outlook<br>Anywhere<br>Enabled     | 2010                | *                                                      |                                   |
| EXSPI-8X Check<br>Outlook<br>Anywhere Not<br>Enabled  | 2007                | This policy checks if Outlook Anywhere is not enabled. | Scheduled Task 4 PM on Sundays    |
| EXSPI-14X Check<br>Outlook<br>Anywhere Not<br>Enabled | 2010                |                                                        |                                   |

Policy Bank  $\rightarrow$  SPI for Exchange  $\rightarrow$  Exchange 2007 / Exchange 2010  $\rightarrow$  Manual Deploy Groups  $\rightarrow$  Client Access Server  $\rightarrow$  Outlook Anywhere

# **ExBPA Integration**

The ExBPA Integration group contains the tools that monitor and collect information from the Microsoft Exchange Best Practice Analyzer and forward the collected information to the HPOM management server.

You can locate all the policies of this group in:

| Policy Bank $ ightarrow$ SPI for Exchange $ ightarrow$ Exchange 2007 / Exchange 2010 $ ightarrow$ Manual Deploy Groups $ ightarrow$ |
|----------------------------------------------------------------------------------------------------|
| Client Access Server $\rightarrow$ ExBPAIntegration                                                                                 |

| Policy                                         | Exchange<br>Release | Description                                                                                                  | Policy Type /<br>Schedule                       |                |
|------------------------------------------------|---------------------|----------------------------------------------------------------------------------------------------|-------------------------------------------------|----------------|
| EXSPI-8X<br>Forward ExBPA<br>Event Log Errors  | 2007                | This policy forwards ExBPA event log errors to the HPOM console.                                             | Windows Event<br>Log                            |                |
| EXSPI-14X<br>Forward ExBPA<br>Event Log Errors | 2010                |                                                                                                    |                                                 |                |
| EXSPI-8X ExBPA<br>Integration                  | 2007                | This process starts the <i>Exchange Best Practices</i><br><i>Analyzer</i> tool and logs events in event log. | This process starts the Exchange Best Practices | Scheduled Task |
| EXSPI-14X<br>ExBPA<br>Integration              | 2010                |                                                                                                    | 10 AM on<br>Saturdays                           |                |

# **Edge Servers**

The Edge Server group includes the policies that monitor and manage the Microsoft Exchange 2007 Server nodes, or Microsoft Exchange 2010, or both with the Edge Transport role. The policies in this group monitor the details related to the message tracking settings, states of the services running on the edge transport server, and so on.

This group consists of the following sub-groups:

- Availability
- Edge Transport Agent
- SMTP
- SPAM and Blocked Mails
- Transport Queues

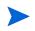

Deploy this policy group *only* to those Microsoft Exchange Servers that host the Edge Transport Server role.

# Availability

The Availability group contains the policies which monitor the availability of different services on the Edge Transport Server.

You can locate all the policies of this group in:

Policy Bank  $\rightarrow$  SPI for Exchange  $\rightarrow$  Exchange 2007 / Exchange 2010  $\rightarrow$  Manual Deploy Groups  $\rightarrow$  Edge Server  $\rightarrow$  Availability

| Policy                                                         | Exchange<br>Release | Description                                                                                                    | Policy Type /<br>Schedule             |
|----------------------------------------------------------------|---------------------|----------------------------------------------------------------------------------------------------|---------------------------------------|
| EXSPI-8X_Check<br>_ADAMServiceSt<br>atus                       | 2007                | This policy monitors the various states of the ADAM_MSExchange service.                                                                                                    | Measurement<br>Threshold              |
| EXSPI-14X_Chec<br>k_ADAMServiceS<br>tatus                      | 2010                |                                                                                                    | 5 minutes                             |
| EXSPI-8X_Check<br>_EdgeCredentialS<br>erviceStatus             | 2007                | This policy monitors the various states of the<br>EdgeCredentialSvc service.                                                                                                    | Measurement<br>Threshold              |
| EXSPI-14X_Chec<br>k_EdgeCredential<br>ServiceStatus            | 2010                |                                                                                                    | 5 minutes                             |
| EXSPI-8X_Check<br>_EdgeExchangeTr<br>ansportServiceSta<br>tus  | 2007                | This policy monitors the various states of the MSExchangeTransport service.                                                                                                    | Measurement<br>Threshold<br>5 minutes |
| EXSPI-14X_Chec<br>k_EdgeExchange<br>TransportService<br>Status | 2010                |                                                                                                    | 5 minutes                             |
| EXSPI-8X<br>MSExchange<br>Messaging                            | 2007                | This policy monitors the error and warning events<br>logged by the source MSExchange Messaging<br>Policies in the application event log on the edge<br>transport server.<br>If a critical or warning event is logged from the<br>MSExchange Messaging Policies source, the<br>EXSPI-8X MSExchange Messaging policy sends a<br>notification to the HPOM message browser with<br>the event ID and description | Windows Event<br>Log                  |
| EXSPI-14X<br>MSExchange<br>Messaging                           | 2010                |                                                                                                    |                                       |

| Policy                                                        | Exchange<br>Release | Description                                                                                                    | Policy Type /<br>Schedule |
|---------------------------------------------------------------|---------------------|----------------------------------------------------------------------------------------------------|---------------------------|
| EXSPI-8X<br>Ed-MSExchange<br>Message Security                 | 2007                | This policy monitors the error and warning events<br>logged by the source MSExchange Message<br>Security in the application event log on the edge                                                                                                    | Windows Event<br>Log      |
| EXSPI-14X<br>Ed-MSExchange<br>Message Security                | 2010                | transport server.<br>If a critical or warning event is logged from the<br>MSExchange Message Security source, the<br>EXSPI-8X Ed-MSExchange Message Security<br>policy sends a notification to the HPOM message<br>browser with the event ID and description.                                                                                         |                           |
| EXSPI-8X<br>Ed-MSExchange<br>EdgeSync-Errors<br>and Warnings  | 2007                | This policy monitors the error and warning events<br>logged by the source MSExchange EdgeSync in the<br>application event log on the edge transport server.<br>If a critical or warning event is logged from the<br>MSExchange EdgeSync source, this policy sends a<br>notification to the HPOM message browser with<br>the event ID and description. | Windows Event<br>Log      |
| EXSPI-14X<br>Ed-MSExchange<br>EdgeSync-Errors<br>and Warnings | 2010                |                                                                                                    |                           |

# Edge Transport Agent

The Edge Transport Agent group includes the policies that collect metric data for several agents on the Edge Transport Servers, such as protocol analysis, Sender ID, Content Filter, Sender Filter, and so on.

You can locate all the policies of this group in:

Policy Bank  $\rightarrow$  SPI for Exchange  $\rightarrow$  Exchange 2007 / Exchange 2010  $\rightarrow$  Manual Deploy Groups  $\rightarrow$  Edge Server  $\rightarrow$  Edge Transport Agent

| Policy                                                     | Exchange<br>Release | Description                                                        | Policy Type /<br>Schedule              |
|------------------------------------------------------------|---------------------|--------------------------------------------------------------------|----------------------------------------|
| EXSPI-8X Edge<br>DC-MSExchange<br>Attachment<br>Filtering  | 2007                | the MSExchange Attachment Filtering<br>performance monitor object. | Measurement<br>Threshold<br>15 minutes |
| EXSPI-14X Edge<br>DC-MSExchange<br>Attachment<br>Filtering | 2010                |                                                                    |                                        |

| Policy                                                           | Exchange<br>Release | Description                                                                                                    | Policy Type /<br>Schedule              |
|------------------------------------------------------------------|---------------------|----------------------------------------------------------------------------------------------------|----------------------------------------|
| EXSPI-8X Edge<br>DC-MSExchange<br>Protocol Analysis<br>Agent     | 2007                | This policy collects data from several counters of<br>the MSExchange Protocol Analysis Agent<br>performance monitor object.      | Measurement<br>Threshold               |
| EXSPI-14X Edge<br>DC-MSExchange<br>Protocol Analysis<br>Agent    | 2010                |                                                                                                    | 15 minutes                             |
| EXSPI-8X Edge<br>DC-MSExchange<br>Sender ID Agent                | 2007                | the MSExchange Sender Id Agent performance monitor object.                                                                       | Measurement<br>Threshold               |
| EXSPI-14X Edge<br>DC-MSExchange<br>Sender ID Agent               | 2010                |                                                                                                    | 15 minutes                             |
| EXSPI-8X Edge<br>DC-MSExchange<br>Sender Filter<br>Agent         | 2007                | This policy collects data from different counters of<br>the MSExchange Sender Filter Agent performance<br>monitor object.        | Measurement<br>Threshold<br>15 minutes |
| EXSPI-14X Edge<br>DC-MSExchange<br>Sender Filter<br>Agent        | 2010                |                                                                                                    | 15 minutes                             |
| EXSPI-8X Edge<br>DC-MSExchange<br>Connection<br>Filtering Agent  | 2007                | This policy collects data from different counters of<br>the MSExchange Connection Filtering Agent<br>performance monitor object. | Measurement<br>Threshold               |
| EXSPI-14X Edge<br>DC-MSExchange<br>Connection<br>Filtering Agent | 2010                |                                                                                                    | 15 minutes                             |

| Policy                                                       | Exchange<br>Release | Description                                                                                                    | Policy Type /<br>Schedule              |
|--------------------------------------------------------------|---------------------|----------------------------------------------------------------------------------------------------|----------------------------------------|
| EXSPI-8X Edge<br>DC-MSExchange<br>Content Filter<br>Agent    | 2007                | This policy collects data from several counters of<br>the MSExchange Content Filter Agent<br>performance monitor object.     | Measurement<br>Threshold               |
| EXSPI-14X Edge<br>DC-MSExchange<br>Content Filter<br>Agent   | 2010                |                                                                                                    | 15 minutes                             |
| EXSPI-8X Edge<br>DC-MSExchange<br>Recipient Filter<br>Agent  | 2007                | This policy collects data from different counters of<br>the MSExchange Recipient Filter Agent<br>performance monitor object. | Measurement<br>Threshold<br>15 minutes |
| EXSPI-14X Edge<br>DC-MSExchange<br>Recipient Filter<br>Agent | 2010                |                                                                                                    |                                        |

#### Data Logging

See Appendix A, Data Store Table for Microsoft Exchange Server 2007 and Appendix B, Data Store Table for Microsoft Exchange Server 2010 for data logging details of EXSPI-8X Edge DC-MSExchange Attachment Filtering / EXSPI-14X Edge DC-MSExchange Attachment Filtering, EXSPI-8X Edge DC-MSExchange Connection Filtering Agent / EXSPI-14X Edge DC-MSExchange Connection Filtering Agent polices.

#### **Collection Details**

The policies of this group monitor the following counters.

#### EXSPI-8X-DC-MSExchange Attachment Filtering

This policy collects the values of the following counters of the MSExchange Attachment Filtering performance monitor object. This policy monitors these counters:

- Messages Attachment Filtered
- Messages Filtered/sec

#### EXSPI-8X Edge DC-MSExchange Protocol Analysis Agent

This policy collects the values of the following counters of the MSExchange Protocol Analysis Agent performance monitor object This policy monitors these counters:

- Senders Blocked Because of Remote Open Proxy
- Senders Blocked Because of Remote SRL
- Senders Processed
- Senders Blocked Because of Local Open Proxy
- Senders Bypass Local SRL calculation
- Senders Blocked Because of Local SRL

#### EXSPI-8X Edge DC-MSExchange Sender ID Agent

This policy collects the following counters of the MSExchange Sender Id Agent performance monitor object. This policy monitors these counters:

- Messages Validated with a TempError Result
- Messages Validated
- Messages Validated with a Fail Non-existent Domain Result
- Messages Validated with a Pass Result
- Messages Validated with a PermError Result
- Messages Validated with a Fail Not Permitted Result
- Messages Validated with a Fail Malformed Domain Result
- Messages Missing Originating IP
- Messages Validated with a Neutral Result
- Messages Validated with a SoftFail Result
- Messages With No PRA
- Messages That Bypassed Validation
- Messages Validated with a None Result.

#### EXSPI-8X Edge DC-MSExchange Sender Filter Agent

This policy collects the following counters of the MSExchange Sender Filter Agent performance monitor object. This policy monitors these counters:

- Messages Evaluated by Sender Filter
- Messages Filtered by Sender Filter

#### EXSPI-8X Edge DC-MSExchange Connection Filtering Agent

This policy collects the following counters of the MSExchange Connection Filtering Agent performance monitor object. This policy monitors these counters:

- Connections on IP Block List
- Connections on IP Allow List
- Connections on IP Block List Providers
- Connections on IP Allow List Providers

#### EXSPI-8X Edge DC-MSExchange Content Filter Agent

This policy collects the following counters of the MSExchange Content Filter Agent performance monitor object. This policy monitors these counters:

- Messages Scanned
- Messages with SCL 0
- Messages with SCL 9
- Messages with SCL 6
- Messages with SCL 3
- Messages Quarantined
- Messages with SCL 2

- Messages Deleted
- Messages that Bypassed Scanning
- Messages with SCL 1
- Messages with SCL 5
- Messages with SCL 7
- Messages with SCL 4
- Messages Rejected
- Messages with SCL 8

#### EXSPI-8X Edge DC-MSExchange Recipient Filter Agent

This policy collects the following counters of the MSExchange Recipient Filter Agent performance monitor object. This policy monitors these counters:

- Recipients Rejected by Block List
- Recipients Rejected by Recipient Validation

## SPAM and Blocked Mails

The SPAM and Blocked Mails policy group contains policies that log details about the blocked and spam mails.

| Policy Bank $ ightarrow$ SPI for Exchange $ ightarrow$ Exchange 2007 / Exchange 2010 $ ightarrow$ Manual Deploy Groups $ ightarrow$ |
|----------------------------------------------------------------------------------------------------|
| Edge Server $ ightarrow $ SPAM and Blocked Mails                                                                                    |

| Policy                                        | Exchange<br>Release | Description                                                            | Policy Type /<br>Schedule                                                                                                    |
|-----------------------------------------------|---------------------|------------------------------------------------------------------------|----------------------------------------------------------------------------------------------------|
| EXSPI-8X-Dc-Edg<br>eAgentLogBlocke<br>dData   | 2007                | This policy stores the details about the mails that are blocked.       | Scheduled Task                                                                                                    |
| EXSPI-14X-Dc-Ed<br>geAgentLogBlock<br>edData  | 2010                |                                                                        | 5:00 A.M. daily<br>Note: Do not<br>change the<br>schedule of the<br>policy as the<br>collection of the<br>data takes a<br>longer time. You<br>can schedule this<br>policy at that<br>time when the<br>load on the<br>Microsoft<br>Exchange Server<br>is low. |
| EXSPI-8X-Dc-Edg<br>eAgentLogBlocke<br>dRcpts  | 2007                | This policy logs the recipient details for the mails that are blocked. | Scheduled Task<br>6:00 A.M. daily                                                                                                    |
| EXSPI-14X-Dc-Ed<br>geAgentLogBlock<br>edRcpts | 2010                |                                                                        | <b>Note:</b> Do <i>not</i><br>change the<br>schedule of the<br>policy as the<br>collection of the<br>data takes a<br>longer time. You<br>can schedule this<br>policy at that<br>time when the<br>load on the<br>Microsoft<br>Exchange Server<br>is low.      |

| Policy                                        | Exchange<br>Release | Description                                                                                                    | Policy Type /<br>Schedule                                                                                                    |
|-----------------------------------------------|---------------------|----------------------------------------------------------------------------------------------------|----------------------------------------------------------------------------------------------------|
| EXSPI-8X-Dc-Edg<br>eMonitorSPAMSt<br>atistics | 2007                | This policy logs the number of spam mails<br>rejected, quarantined, and deleted within two<br>sampling intervals. It monitors and alerts when                                                                    | Measurement<br>Threshold                                                                                                    |
| EXSPI-14X-Dc-Ed<br>geMonitorSPAMS             | 2010                | the total number of spam messages encountered<br>between the intervals crosses the threshold.                                                                                                    | 15 minutes                                                                                                    |
| tatistics                                     |                     |                                                                                                    | Note: Collecting                                                                                                    |
|                                               |                     | Default threshold:                                                                                                    | data at frequent                                                                                                    |
|                                               |                     | Critical: 200                                                                                                    | intervals<br>consumes a large                                                                                                    |
|                                               |                     | • Warning: 100                                                                                                    | amount of disk                                                                                                    |
|                                               |                     | Monitoring details:                                                                                                    | space. Running<br>the cmdlet                                                                                                    |
|                                               |                     | Messages Deleted                                                                                                    | frequently also                                                                                                    |
|                                               |                     | Messages Quarantined                                                                                                    | affects the                                                                                                    |
|                                               |                     | Messages Rejected                                                                                                    | performance of<br>the node. Hence                                                                                                    |
|                                               |                     |                                                                                                    | you can follow                                                                                                    |
|                                               |                     | <i>Performance object:</i> MSExchange Content Filter<br>Agent                                                                                                    | the default policy<br>schedule or run it<br>less frequently<br>than specified in<br>the default<br>schedule <i>to avoid</i><br><i>the slow</i><br><i>performance</i> . |
| EXSPI-8X-EdgeG<br>etBlockedMailsCo<br>unt     | 2007                | This policy obtains the total number of mails that are blocked.                                                                                                    | Schedule Task                                                                                                    |
| EXSPI-14X-Edge<br>GetBlockedMails<br>Count    | 2010                |                                                                                                    | 4th, 19th, 34th,<br>49th minutes of<br>every hour                                                                                                    |
| EXSPI-8X-EdgeM<br>onitorBlockedMail<br>s      | 2007                | This policy monitors and alerts when the number<br>of mails blocked within a certain time period<br>crosses the threshold.                                                                                       | Measurement<br>Threshold                                                                                                    |
| EXSPI-14X-Edge<br>MonitorBlockedM<br>ails     | 2010                | This policy has it's source type as external. Hence<br>this policy checks for the threshold when it<br>receives the data from a collection that is invoked<br>by the EXSPI-8X-EdgeGetBlockedMailsCount<br>policy |                                                                                                    |
|                                               |                     | Default threshold:                                                                                                    |                                                                                                    |
|                                               |                     | Critical: 200                                                                                                    |                                                                                                    |
|                                               |                     | • Warning: 100                                                                                                    |                                                                                                    |

#### Data Logging

See Appendix A, Data Store Table for Microsoft Exchange Server 2007 and Appendix B, Data Store Table for Microsoft Exchange Server 2010 for data logging details of the policies of this group.

Changing the Schedule of EXSPI-8X-EdgeGetBlockedMailsCount / EXSPI-14X-EdgeGetBlockedMailsCount

This policy runs in 4th, 19th, 34th, 49th Minutes of every hour.

Collecting data at frequent intervals consumes a large amount of disk space. Running the cmdlet frequently also affects the performance of the node. Hence you can follow the default policy schedule or run it less frequently than specified in the default schedule *to avoid the slow performance*.

If you change the schedule of the policy, mention the command schedule in the collection also. For this:

- 1 Start the EXSPI Configuration Utility tool.
- 2 Select GetAgentLogCount metric set. This default command used is Get-AgentLogCount -NumOfMins 15.
- 3 Other parameters that are passed are -NumOfDays and -NumofHours.
- 4 Change to the required schedule. Save it and redeploy the policy EXSPI-8X Spimetadata Versioning.

#### SMTP

This group includes the policies to collect metric data for several counters of the performance monitor objects MSExchangeTransport SmtpReceive and MSExchangeTransport SmtpSend.

You can locate all the policies of this group in:

Policy Bank  $\rightarrow$  SPI for Exchange  $\rightarrow$  Exchange 2007 / Exchange 2010  $\rightarrow$  Manual Deploy Groups  $\rightarrow$  Edge Server  $\rightarrow$  SMTP

| Policy                                         | Exchange<br>Release | Description                                                                                                    | Policy Type /<br>Schedule |
|------------------------------------------------|---------------------|----------------------------------------------------------------------------------------------------|---------------------------|
| EXSPI-8X Edge<br>Dc-SMTP Perf<br>Outbound Cnn  | 2007                | This policy collects data from different counters of<br>the MSExchangeTransport SmtpSend<br>performance monitor object.    | Measurement<br>Threshold  |
| EXSPI-14X Edge<br>Dc-SMTP Perf<br>Outbound Cnn | 2010                |                                                                                                    | Every hour                |
| EXSPI-8X Edge<br>Dc-SMTP Perf<br>Inbound Cnn   | 2007                | This policy collects data from different counters of<br>the MSExchangeTransport SmtpReceive<br>performance monitor object. | Measurement<br>Threshold  |
| EXSPI-14X Edge<br>Dc-SMTP Perf<br>Inbound Cnn  | 2010                |                                                                                                    | Every hour                |

#### Data Logging

See Appendix A, Data Store Table for Microsoft Exchange Server 2007 Appendix B, Data Store Table for Microsoft Exchange Server 2010 for data logging details of EXSPI-8X Edge Dc-SMTP Perf Outbound Cnn / EXSPI-14X Edge Dc-SMTP Perf Outbound Cnn and EXSPI-8X Edge Dc-SMTP Perf Inbound Cnn / EXSPI-14X Edge Dc-SMTP Perf Inbound Cnn policy.

#### **Collection Details**

The policies of this group monitor the following counters.

#### EXSPI-8X Edge Dc-SMTP Perf Outbound Cnn

This policy collects the following counters of the MSExchangeTransport SmtpSend performance monitor object. This policy monitors these counters:

- Messages Sent Total
- Message Bytes Sent Total
- Connections Current
- Connections Total
- Bytes Sent Total

#### EXSPI-8X Edge Dc-SMTP Perf Inbound Cnn

This policy collects the following counters of the MSExchangeTransport SmtpReceive performance monitor object. This policy monitors these counters:

- Messages Sent Total
- Message Bytes Sent Total
- Connections Current
- Connections Total
- Bytes Sent Total

## Transport Queues

The Transport Queues policy group contains the policies to monitor various Transport Queue Lengths.

| Policy Bank $ ightarrow$ SPI for Exchange $ ightarrow$ Exchange 2007 / Exchange 2010 $ ightarrow$ Manual Deploy Groups $ ightarrow$ |
|----------------------------------------------------------------------------------------------------|
| Edge Server $ ightarrow$ Transport Queues                                                                                           |

| Policy                                                          | Exchange<br>Release | Description                                                                                                    | Policy Type /<br>Schedule                         |
|-----------------------------------------------------------------|---------------------|----------------------------------------------------------------------------------------------------|---------------------------------------------------|
| EXSPI-8X Dc<br>Transport Queues                                 | 2007                | This policy collects and stores the values of<br>different counters of all instances of the<br>MSExchangeTransport Queues performance<br>monitor object.           | Measurement<br>Threshold                          |
| EXSPI-14X Dc<br>Transport Queues                                | 2010                |                                                                                                    | 5 minutes                                         |
| EXSPI-8X Edge<br>Get Queue Data                                 | 2007                | This policy collects and stores the details of the queue on the Edge Transport Server.                                                                             | Scheduled Task                                    |
| EXSPI-14X Edge<br>Get Queue Data                                | 2010                |                                                                                                    | 1st, 16th, 31st,<br>46th Minutes of<br>every hour |
| EXSPI-8X Edge<br>Th-Active Mailbox<br>Delivery Queue<br>Length  | 2007                | Queue Length counter of the _Total instance of the<br>MSExchangeTransport Queues performance<br>monitor object. If the Active Mailbox Delivery                     | Measurement<br>Threshold<br>5 minutes             |
| EXSPI-14X Edge<br>Th-Active Mailbox<br>Delivery Queue<br>Length | 2010                |                                                                                                    |                                                   |
| EXSPI-8X Edge<br>Th-Active Remote<br>Delivery Queue<br>Length   | 2007                | This policy monitors the Active Remote Delivery<br>Queue Length counter of the _Total instance of the<br>MSExchangeTransport Queues performance<br>monitor object. | Measurement<br>Threshold<br>5 minutes             |
| EXSPI-14X Edge<br>Th-Active Remote<br>Delivery Queue<br>Length  | 2010                | If the Active Remote Delivery Queue Length<br>exceeds the threshold, the policy sends an alert to<br>the message browser.                                          |                                                   |
|                                                                 |                     | Default threshold:<br>• Critical: 250<br>• Warning: 200                                                                                                    |                                                   |

| Policy                                                     | Exchange<br>Release | Description                                                                                                    | Policy Type /<br>Schedule |
|------------------------------------------------------------|---------------------|----------------------------------------------------------------------------------------------------|---------------------------|
| EXSPI-8X Edge<br>Th-AggDelivery<br>QLength-All_Que<br>ues  | 2007                | Queue Length (All Queues) counter of the _Total<br>instance of the MSExchangeTransport Queues                                                                                      | Measurement<br>Threshold  |
| EXSPI-14X Edge<br>Th-AggDelivery<br>QLength-All_Que<br>ues | 2010                | performance monitor object. When the count of<br>Aggregate Delivery Queue Length (All Queues)<br>exceeds the threshold, the policy sends an alert to<br>the message browser.       | 5 minutes                 |
|                                                            |                     | Default threshold:<br>• Critical: 5000<br>• Warning: 3000                                                                                                    |                           |
| EXSPI-8X Edge<br>Th-Largest<br>Delivery Queue<br>Length    | 2007                | This policy monitors the Largest Delivery Queue<br>Length counter of the Total_instance of the<br>MSExchangeTransport DSN performance monitor<br>object.                           | Measurement<br>Threshold  |
| EXSPI-14X Edge<br>Th-Largest<br>Delivery Queue<br>Length   | 2010                | Default threshold:<br>• Critical: 250<br>• Warning: 200                                                                                                    | 5 minutes                 |
| EXSPI-8X Edge<br>Th-Poison Queue<br>Length                 | 2007                |                                                                                                    | Measurement<br>Threshold  |
| EXSPI-14X Edge<br>Th-Poison Queue<br>Length                | 2010                | monitor object. When the Poison Message<br>queue-length count exceeds the threshold, the<br>policy sends an alert to the message browser.                                          | 5 minutes                 |
|                                                            |                     | Default threshold:<br>• Critical: 5<br>• Warning: 1                                                                                                    |                           |
| EXSPI-8X Edge<br>Th-Retry<br>Non-SMTP<br>Delivery Queue    | 2007                | This policy monitors the Retry Non-SMTP<br>Delivery Queue Length counter of the _Total<br>instance of the MSExchangeTransport Queues<br>performance monitor object. When the Retry | Measurement<br>Threshold  |
| Length                                                     |                     | Non-SMTP Delivery-Queue length exceeds the                                                                                                    | 5 minutes                 |
| EXSPI-14X Edge<br>Th-Retry<br>Non-SMTP                     | 2010                | threshold, the policy sends an alert to the message<br>browser.                                                                                                    |                           |
| Delivery Queue<br>Length                                   |                     | Default threshold:                                                                                                    |                           |
| 0                                                          |                     | <ul><li>Critical: 100</li><li>Warning: 75</li></ul>                                                                                                    |                           |

| Policy                                           | Exchange<br>Release | Description                                                                                                    | Policy Type /<br>Schedule |
|--------------------------------------------------|---------------------|----------------------------------------------------------------------------------------------------|---------------------------|
| EXSPI-8X Edge<br>Th-Submission<br>Queue Length   | 2007                |                                                                                                    | Measurement<br>Threshold  |
| EXSPI-14X Edge<br>Th-Submission<br>Queue Length  | 2010                | monitor object.<br>When the submission queue-length count exceeds<br>the threshold, the policy sends an alert to the<br>message browser.                                | 5 minutes                 |
|                                                  |                     | Default threshold:<br>• Critical: 100<br>• Warning: 75                                                                                                    |                           |
| EXSPI-8X Edge<br>Th-Unreachable<br>Queue Length  | 2007                | This policy monitors the Unreachable Queue<br>Length counter of the _Total instance of the<br>MSExchangeTransport Queues performance                                    | Measurement<br>Threshold  |
| EXSPI-14X Edge<br>Th-Unreachable<br>Queue Length | 2010                | <ul> <li>monitor object. It monitors the count of the available messages in the unreachable queue.</li> <li><i>Default threshold:</i></li> <li>Critical: 100</li> </ul> | 5 minutes                 |
|                                                  |                     | • Warning: 75                                                                                                    |                           |

#### **Collection Details**

The policies of this group monitor the following counters.

#### **EXSPI-8X Dc Transport Queues**

This policy collects the following counters of the MSExchangeTransport Queues performance monitor object (for all the instances). This policy monitors these counters:

- Active Non-SMTP Delivery Queue Length
- Retry Non-SMTP Delivery Queue Length
- Active Mailbox Delivery Queue Length
- Retry Non-SMTP Delivery Queue Length
- Active Mailbox Delivery Queue Length
- Submission Queue Length
- Aggregate Delivery Queue Length (All Queues)
- Unreachable Queue Length
- Retry Remote Delivery Queue Length
- Poison Queue Length
- Largest Delivery Queue Length
- Retry Mailbox Delivery Queue Length
- Active Remote Delivery Queue Length

#### **EXSPI-8X Edge Get Queue Data**

This policy collect the following metrics of the transport agent:

- DeliveryType
- NextHopConnector
- NextHopDomain
- MessageCount
- LastError
- Identity

### **Other Policies**

The other polices which monitor Edge Server are as follows.

You can locate all the policies of this group in:

# Policy Bank $\to$ SPI for Exchange $\to$ Exchange 2007/ Exchange 2010 $\to$ Manual Deploy Groups $\to$ Edge Server

| Policy                                                           | Exchange<br>Release | Description                                                                                                    | Policy Type /<br>Schedule         |
|------------------------------------------------------------------|---------------------|----------------------------------------------------------------------------------------------------|-----------------------------------|
| EXSPI-8X Check<br>Tracking Log<br>Settings                       | 2007                | This policy collects the details related to the<br>names and states of Edge Transport servers on<br>which message tracking logs and message subject<br>tracking logs are enabled. | Scheduled Task<br>6 PM on Sundays |
| EXSPI-14X Check<br>Tracking Log<br>Settings                      | 2010                |                                                                                                    |                                   |
| EXSPI-8X Edge<br>Get Configuration<br>of the Transport<br>Agent  | 2007                | This policy collects and stores the details of the transport agent on the Edge Transport Server.                                                                                  | Scheduled Task<br>8 PM on Sundays |
| EXSPI-14X Edge<br>Get Configuration<br>of the Transport<br>Agent | 2010                |                                                                                                    |                                   |

| Policy                            | Exchange<br>Release | Description                                                                                      | Policy Type /<br>Schedule |
|-----------------------------------|---------------------|--------------------------------------------------------------------------------------------------|---------------------------|
| EXSPI-8X Edge<br>Th-Delay DSNs    | 2007                | counter of the Internal instance of the                                                          | Measurement<br>Threshold  |
| EXSPI-14X Edge<br>Th-Delay DSNs   | 2010                | MSExchangeTransport DSN performance monitor<br>object.                                           | 5 minutes                 |
|                                   |                     | Default threshold:<br>• Critical: 20<br>• Warning: 10                                            |                           |
| EXSPI-8X Edge<br>Th-Failure DSNs  | 2007                | counter of the Internal instance of the<br>MSExchangeTransport DSN performance monitor<br>object | Measurement<br>Threshold  |
| EXSPI-14X Edge<br>Th-Failure DSNs | 2010                |                                                                                                  | 5 minutes                 |
|                                   |                     | Default threshold:<br>• Critical: 40<br>• Warning: 30                                            |                           |

### **Collection Details**

The collection counters of the EXSPI-8X Edge Get Configuration of the Transport Agent are as follows.

This policy collects the following metrics of the transport agent:

- Priority
- Enabled
- Identity

## **ExBPAIntegration**

The ExBPAIntegration group contains the tools that monitor and collect information from the Microsoft Exchange Best Practice Analyzer and forward the collected information to the HPOM management server.

You can locate all the policies of this group in:

Policy Bank  $\rightarrow$  SPI for Exchange  $\rightarrow$  Exchange 2007/ Exchange 2010  $\rightarrow$  Manual Deploy Groups  $\rightarrow$  ExBPAIntegration

| Policy                                         | Exchange<br>Release | Description                                                                                    | Policy Type /<br>Schedule               |
|------------------------------------------------|---------------------|------------------------------------------------------------------------------------------------|-----------------------------------------|
| EXSPI-8X<br>Forward ExBPA<br>Event Log Errors  | 2007                | This policy forwards ExBPA event log errors to the HPOM console.                               | Windows Event<br>Log                    |
| EXSPI-14X<br>Forward ExBPA<br>Event Log Errors | 2010                |                                                                                                |                                         |
| EXSPI-8X ExBPA<br>Integration                  | 2007                | This process starts the Exchange Best Practices<br>Analyzer tool and logs events in event log. | Scheduled Task<br>10 AM on<br>Saturdays |
| EXSPI-14X<br>ExBPA<br>Integration              | 2010                |                                                                                                |                                         |

## Hub Transport Servers

The Hub TransportServer group includes the policies that monitor and manage the Exchange 2007 nodes, or Exchange 2010 nodes, or both with the Hub Transport Server role. The policies in this group monitor the details related to the tracking log settings, SMTP performance, submission queue length, poison queue length, and so on.

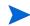

Deploy the policies under the Hub Transport Server group only on the nodes with the Hub Transport Server role.

This group consists of the following sub groups:

- Availability
- SMTP
- SPAM and BLocked Mails
- Transport Queues

## Availability

The Availability group includes the EXSPI-8X Monitor Hub Transport Server Services policy, which monitors states of the services that are necessary for a smooth functioning of the Hub Transport Server.

This group also includes the policies which monitor several event logs on the Hub Transport Server.

| Policy Bank $ ightarrow$ SPI for Exchange $ ightarrow$ Exchange 2007 / Exchange 2010 $ ightarrow$ Manual Deploy Groups $ ightarrow$ |
|----------------------------------------------------------------------------------------------------|
| Hub Transport Server $ ightarrow$ Availability                                                                                      |

| Policy                                                        | Exchange<br>Release | Description                                                                                                    | Policy Type /<br>Schedule             |
|---------------------------------------------------------------|---------------------|----------------------------------------------------------------------------------------------------|---------------------------------------|
| EXSPI-8X_Check<br>_HUBExchangeE<br>dgeSyncServiceSt<br>atus   | 2007                | MSExchangeEdgeSync service.                                                                                                    | Measurement<br>Threshold<br>5 minutes |
| EXSPI-14X_Chec<br>k_HUBExchange<br>EdgeSyncServiceS<br>tatus  | 2010                |                                                                                                    |                                       |
| EXSPI-8X_Check<br>_HUBExchangeTr<br>ansportServiceSta<br>tus  | 2007                | This policy monitors the states of the<br>MSExchangeTransport service.                                                                                               | Measurement<br>Threshold<br>5 minutes |
| EXSPI-14X_Chec<br>k_HUBExchange<br>TransportService<br>Status | 2010                |                                                                                                    |                                       |
| EXSPI-8X<br>MSExchange<br>Store Driver<br>Events              | 2007                | This policy monitors the application event log for<br>MSExchange Store Driver on the Hub Transport<br>Server.<br>If any events are logged into the application event | Windows Event<br>Log                  |
| EXSPI-14X<br>MSExchange<br>Store Driver<br>Events             | 2010                | log by the source MSExchange Store Driver, this<br>policy sends a notification to the HPOM message<br>browser.                                                       |                                       |

| Policy                                                  | Exchange<br>Release | Description                                                                                                    | Policy Type /<br>Schedule |
|---------------------------------------------------------|---------------------|----------------------------------------------------------------------------------------------------|---------------------------|
| EXSPI-8X<br>MSExchange<br>Messaging<br>Policies Events  | 2007                | This policy monitors the application event log for<br>events from source MSExchange Messaging<br>Policies on the Hub Transport Server.<br>If any events are logged into the application event | Windows Event<br>Log      |
| EXSPI-14X<br>MSExchange<br>Messaging<br>Policies Events | 2010                | log from the source MSExchange Messaging<br>Policies, this policy sends a notification to the<br>HPOM message browser.                                                                        |                           |
| EXSPI-8X<br>MSExchange<br>EdgeSync Events               | 2007                | This policy monitors the application event log for<br>events from source MSExchange EdgeSync on the<br>Hub Transport Server.                                                                  | Windows Event<br>Log      |
| EXSPI-14X<br>MSExchange<br>EdgeSync Events              | 2010                | If any events are logged into the application event<br>log from the source MSExchange EdgeSync, this<br>policy sends a notification to the HPOM message<br>browser.                           |                           |

## SPAM and Blocked Mails

The SPAM and Blocked Mails policy group contains policies that log details about the blocked and spam mails.

| Policy Bank $\rightarrow$ SPI for Exchange $\rightarrow$ Exchange 2007 / Exchange 2010 $\rightarrow$ Manual Deploy Groups $\rightarrow$ |
|----------------------------------------------------------------------------------------------------|
| Hub Transport Server $ ightarrow$ SPAM and Blocked Mails                                                                                |

| Policy                                       | Exchange<br>Release | Description                                                            | Policy Type /<br>Schedule                                                                                                    |
|----------------------------------------------|---------------------|------------------------------------------------------------------------|----------------------------------------------------------------------------------------------------|
| EXSPI-8X-Dc-<br>HubAgentLog<br>BlockedData   | 2007                | This policy stores the details about the mails that are blocked.       | Scheduled Task                                                                                                    |
| EXSPI-14X-Dc-<br>HubAgentLog<br>BlockedData  | 2010                |                                                                        | 5.00 AM daily<br>Note: Do not<br>change the<br>schedule of the<br>policy as the<br>collection of the<br>data takes a<br>longer time. You<br>can schedule this<br>policy at that<br>time of the day<br>when the load on<br>the Microsoft<br>Exchange Server<br>is low. |
| EXSPI-8X-Dc-<br>HubAgentLog<br>BlockedRcpts  | 2007                | This policy logs the recipient details for the mails that are blocked. | Scheduled Task 6.00 AM daily                                                                                                    |
| EXSPI-14X-Dc-<br>HubAgentLog<br>BlockedRcpts | 2010                |                                                                        | <b>Note:</b> Do <i>not</i><br>change the<br>schedule of the<br>policy as the<br>collection of the<br>data takes a<br>longer time. You<br>can schedule this<br>policy at that<br>time of the day<br>when the load on<br>the Microsoft<br>Exchange Server<br>is low.    |

| Policy                                        | Exchange<br>Release | Description                                                                                                    | Policy Type /<br>Schedule                                                                                                    |
|-----------------------------------------------|---------------------|----------------------------------------------------------------------------------------------------|----------------------------------------------------------------------------------------------------|
| EXSPI-8X-Dc-<br>HubMonitor<br>SPAMStatistics  | 2007                | This policy logs the number of spam mails<br>rejected, quarantined, and deleted within two<br>sampling intervals. It monitors and alerts when<br>the total number of spam messages encountered | Measurement<br>Threshold                                                                                                    |
| EXSPI-14X-Dc-<br>HubMonitor<br>SPAMStatistics | 2010                | the total number of spam messages encountered<br>between the intervals crosses the threshold.                                                                                                  | 15 minutes Note: Collecting                                                                                                    |
|                                               |                     | Default threshold: <ul> <li>Critical: 200</li> </ul>                                                                                                    | data at frequent<br>intervals                                                                                                    |
|                                               |                     | • Warning: 100                                                                                                    | consumes a large<br>amount of disk<br>space. Running                                                                                                    |
|                                               |                     | Monitoring details:the cmdler• Messages Deleted.frequently• Messages Quarantinedaffects the• Messages Quarantinedperformantined                                                                | the cmdlet<br>frequently also                                                                                                    |
|                                               |                     |                                                                                                    | affects the performance of                                                                                                    |
|                                               |                     | Messages Rejected                                                                                                    | the node. Hence<br>you can follow                                                                                                    |
|                                               |                     | Performance object: MSExchange Content Filter<br>Agent                                                                                                    | the default policy<br>schedule or run it<br>less frequently<br>than specified in<br>the default<br>schedule <i>to avoid</i><br><i>the slow</i><br><i>performance</i> . |

| Policy                                    | Exchange<br>Release | Description                                                                                                    | Policy Type /<br>Schedule                                                                                                    |
|-------------------------------------------|---------------------|----------------------------------------------------------------------------------------------------|----------------------------------------------------------------------------------------------------|
| EXSPI-8X-Hub<br>GetBlockedMails<br>Count  | 2007                | This policy obtains the total number of mails that are blocked.                                                                                                    | Scheduled Task                                                                                                    |
| EXSPI-14X-Hub<br>GetBlockedMails<br>Count | 2010                |                                                                                                    | 3rd, 18th, 33rd,<br>48th Minutes of<br>every hour                                                                                                    |
|                                           |                     |                                                                                                    | Note: Collecting<br>data at frequent<br>intervals<br>consumes a large<br>amount of disk<br>space. Running<br>the cmdlet<br>frequently also<br>affects the<br>performance of<br>the node. Hence<br>you can follow<br>the default policy<br>schedule or run it<br>less frequently<br>than specified in<br>the default<br>schedule to avoid<br>the slow<br>performance. |
| EXSPI-8X-Hub<br>MonitorBlocked<br>Mails   | 2007                | This policy monitors and alerts when the number<br>of mails blocked within a certain time period<br>crosses the threshold.                                                                                        | Measurement<br>Threshold                                                                                                    |
| EXSPI-14X-Hub<br>MonitorBlocked<br>Mails  | 2010                | This policy has it's source type as external. Hence,<br>this policy checks for the threshold when it<br>receives the data from a collection that is invoked<br>by the EXSPI-8X-HubGetBlockedMailsCount<br>policy. |                                                                                                    |
|                                           |                     | Default threshold:<br>• Critical: 200<br>• Warning: 100                                                                                                    |                                                                                                    |

#### Changing the Schedule EXSPI-8X-HubGetBlockedMailsCount

If you change the schedule of the policy, mention the command schedule in the collection also. For this,

- 1 Open the **EXSPI Configuration utility** tool.
- 2 Select GetAgentLogCount metric set. The default command used is Get-AgentLogCount -NumOfMins 15.

- 3 Other parameters that passed are -NumOfDays and -NumofHours.
- 4 Change to the required schedule. Save it and redeploy the policy EXSPI-8X Spimetadata Versioning.

### SMTP

The SMTP group monitors the performance of the SMTP communication.

You can locate all the policies of this group in:

Policy Bank  $\rightarrow$  SPI for Exchange  $\rightarrow$  Exchange 2007 / Exchange 2010  $\rightarrow$  Manual Deploy Groups  $\rightarrow$  Hub Transport Server  $\rightarrow$  SMTP

| Policy                                                             | Exchange<br>Release | Description                                                                                                    | Policy Type /<br>Schedule |
|--------------------------------------------------------------------|---------------------|----------------------------------------------------------------------------------------------------|---------------------------|
| EXSPI-8X<br>Dc-SMTP<br>Performance for                             | 2007                | This policy collects the following counters of the MSExchangeTransport SmtpReceive performance monitor object.                                                                              | Measurement<br>Threshold  |
| Inbound<br>Connections                                             |                     |                                                                                                    | Every hour                |
| EXSPI-14X<br>Dc-SMTP<br>Performance for<br>Inbound<br>Connections  | 2010                | <ul> <li>Monitoring details:</li> <li>MessagesReceivedTotal</li> <li>MessageBytesReceivedTotal</li> <li>ConnectionsCurrent</li> <li>ConnectionsTotal</li> <li>BytesReceivedTotal</li> </ul> |                           |
| EXSPI-8X<br>Dc-SMTP<br>Performance for<br>Outbound                 | 2007                | This policy collects the following counters of the MSExchangeTransport SmtpSend performance monitor object.                                                                                 | Measurement<br>Threshold  |
| Connections                                                        |                     |                                                                                                    | Every hour                |
| EXSPI-14X<br>Dc-SMTP<br>Performance for<br>Outbound<br>Connections | 2010                | Monitoring details:<br>• MessagesSentTotal<br>• MessageBytesSentTotal<br>• ConnectionsCurrent<br>• ConnectionsTotal<br>• BytesSentTotal                                                     |                           |

### **Transport Queues**

The Transport Queues policy group contains the policies to monitor various Transport Queue Lengths.

| Policy                                                     | Exchange<br>Release | Description                                                                                                    | Policy Type /<br>Schedule                         |
|------------------------------------------------------------|---------------------|----------------------------------------------------------------------------------------------------|---------------------------------------------------|
| EXSPI-8X Dc<br>Transport Queues                            | 2007                | This policy collects and stores the values of<br>different counters of all instances of the<br>MSExchangeTransport Queues performance<br>monitor object.   | Measurement<br>Threshold                          |
| EXSPI-14X Dc<br>Transport Queues                           | 2010                |                                                                                                    | 5 minutes                                         |
| EXSPI-8X Get<br>Queue Data                                 | 2007                | This policy collects information related to the queue from the Hub Transport servers.                                                                      | Measurement<br>Threshold                          |
| EXSPI-14X Get<br>Queue Data                                | 2010                |                                                                                                    | 1st, 16th, 31st,<br>46th minutes of<br>every hour |
| EXSPI-8X Hub<br>Th-ActiveMailbox<br>Delivery_QLength       | 2007                | This policy monitors the value of the Active<br>Mailbox Delivery Queue Length counter of the<br>MSExchangeTransport Queues performance                     | Measurement<br>Threshold                          |
| EXSPI-14X Hub<br>Th-ActiveMailbox<br>Delivery_QLength      | 2010                | monitor object.<br>This policy sends a notifications to the message<br>browser when the counter value exceeds the<br>threshold.                            | 15 minutes                                        |
|                                                            |                     | Default threshold:<br>• Critical: 250<br>• Warning: 200                                                                                                    |                                                   |
| EXSPI-8X Hub<br>Th-ActiveNon-Sm<br>tpDelivery_QLeng<br>th  | 2007                | This policy monitors the value of the Active<br>Non-Smtp Delivery Queue Length counter of the<br>MSExchangeTransport Queues performance<br>monitor object. | Measurement<br>Threshold                          |
| EXSPI-14X Hub<br>Th-ActiveNon-Sm<br>tpDelivery_QLeng<br>th | 2010                | The policy sends a notifications to the message<br>browser when the counter value exceeds the<br>threshold.                                                | 15 minutes                                        |
|                                                            |                     | Default threshold:<br>• Critical: 250<br>• Warning: 200                                                                                                    |                                                   |

Policy Bank  $\rightarrow$  SPI for Exchange  $\rightarrow$  Exchange 2007 / Exchange 2010  $\rightarrow$  Manual Deploy Groups  $\rightarrow$  Hub Transport Server  $\rightarrow$  Transport Queues

| Policy                                               | Exchange<br>Release | Description                                                                                                    | Policy Type /<br>Schedule |
|------------------------------------------------------|---------------------|----------------------------------------------------------------------------------------------------|---------------------------|
| EXSPI-8X Hub<br>Th-ActiveRemote<br>Delivery_QLength  | 2007                | This policy monitors the value of the Active<br>Remote Delivery Queue Length counter of the<br>MSExchangeTransport Queues performance          | Measurement<br>Threshold  |
| EXSPI-14X Hub<br>Th-ActiveRemote<br>Delivery_QLength | 2010                | monitor object policy.<br>The policy sends a notifications to the message<br>browser when the counter value exceeds the<br>threshold.          | 15 minutes                |
|                                                      |                     | Default threshold:<br>• Critical: 250<br>• Warning: 200                                                                                        |                           |
| EXSPI-8X Hub<br>Th-AggDel_QLen<br>gth-All_Queues     | 2007                | This policy monitors the value of the Aggregate<br>Delivery Queue Length (All Queues) counter of the<br>MSExchangeTransport Queues performance | Measurement<br>Threshold  |
| EXSPI-14X Hub<br>Th-AggDel_QLen<br>gth-All_Queues    | 2010                | monitor object policy.<br>The policy sends a notifications to the message<br>browser when the counter value exceeds the<br>threshold.          | 15 minutes                |
|                                                      |                     | Default threshold:                                                                                                    |                           |
|                                                      |                     | <ul><li>Critical: 5000</li><li>Warning: 3000</li></ul>                                                                                         |                           |
| EXSPI-8X Hub<br>Th-Largest<br>Delivery_QLength       | 2007                | This policy monitors the value of the Largest<br>Delivery Queue Length counter of the<br>MSExchangeTransport Queues performance                | Measurement<br>Threshold  |
| EXSPI-14X Hub<br>Th-Largest<br>Delivery_QLength      | 2010                | monitor object policy.<br>The policy sends a notifications to the message<br>browser when the counter value exceeds the<br>threshold.          | 15 minutes                |
|                                                      |                     | Default threshold:<br>• Critical: 250<br>• Warning: 200                                                                                        |                           |
| EXSPI-8X Hub<br>Th-Poison_<br>QLength                | 2007                | This policy monitors the value of the Poison Queue<br>Length counter of the MSExchangeTransport<br>Queues performance monitor object policy.   | Measurement<br>Threshold  |
| EXSPI-14X Hub<br>Fh-Poison_<br>QLength               | 2010                | The policy sends a notifications to the message<br>browser when the counter value exceeds the<br>threshold.                                    | 15 minutes                |
|                                                      |                     | Default threshold: <ul> <li>Critical: 2</li> </ul>                                                                                             |                           |
|                                                      |                     | • Warning: 1                                                                                                    |                           |

| Policy                                                                                                    | Exchange<br>Release | Description                                                                                                    | Policy Type /<br>Schedule              |
|----------------------------------------------------------------------------------------------------|---------------------|----------------------------------------------------------------------------------------------------|----------------------------------------|
| EXSPI-8X Hub<br>Th-RetryMailbox<br>Delivery_QLength<br>EXSPI-14X Hub<br>Th-RetryMailbox<br>Delivery_QLength | 2007<br>2010        | This policy monitors the value of the Retry<br>Mailbox Delivery Queue Length counter of the<br>MSExchangeTransport Queues performance<br>monitor object policy.<br>This policy sends notifications to the message<br>browser when the counter value exceeds the<br>threshold. | Measurement<br>Threshold<br>15 minutes |
|                                                                                                    |                     | Default threshold:<br>• Critical: 100<br>• Warning: 75                                                                                                    |                                        |
| EXSPI-8X Hub<br>Th-RetryNon-Smt<br>pDelivery_QLengt<br>h                                                    | 2007                | This policy monitors the value of the Retry<br>Non-Smtp Delivery Queue Length counter of the<br>MSExchangeTransport Queues performance<br>monitor objectpolicy.                                                                                                    | Measurement<br>Threshold<br>15 minutes |
| EXSPI-14X Hub<br>Th-RetryNon-<br>SmtpDelivery_<br>QLength                                                   | 2010                | <ul> <li>The policy sends a notifications to the message browser when the counter value exceeds the threshold.</li> <li>Default threshold:</li> <li>Critical: 100</li> <li>Warning: 75</li> </ul>                                                                             |                                        |
| EXSPI-8X Hub<br>Th-RetryRemote<br>Delivery_QLength                                                          | 2007                | This policy monitors the value of the Retry Remote<br>Delivery Queue Length counter of the<br>MSExchangeTransport Queues performance                                                                                                    | Measurement<br>Threshold               |
| EXSPI-14X Hub<br>Th-RetryRemote<br>Delivery_QLength                                                         | 2010                | monitor objectpolicy.<br>The policy sends a notifications to the message<br>browser when the counter value exceeds the<br>threshold.                                                                                                    | 15 minutes                             |
|                                                                                                    |                     | Default threshold: <ul> <li>Critical: 100</li> <li>Warning: 75</li> </ul>                                                                                                    |                                        |

| Policy                                      | Exchange<br>Release | Description                                                                                                    | Policy Type /<br>Schedule |
|---------------------------------------------|---------------------|----------------------------------------------------------------------------------------------------|---------------------------|
| EXSPI-8X Hub<br>Th-Submission_<br>QLength   | 2007                | This policy monitors the value of the Submission<br>Queue Length counter of the<br>MSExchangeTransport Queues performance                           | Measurement<br>Threshold  |
| EXSPI-14X Hub<br>Th-Submission_<br>QLength  | 2010                | monitor objectpolicy.<br>The policy sends a notifications to the message<br>browser when the counter value exceeds the<br>threshold.                | 15 minutes                |
|                                             |                     | Default threshold:<br>• Critical: 100<br>• Warning: 75                                                                                              |                           |
| EXSPI-8X Hub<br>Th-Unreachable_<br>QLength  | 2007                | This policy monitors the value of the Unreachable<br>Queue Length counter of the<br>MSExchangeTransport Queues performance<br>monitor object policy | Measurement<br>Threshold  |
| EXSPI-14X Hub<br>Th-Unreachable_<br>QLength | 2010                |                                                                                                    | 15 minutes                |
|                                             |                     | Default threshold: <ul> <li>Critical: 100</li> </ul>                                                                                                |                           |
|                                             |                     | • Warning: 75                                                                                                    |                           |

#### **Collection Details**

The policies of this group monitor the following counters.

#### **EXSPI-8X Dc Transport Queues**

This policy collects the following counters of the MSExchangeTransport Queues performance monitor object (for all the instances). This policy monitors these counters:

- Active Non-SMTP Delivery Queue Length
- Retry Non-SMTP Delivery Queue Length
- Active Mailbox Delivery Queue Length
- Submission Queue Length
- Aggregate Delivery Queue Length (All Queues)
- Unreachable Queue Length
- Retry Remote Delivery Queue Length
- Poison Queue Length
- Largest Delivery Queue Length
- Retry Mailbox Delivery Queue Length
- Active Remote Delivery Queue Length

## Other Policies

In addition, this policy group includes the following policies.

You can locate all the policies of this group in:

# Policy Bank $\to$ SPI for Exchange $\to$ Exchange 2007 / Exchange 2010 $\to$ Manual Deploy Groups $\to$ Hub Transport Server

| Policy                                                      | Exchange<br>Release | Description                                                                                                    | Policy Type /<br>Schedule                                                       |
|-------------------------------------------------------------|---------------------|----------------------------------------------------------------------------------------------------|---------------------------------------------------------------------------------|
| EXSPI-8X Get<br>Configuration of<br>the Transport<br>Agent  | 2007                | This policy collects information related to<br>transport agents from the Hub Transport servers.                                                                                                    | Scheduled Task 7 PM on Sundays                                                  |
| EXSPI-14X Get<br>Configuration of<br>the Transport<br>Agent | 2010                | *                                                                                                    |                                                                                 |
| EXSPI-8X Check<br>Tracking Log<br>Settings                  | 2007                | This policy collects the names of Hub Transport<br>servers where message tracking logs and message<br>subject tracking logs are enabled.                                                                                                    | Scheduled Task<br>5 PM on Sundays                                               |
| EXSPI-14X Check<br>Tracking Log<br>Settings                 | 2010                |                                                                                                    |                                                                                 |
| EXSPI-8X Dc-Get<br>Top Destination<br>Details               | 2007                | messages sent to different destinations by the<br>users in a particular site. This policy gathers the<br>details from the message tracking logs on the hub<br>transport server.<br>This policy logs the total number of messages and<br>total number of bytes sent by the users in the local<br>site to each destination. | Scheduled Task<br>3 PM on Sundays                                               |
| EXSPI-14X<br>Dc-Get Top<br>Destination<br>Details           | 2010                |                                                                                                    | <b>Note:</b> Do <i>not</i><br>change the<br>default schedule<br>of this policy. |
|                                                             |                     | <b>Note:</b> This policy functions as expected <i>only</i> if message tracking logging is enabled on the Hub Transport server.                                                                                                    |                                                                                 |
| EXSPI-8X Dc-Get<br>Top Recipient<br>Details                 | 2007                | This policy collects the information related to the message recipients from the Hub Transport servers.                                                                                                    | Scheduled Task<br>2 AM on Sundays                                               |
| EXSPI-14X<br>Dc-Get Top<br>Recipient Details                | 2010                | This policy collects details about the total number<br>of messages and total number of bytes received by<br>each user. This policy gathers these details from<br>the message tracking logs on the hub transport<br>servers.                                                                                               | <b>Note:</b> Do <i>not</i><br>change the<br>default schedule<br>of this policy. |
|                                                             |                     | <b>Note:</b> This policy functions as expected <i>only</i> if message tracking logging is enabled on the Hub Transport Server.                                                                                                    |                                                                                 |

| Policy                                    | Exchange<br>Release | Description                                                                                                    | Policy Type /<br>Schedule                                                       |
|-------------------------------------------|---------------------|----------------------------------------------------------------------------------------------------|---------------------------------------------------------------------------------|
| EXSPI-8X Dc-Get<br>Top Sender<br>Details  | 2007                | This policy collects details about the total number<br>of messages and total number of bytes sent by<br>each user. This policy gathers these details from<br>the message tracking logs on the hub transport<br>server.<br><b>Note:</b> This policy functions as expected <i>only</i> if<br>message tracking logging is enabled on the Hub<br>Transport Server.                                                        | Scheduled Task 1 AM on Sundays                                                  |
| EXSPI-14X<br>Dc-Get Top<br>Sender Details | 2010                |                                                                                                    | <b>Note:</b> Do <i>not</i><br>change the<br>default schedule<br>of this policy. |
| EXSPI-8X Dc-Get<br>Top Source<br>Details  | 2007                | This policy collects information about the<br>messages sent from the different sources to the<br>users in a particular site. This policy gathers the<br>details from the message tracking log on the hub<br>transport server.<br>The policy logs the total number of messages and<br>total number of bytes sent from each source to the<br>users in the local site, together with the source and<br>site particulars. | Scheduled Task 4 AM on Sundays                                                  |
| EXSPI-14X<br>Dc-Get Top Source<br>Details | 2010                |                                                                                                    | <b>Note:</b> Do <i>not</i><br>change the<br>default schedule<br>of this policy. |
|                                           |                     | <b>Note:</b> This policy functions as expected <i>only</i> if message tracking logging is enabled on the Hub Transport Server.                                                                                                    |                                                                                 |
| EXSPI-8X HUB<br>Transport DSN             | 2007                | This policy collects the following counters of the MSExchangeTransport DSN performance monitor object.                                                                                                    | Measurement<br>Threshold                                                        |
| EXSPI-14X HUB<br>Transport DSN            | 2010                | <ul> <li>Monitoring details:</li> <li>Failure DSNs Total</li> <li>Delay DSNs.</li> </ul>                                                                                                    | 15 minutes                                                                      |

| Policy                                   | Exchange<br>Release | Description                                                                                                    | Policy Type /<br>Schedule |
|------------------------------------------|---------------------|----------------------------------------------------------------------------------------------------|---------------------------|
| EXSPI-8X Hub<br>Th-Delay DSNs            | 2007                | This policy monitors the value of the Delay DSNs<br>counter of the MSExchangeTransport DSNs                                                      | Measurement<br>Threshold  |
| EXSPI-8X Hub<br>Th-Delay DSNs            | 2010                | performance monitor objectpolicy.<br>The policy sends a notifications to the message<br>browser when the counter value exceeds the<br>threshold. | 15 minutes                |
|                                          |                     | Default threshold:<br>• Critical: 20<br>• Warning: 10                                                                                            |                           |
| EXSPI-8X Hub<br>Th-FailureDSNsT<br>otal  | 2007                | This policy monitors the value of the Failure DSNs<br>Total counter of the MSExchangeTransport DSNs<br>performance monitor object policy.        | Measurement<br>Threshold  |
| EXSPI-14X Hub<br>Th-FailureDSNsT<br>otal | 2010                | This policy sends a notifications to the message<br>browser when the counter value exceeds the<br>threshold.                                     | 5 minutes                 |
|                                          |                     | Default threshold:<br>• Critical: 40<br>• Warning: 30                                                                                            |                           |

## **Mailbox Servers**

The MailboxServer group includes the policies that monitor and manage the Exchange 2007 nodes with the mailbox server role. The policies in this group monitor the details related to the mailbox performance, replication activity, MAPI connectivity, Information Store and Outlook client latency, and so on.

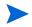

Deploy this policy group to only those Microsoft Exchange Servers that host the Mailbox Server role.

This group consists of the following sub-groups:

- Availability
- High Availability
- Assistants
- Mail Submission
- Mailbox
- MAPI
- Outlook Performance
- Performance
- Public Folder

• Mail Flow

## Availability

The Availability policy group contains policies which monitor the availability of various components on a mailbox server.

| Policy Bank $ ightarrow$ SPI for Exchange $ ightarrow$ Exchange 2007/ Exchange 2010 $ ightarrow$ Manual Deploy Groups $ ightarrow$ |
|----------------------------------------------------------------------------------------------------|
| Mailbox Server $\rightarrow$ Availability                                                                                          |

| Policy                                                | Exchange<br>Release | Description                                                                       | Policy Type /<br>Schedule |
|-------------------------------------------------------|---------------------|-----------------------------------------------------------------------------------|---------------------------|
| EXSPI-8X_Check<br>_InformationStore<br>ServiceStatus  | 2007                | This policy monitors the status of the MSExchangeIS service.                      | Measurement<br>Threshold  |
| EXSPI-14X_Chec<br>k_InformationSto<br>reServiceStatus | 2010                |                                                                                   | 5 minutes                 |
| EXSPI-8X_Check<br>_MailboxAssistan<br>tServiceStatus  | 2007                | This policy monitors the status of<br>'MSExchangeMailboxAssistants' service.      | Measurement<br>Threshold  |
| EXSPI-14X_Chec<br>k_MailboxAssista<br>ntServiceStatus | 2010                | -                                                                                 | 5 minutes                 |
| EXSPI-8X_Check<br>_MailSubmission<br>ServiceStatus    | 2007                | This policy monitors the status of Microsoft<br>Exchange Mail Submission Service. | Measurement<br>Threshold  |
| EXSPI-14X_Chec<br>k_MailSubmissio<br>nServiceStatus   | 2010                |                                                                                   | 5 minutes                 |
| EXSPI-8X_Check<br>_MBExchangeSer<br>viceHostStatus    | 2007                | This policy monitors the status of the<br>MSExchangeServiceHost.                  | Measurement<br>Threshold  |
| EXSPI-14X_Chec<br>k_MBExchangeSe<br>rviceHostStatus   | 2010                |                                                                                   | 5 minutes                 |
| EXSPI-8X_Check<br>_ReplicationServi<br>ceStatus       | 2007                | This policy monitors the status of the<br>MSExchangeRepl service.                 | Measurement<br>Threshold  |
| EXSPI-14X_Chec<br>k_ReplicationServ<br>iceStatus      | 2010                |                                                                                   | 5 minutes                 |

| Policy                                              | Exchange<br>Release | Description                                                                                                    | Policy Type /<br>Schedule |
|-----------------------------------------------------|---------------------|----------------------------------------------------------------------------------------------------|---------------------------|
| EXSPI-8X_Check<br>_SystemAttendan<br>tStatus        | 2007                | This policy monitors the status of the<br>MSExchangeSA service.                                                                                                    | Measurement<br>Threshold  |
| EXSPI-14X_Chec<br>k_SystemAttenda<br>ntStatus       | 2010                |                                                                                                    | 5 minutes                 |
| EXSPI-8X<br>Forward<br>MSExchangeSA<br>Errors       | 2007                | This policy monitors the event source<br>MSExchangeSA on the mailbox server.<br>If an error is logged from the MSExchangeSA<br>source, the EXSPI-8X Forward MSExchangeSA<br>Errors policy sends a notification to the HPOM<br>message browser.                                                | Windows Event<br>Log      |
| EXSPI-14X<br>Forward<br>MSExchangeSA<br>Errors      | 2010                |                                                                                                    |                           |
| EXSPI-8X<br>Forward<br>MSExchangeAL<br>Errors       | 2007                | This policy monitors the event source<br>MSExchangeAL on the mailbox server.<br>If an event is logged from the MSExchangeAL<br>source, the EXSPI-8X Forward MSExchangeAL<br>Errors policy sends a notification to the HPOM<br>message browser.                                                | Windows Event<br>Log      |
| EXSPI-14X<br>Forward<br>MSExchangeAL<br>Errors      | 2010                |                                                                                                    |                           |
| EXSPI-8X<br>MSExchange<br>MailSubmission<br>Events  | 2007                | This policy monitors the source<br>MSExchangeMailSubmission on the mailbox<br>server.<br>If an event is logged into the<br>MSExchangeMailSubmission source, the<br>EXSPI-8X MSExchange MailSubmission Events<br>policy sends a notification to the HPOM message<br>browser with the event ID. | Windows Event<br>Log      |
| EXSPI-14X<br>MSExchange<br>MailSubmission<br>Events | 2010                |                                                                                                    |                           |

## High Availability

The High Availability group monitors the state of high availability of mailbox servers. The policies included in the High Availability group monitor the performance of the following high availability features of Microsoft Exchange 2007 Server:

- Local Continuous Replication (LCR)
- Cluster Continuous Replication (CCR)
- Standby Continuous Replication (SCR)

You must deploy all the policies that belong to the High Availability group on the nodes that host the Storage Groups for the replication activity.

Policy Bank  $\rightarrow$  SPI for Exchange  $\rightarrow$  Exchange 2007 / Exchange 2010  $\rightarrow$  Manual Deploy Groups  $\rightarrow$  Mailbox Server  $\rightarrow$  High Availability  $\rightarrow$  Replication Monitoring

| Policy                                                              | Exchange<br>Release | Description                                                                                                    | Policy Type /<br>Schedule    |
|---------------------------------------------------------------------|---------------------|----------------------------------------------------------------------------------------------------|------------------------------|
| EXSPI-8X Dc<br>Replication<br>Summary                               | 2007                | This policy collects the status of replication in the<br>monitored Exchange 2007 environment and stores<br>the collected data into the data store.                         | Scheduled Task 7th Minute of |
| EXSPI-14X Dc<br>Replication<br>Summary                              | 2010                |                                                                                                    | every hour                   |
| EXSPI-8X<br>ReplicationReplay<br>QueueLength                        | 2007                | This policy checks the queue length of replication<br>replay. If the length exceeds 20KB, the policy<br>sends a message alert to the message browser.                      | Measurement<br>Threshold     |
| EXSPI-14X<br>ReplicationReplay<br>QueueLength                       | 2010                | Default threshold: 20                                                                                                    |                              |
| EXSPI-8X<br>ReplicationCopyQ<br>ueueLength                          | 2007                | This policy checks the queue length of replication<br>copy. If the length exceeds 5KB, the policy sends a<br>message alert to the message browser.<br>Default threshold: 5 | Measurement<br>Threshold     |
| EXSPI-14X<br>ReplicationCopyQ<br>ueueLength                         | 2010                |                                                                                                    |                              |
| EXSPI-8X<br>Replication<br>Warnings in<br>Application Event<br>Log  | 2007                | This policy collects replication errors from the event log.                                                                                                    | Windows Event<br>Log         |
| EXSPI-14X<br>Replication<br>Warnings in<br>Application Event<br>Log | 2010                |                                                                                                    |                              |

| Policy                                                         | Exchange<br>Release | Description                                                                                                    | Policy Type /<br>Schedule          |
|----------------------------------------------------------------|---------------------|----------------------------------------------------------------------------------------------------|------------------------------------|
| EXSPI-8X<br>Replication Errors<br>in Application<br>Event Log  | 2007                | This policy collects replication errors from the event log.                                                                                                    | Windows Event<br>Log               |
| EXSPI-14X<br>Replication Errors<br>in Application<br>Event Log | 2010                |                                                                                                    |                                    |
| EXSPI-8X Check<br>Replication<br>Service                       | 2007                | This policy checks the availability of replication<br>service on cluster nodes. If the service is stopped,<br>the policy sends a critical message alert to the<br>message browser. | Windows<br>Management<br>Interface |
| EXSPI-14X Check<br>Replication<br>Service                      | 2010                |                                                                                                    | Every minute                       |

#### **Collection Details**

The policies of this group monitor the following counters.

#### EXSPI-8X Dc Replication Summary

This policy monitors the values of the following metrics (metrics collected from the Get-Replicationage cmdlet) from the Mailbox servers that participate in Microsoft Exchange data replication as shown in the following table.

| Metric Name                | Description                                                                                                    |
|----------------------------|----------------------------------------------------------------------------------------------------|
| SummaryCopyStatus          | <ul> <li>The Microsoft Exchange SPI sends an alert of the severity Major when this metric value is Disabled.</li> <li>The Microsoft Exchange SPI sends an alert of the severity Critical when this metric value is Failed or stopped.</li> </ul> |
| Failed                     | The Microsoft Exchange SPI sends an alert of the severity Critical when this metric value is True.                                                                                                    |
| Suspend                    | The Microsoft Exchange SPI sends an alert of the severity Critical when this metric value is True.                                                                                                    |
| Seeding                    | The Microsoft Exchange SPI sends an alert of the severity Normal when this metric value is True.                                                                                                    |
| ReplicatedInspected<br>Age | The Microsoft Exchange SPI sends an alert of the severity Normal when this metric value is greater than one.                                                                                                    |
| ReplicatedAvailableA<br>ge | The Microsoft Exchange SPI sends an alert of the severity Normal when this metric value is greater than one.                                                                                                    |

### Assistants

The Assistants group monitors the MailboxAssistants.

You can locate all the policies of this group in:

Policy Bank  $\rightarrow$  SPI for Exchange  $\rightarrow$  Exchange 2007 / Exchange 2010  $\rightarrow$  Manual Deploy Groups  $\rightarrow$  Mailbox Server  $\rightarrow$  Assistants

| Policy                                     | Exchange<br>Release | Description                                                                                                    | Policy Type /<br>Schedule |
|--------------------------------------------|---------------------|----------------------------------------------------------------------------------------------------|---------------------------|
| EXSPI-8X-Mailbo<br>xServer-Assistant<br>s  | 2007                | This policy monitors the<br>MSExchangeMailboxAssistants event source on<br>the mailbox server.                                                                                                    | Windows Event<br>Log      |
| EXSPI-14X-Mailb<br>oxServer-Assistan<br>ts | 2010                | This policy sends a notification to the HPOM<br>message browser if an event with the ID 10008,<br>10009, 9015, 9023, or 9035 is logged from the<br>MSExchangeMailboxAssistants event source. The<br>following table lists the event IDs |                           |

#### **Event IDs**

The following events are notified to the HPOM console of EXSPI-8X-MailboxServer-Assistants / EXSPI-14X-MailboxServer-Assistants

| Event ID | Event Description                                                                                                    |
|----------|----------------------------------------------------------------------------------------------------|
| 10009    | The managed folder mailbox assistant has processed all the mailboxes on the server.                                           |
| 10008    | The retention policy folder in the mailbox will be applied.                                                                   |
| 9015     | The database, which is specified in the event description, does not contain a system mailbox.                                 |
| 9023     | The time-based Microsoft Exchange Assistants did not start to process the mailboxes during a specified time span.             |
| 9035     | All the mailboxes for a given database were not processed by the time-based Exchange Assistants within a specified time span. |

### Mail Submission

The Mail Submission group monitors the mail submission on the mailbox server.

Policy Bank  $\rightarrow$  SPI for Exchange  $\rightarrow$  Exchange 2007 / Exchange 2010  $\rightarrow$  Manual Deploy Groups  $\rightarrow$  Mailbox Server  $\rightarrow$  Mail Submission

| Policy                                   | Exchange<br>Release | Description                                                                                                    | Policy Type /<br>Schedule |
|------------------------------------------|---------------------|----------------------------------------------------------------------------------------------------|---------------------------|
| EXSPI-8X-Mailbo<br>x-MailSubmission      | 2007                | This policy monitors the<br>MSExchangeMailSubmission event source on the                                                                                                    | Windows Event<br>Log      |
| EXSPI-14X-Mailb<br>ox-MailSubmissio<br>n | 2010                | mailbox server.<br>This policy sends a notification to the HPOM<br>message browser if an event with the ID 1002,<br>1003, 1004, 1005, 1007, 1008, 1009, or 1010 is<br>logged from the MSExchangeMailSubmission<br>event source. |                           |

### Mailbox

The Mailbox group contains the policies that monitor performance related to message delivery and special settings of the Mailbox servers.

| Policy Bank $ ightarrow$ SPI for Exchange $ ightarrow$ Exchange 2007 / Exchange 2010 $ ightarrow$ Manual Deploy Groups $ ightarrow$ |
|----------------------------------------------------------------------------------------------------|
| Mailbox Server $ ightarrow$ Mailbox                                                                                                 |

| Policy                                    | Exchange<br>Release | Description                                                                                                    | Policy Type /<br>Schedule    |
|-------------------------------------------|---------------------|----------------------------------------------------------------------------------------------------|------------------------------|
| EXSPI-8X Get<br>Mailbox Details           | 2007                | This policy monitors the total item size of the<br>mailbox and sends appropriate alert messages in<br>the event of threshold violation.<br>Along with monitoring the total item size of the<br>mailbox, this policy collects the values of several<br>metrics returned by the GetMailboxStatistics<br>cmdlet and stores the values into the data store. | Scheduled Task               |
| EXSPI-14X Get<br>Mailbox Details          | 2010                |                                                                                                    | 1 AM on<br>Saturdays         |
| EXSPI-8X Get<br>Mailbox IS Sum<br>Data    | 2007                | This policy collects the values of several metrics<br>returned by the GetMailboxStoreSummary cmdlet<br>and stores the values into the data store.                                                                                                    | Scheduled Task 7.00 AM daily |
| EXSPI-14X Get<br>Mailbox IS Sum<br>Data   | 2010                |                                                                                                    |                              |
| EXSPI-8X Dc-IS<br>Mailbox<br>Performance  | 2007                | This policy monitors the counters of the<br>MSExchangeIS Mailbox performance monitor<br>object.                                                                                                    | Measurement<br>Threshold     |
| EXSPI-14X Dc-IS<br>Mailbox<br>Performance | 2010                |                                                                                                    | 15 minutes                   |

| Policy                                               | Exchange<br>Release | Description                                                                                                    | Policy Type /<br>Schedule |
|------------------------------------------------------|---------------------|----------------------------------------------------------------------------------------------------|---------------------------|
| EXSPI-8X IS<br>Mailbox Receive<br>Queue Length       | 2007                | This policy monitors the value of the Receive<br>Queue Size counter of the MSExchangeIS Mailbox<br>performance monitor object.                                                                                                    | Measurement<br>Threshold  |
|                                                      |                     | If the receive queue length exceeds the threshold,<br>it sends alert messages to the message browser.                                                                                                    | 2 minutes                 |
|                                                      |                     | Default threshold: <ul> <li>Critical: 200</li> </ul>                                                                                                    |                           |
|                                                      |                     | • Warning: 100                                                                                                    |                           |
| EXSPI-8X Check<br>Circular Logging                   | 2007                | This policy monitors if the circular logging is<br>enabled on the Mailbox servers. When the circular<br>logging is enabled, this policy sends an alert<br>message to the message browser.                                         | Scheduled Task            |
| Enabled                                              |                     |                                                                                                    | 1 PM on Sundays           |
| EXSPI-14X Check<br>Circular Logging<br>Enabled       | 2010                |                                                                                                    |                           |
| EXSPI-8X Check<br>If Circular<br>Logging Disabled    | 2007                | This policy monitors if the circular logging is not<br>enabled on the Mailbox servers. When the circular<br>logging is disabled, this policy sends an alert<br>message to the message browser.                                    | Scheduled Task            |
| EXSPI-14X Check<br>If Circular<br>Logging Disabled   | 2010                |                                                                                                    | 2 PM on Sundays           |
| EXSPI-8X IS<br>Mailbox Average<br>Delivery Time      | 2007                | This policy collects information from the Average<br>Delivery Time performance counter of the<br>MSExchangeIS Mailbox performance object.                                                                                         | Measurement<br>Threshold  |
| EXSPI-14X IS 202<br>Mailbox Average<br>Delivery Time | 2010                | If the average delivery time exceeds 5000<br>milliseconds, it sends a warning to the message<br>browser. If the average delivery time exceeds<br>10000 milliseconds, it sends a critical alert<br>message to the message browser. | 15 minutes                |
|                                                      |                     | Default threshold: 10000                                                                                                    |                           |

#### **Collection Details**

The policies of this group monitor the following counters.

#### EXSPI-8X Get Mailbox IS Sum Data

The Microsoft Exchange SPI stores the metric values collected by the EXSPI-8X Get Mailbox IS Sum Data policy in the EXSPI\_MBSUMMARY table into the data store. The EXSPI-8X Get Mailbox IS Sum Data policy logs the following metric values in the EXSPI\_MBSUMMARY table:

- EDBFileSize
- Identity
- MessageCount

- ServerName
- EDBDriveFree
- UserCount
- EDBDriveTotal
- DatabaseName
- EDBPath
- StorageGroupName

#### **EXSPI-8X Dc-IS Mailbox Performance**

This policy collects the following counters of the MSExchangeIS Mailbox performance monitor object. This policy monitors these counters:

- Receive Queue Size (only for Microsoft Exchange 2007)
- Average Delivery Time
- Local deliveries
- Messages Delivered
- Messages Sent
- Messages Submitted
- Message Recipients Delivered
- Active Client Logons
- Client Logons
- Peak Client Logons
- Single Instance Ratio
- Total Count of Recoverable Items
- Total Size of Recoverable Items

### MAPI

The MAPI group contains policies that monitor the performance of MAPI-based communications on a Mailbox server.

| Policy                                                   | Exchange<br>Release | Description                                                                                                    | Policy Type /<br>Schedule              |
|----------------------------------------------------------|---------------------|----------------------------------------------------------------------------------------------------|----------------------------------------|
| EXSPI-8X Test<br>Mapi Connectivity                       | 2007                | This policy collects metrics through the<br>Test-MAPIConnectivity cmdlet. You can test the<br>MAPI connectivity latency and error by deploying<br>this policy.<br>The default MAPI connectivity latency is set to 10.<br>If the MAPI connectivity latency exceeds this<br>threshold or if an error occurs during this test, the<br>policy sends an alert message to the HPOM<br>message browser. You can change this MAPI<br>connectivity latency threshold with the<br>PowerShell collection configuration utility. | Scheduled Task                         |
| EXSPI-14X Test<br>Mapi Connectivity                      | 2010                |                                                                                                    | 47th minute of<br>every hour           |
| EXSPI-8X<br>Information Store<br>RPC Requests            | 2007                | <ul> <li>This policy monitors the RPC Requests counter of the MSExchangeIS performance object. If the number of Information Store RPC requests exceeds the threshold value, the policy sends alert messages to the HPOM message browser.</li> <li>Default threshold:</li> <li>Critical: 70</li> <li>Warning: 50</li> </ul>                                                                                                    | Measurement<br>Threshold               |
| EXSPI-14X<br>Information Store<br>RPC Requests           | 2010                |                                                                                                    | 15 minutes                             |
| EXSPI-8X<br>Information Store<br>RPC Operations          | 2007                | This policy monitors the RPC Operations/sec<br>counter of the MSExchangeIS performance object.<br>If the number of Information Store RPC<br>operations per second exceeds the threshold value,<br>the policy sends alert messages to the HPOM<br>message browser.                                                                                                    | Measurement<br>Threshold               |
| EXSPI-14X<br>Information Store<br>RPC Operations         | 2010                |                                                                                                    | 15 minutes                             |
|                                                          |                     | Default threshold:<br>• Critical: 3<br>• Warning: 1                                                                                                    |                                        |
| EXSPI-8X<br>Information Store<br>RPC Average<br>Latency  | 2007                | This policy monitors the RPC Average Latency<br>counter of the MSExchangeIS performance object.<br>If the number of Information Store RPC average<br>latency exceeds the threshold value, the policy                                                                                                    | Measurement<br>Threshold<br>15 minutes |
| EXSPI-14X<br>Information Store<br>RPC Average<br>Latency | 2010                | <ul> <li>sends alert messages to the HPOM message<br/>browser.</li> <li>Default threshold:</li> <li>Critical: 25</li> <li>Warning: 18</li> </ul>                                                                                                    |                                        |

# Policy Bank $\rightarrow$ SPI for Exchange $\rightarrow$ Exchange 2007 / Exchange 2010 $\rightarrow$ Manual Deploy Groups $\rightarrow$ Mailbox Server $\rightarrow$ MAPI

Setting a new threshold EXSPI-8X Test Mapi Connectivity

#### Task 1: Set a new threshold for MAPI connectivity latency.

- 1 Change the threshold value.
- 2 Start the EXSPI Configuration Utility tool.
- 3 In the left pane, expand Collection Components  $\rightarrow$  OpCMsg Calls.
- 4 In the left pane, click **TestMapiLatency**.
- 5 In the right pane, click **Delete** to delete the existing rule to compare the actual latency with the threshold 10.
- 6 Select **TestMapiConnectivity** from the MetricSetRef drop-down box.
- 7 Select Latency from the MetricRef drop-down box.
- 8 Select GreaterThanOrEQ from the Select Arithmetic Operator drop-down box.
- 9 Set the threshold value in the Value to compare box.
- 10 Click Add.
- 11 Click Apply Changes.
- 12 Click File  $\rightarrow$  Save.

#### Task 2: Identify nodes.

- 1 Identify the nodes on which you want to run the test.
- 2 Deploy the EXSPI-8X SPIMetaDataVersioning Policy on the selected nodes.

#### Task 3: Deploy the policy

Deploy the EXSPI-8X Test Mapi Connectivity policy on the identified nodes and check if the latency is within the set threshold.

### **Outlook Performance**

The Outlook Performance group contains policies to monitor Outlook performance on a Mailbox server.

| Policy                                          | Exchange<br>Release | Description                                                                                                    | Policy Type /<br>Schedule |
|-------------------------------------------------|---------------------|----------------------------------------------------------------------------------------------------|---------------------------|
| EXSPI-8X<br>Outlook Client<br>RPC Failure Rate  | 2007                | This policy sends alert messages to the message<br>browser, if the percentage rate of RPC failure<br>exceeds the threshold. | Measurement<br>Threshold  |
| EXSPI-14X<br>Outlook Client<br>RPC Failure Rate | 2010                | This policy monitors the following performance<br>counters of the MSExchangeIS performance<br>monitor object.               | 10 minutes                |
|                                                 |                     | Monitoring details:                                                                                                    |                           |
|                                                 |                     | Client: RPCs attempted                                                                                                    |                           |
|                                                 |                     | Client: RPCs Failed                                                                                                    |                           |
|                                                 |                     |                                                                                                    |                           |
|                                                 |                     | Default threshold: <ul> <li>Critical: 10</li> </ul>                                                                         |                           |
|                                                 |                     | Warning: 5                                                                                                    |                           |
|                                                 |                     |                                                                                                    |                           |
| EXSPI-8X<br>Outlook Client<br>Latency           | 2007                | This policy monitors the number of successful RPCs with the latency value greater than 10, 5, or 2 seconds.                 | Measurement<br>Threshold  |
| EXSPI-14X<br>Outlook Client<br>Latency          | 2010                | This policy monitors the following performance<br>counters of the MSExchangeIS performance<br>monitor object.               | 10 minutes                |
|                                                 |                     | Monitoring details:                                                                                                    |                           |
|                                                 |                     | • Client: Latency > 10 sec RPCs                                                                                             |                           |
|                                                 |                     | • Client: Latency > 5 sec RPCs                                                                                              |                           |
|                                                 |                     | • Client: Latency > 2 sec RPCs                                                                                              |                           |
|                                                 |                     | Default threshold:                                                                                                    |                           |
|                                                 |                     | • Major: For Client: Latency > 10 sec RPCs-10                                                                               |                           |
|                                                 |                     | • Minor: For Client: Latency > 5 sec RPCs-100                                                                               |                           |
|                                                 |                     | • Warning: For Client: Latency > 2 sec RPCs-250                                                                             |                           |
| EXSPI-8X<br>Dc-Outlook Client                   | 2007                | This policy collects different counters of the<br>MSExchangeIS Mailbox performance monitor<br>object.                       | Measurement<br>Threshold  |
| EXSPI-14X<br>Dc-Outlook Client                  | 2010                |                                                                                                    | 15 minutes                |

Policy Bank  $\rightarrow$  SPI for Exchange  $\rightarrow$  Exchange 2007 / Exchange 2010 $\rightarrow$  Manual Deploy Groups  $\rightarrow$  Mailbox Server  $\rightarrow$  Outlook Performance

#### **Collection Details**

The policies of this group monitors the following counters.

#### EXSPI-8X Dc-Outlook Client

This policy collects the following counters of the MSExchangeIS performance monitor object. This policy monitors these counters:

- Client: Latency > 10 sec RPCs
- Client: Latency > 5 sec RPCs
- Client: Latency > 2 sec RPCs
- Client: RPCs attempted
- Client: RPCs succeeded
- Client: RPCs Failed
- Client: RPCs Failed: Server Unavailable
- Client: RPCs Failed: Server Too Busy
- Client: RPCs Failed: Call Cancelled
- Client: RPCs Failed: Call Failed
- Client: RPCs Failed: Access Denied
- Client: RPCs Failed: All other errors

## Performance

The Performance group contains policies that monitor the health and performance of the Information Store.

You can locate all the policies of this group in:

| Policy Bank $ ightarrow$ SPI for Exchange $ ightarrow$ Exchange 2007 / Exchange 2010 $ ightarrow$ Manual Deploy Groups $ ightarrow$ |
|----------------------------------------------------------------------------------------------------|
| Mailbox Server $ ightarrow$ Performance                                                                                             |

| Policy                                                   | Exchange<br>Release | Description                                                                                                    | Policy Type /<br>Schedule |
|----------------------------------------------------------|---------------------|----------------------------------------------------------------------------------------------------|---------------------------|
| EXSPI-8X<br>Dc-Information<br>Store Performance          | 2007                | This policy collects the values of the counters of<br>the MSExchangeIS performance monitor object.                                                                                                  | Measurement<br>Threshold  |
| EXSPI-14X<br>Dc-Information<br>Store Performance         | 2010                |                                                                                                    | 15 minutes                |
| EXSPI-8X<br>Information Store<br>Db Cache Size           | 2007                | This policy generates alarm when the database<br>cache size exceeds the threshold value. It monitors<br>the Database Cache Size counter of the Database                                             | Measurement<br>Threshold  |
| EXSPI-14X<br>Information Store<br>Db Cache Size          | 2010                | performance monitor object.<br><i>Default threshold:</i> 1.2e+009                                                                                                    | 15 minutes                |
| EXSPI-8X<br>Information Store<br>Db Cache Size in<br>MB  | 2007                | This policy generates alarm when the database<br>cache size (in MB) exceeds the threshold value. It<br>monitors the Database Cache Size (MB) counter of<br>the Database performance monitor object. | Measurement<br>Threshold  |
| EXSPI-14X<br>Information Store<br>Db Cache Size in<br>MB | 2010                | Default threshold: 1200                                                                                                    | 15 minutes                |

| Policy                                                                                              | Exchange<br>Release | Description                                                                                                    | Policy Type /<br>Schedule              |
|----------------------------------------------------------------------------------------------------|---------------------|----------------------------------------------------------------------------------------------------|----------------------------------------|
| EXSPI-8X<br>Information Store<br>Db Log Record<br>Stall per sec                                     | 2007                | This policy generates alarm when the database log<br>record stalls per second exceeds the threshold<br>value.                                                                                                    | Measurement<br>Threshold               |
| EXSPI-14X<br>Information Store<br>Db Log Record<br>Stall per sec                                    | 2010                | It monitors the Log Record Stalls/sec counter of<br>the MSExchange Database ==> Instances<br>performance monitor object.<br>Default threshold:<br>• Critical: 10<br>• Warning: 7                                                                                                  | 2 minutes                              |
| EXSPI-8X<br>Information Store<br>VM 16MB Blocks<br>EXSPI-14X<br>Information Store<br>VM 16MB Blocks | 2007<br>2010        | This policy generates alert messages when the<br>number of available 16 MB or larger VM blocks in<br>the Information Store process falls below the<br>threshold value.<br>It monitors the VM Total 16MB Free Blocks<br>counter of the MSExchangeIS performance<br>monitor object. | Measurement<br>Threshold<br>15 minutes |
|                                                                                                    |                     | Default threshold: <ul> <li>Critical: 1</li> <li>Warning: 3</li> </ul>                                                                                                    |                                        |
| EXSPI-8X<br>Information Store<br>VM Largest Block                                                   | 2007                | This policy generates alarm when the size of the<br>largest VM block falls below the threshold.<br>It monitors the VM Largest Block Size counter of                                                                                                    | Measurement<br>Threshold               |
| EXSPI-14X<br>Information Store<br>VM Largest Block                                                  | 2010                | <ul> <li>the MSExchangeIS performance monitor object.</li> <li>Default threshold:</li> <li>Critical: 1.6e+007</li> <li>Major: 3.2e+007</li> <li>Warning: 6.4e+007</li> </ul>                                                                                                    | 10 minutes                             |
| EXSPI-8X<br>Information Store<br>VM Large Block<br>Bytes                                            | 2007                | This policy generates alarm when the total size of<br>free large VM blocks falls below the threshold.<br>It monitors the VM Total Large Free Block Bytes<br>counter of the MSExchangeIS performance                                                                               | Measurement<br>Threshold<br>10 minutes |
| EXSPI-14X<br>Information Store<br>VM Large Block<br>Bytes                                           | 2010                | monitor object.<br><i>Default threshold:</i><br>• Critical: 5.2e+007<br>• Warning: 6.2e+007                                                                                                    | 10 1101100000                          |

| Policy                                             | Exchange<br>Release | Description                                                                                                    | Policy Type /<br>Schedule |
|----------------------------------------------------|---------------------|----------------------------------------------------------------------------------------------------|---------------------------|
| EXSPI-8X<br>Information Store<br>Additional Heaps  | 2007                | This policy generates alarm when the number of<br>additional heaps of Exchange memory exceeds the<br>threshold value.         | Measurement<br>Threshold  |
| EXSPI-14X<br>Information Store<br>Additional Heaps | 2010                | It monitors the Exchmem: Number of Additional<br>Heaps counter of the MSExchangeIS performance<br>monitor object.             | 15 minutes                |
|                                                    |                     | Default threshold: Critical: 3                                                                                                |                           |
| EXSPI-8X<br>Information Store<br>Heap Memory       | 2007                | This policy generates alarm when the number of<br>Information Store heap memory errors exceeds the<br>threshold.              | Measurement<br>Threshold  |
| Errors<br>EXSPI-14X                                | 2010                | It monitors the Exchmem: Number of heaps with<br>memory errors performance of the MSExchangeIS<br>performance monitor object. | 15 minutes                |
| Information Store<br>Heap Memory<br>Errors         |                     | Default threshold: Critical: 3                                                                                                |                           |
| EXSPI-8X<br>Information Store<br>Db Log Threads    | 2007                | This policy generates alarm when the Information<br>Store threads waiting to write to log exceeds the<br>threshold value.     | Measurement<br>Threshold  |
| Waiting                                            | 0010                | It monitors the Log Threads Waiting counter of the<br>MSExchange Database ==> Instances                                       | 2 minutes                 |
| EXSPI-14X<br>Information Store<br>Db Log Threads   | 2010                | performance monitor object.                                                                                                   |                           |
| Waiting                                            |                     | Default threshold: Critical: 10                                                                                               |                           |
| EXSPI-8X<br>Information Store<br>Memory Errors     | 2007                | This policy generates alarm when the number of memory errors exceeds the threshold value.                                     | Measurement<br>Threshold  |
| EXSPI-14X<br>Information Store                     | 2010                | It monitors the Exchmem: Number of Memory<br>errors counter of the MSExchangeIS performance<br>monitor object.                | 15 minutes                |
| Memory Errors                                      |                     | Default threshold: Critical: 3                                                                                                |                           |

| Policy                                              | Exchange<br>Release | Description                                                                                                    | Policy Type /<br>Schedule |
|-----------------------------------------------------|---------------------|----------------------------------------------------------------------------------------------------|---------------------------|
| EXSPI-8X<br>Information Store<br>Db Log Writes per  | 2007                | This policy generates alarm when the number of<br>times the transaction log buffers are written<br>exceeds the threshold.                      | Measurement<br>Threshold  |
| sec                                                 |                     | It monitors the Log Writes/sec counter of the                                                                                                  | 15 minutes                |
| EXSPI-14X<br>Information Store<br>Db Log Writes per | 2010                | MSExchange Database ==> Instances<br>performance monitor object.                                                                               |                           |
| sec                                                 |                     | Default threshold: Warning: 500                                                                                                    |                           |
| EXSPI-8X<br>Information Store<br>User Count         | 2007                | This policy generates alarm when the Information<br>Store user count exceeds the threshold value.<br>It monitors the User Count counter of the | Measurement<br>Threshold  |
| EXSPI-14X<br>Information Store<br>User Count        | 2010                | MSExchangeIS performance monitor object.<br>Default threshold: Warning: 3500                                                                   | 15 minutes                |

#### **Collection Details**

The policies of this group monitors the following counters.

#### **EXSPI-8X Dc-Information Store Performance**

This policy collects the following counters of the MSExchangeIS performance monitor object. This policy monitors these counters:

- User Count
- Active User Count
- Anonymous User Count
- Active Anonymous User Count
- Connection Count
- Active Connection Count
- VM Total Large Free Block Bytes
- VM Largest Block Size
- VM Total 16MB Free Blocks
- RPC Requests
- RPC Operations/sec

## Public Folder

The Public Folder group contains policies that monitor the performance of public folders. You can locate all the policies of this group in:

| Policy Bank $ ightarrow$ SPI for Exchange $ ightarrow$ Exchange | e 2007 / Exchange 2010 $ ightarrow$ Manual Deploy Groups $ ightarrow$ |
|-----------------------------------------------------------------|-----------------------------------------------------------------------|
| Mailbox Server $ ightarrow$ Public Folder                       |                                                                       |

| Policy                                             | Exchange<br>Release | Description                                                                                                    | Policy Type /<br>Schedule    |
|----------------------------------------------------|---------------------|----------------------------------------------------------------------------------------------------|------------------------------|
| EXSPI-8X Get<br>Public Folder<br>Details           | 2007                | This policy obtains the details of the Public Folder<br>through the Get-PublicFolderStatistics cmdlet.                                                                                                    | Scheduled Tasl               |
| EXSPI-14X Get<br>Public Folder<br>Details          | 2010                | This policy sends an alert message to the message<br>browser when the total item size of the Public<br>Folder exceeds the threshold of 50 bytes.                                                                                                    | 9 AM - Daily                 |
| EXSPI-8X Get<br>Public IS Sum<br>Data              | 2007                | This policy collects the metric values in the<br>EXSPI_PFSUMMARY table into the data store<br>which is stored by the Microsoft Exchange SPI                                                                                                    | Scheduled Tasl<br>8 AM daily |
| EXSPI-14X Get<br>Public IS Sum<br>Data             | 2010                |                                                                                                    | 6 min dutty                  |
| EXSPI-8X Dc-IS<br>Public Folder<br>Performance     | 2007                | This policy monitors the counters of the<br>MSExchangeIS Public performance monitor<br>object.                                                                                                    | Measurement<br>Threshold     |
| EXSPI-14X Dc-IS<br>Public Folder<br>Performance    | 2010                |                                                                                                    | 15 minutes                   |
| EXSPI-8X Public<br>Folder Average<br>Delivery Time | 2007                | This policy monitors the average delivery time for<br>Public Folder Information Store instances. If the<br>average delivery time exceeds the threshold, the                                                                                                    | Measurement<br>Threshold     |
| EXSPI-14X Public<br>Average Delivery<br>Time       | 2010                | <ul> <li>policy sends alert messages to the message<br/>browser.</li> <li>It monitors the Average Delivery Time counter of<br/>the MSExchangeIS Public performance monitor<br/>object.</li> <li>Default threshold:<br/>Critical: 10000</li> <li>Warning: 5000</li> </ul> | 15 minutes                   |
| EXSPI-8X IS<br>Public Receive<br>Queue Length      | 2007                | This policy monitors the Receive Queue Size<br>counter from the MSExchangeIS Public<br>performance object.                                                                                                    | Measurement<br>Threshold     |
|                                                    |                     | <i>Default threshold:</i><br>Critical: 200<br>Warning: 100                                                                                                    | 2 minutes                    |

| Policy                                             | Exchange<br>Release | Description                                                                                                    | Policy Type /<br>Schedule |
|----------------------------------------------------|---------------------|----------------------------------------------------------------------------------------------------|---------------------------|
| EXSPI-8X IS<br>Public Replication<br>Queue Length  | 2007                | This policy monitors the Replication Receive<br>Queue Size counter of the MSExchangeIS Public<br>performance monitor object.                                        | Measurement<br>Threshold  |
| EXSPI-14X IS<br>Public Replication<br>Queue Length | 2010                | If the replication receive queue length of a Public<br>Folder store instance exceeds the threshold, the<br>policy sends an alert message to the message<br>browser. | 2 minutes                 |
|                                                    |                     | Default threshold:                                                                                                    |                           |
|                                                    |                     | Critical: 200                                                                                                    |                           |
|                                                    |                     | Warning: 100                                                                                                    |                           |
| EXSPI-14X Check<br>If Public Folder                | 2010                | This policy checks if the Public Folder Circular<br>Logging is disabled.                                                                                            | Scheduled Task            |
| Circular Logging<br>Disabled                       |                     |                                                                                                    | Every week                |
| EXSPI-14X Check<br>If Public Folder                | 2010                | This policy checks if the Public Folder Circular<br>Logging is enabled.                                                                                             | Scheduled Task            |
| Circular Logging<br>Enabled                        |                     |                                                                                                    | Every week                |

#### **Collection Details**

The policies of this group monitors the following counters.

#### **EXSPI-8X Dc-IS Public Folder Performance**

This policy collects the following counters of the MSExchangeIS Public performance monitor object. This policy monitors these counters:

- Receive Queue Size (only for Microsoft Exchange 2007)
- Average Delivery Time
- Messages Delivered
- Messages Sent
- Messages Submitted
- Message Recipients Delivered
- Active Client Logons
- Client Logons
- Peak Client Logons
- Single Instance Ratio
- Total Count of Recoverable Items
- Total Size of Recoverable Items
- Replication Messages Received
- Replication Messages Sent

• Replication Receive Queue Size

## Mail Flow

The Mail Flow policy group includes EXSPI-8X Dc-GetMailFlowLatency policy. This policy performs a mail flow test by recording the time latency of mails sent from one server to other servers. It collects data for metrics related to the flow of mail across servers. It also records the source and destination details of the server.

You can locate all the policies of this group in:

Policy Bank  $\rightarrow$  SPI for Exchange  $\rightarrow$  Exchange 2007 / Exchange 2010  $\rightarrow$  Manual Deploy Groups  $\rightarrow$  Mailbox Server  $\rightarrow$  Mail Flow

| Policy                                 | Exchange<br>Release | Description                                                                                                    | Policy Type /<br>Schedule     |
|----------------------------------------|---------------------|----------------------------------------------------------------------------------------------------|-------------------------------|
| EXSPI-8X<br>Dc-GetMailFlowL<br>atency  | 2007                | This policy logs the mail flow latency from<br>different servers. This policy collects data only<br>from mailbox servers that are within the same | Scheduled Task 57th Minute of |
| EXSPI-14X<br>Dc-GetMailFlowL<br>atency | 2010                | organization.<br>The mail flow test can be performed only on<br>mailbox servers within the same organization.                                     | every hour                    |

# **Unified Messaging Servers**

The Unified Messaging Server group includes the policies that monitor and manage the Microsoft Exchange 2007 nodes with the unified messaging role. The policies in this group monitor the details related to the Unified Messaging PIN, Unified Messaging IP gateways, Unified Messaging hunt groups, and so on.

This group consists of the following sub-groups:

- Availability
- File Distribution Service

## **Availability**

The Availability group contains policies which monitor the status of the various services on the Unified Messaging server.

You can locate all the policies of this group in:

Policy Bank  $\rightarrow$  SPI for Exchange  $\rightarrow$  Exchange 2007 / Exchange 2010  $\rightarrow$  Manual Deploy Groups  $\rightarrow$  Unified Messaging Server  $\rightarrow$  Availability

| Policy                                         | Exchange<br>Release | Description                                                     | Policy Type /<br>Schedule |
|------------------------------------------------|---------------------|-----------------------------------------------------------------|---------------------------|
| EXSPI-8X_Check<br>_SpeechEngineSt<br>atus      | 2007                | This policy monitors the status of the MSSpeechService service. | Measurement<br>Threshold  |
| EXSPI-14X_Chec<br>k_SpeechEngineS<br>tatus     | 2010                |                                                                 | 15 minutes                |
| EXSPI-8X_Check<br>_UnifiedMessagin<br>gStatus  | 2007                | This policy monitors the status of the MSExchangeUM service.    | Measurement<br>Threshold  |
| EXSPI-14X_Chec<br>k_UnifiedMessagi<br>ngStatus | 2010                |                                                                 | 15 minutes                |

## File Distribution Service

The File Distribution Service group includes the policies that monitor the MSExchangeFDS:UM performance monitor object from the Unified Messaging Servers.

You can locate all the policies of this group in:

Policy Bank  $\rightarrow$  SPI for Exchange  $\rightarrow$  Exchange 2007  $\rightarrow$  Manual Deploy Groups  $\rightarrow$  Unified Messaging Server  $\rightarrow$  File Distribution Service

| Policy                                        | Exchange<br>Release | Description                                                                                                    | Policy Type /<br>Schedule                     |
|-----------------------------------------------|---------------------|----------------------------------------------------------------------------------------------------|-----------------------------------------------|
| EXSPI-8X-Downlo<br>adTaskCompleted<br>-UM-All | 2007                | This policy monitors the Download Tasks<br>Completed counter of the MSExchangeFDS:UM<br>performance monitor object. This counter indicates<br>the number of completed download tasks.<br>When the value of the Download Tasks Completed<br>counter of the MSExchangeFDS:UM performance<br>monitor object reaches the threshold, the policy<br>sends an alert message to the message browser. | Measurement<br>Threshold<br><i>Every hour</i> |
| EXSPI-8X<br>DownloadTaskQu<br>eued-UM-All     | 2007                | This policy monitors all instances of the Download<br>Tasks Queued counter of the<br>MSExchangeFDS:UM performance monitor object.<br>This counter indicates the number of queued<br>download tasks.                                                                                                    | Measurement<br>Threshold<br>Every hour        |

| Policy                                       | Exchange<br>Release | Description                                                                                                    | Policy Type /<br>Schedule |
|----------------------------------------------|---------------------|----------------------------------------------------------------------------------------------------|---------------------------|
| EXSPI-8X UM<br>Collect FDS<br>Metrics        | 2007                | This policy collects the values of the values of<br>different counters of the Download Tasks<br>Completed performance monitor object. | Measurement<br>Threshold  |
|                                              |                     |                                                                                                    | 15 minutes                |
| EXSPI-8X<br>DownloadTasksQ<br>ueued-UM-Total | 2007                | This policy monitors the Download Task Queued<br>counter of the MSExchangeFDS:UM performance<br>monitor object.                       | Measurement<br>Threshold  |
|                                              |                     | This counter indicates the number of queued download tasks.                                                                           | Every hour                |
|                                              |                     | <i>Default threshold:</i><br>Critical: 10<br>Warning: 5                                                                               |                           |

#### **Collection Details**

The policies of this group monitors the following counters.

#### **EXSPI-8X UM Collect FDS Metrics**

This policy collects the following counters of the MSExchangeFDS:UM performance monitor object from the Unified Messaging Server node. This policy monitors these counters:

- Download Tasks Completed
- Download Tasks Queued

## **Other Policies**

The other polices are as follows.

You can locate all the policies of this group in:

Policy Bank  $\to$  SPI for Exchange  $\to$  Exchange 2007 / Exchange 2010  $\to$  Manual Deploy Groups  $\to$  Unified Messaging Server

| Policy                                 | Exchange<br>Release | Description                                                                                                    | Policy Type /<br>Schedule |
|----------------------------------------|---------------------|----------------------------------------------------------------------------------------------------|---------------------------|
| EXSPI-8X GetUM<br>IPGatewayDetails     | 2007                | This policy collects details related to the IP<br>gateway of the unified messaging server and logs<br>the collected data into the data store.Scheduled<br>3 PM on<br>Saturdays | Scheduled Task            |
| EXSPI-14X<br>GetUM<br>IPGatewayDetails | 2010                |                                                                                                    | 0 1 1.1 0.10              |
| EXSPI-8X Get<br>UMServer Details       | 2007                | This policy collects details related to the unified<br>messaging server and logs the collected data into<br>the data store. 1 PM on<br>Saturdays                               | Scheduled Task            |
| EXSPI-14X Get<br>UMServer Details      | 2010                |                                                                                                    |                           |

| Policy                                                   | Exchange<br>Release | Description                                                                                                    | Policy Type /<br>Schedule              |
|----------------------------------------------------------|---------------------|----------------------------------------------------------------------------------------------------|----------------------------------------|
| EXSPI-8X Get<br>UMMailbox Pin<br>Details                 | 2007                | This policy collects details related to the unified<br>messaging mailbox PIN and logs the collected data<br>into the data store.                                   | Scheduled Task <i>12 PM on</i>         |
| EXSPI-14X Get<br>UMMailbox Pin<br>Details                | 2010                |                                                                                                    | Saturdays                              |
| EXSPI-8X Get<br>Unified<br>Messaging<br>Mailbox Details  | 2007                | the unified messaging server and logs the collected data into the data store.                                                                                      | Scheduled Task<br>2 PM on<br>Saturdays |
| EXSPI-14X Get<br>Unified<br>Messaging<br>Mailbox Details | 2010                |                                                                                                    |                                        |
| EXSPI-8X Get<br>UMHuntGroup<br>Details                   | 2007                | This policy collects details related to the hunt<br>group of the unified messaging server and logs the<br>collected data into the data store.                      | Scheduled Task <i>11 AM on</i>         |
| EXSPI-14X Get<br>UMHuntGroup<br>Details                  | 2010                |                                                                                                    | Saturdays                              |
| EXSPI-8X UM<br>DC-MSExchange<br>UMFax                    | 2007                | This policy collects data from different counters of<br>the MSExchangeUMFax performance monitor<br>object and stores the data into the data store.                 | Measurement<br>Threshold               |
| EXSPI-14X UM<br>DC-MSExchange<br>UMFax                   | 2010                |                                                                                                    | 15 minutes                             |
| EXSPI-8X UM<br>DC-MSExchange<br>UMSubscriberAcc<br>ess   | 2007                | This policy collects data from different counters of<br>the MSExchangeUMSubscriberAccess<br>performance monitor object and stores the data<br>into the data store. | Measurement<br>Threshold<br>15 minutes |
| EXSPI-14X UM<br>DC-MSExchange<br>UMSubscriberAcc<br>ess  | 2010                |                                                                                                    | 10 111111111                           |
| EXSPI-8X UM<br>DC-MSExchange<br>UMAvailability           | 2007                | the MSExchangeUMAvailability performance object.                                                                                                    | Measurement<br>Threshold               |
| EXSPI-14X UM<br>DC-MSExchange<br>UMAvailability          | 2010                |                                                                                                    | 15 minutes                             |

| Policy                                               | Exchange<br>Release | Description                                                                                                    | Policy Type /<br>Schedule              |
|------------------------------------------------------|---------------------|----------------------------------------------------------------------------------------------------|----------------------------------------|
| EXSPI-8X UM<br>DC-MSExchange<br>UMGeneral            | 2007                | This policy collects data from different counters of<br>the MSExchangeUMGeneral performance monitor<br>object and stores the data into the data store.                               | Measurement<br>Threshold               |
| EXSPI-14X UM<br>DC-MSExchange<br>UMGeneral           | 2010                |                                                                                                    | 5 minutes                              |
| EXSPI-8X UM<br>DC-MSExchange<br>UMAutoAttendan<br>t  | 2007                | This policy collects data from different counters of<br>the MSExchangeUMAutoAttendant performance<br>monitor object and stores the value of several<br>counters into the data store. | Measurement<br>Threshold<br>15 minutes |
| EXSPI-14X UM<br>DC-MSExchange<br>UMAutoAttendan<br>t | 2010                |                                                                                                    |                                        |
| EXSPI-8X UM<br>DC-MSExchange<br>UMCallAnswer         | 2007                | the MSExchangeUMCallAnswer performance<br>monitor object and stores the data into the data                                                                                           | Measurement<br>Threshold               |
| EXSPI-14X UM<br>DC-MSExchange<br>UMCallAnswer        | 2010                |                                                                                                    | 15 minutes                             |
| EXSPI-8X UM<br>Th-MSExchangeU<br>MAvailability       | 2007                | This policy monitors the Call Answer Queued<br>Messages counter of the<br>MSExchangeUMAvailability performance object                                                                | Measurement<br>Threshold               |
| EXSPI-14X UM<br>Th-MSExchangeU<br>MAvailability      | 2010                | counter.<br><i>Default threshold:</i><br>Critical: 100<br>Warning: 50                                                                                                    | 15 minutes                             |

#### **Collection Details**

The policies of this group monitor the following counters.

#### EXSPI-8X GetUM IPGatewayDetails

This policy collects the following counters from the Unified Messaging Server node:

- Name
- Address
- OutcallsAllowed
- Enabled
- Port
- Simulator

#### **EXSPI-8X Get UMServer Details**

This policy collects the following metrics from the Unified Messaging Server node:

- Name
- MaxCallAllowed
- MaxFaxCallAllowed
- MaxTTSSessionsAllowed
- MaxASRSessionsAllowed
- Status

#### **EXSPI-8X Get UMMailbox Pin Details**

This policy collects the following metrics from the Unified Messaging Server node:

- UserID
- PinExpired
- FirstTimeUser
- LockedOut

#### EXSPI-8X Get Unified Messaging Mailbox Details

This policy collects the following metrics from the Unified Messaging Server node:

- AllowUMCallsFromNonUsers
- AnonymousCallerCanLeaveMessages
- ASREnabled
- AutomaticSpeechRecognityionEnabled
- DialPlan
- DisplayName
- FaxEnabled
- MissedCallNotificationEnable
- Name
- PrimarySmtpAddress
- ServerName
- SubscriberAccessEnable
- TUIAccessToAddressBookEnabled
- TUIAccessToCalendarEnabled
- TUIAccessToEmailEnabled
- UMEnabled
- UMFaxId
- UMMailboxPolicy
- UMMaxGreetingDuration
- UMOperatorNumber

#### EXSPI-8X Get UMHuntGroup Details

This policy collects the following metrics from the Unified Messaging Server node:

- Name
- PilotIdentifier
- UMDialPlan

#### EXSPI-8X UM DC-MSExchangeUMFax

This policy collects the following counters of the MSExchangeUMFax performance object from the Unified Messaging Server node:

- Fax Messages for Microsoft Exchange 2007) or Total Valid Fax Calls (for Microsoft Exchange 2010)
- Fax Incomplete (for Microsoft Exchange 2007) or Percentage of Successful Valid Fax Calls (for Microsoft Exchange 2010)

#### EXSPI-8X UM DC-MSExchangeUMSubscriberAccess

This policy collects the following counters of the MSExchangeUMSubscriberAccess performance object from the Unified Messaging Server node. This policy monitors these counters:

- Email Messages Heard
- Voice Messages Sent
- Average Subscriber Call Duration
- Email Message Queue Accessed

#### EXSPI-8X UM DC-MSExchangeUMAvailability

This policy collects the following counters of the MSExchangeUMAvailability performance object from the Unified Messaging Server node. This policy monitors these counters:

- Hub Transport Access Failures (for Microsoft Exchange 2007) or Average Hub Transport Access Failures (for Microsoft Exchange 2010)
- Directory Access Failures
- Calls Disconnected by UM on Irrecoverable External Error
- Calls Disconnected on Irrecoverable Internal Error
- Mailbox Server Access Failures (for Microsoft Exchange 2007) or Failed Mailbox connection Attempts % (for Microsoft Exchange 2010)

#### EXSPI-8X UM DC-MSExchangeUMGeneral

This policy collects the following counters of the MSExchangeUMGeneral performance object from the Unified Messaging Server node. This policy monitors these counters:

- Delayed Calls
- Total Calls

#### EXSPI-8X UM DC-MSExchangeUMAutoAttendant

This policy collects the following counters from the Unified Messaging Server node. This policy monitors these counters:

- Out of Hours Calls
- Business Hours Calls
- Average Call Time
- Operator Transfers

#### EXSPI-8X UM DC-MSExchangeUMCallAnswer

This policy collects the following counters of the MSExchangeUMCallAnswer performance object from the Unified Messaging Server node. This policy monitors these counters:

- Call Answering Missed Calls
- Average Voice Message Size

# 2 Tools

Tools are utilities to gather more Microsoft Exchange Server 2007 or Microsoft Exchange Server 2010 related information. You can locate the tools under **Tool Bank**  $\rightarrow$  **SPI for Exchange**. Use the Microsoft Exchange SPI tools to configure the Microsoft Exchange SPI.

## Tools of Microsoft Exchange SPI

The Microsoft Exchange SPI provides the following tools for Microsoft Exchange Server 2007/ Microsoft Exchange Server 2010.

## **EXSPI** Configuration Utility

The EXSPI Configuration Utility enables you to modify the default data collection configuration specified in the <code>spimetadata.xml</code> file on the Microsoft Exchange Server 2007/2010 nodes be adding new data collection through its graphical user interface. You can add the components of the data collection configuration—MetricSet, OpCMsg Calls, OpCMon Calls, and data store— and modify the newly created collection configuration to monitor the managed nodes.

The EXSPI Configuration Utility tool cannot be started on a UNIX node. You require a Windows node with 32-bits to start this tool.

For more details on using this tool, see *HP Operations Smart Plug-in Installation and Configuration Guide*.

#### **Create Data Sources**

The Create Data Sources tool creates databases either into the HP Operations agent's data store (embedded performance component-also known as CODA), or into the HP Performance Agent.

If you do not have the HP Performance Agent installed in your environment, the tool creates databases into CODA. The data store can store the data collected by individual collectors.

To launch the Create Data Sources tool:

- 1 In the HPOM Console, click Integrations→HPOM for Unix Operational UI and log on to HPOM Operational UI.
- 2 In the Nodes list, right-click on the desired managed node or node group and select Start→SPI for Exchange →Exchange 2007/Exchange Server→Create Data Sources

The Create Data Sources Output window opens and displays if the tool is successfully launched on selected nodes.

## Edit XPL Configuration File

The Edit Configuration File enables the PowerShell Collector tool to run as non-agent user. Run this tool on the managed node before starting the Start Powershell Collector tool.

## Delete Older EXSPI Artifacts

The Delete Older EXSPI Artifacts tool removes the previous version of the Microsoft Exchange SPI (version 12.x) policies and instrumentation categories deployed from all the Microsoft Exchange SPI managed nodes.

## Delete Older EXSPI Classes

The Delete Older EXSPI Classes removes the previous version (version 12.x) of data store on the managed nodes.

## Cleanup Older EXSPI Artifacts from Server

The Cleanup Older EXSPI Artifacts Server tool removes the previous version of the instrumentation files (version 12.x) of the Microsoft Exchange SPI on the management server node.

### **Register DataCollector**

The Register DataCollector tool registers necessary COM components on the nodes. Run this tool before you start monitoring the nodes.

To run the Register DataCollector tool on managed nodes:

- 1 In the HPOM Console, click Integrations→HPOM for Unix Operational UI and log on to HPOM Operational UI.
- 2 In the Nodes list, right-click on the desired managed node or node group and select Start→SPI for Exchange →Exchange 2007/Exchange Server→Register DataCollector.

The Register DataCollector Output window opens and displays if the tool is successfully launched on selected nodes.

## Start PowerShell Collector

The Start PowerShell Collector tool starts the PowerShell Collector process on the nodes.

To run the Start PowerShell Collector tool on managed nodes:

- 1 In the HPOM Console, click Integrations→HPOM for Unix Operational UI and log on to HPOM Operational UI.
- 2 In the Nodes list, right-click on the desired managed node or node group and select Start→SPI for Exchange →Exchange 2007→Start PowerShell Collector.

The Start PowerShell Collector Output window opens and displays if the tool is successfully launched on selected nodes.

Start this tool as a user who has the following privileges:

- Exchange View-Only Administrator
- Exchange Server Administrator
- Local Administrator and
- READ+WRITE access to Microsoft Exchange System Object (MESO)

To grant READ+WRITE access to MESO to the user:

- 1 Open Active Directory Users & Computers snap-in on the DC of the domain to which the Microsoft Exchange Server is a member of.
- 2 Ensure that  $View \rightarrow Advanced$  Features is selected.
- 3 Browse to Microsoft Exchange Systems Objects container, right-click, and select **Properties.**
- 4 Click **Security** tab, and then click **Advanced**.
- 5 Select Add button, type the name of user account to be delegated, and then click OK.
- 6 In the Apply to Drop down list, select msExchSystemMailbox objects.
- 7 Select the **READ PROPERTY & WRITE PROPERTY** check box.
- 8 Click the consequent **OK** buttons to close all the property sheets.
- 9 Wait for or force the AD replication.

#### Stop PowerShell Collector

The Stop PowerShell Collector tool stops the PowerShell Collector process on Microsoft Exchange Server nodes.

To run the Stop PowerShell Collector tool on managed nodes:

- 1 In the HPOM Console, click Integrations→HPOM for Unix Operational UI and log on to HPOM Operational UI.
- 2 In the Nodes list, right-click on the desired managed node or node group and select Start→SPI for Exchange →Exchange 2007→Stop PowerShell Collector.

The Stop PowerShell Collector Output window opens and displays if the tool is successfully launched on selected nodes.

## Exchange Cluster Configuration

The Exchange Cluster Configuration tool generates the apminfo.xml file. The apminfo.xml file provides necessary information to enable the SPI to recognize and monitor cluster nodes of Microsoft Exchange Server 2007/Microsoft Exchange Server 2010.

To run the Exchange Cluster Configuration:

- 1 In the HPOM Console, click Integrations→HPOM for Unix Operational UI and log on to HPOM Operational UI.
- 2 In the Nodes list, right-click on the desired managed node or node group and select **Start Customized**.

The Start Tool - Customized Wizard opens.

3 Select SPI for Exchange  $\rightarrow$  Exchange 2007 $\rightarrow$  Exchange Cluster Configuration and click Next.

- 4 Select the nodes and click Next.
- 5 Select only the XML content under the Tool Output section, and then copy it to a text editor.
- 6 Save the text as apminfo.xml in the %OvAgentDir%conf\conf\ location (create this folder manually if it does not exist) on the cluster nodes.
- 7 Stop and start the agents on the cluster nodes with the following commands:
  - ovc -kill
  - ovc -start
- 8 Click Finish.

## **EXSPI Trace**

With the EXSPI Trace tool, you can obtain troubleshooting information from managed nodes. The Microsoft Exchange SPI stores the troubleshooting information as trace files in the %OvDataDir%\bin\exspi\log location on a managed node.

This tool enables you to set two trace levels:

- <T1Value> specifies trace level for Scheduler and Collector Server. The value is either 0 or 1.
- <T2Value> specifies trace level for power shell script file. The value ranges from 0 to 2, where 2 is the maximum possible value.

To launch the EXSPI Trace tool on a managed node, perform the following steps:

- 1 In the HPOM Console, click Integrations→HPOM for Unix Operational UI and log on to HPOM Operational UI.
- 2 In the Nodes list, right-click on the desired managed node or node group and select **Start Customized**.

The Start Tool - Customized Wizard opens.

- 3 Select SPI for Exchange  $\rightarrow$  Exchange 2007 $\rightarrow$  EXSPI Trace and click Next.
- 4 Select the nodes and click Next.
- 5 The Additional Parameters box contains values as -T1 0 -T2 0. You can replace the value with 0. For -T1 replace with 0 or 1 while with -T2 replace the value with 0, 1, or 2. This sets the trace value.
- 6 Click Finish.

## Self-Healing Info

The Self-Healing Info tool gathers system information, configuration information, log files, and trace files. The information collected by this tool is helpful when you troubleshoot problems. Gathered information and files are placed in a pre-defined output directory. The data collector gathers real-time data, which reduces the probability of troubleshooting with stale data.

## **Self-Healing Verification**

Launch the Self-Healing Verification tool to detect any version mismatch between the Microsoft Exchange SPI and the instrumentation files. If the tool detects any mismatch, it displays an error message in the tool status window.

## HP Operations Topology Viewer

The HP Operations Topology Viewer provides a quick means to seeing a Microsoft Exchange environment, providing a hierarchical view in a tree (left pane), and a topological view in a map (right pane). The left pane shows the organization/admin groups/Microsoft Exchange servers/connectors/routing groups components, while the map in the right pane graphically represents servers/routing groups/connectors links and connections.

The HP Operations Topology Viewer tool cannot be started on a UNIX node. You require a Windows node of 32-bits to start this tool. This tool is also not listed in the **Tool Bank**.

After you launch the HP Operations Topology Viewer and enter domain controller access information, the tool gathers data from the domain controller and Microsoft Exchange servers. From this information a map is created, displaying servers, connectors, and routing groups.

The Topology Viewer provides a view that reflects the Active Directory site/server replication information/Exchange organization information at the time you connect to a server. The view remains static until you refresh it. To update the view, select from the menu File  $\rightarrow$  Refresh Data. The map is then updated.

In the Topology Viewer window right pane, the map initially shows Routing group connectors, external mail connectors. You can display the server labels and modify the display by selecting  $View \rightarrow Properties$ . The Properties page allows you many options for how to display the map: you can show or hide connectors between routing groups, server labels and roles, DC Roles.

# 3 Reports

Reports represent various metrics of Microsoft Exchange Server 2007 and Microsoft Exchange Server 2010. Data collected by policies are used to generate reports.

The Microsoft Exchange SPI Reports and Graphs folders are created when data is collected on nodes and the Service Reporter consolidation process has run, usually after 24 hours.

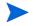

Install HP Reporter 3.8 to view reports. For more details on HP Reporter, see HP Operations Smart Plug-in for Microsoft Exchange Server Installation and Configuration Guide.

## Microsoft Exchange SPI Reports

Most reports are generated the day after the data is collected and gathered from the managed node. Because some collectors are scheduled to run on Sunday night, certain reports will not be generated until Monday morning. Trend reports require at least three days of data gathered from the managed nodes.

## Exchange 2007/2010 Availability

The Exchange 2007/2010 Availability report indicates the availability status of Microsoft Exchange Server 2007 or Microsoft Exchange Server 2010. The Microsoft Exchange SPI monitors the availability of the services that are necessary for Microsoft Exchange Server 2007 or Microsoft Exchange Server 2010 to run smoothly. This report identifies if any of these services are unavailable.

#### **Report Contents**

This report (pie chart) displays the duration (percentage of time) for which the Microsoft Exchange 2007/2010 services could successfully run. Possible causes of availability failure are:

- Lack of system resources
- Wrong configuration or
- Performance failures in the Microsoft Exchange 2007 and Microsoft Exchange 2010 environment.

- Availability: Next day
- *Required Policies:* For this report to work properly, deploy the: EXSPI-8X Get Exchange Availability policy (for Microsoft Exchange Server 2007) EXSPI-14X Get Exchange Availability policy (for Microsoft Exchange Server 2010)
- Policy Schedule: Once in every 5 minutes

- *Policy Location:* Manual Deploy Groups  $\rightarrow$  Availability
- *Metrics:* This report uses the following metrics, which are logged into the Reporter database:
  - SERVER\_NAME
  - AVAILABILITY
- *Reporter table:* EX2007\_AVAILABILITY (for Microsoft Exchange Server 2007) EXSPI\_AVAILABILITY (for Microsoft Exchange Server 2010)
- Report Template File Name: g\_Exchange 2007 Availability.rpt g\_Exchange 2010 Availability.rpt
- Summarization: 0 seconds.

## Exchange 2007/2010 Client Access Server Availability

The Exchange 2007/2010 Client Access Server Availability report indicates the availability status of the nodes with the Client Access Server role in the Microsoft Exchange organization. The Microsoft Exchange SPI monitors the availability of the services that are necessary for Microsoft Exchange Server 2007 or Microsoft Exchange Server 2010 nodes with the Client Access Server role to run smoothly. The Exchange 2007/2010 Client Access Server Availability report helps you identify if any of these services are unavailable.

#### **Report Contents**

This report (pie chart) displays the duration (percentage of time) for which the Microsoft Exchange 2007/2010 Client Access Server services can successfully run. Possible causes of availability failure are

- Lack of system resources
- Wrong configuration or
- Performance failures in the Microsoft Exchange 2007 and Microsoft Exchange 2010 environment

- Availability: Next day.
- *Required Policies:* For this report to work properly, deploy the: EXSPI-8X Get Exchange Availability policy (for Microsoft Exchange Server 2007) EXSPI-14X Get Exchange Availability policy (for Microsoft Exchange Server 2010)
- *Policy Schedule:* Every 5 minutes
- *Policy Location:* Manual Deploy Groups  $\rightarrow$  Availability
- *Metrics*: This report uses the following metrics, which are logged into the Reporter database:
  - SERVER\_NAME
  - AVAILABILITY
  - SERVER\_ROLE
- *Reporter table:* EX2007\_AVAILABILITY (for Microsoft Exchange Server 2007) EXSPI\_AVAILABILITY (for Microsoft Exchange Server 2010)

- Report Template File Name: g\_Exchange 2007 Client Access Server Availability.rpt
   g\_Exchange 2010 Client Access Server Availability.rpt
- Summarization: 0 seconds

## Exchange 2007/2010 Edge Transport Server Availability

The Exchange 2007/2010 Edge Transport Server Availability report indicates the availability status of the nodes with the Edge Transport Server role in the Microsoft Exchange organization. The Microsoft Exchange SPI monitors the availability of the services that are necessary for Microsoft Exchange Server 2007 or Microsoft Exchange Server 2010 nodes with the Edge Transport Server role to run smoothly. The Exchange 2007/2010 Edge Transport Server Availability report helps you identify if any of these services are unavailable.

#### **Report Contents**

This report (pie chart) displays the duration (percentage of time) for which the Microsoft Exchange 2007/2010 Edge-Transport services could successfully run. Possible causes of availability failure are:

- Lack of system resources
- Wrong configuration or
- Performance failures in the Microsoft Exchange 2007 and Microsoft Exchange 2010 environment

Other details of this report are:

- *Availability:* Next day
- *Required Policies:* For this report to work properly, deploy the: EXSPI-8X Get Exchange Availability policy (for Microsoft Exchange Server 2007) EXSPI-14X Get Exchange Availability policy (for Microsoft Exchange Server 2010)
- Policy Schedule: Every 5 minutes
- *Policy Location:* Manual Deploy Groups  $\rightarrow$  Availability
- *Metrics:* This report uses the following metrics, which are logged into the Reporter database:
  - SERVER\_NAME
  - AVAILABILITY
  - SERVER\_ROLE
- *Reporter table:* EX2007\_AVAILABILITY (for Microsoft Exchange Server 2007) EXSPI\_AVAILABILITY (for Microsoft Exchange Server 2010)
- Report Template File Name: g\_Exchange 2007 Edge Transport Server Availability.rpt
   g\_Exchange 2010 Edge Transport Server Availability.rpt
- Summarization: 0 seconds

## Exchange 2007/2010 Hub Transport Server Availability

The Exchange 2007/2010 Hub Transport Server Availability report indicates the availability status of the nodes with the Hub Transport Server role in the Microsoft Exchange organization. The Microsoft Exchange SPI monitors the availability of the services that are

necessary for Microsoft Exchange Server 2007 or Microsoft Exchange Server 2010 nodes with the Hub Transport Server role to run smoothly. The Exchange 2007/2010 Hub Transport Server Availability report helps you identify if any of these services are unavailable.

#### **Report Contents**

This report (pie chart) displays the duration (percentage of time) for which the Microsoft Exchange 2007/2010 Hub Transport Server services could successfully run. Possible causes of availability failure are:

- Lack of system resources
- Wrong configuration or
- Performance failures in the Microsoft Exchange 2007 and Microsoft Exchange 2010 environment

Other details of this report are:

- Availability: Next day
- *Required Policies:* For this report to work properly, deploy the: EXSPI-8X Get Exchange Availability policy (for Microsoft Exchange Server 2007) EXSPI-14X Get Exchange Availability policy (for Microsoft Exchange Server 2010)
- Policy Schedule: Every 5 minutes
- Policy Location: Manual Deploy Groups  $\rightarrow$  Availability
- *Metrics:* This report uses the following metrics, which are logged into the Reporter database:
  - SERVER\_NAME
  - AVAILABILITY
  - SERVER\_ROLE
- *Reporter table:* EX2007\_AVAILABILITY (for Microsoft Exchange Server 2007) EXSPI\_AVAILABILITY (for Microsoft Exchange Server 2010)
- Report Template File Name: g\_Exchange 2007 Hub Transport Server Availability.rpt
   g\_Exchange 2010 Hub Transport Server Availability.rpt
- Summarization: 0 seconds

## Exchange 2007/2010 Mailbox Server Availability

The Exchange 2007/2010 Mailbox Server Availability report indicates the availability status of the nodes with the Mailbox Server role in the Microsoft Exchange organization. The Microsoft Exchange SPI monitors the availability of the services that are necessary for Microsoft Exchange Server 2007 or Microsoft Exchange Server 2010 nodes with the Mailbox Server role to run smoothly. The Exchange 2007/2010 Mailbox Server Availability report helps you identify if any of these services are unavailable.

#### **Report Contents**

This report (pie chart) displays the duration (percentage of time) for which the Microsoft Exchange 2007/2010 Mailbox Server services could successfully run. Possible causes of availability failure are:

- Lack of system resources
- Wrong configuration or
- Performance failures in the Microsoft Exchange 2007 and Microsoft Exchange 2010 environment

Other details of this report are:

- Availability: Next day
- *Required Policies:* For this report to work properly, deploy the: EXSPI-8X Get Exchange Availability policy (for Microsoft Exchange Server 2007) EXSPI-14X Get Exchange Availability policy (for Microsoft Exchange Server 2010)
- Policy Schedule: Every 5 minutes
- Policy Location: Manual Deploy Groups  $\rightarrow$  Availability
- *Metrics*: This report uses the following metrics, which are logged into the Reporter database:
  - SERVER\_NAME
  - AVAILABILITY
  - SERVER\_ROLE
- *Reporter table:* EX2007\_AVAILABILITY (for Microsoft Exchange Server 2007) EXSPI\_AVAILABILITY (for Microsoft Exchange Server 2010)
- Report Template File Name: g\_Exchange 2007 Mailbox Server Availability.rpt
   g\_Exchange 2010 Mailbox Server Availability.rpt
- Summarization: 0 seconds

## Exchange 2007/2010 Unified Messaging Server Availability

The Exchange 2007/2010 Unified Messaging Server Availability report indicates the availability status of the nodes with the Unified Messaging Server role in the Microsoft Exchange organization. The Microsoft Exchange SPI monitors the availability of the services that are necessary for Microsoft Exchange Server 2007 or Microsoft Exchange Server 2010 nodes with the Unified Messaging Server role to run smoothly. The Microsoft Exchange 2007/2010 Unified Messaging Server Availability report helps you identify if any of these services are unavailable.

#### **Report Contents**

This report (pie chart) displays the duration (percentage of time) for which the Microsoft Exchange 2007/2010 Unified Messaging Server services could successfully run. Possible causes of availability failure are:

- Lack of system resources
- Wrong configuration or
- Performance failures in the Microsoft Exchange 2007 and Microsoft Exchange 2010 environment

Other details of this report are:

• *Availability:* Next day

- *Required Policies:* For this report to work properly, deploy the: EXSPI-8X Get Exchange Availability policy (for Microsoft Exchange Server 2007) EXSPI-14X Get Exchange Availability policy (for Microsoft Exchange Server 2010)
- *Policy Schedule:* Every 5 minutes
- Policy Location: Manual Deploy Groups  $\rightarrow$  Availability
- *Metrics:* This report uses the following metrics, which are logged into the Reporter database:
  - SERVER\_NAME
  - AVAILABILITY
  - SERVER\_ROLE
- *Reporter table:* EX2007\_AVAILABILITY (for Microsoft Exchange Server 2007) EXSPI\_AVAILABILITY (for Microsoft Exchange Server 2010)
- Report Template File Name: g\_Exchange 2007 Unified Messaging Server Availability.rpt g\_Exchange 2010 Unified Messaging Server Availability.rpt
- Summarization: 0 seconds.

## Exchange 2007/2010 Top 100 Mailboxes

The Exchange 2007/2010 Top 100 Mailboxes report lists the top 100 mailboxes by disk space usage across all mailbox databases for all Microsoft Exchange 2007 or Microsoft Exchange 2010servers. It contains the most recent information available as of the date indicated.

#### **Report Sections**

Top Mailboxes by Disk Space Usage: This section contains information on high disk space usage mailboxes, as obtained from the Microsoft Exchange database queries through the Microsoft Exchange cmdlets.

- *Size (MB):* Logical size of the mailbox based on the sum of the size of all messages in the mailbox. Units are in megabytes.
- *Mailbox Name*: Display name of the Microsoft Exchange mailbox.
- *Location:* Name of the server and location of the mailbox
- *Storage Limit:* Has one of the following values:
  - Not Available
  - Below Limit
  - Issue Warning
  - Prohibit Send
  - No Checking
  - Mailbox Disabled
- Number of messages: The number of messages in the Mailbox.

Other details of this report are:

• *Availability:* The day after collection. This is a weekly collection.

- *Collection Detail:* Each policy must execute once, and the data must be gathered to the Reporter database, and the report is generated from this data. The report only shows data from the most recent day; therefore all the Microsoft Exchange nodes should log this data during the same time period. This data is collected and logged weekly. The schedule out of the box is set to collect and log data late Friday. If the data is gathered to the Reporter database nightly, this report will be refreshed with data for Saturday viewing.
- *Required Policies:* For this report to work properly, deploy the: EXSPI-8X Get Mailbox Details policy (for Microsoft Exchange Server 2007) EXSPI-14X Get Mailbox Details policy (for Microsoft Exchange Server 2010)
- Location: Manual Deploy Groups  $\rightarrow$  Mailbox Server  $\rightarrow$  Mailbox
- *Metrics*: This report uses the following metrics, which are logged into the Reporter database:
  - MB\_SIZE (MB)
  - MB\_MSGCOUNT: Number of Messages
  - MB\_STGLIMIT
  - MB\_LASTACCESS
  - MB\_SGNAME
  - MB\_DBNAME
- *Table:* EX2007\_MBDETAIL (for Microsoft Exchange Server 2007) EXSPI\_MBDETAIL (for Microsoft Exchange Server 2010)
- Report Template File Name: g\_Exchange 2007 Top Mailboxes.rpt
   g\_Exchange 2010 Top Mailboxes.rpt

## Exchange 2007/2010 Public Folder Store Message Trends by Server

The Exchange 2007/2010 Public Folder Store Message Trends by Server report contains summary and detail trend graphs showing Public Folder Store message volumes. The summary graph for each server shows overall messaging trends on the Microsoft Exchange server. Detail graphs show messaging trends for each public folder store in every public folder store and storage group, by server.

#### **Report Sections**

This report contains two sections for each Microsoft Exchange Server:

- Summary of Public Folder Store Messages Processed on Exchange Server: This section of the report provides a daily summary of all messages processed by all public folder hosted on the server. The default retention period for these metrics is 7 days.
- Number of Messages Processed by: This section of the report provides a daily summary of all messages processed by the stated store. The default retention period for these metrics is 7 days.

- Availability: Next Day
- *Required Policies:* For this report to work properly, deploy the: EXSPI-8X Dc-IS Public Folder Performance policy (for Microsoft Exchange Server 2007) EXSPI-14X Dc-IS Public Folder Performance policy (for Microsoft Exchange Server 2010)

- Location: Manual Deploy Groups  $\rightarrow$  Mailbox Server  $\rightarrow$  Public Folder
- *Metrics:* This report uses the following metrics, which are logged into the Reporter database:
  - PFDELIVER
  - PFSENT
  - PFSUBMITTED
  - PFRECIPIENT
- *Table:* EX2007\_PFPERF (for Microsoft Exchange Server 2007) EXSPI\_PFPERF (for Microsoft Exchange Server 2010)
- Report Template File Name: g\_Exchange 2007 Public Folder Store Msg Trends.rpt g\_Exchange 2010 Public Folder Store Msg Trends.rpt
- Summarization: 0 seconds

## Exchange 2007/2010 IMAP4 Connections by Server

The Exchange 2007/2010 IMAP4 Connections by Server report provides a graph showing the average IMAP4 connections per hour over the time period indicated. The plotted values are also shown in a tabular format.

#### **Report Sections**

Two report sections are populated for each Microsoft Exchange server where the IMAP4 service is running:

- The first report section graphs the hourly averaged Connections, Failed, and Rejected connections for the time period indicated. This means that when a full week of data is consolidated to the database, connections over all of the days are averaged for plotting on the graph.
- The second section is a table of the data used in the preceding graph. The Failed and Rejection Percentages are also calculated. The Rejection Percentage is the number of rejected connections divided by the number of connections; the Failed Percentage is the number of rejected connections divided by the number of connections.

- Availability: Next Day
- *Prerequisite:* The MSExhangeIMAP4 service must be running on the server, and the associated Performance Object must be available through perfmon.
- *Required Policies:* For this report to work properly, deploy the: EXSPI-8X Dc-IMAP4 Performance policy (for Microsoft Exchange Server 2007) EXSPI-14X Dc-IMAP4 Performance policy (for Microsoft Exchange Server 2010)
- Location: Manual Deploy Groups  $\rightarrow$  Client Access Server  $\rightarrow$  IMAP4
- *Metrics:* This report uses the following metrics, which are logged into the Reporter database:
  - IMAP4CON
  - IMAP4FAILEDCON
  - IMAP4REJECTEDCON

- *Table:* EX2007\_IMAP4PERF (for Microsoft Exchange Server 2007) EXSPI\_IMAP4PERF (for Microsoft Exchange Server 2010)
- Report Template File Name: g\_Exchange 2007 IMAP4 Connections.rpt
   g\_Exchange 2010 IMAP4 Connections.rpt
- Summarization: 0 seconds

## Exchange 2007/2010 Users and Connections by Server

The Exchange 2007/2010 Users and Connections by Server report provides a graph showing the average number of users and connections to the information store. The plotted values are also displayed in a tabular format.

#### **Report Sections**

Graph and Table of User and Connection Activity: The graph shows hourly trends of user connection statistics:

- Avg of Users: Average number of users connected to the information store.
- Avg of Active Users: Average number of active users connected to the information store
- Avg of Connections: Average number of connections to the information store.
- Avg of Active Connections: Average number of active connections to the information store.
- Avg of Anonymous Users: Average number of anonymous users.
- Avg of Active Anonymous Users: Average number of active anonymous users.

- Availability: Two days
- *Prerequisite:* Ensure the following:
  - The policy runs under must have read access to perfmon data.
  - Deploy the policy EXSPI-8X Dc-Information Store Performance or EXSPI-14X Dc-Information Store Performance. This policy gathers the perfmon data information store statistics and writes this data to CODA.
- *Collection Details:* The schedule policy EXSPI-8X Dc-Information Store Performance or EXSPI-14X Dc-Information Store Performance is scheduled to run every 15 minutes. Data is gathered to the reporter database, and the report is generated the following day.
- *Required Policies:* For this report to work properly, deploy the: EXSPI-8X Dc-Information Store Performance policy (for Microsoft Exchange Server 2007) EXSPI-14X Dc-Information Store Performance policy (for Microsoft Exchange Server 2010)
- Schedule: Every 15 mins
- Location: Manual Deploy Groups  $\rightarrow$  Mailbox Server  $\rightarrow$  Performance
- *Metrics:* This report uses the following metrics, which are logged into the Reporter database:
  - ISUSERCNT
  - ISACTIVEUSERCNT
  - ISANONUSERCNT

- ISACTIVEANONUSERCNT
- ISCONNECTCNT
- ISACTIVECONNECTCNT
- *Table:* EX2007\_ISPERF (for Microsoft Exchange Server 2007) EXSPI\_ISPERF (for Microsoft Exchange Server 2010)
- Report Template File Name: g\_Exchange 2007 IS Connections.rpt
   g\_Exchange 2010 IS Connections.rpt
- Summarization: 0 seconds

## Exchange 2007/2010 Mailbox Store Msg Trends by Server

The Exchange 2007/2010 Mailbox Store Msg Trends by Server report contains summary and detail trend graphs showing Mailbox Store message volumes. The summary graph for each server shows overall messaging trends on the Microsoft Exchange server. Detail graphs show messaging trends for each mailbox store instance.

#### **Report Sections**

This report contains two sections for each Microsoft Exchange server:

- Summary of Mailbox Store Messages Processed on Exchange Server: This section of the report provides a daily summary of all messages processed by all mailbox stores hosted on the server. The default retention period for these metrics is 7 days.
- *Number of messages processed by <Store Name>:* This section of the report provides a daily summary of all messages processed by the stated store. The default retention period for these metrics is 7 days

- Availability: Next day
- *Required Policies:* For this report to work properly, deploy the: EXSPI-8X Dc-IS Mailbox Performance policy (for Microsoft Exchange Server 2007) EXSPI-14X Dc-IS Mailbox Performance policy (for Microsoft Exchange Server 2010)
- Schedule: Every 15 mins
- Location: Manual Deploy Groups  $\rightarrow$  Mailbox Server  $\rightarrow$  Mailbox
- *Metrics:* This report uses the following metrics:
  - MBDELIVER
  - MBSENT
  - MBSUBMITTED
  - MBRECIPIENT
  - MBLOCALDELIVER
- *Table:* EX2007\_MBPERF (for Microsoft Exchange Server 2007) EXSPI\_MBPERF (for Microsoft Exchange Server 2010)
- Report Template File Name: g\_Exchange 2007 Mailbox Store Msg Trends.rpt
   g\_Exchange 2010 Mailbox Store Msg Trends.rpt
- Summarization: 0 seconds.

## Exchange 2007/2010 POP3 Connections by Server

The Exchange 2007/2010 POP3 Connections by Server report provides a graph showing the average POP3 connections per hour over the time period indicated. The plotted values are also shown in a tabular format.

#### **Report Sections**

Two report sections are populated for each Microsoft Exchange server where the POP3 service is running:

- The first report section graphs the hourly averaged Connections, Failed, and Rejected connections for the time period indicated. This means that when a full week of data is consolidated to the database, connections over all the other days are averaged for plotting on the graph.
- The second section is a table of the data used in the preceding graph. The Failed and Rejection Percentages are also calculated. The Rejection Percentage is the number of rejected connections divided by the number of connections; the Failed Percentage is the number of rejected connections divided by the number of connections.

Other details of the report are:

- Availability: Next day
- *Prerequisite:* The MSExhangePOP3 service must be running on the server, and the associated Performance Object must be available through perfmon.
- *Required Policies:* For this report to work properly, deploy the: EXSPI-8X Dc-POP3 Performance policy (for Microsoft Exchange Server 2007) EXSPI-14X Dc-POP3 Performance policy (for Microsoft Exchange Server 2010)
- Schedule: Every hour
- Location: Manual Deploy Groups  $\rightarrow$  Client Access Server  $\rightarrow$  POP3
- *Metrics:* This report uses the following metrics:
  - POP3CON
  - POP3FAILEDCON
  - POP3REJECTEDCON
- Report Template File Name: g\_Exchange 2007 POP3 Connections.rpt
   g\_Exchange 2010 POP3 Connections.rpt
- Summarization: 0 seconds

### Exchange 2007/2010 SMTP Receive Messaging Trends by Server

The Exchange 2007/2010 SMTP Receive Messaging Trends by Server report contains trend graphs showing the Simple Mail Transport Protocol (SMTP) incoming message volume. Graphs show trends in incoming message volume in terms of messages and megabytes.

#### **Report Sections**

Two report sections are populated for each Microsoft Exchange server where the SMTP service is running.

- The first report section graphs the Number of Messages Processed by each SMTP server instance. The number of messages received is graphed for each SMTP server instance active on the server.
- The second section graphs the message megabytes processed by each SMTP server instance. The message size in megabytes of Received is graphed for each SMTP server instance active on the server.

Other details of the report are:

- *Availability:* Next day
- *Prerequisite:* The SMTP service must be running on the server, and the associated Performance Object must be available through perfmon.
- *Required Policies:* For this report to work properly, deploy the: EXSPI-8X Dc-SMTP Performance for Inbound Connections policy (for Microsoft Exchange Server 2007)
   EXSPI-14X Dc-SMTP Performance for Inbound Connections policy(for Microsoft Exchange Server 2010)
- Schedule: Every hour
- Location: Manual Deploy Groups  $\rightarrow$  Hub Transport Server  $\rightarrow$  SMTP
- *Metrics:* This report uses the following metrics:
  - SMTPMSGSENT
  - SMTPMSGRECEIVE
  - SMTPMSGBYTESENT
  - SMTPMSGBYTERECEIVE
- *Table:* EX2007\_SMTPRECV (for Microsoft Exchange Server 2007) EXSPI\_SMTPRECV (for Microsoft Exchange Server 2010)
- Report Template File Name: g\_Exchange 2007 SMTP recv Messaging Trends.rpt g\_Exchange 2010 SMTP recv Messaging Trends.rpt
- Summarization: 0 seconds.

## Exchange 2007/2010 Inactive Mailboxes by Server

The Exchange 2007/2010 Inactive Mailboxes by Server report lists all the mailboxes on the server that have not been accessed in 20, 40, and 60 or more days.

#### **Report Sections**

This report contains data collected on Mailboxes grouped by Storage Group and Mailbox Store, sorted by Last Logon Date. It is in the form of a table with the following columns as shown in the following table.

Table 1Data Collected in Mailbox

| Column       | Description.             |  |
|--------------|--------------------------|--|
| Mailbox Name | The name of the mailbox. |  |

| Column          | Description.                                                                                                    |  |
|-----------------|----------------------------------------------------------------------------------------------------|--|
| Last Sent Date  | The date when mail was last sent.                                                                                   |  |
| Size (MB)       | Logical size of the mailbox based on the sum of the size of all messages<br>in the mailbox. Units are in megabytes. |  |
| Number Messages | The number of messages in the mailbox.                                                                              |  |

Other details of this report are:

- *Availability:* The day after collection. This is a weekly collection.
- *Collection Detail:* Each policy must execute once, and the data must be gathered to the Reporter database. The report is generated from this data. The report only shows data from the most recent day; therefore all Microsoft Exchange Systems should log this data during the same time period. This data is collected and logged weekly. The schedule out of the box is set to collect and log data late Friday. If the data is gathered to the Reporter database nightly, this report will be refreshed with data for Saturday viewing.

Mailbox size and Last Logon Date are extracted from the Microsoft Active Directory for each mailbox logged to the EX2007\_MBDETAIL or EXSPI\_MBDETAIL table.

Storage Group and Mailbox Store for each mailbox on the server are extracted from the Microsoft Active Directory and logged to the EX2007\_MBDETAIL or EXSPI\_MBDETAIL table.

- *Required Policies:* For this report to work properly, deploy the: EXSPI-8X Get Mailbox Details policy (for Microsoft Exchange Server 2007) EXSPI-14X Get Mailbox Details policy(for Microsoft Exchange Server 2010)
- Location: Manual Deploy Groups  $\rightarrow$  Mailbox Server  $\rightarrow$  Mailbox
- *Metrics:* This report uses the following metrics:
  - MB\_SIZE (MB)
  - MB\_LASTACCESS
  - MB\_SGNAME
  - MB\_DBNAME
- *Table:* EX2007\_MBDETAIL (for Microsoft Exchange Server 2007) EXSPI\_MBDETAIL (for Microsoft Exchange Server 2010)
- Report Template File Name: g\_Exchange 2007 Inactive Mailboxes.rpt
   g\_Exchange 2010 Inactive Mailboxes.rpt

## Exchange 2007/2010 Mailbox Details by Server

The Exchange 2007/2010 Mailbox Details by Server report provides detailed information about the mailboxes on the server including summary totals, size distribution, and top mail users.

#### Report Sections

This report lists all the mailboxes on the server sorted by disk space usage. It contains the most recent information available as of the date indicated. Mailboxes are sorted by name, and grouped by storage group and database. The report is organized as a table with the following columns as shown in the following table.

| Column                                                                                                    | Description.                                                                                                    |
|----------------------------------------------------------------------------------------------------|----------------------------------------------------------------------------------------------------|
| Mailbox Name                                                                                                    | The name of the mailbox.                                                                                               |
| Size (MB)                                                                                                    | Logical size of the mailbox based on the sum of the size<br>of all messages in the mailbox. Units are in<br>megabytes. |
| Number of Messages                                                                                                    | The number of messages in the mailbox.                                                                                 |
| Storage Limits       Has one of the following values:         • Not Available         • Below Limit         • Issue Warning         • Prohibit Send         • No Checking         • Mailbox Disabled. |                                                                                                    |

 Table 2
 Data Collection in Exchange 2007/2010 Mailbox Details by Server

Other details of the report are:

- Availability: The day after collection. This is a weekly collection.
- *Collection Detail:* Each policy must execute once, and the data must be gathered to the Reporter database. The report is generated from this data. The report only shows data from the most recent day; therefore all Microsoft Exchange nodes should log this data during the same time period.

This data is collected and logged weekly. The schedule out of the box is set to collect and log data late Friday. If the data is collected in the Reporter database nightly then this report will be refreshed with data for Saturday viewing.

- *Required Policies:* For this report to work properly, deploy the: EXSPI-8X Get Mailbox Details policy (for Microsoft Exchange Server 2007) EXSPI-14X Get Mailbox Details policy(for Microsoft Exchange Server 2010)
- Location: Manual Deploy Groups  $\rightarrow$  Mailbox Server  $\rightarrow$  Mailbox
- Schedule: Friday at 21:05
- *Metrics:* This report uses the following metrics:
  - MB\_SIZE (MB)
  - MB\_MSGCOUNT: Number of Messages
  - MB\_STGLIMIT
  - MB\_LASTACCESS
  - MB\_SGNAME
  - MB\_DBNAME

- *Table:* EX2007\_MBDETAIL (for Microsoft Exchange Server 2007) EXSPI\_MBDETAIL (for Microsoft Exchange Server 2010)
- Report Template File Name: g\_Exchange 2007 Mailbox Details.rpt g\_Exchange 2010 Mailbox Details.rpt

## Exchange 2007/2010 Top Senders

The Exchange 2007/2010 Top Senders report lists the top senders of emails based on the number of megabytes of e-mail sent. Each message is counted only once regardless of the number of recipients.

#### **Report Contents**

This report displays tables indicating the size of the emails sent by every server with the data that was gathered by HP Reporter over a period of one week.

Other details of the report are:

- Availability: Next day
- *Required Policies:* For this report to work properly, deploy the: EXSPI-8X Dc-Get Top Sender Details policy (for Microsoft Exchange Server 2007) EXSPI-14X Dc-Get Top Sender Details policy (for Microsoft Exchange Server 2010)
- *Schedule:* Every week
- Location: Manual Deploy Groups  $\rightarrow$  Hub Transport Server
- *Metrics:* This report uses SERVER\_NAME as metrics
- *Table:* EX2007\_SENDER (for Microsoft Exchange Server 2007) EXSPI\_SENDER (for Microsoft Exchange Server 2010)
- Report Template File Name: g\_Exchange 2007 Top Senders.rpt g\_Exchange 2010 Top Senders.rpt
- Summarization: 0 seconds

## Exchange 2007/2010 Top Senders Per AD Site

The Exchange 2007/2010 Top Senders Per AD Site report lists the top senders of emails based on the size of the emails sent by each server of every Microsoft Active Directory site. The size of each email message is counted only once regardless of the number of recipients.

#### **Report Contents**

This report displays tables indicating the size of the emails sent by every server for every Microsoft Active Directory site with the data that was gathered by HP Reporter over a period of one week.

- Availability: Next day
- *Required Policies:* For this report to work properly, deploy the: EXSPI-8X Dc-Get Top Sender Details policy (for Microsoft Exchange Server 2007) EXSPI-14X Dc-Get Top Sender Details policy (for Microsoft Exchange Server 2010)

- *Schedule:* Every week
- Location: Manual Deploy Groups  $\rightarrow$  Hub Transport Server
- *Metrics:* This report uses ADSITE\_NAME as metrics.
- *Table:* EX2007\_SENDER (for Microsoft Exchange Server 2007) EXSPI\_SENDER (for Microsoft Exchange Server 2010)
- Report Template File Name: g\_Exchange 2007 Top Senders Per ADSite.rpt g\_Exchange 2010 Top Senders Per ADSite.rpt
- Summarization: 0 seconds.

## Exchange 2007/2010 Top Outgoing E-mail

The Exchange 2007/2010 Top Outgoing E-mail report lists the top destinations of emails based on the number of megabytes of e-mail sent. Each message is counted once for every destination.

#### **Report Contents**

This report displays tables indicating the sizes of the emails sent to different destinations with the data that was gathered by HP Reporter over a period of one week.

The table indicates the following types of email destinations:

- EX2007: The destination server is another Microsoft Exchange 2007 Mailbox server within your organization. The actual destination name displayed is the combination of the site name and Mailbox Server name.
- EX: The destination server is another Microsoft Exchange server (2003) within your organization. The actual destination name displayed is the name of the Exchange Server.
- SMTP: The destination is an Internet address. The destination is not located in your Microsoft Exchange organization.

- Availability: Next day
- *Required Policies:* For this report to work properly, deploy the: EXSPI-8X Dc-Get Top Destination Details policy (for Microsoft Exchange Server 2007) EXSPI-14X Dc-Get Top Destination Details policy (for Microsoft Exchange Server 2010)
- *Schedule:* Every week
- Location: Manual Deploy Groups  $\rightarrow$  Hub Transport Server
- *Metrics:* This report uses SERVER\_NAME as metrics.
- *Table:* EX2007\_DEST (for Microsoft Exchange Server 2007) EXSPI\_DEST (for Microsoft Exchange Server 2010)
- Report Template File Name: g\_Exchange 2007 Top Destinations.rpt g\_Exchange 2010 Top Destinations.rpt
- Summarization: 0 seconds.

# Exchange 2007/2010 Top Outgoing E-mail Per AD Site

The Exchange 2007/2010 Top Outgoing E-mail Per AD Site report lists the top destinations of emails based on the number of megabytes of e-mail sent for every Microsoft Active Directory site. Each message is counted once for every destination.

#### **Report Contents**

This report displays tables indicating the sizes of the emails sent to different destinations with the data that was gathered by HP Reporter over a period of one week.

The table indicates the following types of email destinations:

- EX2007: The destination server is another Microsoft Exchange 2007/2010 Mailbox server within your organization. The actual destination name displayed is the combination of the site name and Mailbox Server name.
- EX: The destination server is another Microsoft Exchange server (2003) within your organization. The actual destination name displayed is the name of the Microsoft Exchange Server.
- SMTP: The destination is an Internet address. The destination is not located in your Microsoft Exchange organization.

The other details of this report are:

- *Availability:* Next day
- *Required Policies:* For this report to work properly, deploy the: EXSPI-8X Dc-Get Top Destination Details policy (for Microsoft Exchange Server 2007) EXSPI-14X Dc-Get Top Destination Details policy (for Microsoft Exchange Server 2010)
- Schedule: Every week
- Location: Manual Deploy Groups  $\rightarrow$  Hub Transport Server
- Metrics: This report uses ADSITE\_NAME as metrics
- *Table:* EX2007\_DEST (for Microsoft Exchange Server 2007) EXSPI\_DEST (for Microsoft Exchange Server 2010)
- Report Template File Name: g\_Exchange 2007 Top Destinations.rpt g\_Exchange 2010 Top Destinations.rpt
- Summarization: 0 seconds.

### Exchange 2007/2010 Mailbox Server Messages Sent

The Exchange 2007/2010 Mailbox Server Messages Sent report shows the number of messages sent from each managed Microsoft Exchange Server 2007 or Microsoft Exchange Server 2010 Mailbox Server for different Microsoft Active Directory sites.

#### **Report Contents**

This report displays bar graphs indicating the number of messages sent from Mailbox Servers for different Microsoft Active Directory sites over a period of one day. The X-axis represents different servers in every Active Directory site and the Y-axis represents the number of messages sent from every server.

- Availability: Next day
- *Required Policies:* For this report to work properly, deploy the: EXSPI-8X Dc-Get Top Sender Details policy (for Microsoft Exchange Server 2007) EXSPI-14X Dc-Get Top Sender Details policy (for Microsoft Exchange Server 2010)
- Schedule: Every hour
- Location: Manual Deploy Groups  $\rightarrow$  Hub Transport Server
- *Metrics:* This report uses the following metrics:
  - ADSITE\_NAME
  - SERVER\_NAME
  - NUM\_MSGS\_SR
- *Table:* EX2007\_SENDER (for Microsoft Exchange Server 2007) EXSPI\_SENDER (for Microsoft Exchange Server 2010)
- Report Template File Name: g\_exchange 2007 mailbox msg sent per AD Site.rpt g\_exchange 2010 mailbox msg sent per AD Site.rpt
- Summarization: 0 seconds.

# Exchange 2007/2010 Mailbox Server Top 20 Sender Servers of Messages

The Exchange 2007/2010 Mailbox Server Top 20 Sender Servers of Messages report lists the top senders of emails based on the size of the emails sent by each server. The size of each email message is counted only once regardless of the number of recipients.

#### **Report Contents**

This report displays bar graphs indicating the numbers of messages sent from mailboxes by 20 different servers with the data that was gathered by HP Reporter over a period of one week.

- Availability: Next day.
- *Required Policies:* For this report to work properly, deploy the: EXSPI-8X Dc-Get Top Sender Details policy (for Microsoft Exchange Server 2007) EXSPI-14X Dc-Get Top Sender Details policy (for Microsoft Exchange Server 2010)
- *Schedule:* Every week
- Location: Manual Deploy Groups  $\rightarrow$  Hub Transport Server
- *Metrics:* This report has the following metrics:
  - SERVER\_NAME
  - NUM\_MSGS\_SR
- *Table:* EX2007\_SENDER (for Microsoft Exchange Server 2007) EXSPI\_SENDER (for Microsoft Exchange Server 2010)
- Report Template File Name: g\_exchange 2007 Top 20 mailbox servers msg sent.rpt g\_exchange 2010 Top 20 mailbox servers msg sent.rpt
- Summarization: 0 seconds.

# Exchange 2007/2010 Top Recipients Per AD Site

The Exchange 2007/2010 Top Recipients Per AD Site report displays tables indicating the size of the emails received by every server for every Microsoft Active Directory site with the data that was gathered by HP Reporter over a period of one week.

#### **Report Contents**

This report displays tables indicating the size of the emails received by every server for every Microsoft Active Directory site with the data that was gathered by HP Reporter over a period of one week.

Other details of this report are:

- Availability: Next day
- *Required Policies:* For this report to work properly, deploy the: EXSPI-8X Dc-Get Top Recipient Details (for Microsoft Exchange Server 2007) EXSPI-14X Dc-Get Top Recipient Details (for Microsoft Exchange Server 2010)
- *Schedule:* Every week
- Location: Manual Deploy Groups  $\rightarrow$  Hub Transport Server
- *Metrics:* This report uses ADSITE\_NAME as metircs.
- *Table:* EX2007\_RECP (for Microsoft Exchange Server 2007) EXSPI\_RECP (for Microsoft Exchange Server 2010)
- Report Template File Name: g\_Exchange 2007 Top Recipients per AD Site.rpt g\_Exchange 2010 Top Recipients per AD Site.rpt
- Summarization: 0 seconds

# Exchange 2007/2010 Top Recipients

The Exchange 2007/2010 Top Recipients report displays tables indicating the size of the emails received by every server with the data that was gathered by HP Reporter over a period of one week.

#### **Report Contents**

This report displays tables indicating the size of the emails received by every server with the data that was gathered by HP Reporter over a period of one week.

- Availability: Next day
- *Required Policies:* For this report to work properly, deploy the: EXSPI-8X Dc-Get Top Recipient Details policy (for Microsoft Exchange Server 2007) EXSPI-14X Dc-Get Top Recipient Details policy (for Microsoft Exchange Server 2010)
- Schedule: Every week
- Location: Manual Deploy Groups  $\rightarrow$  Hub Transport Server
- *Metrics:* This report uses SERVER\_NAME as metrics.
- *Table:* EX2007\_RECP (for Microsoft Exchange Server 2007) EXSPI\_RECP (for Microsoft Exchange Server 2010)

- Report Template File Name: g\_Exchange 2007 Top Recipients.rpt g\_Exchange 2010 Top Recipients.rpt
- Summarization: 0 seconds.

# Exchange Top Incoming E-mail

The Exchange Top Incoming E-mail report lists the top sources of emails based on the number of megabytes of e-mail received. Each message is counted only once regardless of the number of recipients. If an email contains recipients intended for different Mailbox Servers, the email is counted once for each server.

#### **Report Contents**

This report displays tables indicating the sizes of the emails sent by different sources with the data that was gathered by HP Reporter over a period of one week.

The table indicates the following types of email sources:

- EX2007: The source server is another Microsoft Exchange 2007/2010 Mailbox server within your organization. The actual source name displayed is the combination of the site name and Mailbox Server name.
- EX: The source server is another Microsoft Exchange server (2003) within your organization. The actual source name displayed is the name of the Microsoft Exchange Server.
- SMTP: The source is an Internet address. The source is not located in your Microsoft Exchange organization.

Other details of this report are:

- Availability: Next day
- *Required Policies:* For this report to work properly, deploy the: EXSPI-8X Dc-Get Top Source Detail (for Microsoft Exchange Server 2007) EXSPI-14X Dc-Get Top Source Detail (for Microsoft Exchange Server 2010)
- Schedule: Every week
- Location: Manual Deploy Groups  $\rightarrow$  Hub Transport Server
- *Metrics:* This report use SERVER\_NAME as metrics.
- *Table:* EX2007\_SOURCE (for Microsoft Exchange Server 2007) EXSPI\_SOURCE (for Microsoft Exchange Server 2010)
- Report Template File Name: g\_Exchange Top Sources.rpt
- Summarization: 0 seconds.

# Exchange 2007/2010 Top Incoming E-mail Per AD Site

The Exchange 2007/2010 Top Incoming E-mail Per AD Site report lists the top sources of emails based on the number of megabytes of e-mail received for every Microsoft Active Directory site in the organization. Each message is counted only once regardless of the number of recipients. If an email contains recipients intended for different Mailbox Servers, the email is counted once for each server.

This report displays tables indicating the sizes of the emails sent by different sources for every Active Directory site with the data that was gathered by HP Reporter over a period of one week.

The table indicates the following types of email sources:

- EX2007: The source server is another Microsoft Exchange 2007/2010 Mailbox server within your organization. The actual source name displayed is the combination of the site name and Mailbox Server name.
- EX: The source server is another Microsoft Exchange server (2003) within your organization. The actual source name displayed is the name of the Microsoft Exchange Server.
- SMTP: The source is an Internet address. The source is not located in your Microsoft Exchange organization.

Other details of this report are:

- Availability: Next day
- *Required Policies:* For this report to work properly, deploy the: EXSPI-8X Dc-Get Top Source Details policy (for Microsoft Exchange Server 2007) EXSPI-14X Dc-Get Top Source Details policy (for Microsoft Exchange Server 2010)
- Schedule: Every week
- Location: Manual Deploy Groups  $\rightarrow$  Hub Transport Server
- *Metrics:* This report uses ADSITE\_NAME as its metrics.
- *Table:* EX2007\_SOURCE (for Microsoft Exchange Server 2007) EXSPI\_SOURCE (for Microsoft Exchange Server 2010)
- Report Template File Name: g\_Exchange 2007 Top Sources Per AD Site.rpt
   g\_Exchange 2010 Top Sources Per AD Site.rpt
- Summarization: 0 seconds

# Exchange 2007/2010 Mailbox Server Top 20 Receiver Servers of Messages

The Exchange 2007/2010 Mailbox Server Top 20 Receiver Servers of Messages report shows the top 20 receivers of messages.

#### **Report Contents**

This report displays bar graphs indicating the number of messages received by 20 different servers with the data that was gathered by HP Reporter over a period of one week.

- Availability: Next day
- *Required Policies:* For this report to work properly, deploy the: EXSPI-8X Dc-Get Top Recipient Details policy (for Microsoft Exchange Server 2007) EXSPI-14X Dc-Get Top Recipient Details policy (for Microsoft Exchange Server 2010)
- *Schedule:* Every week
- Location: Manual Deploy Groups  $\rightarrow$  Hub Transport Server

- *Metrics:* This report uses the following metrics:
  - SERVER\_NAME
  - NUM\_MSGS\_RR
- *Table:* EX2007\_RECP (for Microsoft Exchange Server 2007) EXSPI\_RECP (for Microsoft Exchange Server 2010)
- Report Template File Name: g\_exchange 2007 Top 20 mailbox servers msg received.rpt g\_exchange 2010 Top 20 mailbox servers msg received.rpt
- Summarization: 0 seconds

# Exchange 2007/2010 Mailbox Server Top 20 Receiver Servers of Largest Messages

The Exchange 2007/2010 Mailbox Server Top 20 Receiver Servers of Largest Messages report shows the top 20 receivers of messages (based on message size).

#### **Report Contents**

This report displays bar graphs indicating the sizes of messages received by 20 different servers with the data that was gathered by HP Reporter over a period of one week.

Other details of this report are:

- Availability: Next day
- *Required Policies:* For this report to work properly, deploy the: EXSPI-8X Dc-Get Top Recipient Details policy (for Microsoft Exchange Server 2007) EXSPI-14X Dc-Get Top Recipient Details policy (for Microsoft Exchange Server 2010)
- Schedule: Every week
- Location: Manual Deploy Groups  $\rightarrow$  Hub Transport Server
- *Metrics:* This report uses the following metrics:
  - SERVER\_NAME
  - NUM\_BYTES\_RR
- *Table:* EX2007\_RECP (for Microsoft Exchange Server 2007) EXSPI\_RECP (for Microsoft Exchange Server 2010)
- Report Template File Name: g\_exchange 2007 Top 20 mailbox servers msg size received.rpt g\_exchange 2010 Top 20 mailbox servers msg size received.rpt
- Summarization: 0 seconds.

# Exchange 2007/2010 Mailbox Server Size of Messages Received

The Exchange 2007/2010 Mailbox Server Size of Messages Received report shows the number of bytes of messages received by each managed Microsoft Exchange 2007/2010 Mailbox Server for different Active Directory sites.

This report displays bar graphs indicating the bytes of messages received by Mailbox Servers for different Microsoft Active Directory sites with the data that was gathered by HP Reporter over a period of one week. The X-axis represents different servers in every Microsoft Active Directory site and the Y-axis represents the bytes of messages received by each server.

- Availability: Next day
- *Required Policies:* For this report to work properly, deploy the: EXSPI-8X Dc-Get Top Recipient Details policy (for Microsoft Exchange Server 2007) EXSPI-14X Dc-Get Top Recipient Details policy (for Microsoft Exchange Server 2010)
- Schedule: Every week
- Location: Manual Deploy Groups  $\rightarrow$  Hub Transport Server
- *Metrics:* This report uses the following metrics:
  - ADSITE\_NAME
  - NUM\_BYTES\_RR
- *Table:* EX2007\_RECP (for Microsoft Exchange Server 2007) EXSPI\_RECP (for Microsoft Exchange Server 2010)
- *Report Template File Name:* g\_exchange 2007 mailbox msg size received per AD Site.rpt g\_exchange 2010 mailbox msg size received per AD Site.rpt
- Summarization: 0 seconds

# Exchange 2007/2010 Mailbox Store Msg Trends by Server

The Exchange 2007/2010 Mailbox Store Msg Trends by Server report contains summary and detail trend graphs showing Mailbox Store message volumes. The summary graph for each server shows overall messaging trends on the Microsoft Exchange server. Detail graphs show messaging trends for each mailbox store instance.

#### **Report Sections**

This report contains two sections for each Microsoft Exchange server:

- Summary of Mailbox Store Messages Processed on Exchange Server: This section of the report provides a daily summary of all messages processed by all mailbox stores hosted on the server. The default retention period for these metrics is 7 days.
- *Number of messages processed by <Store Name>:* This section of the report provides a daily summary of all messages processed by the stated store. The default retention period for these metrics is 7 days.

- Availability: Next day
- *Required Policies:* For this report to work properly, deploy the: EXSPI-8X Dc-IS Mailbox Performance policy (for Microsoft Exchange Server 2007) EXSPI-14X Dc-IS Mailbox Performance policy (for Microsoft Exchange Server 2010)
- Schedule: Every 15 mins
- Location: Manual Deploy Groups  $\rightarrow$  Mailbox Server  $\rightarrow$  Mailbox
- *Metrics:* This report uses the following metrics:

- MBDELIVER
- MBSENT
- MBSUBMITTED
- MBRECIPIENT
- MBLOCALDELIVER
- *Table:* EX2007\_MBPERF (for Microsoft Exchange Server 2007) EXSPI\_MBPERF (for Microsoft Exchange Server 2010)
- Report Template File Name: g\_Exchange 2007 Mailbox Store Msg Trends.rpt
   g\_Exchange 2010 Mailbox Store Msg Trends.rpt
- Summarization: 0 seconds

# Exchange 2007/2010 Messages Received per Server by AD Site

The Exchange 2007/2010 Messages Received per Server by AD Site report shows the number of messages received by each managed Microsoft Exchange 2007/2010 Mailbox Server for different Microsoft Active Directory sites.

#### **Report Contents**

This report displays bar graphs indicating the number of messages received by Mailbox Servers for different Microsoft Active Directory sites over a period of one day. The X-axis represents different servers in an Microsoft Active Directory site and the Y-axis represents the number of messages received by each server.

- Availability: Next day
- *Required Policies:* For this report to work properly, deploy the: EXSPI-8X Dc-Get Top Recipient Details policy (for Microsoft Exchange Server 2007) EXSPI-14X Dc-Get Top Recipient Details policy (for Microsoft Exchange Server 2010)
- Schedule: Every hour
- Location: Manual Deploy Groups  $\rightarrow$  Transport Server
- *Metrics:* This report uses the following metrics:
  - ADSITE\_NAME
  - SERVER\_NAME
  - NUM\_MSGS\_RR
- *Table:* EX2007\_RECP (for Microsoft Exchange Server 2007) EXSPI\_RECP (for Microsoft Exchange Server 2010)
- Report Template File Name: g\_exchange 2007 mailbox msg received per AD Site.rpt g\_exchange 2010 mailbox msg received per AD Site.rpt
- Summarization: 0 seconds

# Exchange 2007/2010 Mailbox Server Top 20 Sender Servers of Largest Messages

The Exchange 2007/2010 Mailbox Server Top 20 Sender Servers of Largest Messages report shows the top 20 senders of messages (based on message size).

#### **Report Contents**

This report displays bar graphs indicating the sizes of messages sent from mailboxes by 20 different servers with the data that was gathered by HP Reporter over a period of one week.

Other details of this report are:

- *Availability:* Next day
- *Required Policies:* For this report to work properly, deploy the: EXSPI-8X Dc-Get Top Sender Details policy (for Microsoft Exchange Server 2007) EXSPI-14X Dc-Get Top Sender Details policy (for Microsoft Exchange Server 2010)
- *Schedule:* Every week
- Location: Manual Deploy Groups  $\rightarrow$  Hub Transport Server
- *Metrics:* This report has the following metrics:
  - SERVER\_NAME
  - NUM\_BYTES\_SR
- *Table:* EX2007\_SENDER (for Microsoft Exchange Server 2007) EXSPI\_SENDER (for Microsoft Exchange Server 2010)
- *Report Template File Name:* g\_exchange 2007 Top 20 mailbox servers msg size sent.rpt g\_exchange 2010 Top 20 mailbox servers msg size sent.rpt
- Summarization: 0 seconds

# Exchange 2007/2010 Mailbox Server Size of Messages Sent

The Exchange 2007/2010 Mailbox Server Size of Messages Sent report shows the number of bytes of messages sent from each managed Microsoft Exchange Server 2007 or Microsoft Exchange Server 2010 Mailbox Server for different Microsoft Active Directory sites.

#### **Report Contents**

This report displays bar graphs indicating the bytes of messages sent from Mailbox Servers for different Microsoft Active Directory sites with the data that was gathered by HP Reporter over a period of one week. The X-axis represents different servers in every Active Directory site and the Y-axis represents the bytes of messages sent from every server.

- Availability: Next day
- *Required Policies:* For this report to work properly, deploy the: EXSPI-8X Dc-Get Top Sender Details policy (for Microsoft Exchange Server 2007) EXSPI-14X Dc-Get Top Sender Details policy (for Microsoft Exchange Server 2010)
- *Schedule:* Every week
- Location: Manual Deploy Groups  $\rightarrow$  Hub Transport Server
- *Metrics*: This policy has the following metrics:

- ADSITE\_NAME
- NUM\_BYTES\_SR
- *Table:* EX2007\_SENDER (for Microsoft Exchange Server 2007) EXSPI\_SENDER (for Microsoft Exchange Server 2010)
- Report Template File Name: g\_exchange 2007 mailbox msg size sent per AD Site.rpt g\_exchange 2010 mailbox msg size sent per AD Site.rpt
- Summarization: 0 seconds

# Percentage of successful RPC client server operations between clients and Exchange 2007/2010

The Percentage of successful RPC client server operations between clients and Microsoft Exchange 2007/2010 report displays the percentage of successful RPC client/server operations between clients (Microsoft Office Outlook 2003 and higher) and Microsoft Exchange Server 2007 or Microsoft Exchange Server 2010.

#### **Report Contents**

This report displays pie charts indicating the percentage of successful RPC client/server operations between clients and Microsoft Exchange Server 2007 or Microsoft Exchange Server 2010.

Other details of this report are:

- Availability: Next day
- *Required Policies:* For this report to work properly, deploy the: EXSPI-8X Dc-Outlook Client policy (for Microsoft Exchange Server 2007) EXSPI-14X Dc-Outlook Client policy (for Microsoft Exchange Server 2010)
- Schedule: Every 5 minutes
- Location: Manual Deploy Groups  $\rightarrow$  Mailbox Server  $\rightarrow$  Outlook Performance
- *Metrics:* This report uses the following metrics:
  - SYSTEMNAME
  - ISCRPCATTEMPT
  - ISCRPCSUCCEED
- *Table:* EX2007\_ISCLIENT (for Microsoft Exchange Server 2007) EXSPI\_ISCLIENT (for Microsoft Exchange Server 2010)
- Report Template File Name: g\_Exchange 2007 Percentage Successful RPC Operations.rpt
   g\_Exchange 2010 Percentage Successful RPC Operations.rpt
- Summarization: 0 seconds

# Exchange 2007/2010 Spam Statistics

The Exchange 2007/2010 Spam Statistics report shows a bar graph of the total number of spam messages encountered, the number of spam messages deleted, quarantined, and rejected.

This report displays (bar graph) the number of messages quarantined, deleted, and rejected in the past one week.

Other details of this report are:

- Availability: Next week
- *Required Policies:* For this report to work properly, deploy the following policies:
  - EXSPI-8X-Dc-EdgeMonitorSPAMStatistics (on an edge server)
     EXSPI-14X-Dc-EdgeMonitorSPAMStatistics (on an edge server)
  - EXSPI-8X-Dc-HubMonitorSPAMStatistics (on a hub transport server)
     EXSPI-14X-Dc-HubMonitorSPAMStatistics (on a hub transport server)
- Schedule: Once in 15 mins
- *Location:* This report is located in: For Microsoft Exchange Server 2007
  - $-- EXSPI-8X-Dc-HubMonitorSPAMS tatistics: SPI for Exchange \rightarrow en \rightarrow Exchange 2007 \rightarrow Manual Deploy Group \rightarrow Transport Server \rightarrow Transport Agent$
  - $-- EXSPI-8X-Dc-EdgeMonitorSPAMStatistics: SPI for Exchange \rightarrow en \rightarrow Exchange 2007 \rightarrow Deploy Group \rightarrow Server \rightarrow Agent$

For Microsoft Exchange Server 2010

- EXSPI-14X-Dc-HubMonitorSPAMStatistics: SPI for Exchange → en → Exchange 2010→ Manual Deploy Group → Transport Server → Transport Agent
- EXSPI-14X-Dc-EdgeMonitorSPAMStatistics: SPI for Exchange  $\rightarrow$  en  $\rightarrow$  Exchange 2010  $\rightarrow$  Deploy Group  $\rightarrow$  Server  $\rightarrow$  Agent
- *Metrics:* This report uses the following metrics, which are logged into the Reporter database:
  - MSExchange Content Filter Agent: Messages Deleted
  - MSExchange Content Filter Agent: Messages Quarantined
  - MSExchange Content Filter Agent: Messages Rejected
- *Table:* EX2007\_SPAMSTATS (for Microsoft Exchange Server 2007) EXSPI\_SPAMSTATS (for Microsoft Exchange Server 2010)
- Report Template File Name: g\_SPAMStatistics.rpt
- Summarization: 0 seconds

# Exchange 2007/2010 Top Blocked Recipients

The Exchange 2007/2010 Top Blocked Recipients report shows for each server, in descending order (ordered by the number of messages blocked), the mail addresses of users who were the recipients of the messages that were blocked the most.

This report helps you to identify the recipients being blocked the most. Too many messages blocked for a recipient could be an indication that the user has been using the official mail id for many subscriptions.

This report shows the intended recipients of the mails which were blocked the most in the past 1 week. The report also shows the corresponding number of mails blocked for each recipient. This report is shown for each Microsoft Exchange server (with hub transport or edge transport role) in the organization along with the corresponding role.

Other details of this report are:

- Availability: Next week
- Required Policies: For this report to work properly, deploy the following policies:
  - EXSPI-8X-Dc-EdgeAgentLogBlockedRcpts (on a Microsoft Edge Server)
     EXSPI-14X-Dc-EdgeAgentLogBlockedRcpts (on a Microsoft Edge Server)
  - EXSPI-8X-Dc-HubAgentLogBlockedRcpts (on a Microsoft Hub Transport Server)
     EXSPI-14X-Dc-HubAgentLogBlockedRcpts (on a Microsoft Hub Transport Server)
- Schedule: Once in a day
- *Location:* This report is located in: For Microsoft Exchange Server 2007
  - $-- EXSPI-8X-Dc-HubAgentLogBlockedRcpts: \mbox{SPI for Exchange} \rightarrow \mbox{en} \rightarrow \mbox{2007} \rightarrow \mbox{Deploy} \\ \mbox{Group} \rightarrow \mbox{Hub Transport Server} \rightarrow \mbox{Agent}$
  - $-- EXSPI-8X-Dc-EdgeAgentLogBlockedRcpts: SPI for Exchange \rightarrow Exchange 2007 \rightarrow Deploy Group \rightarrow Edge Server \rightarrow Transport Agent$

For Microsoft Exchange Server 2010

- $-- EXSPI-14X-Dc-HubAgentLogBlockedRcpts: SPI for Exchange \rightarrow en \rightarrow 2010 \rightarrow Deploy$ Group  $\rightarrow$  Hub Transport Server  $\rightarrow$  Agent
- $-- EXSPI-14X-Dc-EdgeAgentLogBlockedRcpts: SPI for Exchange \rightarrow Exchange 2010 \rightarrow Deploy Group \rightarrow Edge Server \rightarrow Transport Agent$
- *Metrics:* This report uses the following metrics, which are logged into the Reporter database:
  - RecipientID
  - Agent
  - RecipientAddress
- *Table:* EX2007\_BLOCKEDRCPTS (for Microsoft Exchange Server 2007) EXSPI\_BLOCKEDRCPTS (for Microsoft Exchange Server 2010)
- Report Template File Name: g\_TopBlockedRecipients.rpt
- Summarization: 0 seconds

# Exchange 2007/2010 Top Blocked Sender Domains

The Exchange 2007/2010 Top Blocked Sender Domains report shows for each server, in descending order (ordered by the number of messages blocked), the domains that were blocked the most by the transport agents. This report helps you in identifying which domains are being blocked the most so that you can take appropriate actions.

This report displays the top domains which were the source for the mails that were blocked in the past 1 week. The report also shows the corresponding number of mails blocked for each domain. This report is shown for each Microsoft Exchange server (with hub transport or edge transport role) in the organization along with the corresponding role.

Other details of this report are:

- Availability: Next week
- Required Policies: For this report to work properly, deploy the following policies:
  - EXSPI-8X-Dc-EdgeAgentLogBlockedData (on an edge server)
     EXSPI-14X-Dc-EdgeAgentLogBlockedData (on an edge server)
  - EXSPI-8X-Dc-HubAgentLogBlockedData (on a hub transport server)
     EXSPI-14X-Dc-HubAgentLogBlockedData (on a hub transport server)
- Schedule: Once in a day
- *Location:* This report is located in: For Microsoft Exchange Server 2007
  - EXSPI-8X-Dc-HubAgentLogBlockedData: SPI for Exchange  $\rightarrow$  en  $\rightarrow$  Exchange 2007  $\rightarrow$  Deploy Group  $\rightarrow$  Hub Transport Server  $\rightarrow$  Transport Agent
  - EXSPI-8X-Dc-EdgeAgentLogBlockedData: SPI for Exchange  $\rightarrow$  en  $\rightarrow$  Exchange 2007  $\rightarrow$  Manual Deploy Group  $\rightarrow$  Edge Server  $\rightarrow$  Agent

For Microsoft Exchange Server 2010

- $-- EXSPI-14X-Dc-HubAgentLogBlockedData: SPI for Exchange \rightarrow en \rightarrow Exchange 2010 \rightarrow Deploy Group \rightarrow Hub Transport Server \rightarrow Transport Agent$
- $-- EXSPI-14X-Dc-EdgeAgentLogBlockedData: SPI for Exchange \rightarrow en \rightarrow Exchange 2010 \rightarrow Manual Deploy Group \rightarrow Edge Server \rightarrow Agent$
- *Metrics:* This report uses the following metrics, which are logged into the Reporter database:
  - Domain
  - Agent
- *Table:* EX2007\_BLOCKEDMAILS (for Microsoft Exchange Server 2007) EXSPI\_BLOCKEDMAILS (for Microsoft Exchange Server 2010)
- Report Template File Name: g\_TopBlockedSenderDomains.rpt
- Summarization: 0 seconds

# Exchange 2007/2010 Top Blocked Sender IP

The Exchange 2007/2010 Top Blocked Sender IP report shows for each server, in descending order (ordered by the number of messages blocked), the IP addresses which were the origin of the messages that were blocked the most by the Connection Filter Agent. The IP address could be within the same domain or some other external domain.

This report helps you to identify the machines or the Microsoft Exchange servers that were the origin of the messages being blocked. Too many messages blocked from an IP address within the same organization indicate that mails are being sent from unauthorized machines.

This report shows the top IP addresses that were the source for the mails that were blocked in the past 1 week. The report also shows the corresponding number of mails blocked for each I address. This report is shown for each Microsoft Exchange server (with hub transport or edge transport role) in the organization along with the corresponding role.

Other details of this report are:

- Availability: Next week
- Required Policies: For this report to work properly, deploy the following policies:
  - EXSPI-8X-Dc-EdgeAgentLogBlockedData (on an edge server)
     EXSPI-14X-Dc-EdgeAgentLogBlockedData (on an edge server)
  - EXSPI-8X-Dc-HubAgentLogBlockedData (on a hub transport server)
     EXSPI-14X-Dc-HubAgentLogBlockedData (on a hub transport server)
- Schedule: Once in a day

Location: This report is located in: For Microsoft Exchange Server 2007

- $EXSPI-8X-Dc-HubAgentLogBlockedData: SPI for Exchange \rightarrow en \rightarrow Exchange 2007 \rightarrow Manual Deploy Group \rightarrow Hub Transport Server \rightarrow Transport Agent$
- $--- EXSPI-8X-Dc-EdgeAgentLogBlockedData: SPI for Exchange \rightarrow en \rightarrow Exchange 2007 \rightarrow Manual Deploy Group \rightarrow Edge Server \rightarrow Transport Agent$

For Microsoft Exchange Server 2010

- $-- EXSPI-14X-Dc-HubAgentLogBlockedData: SPI for Exchange \rightarrow en \rightarrow Exchange 2010 \rightarrow Manual Deploy Group \rightarrow Hub Transport Server \rightarrow Transport Agent$
- $\quad EXSPI-14X-Dc-EdgeAgentLogBlockedData: \ \textbf{SPI for Exchange} \rightarrow \textbf{en} \rightarrow \textbf{Exchange 2010} \rightarrow \\ \textbf{Manual Deploy Group} \rightarrow \textbf{Edge Server} \rightarrow \textbf{Transport Agent}$
- *Metrics:* This report uses the following metrics, which are logged into the Reporter database:
  - IPAddress
  - Agent
- *Table:* EX2007\_BLOCKEDMAILS (for Microsoft Exchange Server 2007) EXSPI\_BLOCKEDMAILS (for Microsoft Exchange Server 2010)
- *Report Template File Name:* g\_TopBlockedSenderIP.rpt
- Summarization: 0 seconds

# Exchange 2007/2010 Top Blocked Senders

The Exchange 2007/2010 Top Blocked Senders report shows for each server, in descending order (ordered by the number of messages blocked), the senders' mail addresses whose messages were blocked the most by the Sender Filter Agent. The messages were blocked on examining the header of the messages. It could be due to various reasons like sender being blocked, or the sender domain is blocked, and so on. The sender could be from the same organization or some external domain user.

This report helps you to identify the senders who are being blocked the most. This could help in identifying unauthorized users to trying to send mails to the organization. Too many messages blocked from senders within the same organization indicate that users with low privileges or blocked users are trying to violate the policies.

#### **Report Contents**

This report shows the top senders whose mails were blocked the most in the past 1 week. The report also shows the corresponding number of mails blocked for each sender. This report is shown for each Microsoft Exchange server (with hub transport or edge transport role) in the organization along with the corresponding role.

Other details of this report are:

- Availability: Next week
- *Required Policies:* For this report to work properly, deploy the following policies:
  - EXSPI-8X-Dc-EdgeAgentLogBlockedData (on an edge server)
     EXSPI-14X-Dc-EdgeAgentLogBlockedData (on an edge server)
  - EXSPI-8X-Dc-HubAgentLogBlockedData (on a hub transport server)
     EXSPI-14X-Dc-HubAgentLogBlockedData (on a hub transport server)
- Schedule: Once in a day
- *Location:* This report is located in:

For Microsoft Exchange Server 2007

- $-- EXSPI-8X-Dc-HubAgentLogBlockedData: \mbox{SPI for Exchange} \rightarrow \mbox{Exchange 2007} \rightarrow \mbox{Deploy} \\ \mbox{Group} \rightarrow \mbox{Hub Transport Server} \rightarrow \mbox{Agent}$
- $-- EXSPI-8X-Dc-EdgeAgentLogBlockedData: SPI for Exchange \rightarrow en \rightarrow Exchange 2007 \rightarrow Manual Deploy Group \rightarrow Server \rightarrow Agent$

For Microsoft Exchange Server 2010

- $-- EXSPI-14X-Dc-HubAgentLogBlockedData: \mbox{SPI for Exchange} \rightarrow \mbox{Exchange 2010} \rightarrow \mbox{Deploy} \\ \mbox{Group} \rightarrow \mbox{Hub Transport Server} \rightarrow \mbox{Agent}$
- $EXSPI-14X-Dc-EdgeAgentLogBlockedData: SPI for Exchange \rightarrow en \rightarrow Exchange 2010 \rightarrow Manual Deploy Group \rightarrow Server \rightarrow Agent$
- *Metrics:* This report uses the following metrics, which are logged into the Reporter database:
  - SenderAddress
  - Agent
- *Table:* EX2007\_BLOCKEDMAILS (for Microsoft Exchange Server 2007) EXSPI\_BLOCKEDMAILS (for Microsoft Exchange Server 2010)
- Report Template File Name: g\_TopBlockedSenders.rpt
- Summarization: 0 seconds

# Exchange 2007/2010 Top Spammers

The Exchange 2007/2010 Top Spammers report shows for each server, in descending order (ordered by the number of messages blocked), the senders' mail addresses whose messages were blocked (considering the messages to be spam) the most. These messages are blocked on examining the contents of the messages.

This report helps you in identifying senders who are sending spam or receiving too many spam mails. These senders could be within the same organization or an external user.

#### **Report Contents**

This report shows the top senders who had sent spam mails and were blocked in the past 1 week. The report also shows the corresponding number of mails blocked for each spammer. This report is shown for each Microsoft Exchange server (with hub transport or edge transport role) in the organization along with the corresponding role.

Other details of this report are:

- Availability: Next week
- Required Policies: For this report to work properly, deploy the following policies:
  - EXSPI-8X-Dc-EdgeAgentLogBlockedData (on an edge server)
     EXSPI-14X-Dc-EdgeAgentLogBlockedData (on an edge server)
  - EXSPI-8X-Dc-HubAgentLogBlockedData (on a hub transport server) EXSPI-14X-Dc-HubAgentLogBlockedData (on a hub transport server)
- Schedule: Once in a day
- Location: This report is located in:

For Microsoft Exchange Server 2007

- $EXSPI-8X-Dc-HubAgentLogBlockedData: SPI for Exchange \rightarrow en \rightarrow Exchange 2007 \rightarrow Manual Deploy Group \rightarrow Hub Transport Server \rightarrow Transport Agent$
- $--- EXSPI-8X-Dc-EdgeAgentLogBlockedData: SPI for Exchange \rightarrow en \rightarrow Exchange 2007 \rightarrow Manual Deploy Group \rightarrow Server \rightarrow Agent$

For Microsoft Exchange Server 2010

- $-- EXSPI-14X-Dc-HubAgentLogBlockedData: SPI for Exchange \rightarrow en \rightarrow Exchange 2010 \rightarrow Manual Deploy Group \rightarrow Hub Transport Server \rightarrow Transport Agent$
- $-- EXSPI-14X-Dc-EdgeAgentLogBlockedData: SPI for Exchange \rightarrow en \rightarrow Exchange 2010 \rightarrow Manual Deploy Group \rightarrow Server \rightarrow Agent$
- *Metrics:* This report uses the following metrics, which are logged into the Reporter database:
  - SenderAddress
  - Agent
- *Table:* EX2007\_BLOCKEDMAILS (for Microsoft Exchange Server 2007) EXSPI\_BLOCKEDMAILS (for Microsoft Exchange Server 2010)
- Report Template File Name: g\_TopSpammers.rpt
- Summarization: 0 seconds

# Exchange 2007/2010 Top Reasons for Blocked Mails

The Exchange 2007/2010 Top Reasons for Blocked Mails report shows for each server, in descending order (ordered by the number of messages blocked), the reasons as to why the mails were blocked. This report shows the various reasons for the mails to get blocked.

#### **Report Contents**

This report displays the top reasons as to why the mails were blocked with the corresponding count for each reason. These details are shown for each Microsoft Exchange server (with hub transport or edge transport role) in the organization along with the corresponding role.

Other details of this report are:

- Availability: Next week
- *Required Policies:* For this report to work properly, deploy the following policies:
  - EXSPI-8X-Dc-EdgeAgentLogBlockedData (on an edge server)
     EXSPI-14X-Dc-EdgeAgentLogBlockedData (on an edge server)
  - EXSPI-8X-Dc-HubAgentLogBlockedData (on a hub transport server)
     EXSPI-14X-Dc-HubAgentLogBlockedData (on a hub transport server)
- Schedule: Once in a day

*Location:* This report is located in:

For Microsoft Exchange Server 2007

- $-- EXSPI-8X-Dc-HubAgentLogBlockedData: SPI for Exchange \rightarrow en \rightarrow Exchange 2007 \rightarrow Manual Deploy Group \rightarrow Hub Transport Server \rightarrow Agent$
- $--- EXSPI-8X-Dc-EdgeAgentLogBlockedData: SPI for Exchange \rightarrow en \rightarrow Exchange 2007 \rightarrow Deploy Group \rightarrow Edge Server \rightarrow Transport Agent$

For Microsoft Exchange Server 2010

- $-- EXSPI-14X-Dc-EdgeAgentLogBlockedData: SPI for Exchange \rightarrow en \rightarrow Exchange 2010 \rightarrow Deploy Group \rightarrow Edge Server \rightarrow Transport Agent$
- *Metrics:* This report uses the following metrics, which are logged into the Reporter database:
  - Reason
  - Agent
- Table: EX2007\_BLOCKEDMAILS (for Microsoft Exchange Server 2007) EXSPI\_BLOCKEDMAILS (for Microsoft Exchange Server 2010)
- Report Template File Name: g\_TopReasonsBlockedMails.rpt
- Summarization: 0 seconds

# Exchange 2007/2010 Mail Flow Latency / Server by Server

Exchange 2007/2010 Mail Flow Latency / Server by Server report represents the average latency time per day for various mailbox servers. The latency time periods are obtained from each mailbox server in the organization to every other mailbox server in the same organization. This report shows data that is collected from various mailbox servers within the same organization.

#### **Report Contents**

This report shows a bar graph for each originating server with bars representing average latency time per day for each destination server.

Other details of this report are:

- Availability: Next day.
- *Required Policies:* For this report to work properly, deploy the: EXSPI-8X Dc-GetMailFlowLatency policy EXSPI-14X Dc-GetMailFlowLatency policy.
- Schedule: Every 30 minutes.
- *Location:* This report is located in:

# SPI for Exchange $\to$ en $\to$ Exchange 2007 / Exchange 2010 $\to$ Deploy Groups $\to$ Mailbox Server $\to$ Mail Flow

- *Metrics:* This report uses the following metrics, which are logged into the Reporter database:
  - Origin\_Server
  - Destin\_Server
  - Latency\_Seconds
- *Table:* EX2007\_MAILFLOWLATENCY (for Microsoft Exchange Server 2007) EXSPI\_MAILFLOWLATENCY (for Microsoft Exchange Server 2010)
- Report Template File Name: g\_Exchange 2007 Avg MailFlow Lat per Server by Server.rpt
   g\_Exchange 2010 Avg MailFlow Lat per Server by Server.rpt

# Exchange 2007/2010 Mail Flow Latency / Site by Server

Exchange 2007/2010 Mail Flow Latency / Site by Server report represents the average latency time per day for various mailbox servers. The latency time periods are obtained from mailbox servers in the organization to every site in the organization. This report shows data that is collected from various mailbox servers within the same organization.

#### **Report Contents**

This report shows a bar graph for each originating server with bars representing average latency time per day for each destination site.

Other details of this report are:

• Availability: Next day.

- *Required Policies:* For this report to work properly, deploy the: EXSPI-8X Dc-GetMailFlowLatency policy EXSPI-14X Dc-GetMailFlowLatency policy
- Schedule: Every 30 minutes.
- *Location:* This report is located in:

SPI for Exchange  $\to$  en  $\to$  Exchange 2007 / Exchange 2010  $\to$  Manual Deploy Groups  $\to$  Mailbox Server  $\to$  Mail Flow

- *Metrics:* This report uses the following metrics, which are logged into the Reporter database:
  - Origin\_Server
  - Destin\_Site
  - Latency\_Seconds
- *Table:* EX2007\_MAILFLOWLATENCY (for Microsoft Exchange Server 2007) EXSPI\_MAILFLOWLATENCY (for Microsoft Exchange Server 2010)
- Report Template File Name: g\_Exchange 2007 Avg MailFlow Lat per Site by Server.rpt g\_Exchange 2010 Avg MailFlow Lat per Site by Server.rpt

# Exchange 2007/2010 Mail Flow Latency by Server / day

Exchange 2007/2010 Mail Flow Latency by Server / day report represents the latency time per day during various time periods. The latency time is represented for various mailbox servers in the organization. This report shows data that is collected from various mailbox servers within the same organization.

#### **Report Contents**

This report shows a line graph for each originating server with lines connecting latency time periods collected every hour for a single day. Each destination server is represented by a separate line.

Other details of this report are:

- Availability: Next day.
- *Required Policies:* For this report to work properly, deploy the: EXSPI-8X Dc-GetMailFlowLatency policy EXSPI-14X Dc-GetMailFlowLatency policy
- Schedule: Every 30 minutes.
- *Location:* This report is located in:

#### SPI for Exchange $\rightarrow$ en $\rightarrow$ 2007 / 2010 $\rightarrow$ Deploy Groups $\rightarrow$ Mailbox Server $\rightarrow$ Mail Flow

- *Metrics:* This report uses the following metrics, which are logged into the Reporter database:
  - Origin\_Server
  - Destin\_Server
  - Latency\_Seconds

- *Table:* EX2007\_MAILFLOWLATENCY (for Microsoft Exchange Server 2007) EXSPI\_MAILFLOWLATENCY (for Microsoft Exchange Server 2010)
- Report Template File Name: g\_Exchange 2007 MailFlow Lat by Server per day.rpt g\_Exchange 2010 MailFlow Lat by Server per day.rpt

# Exchange 2007/2010 Mail Flow Success Percent by Server

Exchange 2007/2010 Mail Flow Success Percent by Server report shows the success percentage of mail flow per day to local mailbox server and remote mailbox servers. This report shows data that is collected from various mailbox servers within the same organization.

#### **Report Contents**

This report shows a line graph representing the percentage of mail flow success per day for each server over the past 7 days. One line represents the local test success percentage and another line represents the remote server test success.

Other details of this report are:

- Availability: Next day.
- *Required Policies:* For this report to work properly, deploy the: EXSPI-8X Dc-GetMailFlowLatency policy EXSPI-14X Dc-GetMailFlowLatency policy
- Schedule: Every 30 minutes.
- *Location:* This report is located in:

SPI for Exchange  $\rightarrow$  en  $\rightarrow$  2007/2010  $\rightarrow$  Manual Deploy Groups  $\rightarrow$  Mailbox Server  $\rightarrow$  Mail Flow

- *Metrics:* This report uses the following metrics, which are logged into the Reporter database:
  - Origin\_Server
  - Destin\_Server
  - Status
  - IsRemoteTest
- *Table:* EX2007\_MAILFLOWLATENCY (for Microsoft Exchange Server 2007) EXSPI\_MAILFLOWLATENCY (for Microsoft Exchange Server 2010)
- Report Template File Name: g\_Exchange 2007 MailFlow Success Percentage by Server.rpt
   g\_Exchange 2010 MailFlow Success Percentage by Server.rpt

# Exchange 2007/2010 Mail Flow Latency by Server / Week

Exchange 2007/2010 Mail Flow Latency by Server / Week report shows the average mail flow latency from each mailbox server in the organization to every other mailbox server in the same organization. The report displays the data for the last 7 days. This report shows data that is collected from various mailbox servers within the same organization.

This report shows a bar graph representing the average latency per day from an originating server to any destination server over the past 7 days.

Other details of this report are:

- Availability: Next week.
- *Required Policies:* For this report to work properly, deploy the: EXSPI-8X Dc-GetMailFlowLatency policy EXSPI-14X Dc-GetMailFlowLatency policy
- Schedule: Every 30 minutes.
- *Location:* This report is located in:

SPI for Exchange  $\to$  en  $\to$  Exchange 2007/2010  $\to$  Manual Deploy Groups  $\to$  Mailbox Server  $\to$  Mail Flow

- *Metrics:* This report uses the following metrics, which are logged into the Reporter database:
  - Origin\_Server
  - Destin\_Server
  - Latency\_Seconds
- *Table:* EX2007\_MAILFLOWLATENCY (for Microsoft Exchange Server 2007) EXSPI\_MAILFLOWLATENCY (for Microsoft Exchange Server 2010)
- Report Template File Name: g\_Exchange 2007 Avg MailFlow Lat by Server per Week.rpt g\_Exchange 2010 Avg MailFlow Lat by Server per Week.rpt

# Exchange 2007/2010 Mail Flow Success Percent / Site

Exchange 2007/2010 Mail Flow Success Percent / Site report shows the mail flow success percentage across various mailbox servers in each site. This report shows data that is collected from various mailbox servers within the same organization.

#### **Report Contents**

This report shows a bar graph for each originating server representing the percentage of mail flow success per day to all the servers in the destination site. Individual bars in each bar graph represent the success percentage for each originating server to each destination site. One bar indicates the failure percentage to that destination site.

Other details of this report are:

- Availability: Next day.
- *Required Policies:* For this report to work properly, deploy the: EXSPI-8X Dc-GetMailFlowLatency policy EXSPI-14X Dc-GetMailFlowLatency policy
- Schedule: Every 30 minutes.
- *Location:* This report is located in:

SPI for Exchange  $\rightarrow$  en  $\rightarrow$  Exchange 2007 / Exchange 2010  $\rightarrow$  Manual Deploy Groups  $\rightarrow$  Server  $\rightarrow$  Flow

- *Metrics:* This report uses the following metrics, which are logged into the Reporter database:
  - Origin\_Server
  - Destin\_Server
  - Destin\_Site
  - Status
- *Table:* EX2007\_MAILFLOWLATENCY (for Microsoft Exchange Server 2007) EXSPI\_MAILFLOWLATENCY (for Microsoft Exchange Server 2010)
- Report Template File Name: g\_Exchange 2007 MailFlow Success Percent per Site.rpt
   g\_Exchange 2010 MailFlow Success Percent per Site.rpt

# Exchange 2007/2010 Highest Growth Mailboxes

Exchange 2007/2010 Highest Growth Mailboxes report shows for each server, the top 20 mailboxes that have grown the highest in size (in MB) over the last 7 days. The mailboxes are displayed in an order such that the mailbox with highest growth is displayed on top and the one with lowest or no growth is displayed at the bottom. This report shows data that is collected from various mailbox servers within the same organization.

Launch this report by clicking Reports  $\rightarrow$  SPI for Exchange 2007/2010  $\rightarrow$  Exchange 2007/2010 Highest Growth Mailboxes in the HP Reporter or by clicking Reports  $\rightarrow$  Microsoft Exchange Server 2007/2010 $\rightarrow$  SPI for Exchange 2007/2010  $\rightarrow$  Mailbox Store, and then Exchange 2007/2010 Highest Growth Mailboxes in the HPOM console.

#### **Report Contents**

This report displays all mailboxes on the server along with the mailbox size growth and growth percentage. It contains the most recent information available as of the date indicated. Mailboxes are sorted in descending order by the growth size.

This report is organized as a table with the following columns:

- *Mailbox Name*: Name of the mailbox
- *Growth Size(MB)*: The difference in size of the mailbox(in MB) over the past 7 days.
- *Number of Messages:* The difference in the number of messages in the mailbox over the past 7 days.
- *Percentage Growth:* The percentage growth in the size of the mailbox over the past 7 days.

Other details of this report are:

- Availability: Next week.
- *Required Policies:* For this report to work properly, deploy the: EXSPI-8X Get Mailbox Details policy EXSPI-14X Get Mailbox Details policy
- *Location:* This report is located in:

# SPI for Exchange $\to$ en $\to$ Exchange 2007 / Exchange 2010 $\to$ Manual Deploy Groups $\to$ Mailbox Server $\to$ Mailbox

• *Metrics*: This report uses the following metrics, which are logged into the Reporter database:

- MB\_SIZE (MB)
- MB\_MSGCOUNT: Number of Messages
- MB\_LASTACCESS
- *Table:* EX2007\_MBDETAIL (for Microsoft Exchange Server 2007) EXSPI\_MBDETAIL (for Microsoft Exchange Server 2010)
- Report Template File Name: g\_Exchange 2007 Highest Growth Mailboxes.rpt g\_Exchange 2010 Highest Growth Mailboxes.rpt

# Troubleshooting Microsoft Exchange SPI Reports

If the Microsoft Exchange SPI report is not being generated or if it is empty, perform the following tasks:

- Task 1: Check the Reporter database.
  - 1 Check if the data is available in the Reporter database.
  - 2 Check the Reporter database on the HP Reporter server.
  - 3 Run the respective SQL command to see if data for a particular metric is being collected:

```
SELECT * <Reporter Table>
```

See Table 3 for the appropriate SQL command for each report.

- 4 If there is data in the Reporter database for every metric listed and the Reporter trace files do not reveal the cause of the problem, contact the HP Support Team.
- 5 If the data for some or all of the metrics are missing from the Reporter database, perform Task 2.
- Task 2: Check the reporter package installation.
  - 1 Make sure that the EXSPI Reporter package was installed on the HP Reporter server.
  - 2 Check for errors in the Reporter Status pane.
  - 3 If there are Reporter installation errors, report the problem.

#### Task 3: Check the data store.

If there is no data in the Reporter database and the EXSPI Reporter package is installed properly, check that the data is being collected or logged on the managed node into the data store (CODA or HP Performance Agent).

1 If you use CODA, run the following CODA diagnostic command on the managed node to get the last logged record on managed node:

```
ovcodautil -dumpds EX2007_DATA (for Microsoft Exchange Server 2007)
```

ovcodautil -dumpds EXSPI DATA (for Microsoft Exchange Server 2010)

2 If there is no data in the CODA database, check if the CODA agent is running. You can restart CODA on the managed node by running:

ovc -start -id 12

3 Check that the acknowledged messages queue was acknowledged.

- 4 If you use the HP Performance Agent, refer to the HP Performance Agent documentation.
- Task 4: Check if the policies have been deployed

There will be no data unless the particular policy for each report was deployed. See Appendix C, Report, Data Store, and Policy Mapping Details for Microsoft Exchange Server 2007 to know the policy for each report.

Check on the managed node to ensure this policy was deployed and is enabled by running the command opctemplate.

- Task 5: Check if the agent on the managed node is running.
  - 1 Check that the HP Operations agent is running. Run the following command on the managed node to get the status of the agent on the managed nodes:

ovc -status

2 If the HP Operations agent is not running, restart with the following command on the managed nodes:

ovc -start

#### Table 3Report Mapping to SQL Command

| Report Name                             | SQL Command (for<br>Microsoft Exchange Server<br>2007) | SQL Command (for<br>Microsoft Exchange<br>Server 2010) |
|-----------------------------------------|--------------------------------------------------------|--------------------------------------------------------|
| Exchange 2007/2010 Availability         | SELECT * FROM<br>EX2007_AVAILABILITY                   | SELECT * FROM<br>EXSPI_AVAILABILITY                    |
| Exchange 2007/2010 Client Access Server | SELECT * FROM                                          | SELECT * FROM                                          |
| Availability                            | EX2007_AVAILABILITY                                    | EXSPI_AVAILABILITY                                     |
| Exchange 2007/2010 Edge Transport       | SELECT * FROM                                          | SELECT * FROM                                          |
| Server Availability                     | EX2007_AVAILABILITY                                    | EXSPI_AVAILABILITY                                     |
| Exchange 2007/2010 Hub Transport Server | SELECT * FROM                                          | SELECT * FROM                                          |
| Availability                            | EX2007_AVAILABILITY                                    | EXSPI_AVAILABILITY                                     |
| Exchange 2007/2010 Mailbox Server       | SELECT * FROM                                          | SELECT * FROM                                          |
| Availability                            | EX2007_AVAILABILITY                                    | EXSPI_AVAILABILITY                                     |
| Exchange 2007/2010 Unified Messaging    | SELECT * FROM                                          | SELECT * FROM                                          |
| Server Availability                     | EX2007_AVAILABILITY                                    | EXSPI_AVAILABILITY                                     |
| Exchange 2007/2010 Top 100 Mailboxes    | SELECT * FROM<br>EX2007_MBDETAIL                       | SELECT * FROM<br>EXSPI_MBDETAIL                        |
| Exchange 2007/2010 Public Folder Store  | SELECT * FROM                                          | SELECT * FROM                                          |
| Message Trends by Server                | EX2007_PFPERF                                          | EXSPI_PFPERF                                           |
| Exchange 2007/2010 IMAP4 Connections    | SELECT * FROM                                          | SELECT * FROM                                          |
| by Server                               | EX2007_IMAP4PERF                                       | EXSPI_IMAP4PERF                                        |
| Exchange 2007/2010 Users and            | SELECT * FROM                                          | SELECT * FROM                                          |
| Connections by Server                   | EX2007_ISPERF                                          | EXSPI_ISPERF                                           |
| Exchange 2007/2010 Mailbox Store Msg    | SELECT * FROM                                          | SELECT * FROM                                          |
| Trends by Server                        | EX2007_MBPERF                                          | EXSPI_MBPERF                                           |

| Report Name                               | SQL Command (for<br>Microsoft Exchange Server<br>2007) | SQL Command (for<br>Microsoft Exchange<br>Server 2010) |
|-------------------------------------------|--------------------------------------------------------|--------------------------------------------------------|
| Exchange 2007/2010 POP3 Connections by    | SELECT * FROM                                          | SELECT * FROM                                          |
| Server                                    | EX2007_POP3PERF                                        | EXSPI_POP3PERF                                         |
| Exchange 2007/2010 SMTP Receive           | SELECT * FROM                                          | SELECT * FROM                                          |
| Messaging Trends by Server                | EX2007_SMTPRECV                                        | EXSPI_SMTPRECV                                         |
| Exchange 2007/2010 Inactive Mailboxes by  | SELECT * FROM                                          | SELECT * FROM                                          |
| Server                                    | EX2007_MBDETAIL                                        | EXSPI_MBDETAIL                                         |
| Exchange 2007/2010 Mailbox Details by     | SELECT * FROM                                          | SELECT * FROM                                          |
| Server                                    | EX2007_MBDETAIL                                        | EXSPI_MBDETAIL                                         |
| Exchange 2007/2010 Top Senders            | SELECT * FROM<br>EX2007_SENDER                         | SELECT * FROM<br>EXSPI_SENDER                          |
| Exchange 2007/2010 Top Senders Per AD     | SELECT * FROM                                          | SELECT * FROM                                          |
| Site                                      | EX2007_SENDER                                          | EXSPI_SENDER                                           |
| Exchange 2007/2010 Top Outgoing E-mail    | SELECT * FROM<br>EX2007_DEST                           | SELECT * FROM<br>EXSPI_DEST                            |
| Exchange 2007/2010 Top Outgoing E-mail    | SELECT * FROM                                          | SELECT * FROM                                          |
| Per AD Site                               | EX2007_DEST                                            | EXSPI_DEST                                             |
| Exchange 2007/2010 Mailbox Server         | SELECT * FROM                                          | SELECT * FROM                                          |
| Messages Sent                             | EX2007_SENDER                                          | EXSPI_SENDER                                           |
| Exchange 2007/2010 Mailbox Server Top 20  | SELECT * FROM                                          | SELECT * FROM                                          |
| Sender Servers of Messages                | EX2007_SENDER                                          | EXSPI_SENDER                                           |
| Exchange 2007/2010 Top Recipients Per AD  | SELECT * FROM                                          | SELECT * FROM                                          |
| Site                                      | EX2007_RECP                                            | EXSPI_RECP                                             |
| Exchange 2007/2010 Top Recipients         | SELECT * FROM<br>EX2007_RECP                           | SELECT * FROM<br>EXSPI_RECP                            |
| Exchange Top Incoming E-mail              | SELECT * FROM<br>EX2007_SOURCE                         | SELECT * FROM<br>EXSPI_SOURCE                          |
| Exchange 2007/2010 Top Incoming E-mail    | SELECT * FROM                                          | SELECT * FROM                                          |
| Per AD Site                               | EX2007_SOURCE                                          | EXSPI_SOURCE                                           |
| Exchange 2007/2010 Mailbox Server Top 20  | SELECT * FROM                                          | SELECT * FROM                                          |
| Receiver Servers of Messages              | EX2007_RECP                                            | EXSPI_RECP                                             |
| Exchange 2007/2010 Mailbox Server Top 20  | SELECT * FROM                                          | SELECT * FROM                                          |
| Receiver Servers of Largest Messages      | EX2007_RECP                                            | EXSPI_RECP                                             |
| Exchange 2007/2010 Mailbox Server Size of | SELECT * FROM                                          | SELECT * FROM                                          |
| Messages Received                         | EX2007_RECP                                            | EXSPI_RECP                                             |
| Exchange 2007/2010 Mailbox Store Msg      | SELECT * FROM                                          | SELECT * FROM                                          |
| Trends by Server                          | EX2007_MBPERF                                          | EXSPI_MBPERF                                           |
| Exchange 2007/2010 Messages Received      | SELECT * FROM                                          | SELECT * FROM                                          |
| per Server by AD Site                     | EX2007 RECP                                            | EXSPI RECP                                             |

| Report Name                                                                                        | SQL Command (for<br>Microsoft Exchange Server<br>2007) | SQL Command (for<br>Microsoft Exchange<br>Server 2010) |  |
|----------------------------------------------------------------------------------------------------|--------------------------------------------------------|--------------------------------------------------------|--|
| Exchange 2007/2010 Mailbox Server Top 20                                                           | SELECT * FROM                                          | SELECT * FROM                                          |  |
| Sender Servers of Largest Messages                                                                 | EX2007_SENDER                                          | EXSPI_SENDER                                           |  |
| Exchange 2007/2010 Mailbox Server Size of Messages Sent                                            | SELECT * FROM<br>EX2007_SENDER                         | SELECT * FROM<br>EXSPI_SENDER                          |  |
| Percentage of successful RPC client server<br>operations between clients and Exchange<br>2007/2010 | SELECT * FROM<br>EX2007_ISCLIENT                       | SELECT * FROM<br>EXSPI_ISCLIENT                        |  |
| Exchange 2007/2010 Spam Statistics                                                                 | SELECT * FROM<br>EX2007_SPAMSTATS                      | SELECT * FROM<br>EXSPI_SPAMSTATS                       |  |
| Exchange 2007/2010 Top Blocked                                                                     | SELECT * FROM                                          | SELECT * FROM                                          |  |
| Recipients                                                                                         | EX2007_BLOCKEDRCPTS                                    | EXSPI_BLOCKEDRCPTS                                     |  |
| Exchange 2007/2010 Top Blocked Sender                                                              | SELECT * FROM                                          | SELECT * FROM                                          |  |
| Domains                                                                                            | EX2007_BLOCKEDMAILS                                    | EX2007_BLOCKEDMAILS                                    |  |
| Exchange 2007/2010 Top Blocked Sender                                                              | SELECT * FROM                                          | SELECT * FROM                                          |  |
| IP                                                                                                 | EX2007_BLOCKEDMAILS                                    | EXSPI_BLOCKEDMAILS                                     |  |
| Exchange 2007/2010 Top Blocked Senders                                                             | SELECT * FROM<br>EX2007_BLOCKEDMAILS                   | SELECT * FROM<br>EXSPI_BLOCKEDMAILS                    |  |
| Exchange 2007/2010 Top Spammers                                                                    | SELECT * FROM<br>EX2007_BLOCKEDMAILS                   | SELECT * FROM<br>EXSPI_BLOCKEDMAILS                    |  |
| Exchange 2007/2010 Top Reasons for                                                                 | SELECT * FROM                                          | SELECT * FROM                                          |  |
| Blocked Mails                                                                                      | EX2007_BLOCKEDMAILS                                    | EXSPI_BLOCKEDMAILS                                     |  |
| Exchange 2007/2010 Mail Flow Latency /                                                             | SELECT * FROM                                          | SELECT * FROM                                          |  |
| Server by Server                                                                                   | EX2007_MailFlowLatency                                 | EXSPI_MailFlowLatency                                  |  |
| Exchange 2007/2010 Mail Flow Latency /                                                             | SELECT * FROM                                          | SELECT * FROM                                          |  |
| Site by Server                                                                                     | EX2007_MailFlowLatency                                 | EXSPI_MailFlowLatency                                  |  |
| Exchange 2007/2010 Mail Flow Latency by                                                            | SELECT * FROM                                          | SELECT * FROM                                          |  |
| Server / day                                                                                       | EX2007_MailFlowLatency                                 | EXSPI_MailFlowLatency                                  |  |
| Exchange 2007/2010 Mail Flow Success                                                               | SELECT * FROM                                          | SELECT * FROM                                          |  |
| Percent by Server                                                                                  | EX2007_MailFlowLatency                                 | EXSPI_MailFlowLatency                                  |  |
| Exchange 2007/2010 Mail Flow Latency by                                                            | SELECT * FROM                                          | SELECT * FROM                                          |  |
| Server / Week                                                                                      | EX2007_MailFlowLatency                                 | EXSPI_MailFlowLatency                                  |  |
| Exchange 2007/2010 Mail Flow Success                                                               | SELECT * FROM                                          | SELECT * FROM                                          |  |
| Percent / Site                                                                                     | EX2007_MailFlowLatency                                 | EXSPI_MailFlowLatency                                  |  |
| Exchange 2007/2010 Highest Growth                                                                  | SELECT * FROM                                          | SELECT * FROM                                          |  |
| Mailboxes                                                                                          | EX2007_MBDETAIL                                        | EXSPI_MBDETAIL                                         |  |

# Troubleshooting Reports in Specific Events

If the Microsoft Exchange SPI reports fail to generate after performing the steps in Troubleshooting Microsoft Exchange SPI Reports, ensure the following related to the specific reports:

- Exchange 2007/2010 Top 100 Mailboxes, Exchange 2007/2010 Inactive Mailboxes by Server, Exchange 2007/2010 Mailbox Details by Server, Exchange 2007/2010 Highest Growth Mailboxes: If not running as Local System, check if the schedule task EXSPI-8X Get Mailbox Details or EXSPI-14X Get Mailbox Details were updated to contain a domain user name and password with credentials that allow read access to Microsoft Exchange databases and the Microsoft Active Directory configuration partition.
- Exchange 2007/2010 Public Folder Store Message Trends by Server, Exchange 2007/2010 POP3 Connections by Server, Exchange 2007/2010 SMTP Receive Messaging Trends by Server:
  - Ensure that the correct policy has been deployed for the report. See Appendix A, Data Store Table for Microsoft Exchange Server 2007 or Appendix B, Data Store Table for Microsoft Exchange Server 2010 to know the specific policy required for each report.
  - Check the perfmon object the report uses. See Appendix A, Data Store Table for Microsoft Exchange Server 2007 or Appendix B, Data Store Table for Microsoft Exchange Server 2010 to know the performance objects used by the policies.
  - Check if the Microsoft's perfmon application is enabled on the node. If this object is not available, you must enable it.
- Exchange 2007/2010 POP3 Connections by Server, Exchange 2007/2010 SMTP Receive Messaging Trends by Server: Check if the SMTP server is running on the managed node. To do this:
  - Start Microsoft's services application and attach to the managed node.
  - Select the Microsoft Exchange <server> service.
  - Verify that the service is running.

# 4 Graphs

Graphs are graphical representation of various metrics of the Microsoft Exchange Server 2007 and Microsoft Exchange Server 2010. Reports contain the data that are collected by policies.

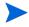

You must install HP Performance Manager (HP PM) to view the graphs. For more details on HP PM, see *HP Operations Smart Plug-in for Microsoft Exchange Server Installation and Configuration Guide*.

# Microsoft Exchange SPI Graphs

The Microsoft Exchange SPI comes with an array of pre-configured graphs. To access graphs from the HPOM console, you must install HP Performance Manager on the HPOM management server. In the console tree, open **Graphs**  $\rightarrow$  **SPI for Exchange 2007** (for Microsoft Exchange Server 2007) or **SPI for Exchange 2010** (for Microsoft Exchange Server 2010).

Graphs are located in the following folders:

- Client Access
- Information Store
- Mailbox Store
- Public Folder Store
- Transport Server Role

#### **Client Access**

The Client Access has the following graphs.

#### **Outlook Client Failures**

This Outlook Client Failures graph shows the percentage of RPCs failed in different categories. Run this graph only on nodes with the Mailbox Server role.

This graph uses the data collected by the EXSPI-8X Dc-Outlook Client policy or EXSPI-14X Dc-Outlook Client policy. In the data store of the node, the EX2007\_ISCLIENT or EXSPI\_ISCLIENT table is used to construct this graph.

#### **IMAP4** Connections

The IMAP4 Connections graph shows the IMAP4 connection activity.

This graph uses the data collected by the EXSPI-8X Dc- IMAP4 Performance policy or EXSPI-14X Dc- IMAP4 Performance policy. In the data store of the node, the EX2007\_IMAP4PERF or EXSPI\_IMAP4PERF table is used to construct this graph.

#### MAPI RPC Performance

The MAPI RPC Performance graph shows metrics of information store RPC requests and RPC operations rate (operations/sec). Run this graph only on nodes with the Mailbox Server role.

This graph uses the data collected by the EXSPI-8X Dc Information Store Performance policy or EXSPI-14X Dc Information Store Performance policy. In the data store of the node, the EX2007\_ISPERF or EXSPI\_ISPERF table is used to construct this graph.

#### MAPI RPC Latency Levels

The MAPI RPC Latency Levels graph shows the number of successful RPCs with different Outlook client latency levels. The graph displays three different levels of latency: RPC Latency > 10, RPC Latency > 5, and RPC Latency > 2. Run this graph only on nodes with the Mailbox Server role.

This graph uses the data collected by the EXSPI-8X Dc-Outlook Client policy or EXSPI-14X Dc-Outlook Client policy. In the data store of the node, the EX2007\_ISCLIENT or EXSPI\_ISCLIENT table is used to construct this graph.

#### **POP3** Connections

The POP3 Connections graph shows the POP3 connection activity. The graph displays POP3 connection, failed POP3 connections, and rejected POP3 connections for a server with the help of three line graphs.

This graph uses the data collected by the EXSPI-8X Dc-POP3 Performance policy or EXSPI-14X Dc-POP3 Performance policy. In the data store of the node, the EX2007\_POP3PERF or EXSPI\_POP3PERFtable is used to construct this graph.

#### **POP3** Performance

The POP3 Performance graph shows POP3 messages delivered to mailboxes.

This graph uses the data collected by the EXSPI-8X Dc-POP3 Performance policy. In the data store of the node, the EX2007\_POP3PERF table is used to construct this graph.

#### **Outlook Client RPC Performance**

The Outlook Client RPC Performance graph shows the Outlook Client RPC Performance. The graph displays the following details: RPCs attempted, RPCs failed, and RPCs succeeded. Run this graph only on nodes with the Mailbox Server role.

This graph uses the data collected by the EXSPI-8X Dc-Outlook Client policy or EXSPI-14X Dc-Outlook Client policy. In the data store of the node, the EX2007\_ISCLIENT or EXSPI\_ISCLIENT table is used to construct this graph.

#### Information Store

The Information Store has the following graphs.

#### Information Store Users and Connections

The Information Store Users and Connections graph shows user and connection count metrics for the current day.

This graph uses the data collected by the EXSPI-8X Dc Information Store Performance policy or EXSPI-14X Dc Information Store Performance policy. In the data store of the node, the EX2007\_ISPERF or EXSPI\_ISPERF table is used to construct this graph.

#### Virtual Memory 16MB Free Block Trend

The Virtual Memory 16MB Free Block Trend graph shows information store virtual memory 16MB free block use trends.

This graph uses the data collected by the EXSPI-8X Dc Information Store Performance policy or EXSPI-14X Dc Information Store Performance policy. In the data store of the node, the EX2007\_ISPERF or EXSPI\_ISPERFtable is used to construct this graph.

#### Virtual Memory Large Free Block Megabytes Usage

The Virtual Memory Large Free Block Megabytes Usage graph shows information store virtual memory large free block megabytes usage.

This graph uses the data collected by the EXSPI-8X Dc Information Store Performance policy or EXSPI-14X Dc Information Store Performance policy. In the data store of the node, the EX2007\_ISPERF or EXSPI\_ISPERF table is used to construct this graph.

#### Virtual Memory Largest Block Size

The Virtual Memory Largest Block Size graph shows the change of the information store virtual memory largest block size.

This graph uses the data collected by the EXSPI-8X Dc Information Store Performance policy or EXSPI-14X Dc Information Store Performance policy. In the data store of the node, the EX2007\_ISPERF or EXSPI\_ISPERF table is used to construct this graph.

#### **Mailbox Store**

The Mailbox Store has the following graphs.

#### Mailbox Store Delivery Time

The Mailbox Store Delivery Time graph shows hourly metrics for the average delivery times of messages to Exchange server private and public mailboxes. The graph shows the average delivery time of local messages to Exchange Server private mailboxes for every hour.

This graph uses the data collected by the EXSPI-8X Dc-IS Mailbox Performance policy or EXSPI-14X Dc-IS Mailbox Performance policy. In the data store of the node, the EX2007\_MBPERF or EXSPI\_MBPERF table is used to construct this graph.

#### Mailbox Store Message Volume

The Mailbox Store Message Volume graph shows Exchange server private mailbox volume. The graph displays the following details: local deliveries, the number of messages delivered to all recipients, the number of messages sent to the transport, the number of messages submitted by clients, and the number of recipients that have received a message.

This graph uses the data collected by the EXSPI-8X Dc-IS Mailbox Performance policy or EXSPI-14X Dc-IS Mailbox Performance policy. In the data store of the node, the EX2007\_MBPERF or EXSPI\_MBPERF table is used to construct this graph

#### **Mailbox Store Queues**

The Mailbox Store Queues graph shows Exchange server mailbox store queue lengths.

This graph uses the data collected by the EXSPI-8X Dc-IS Mailbox Performance policy or EXSPI-14X Dc-IS Mailbox Performance policy. In the data store of the node, the EX2007\_MBPERF or EXSPI\_MBPERF table is used to construct this graph.

#### Exchange 2007/2010 Mailbox Store EDB Database Statistics

The Exchange 2007/2010 Mailbox Store EDB Database Statistics graph shows Exchange Server Mailbox Store EDB Database (edb) Statistics. The graph displays the following details: the physical amount of space used by the mailbox database (in megabytes), the physical amount of space available for use by mailbox database (in megabytes), and the amount of space that is not available for use by the mailbox database.

This graph uses the data collected by the EXSPI-8X Get Mailbox IS Sum Data policy or EXSPI-14X Get Mailbox IS Sum Data policy. In the data store of the node, the EX2007\_MBSUMMARY or EXSPI\_MBSUMMARY table is used to construct this graph.

### **Public Folder Store**

The Public Folder Store has the following graphs.

#### Public Folder Store Delivery Time

The Public Folder Store Delivery Time graph shows hourly metrics for the average delivery times of local messages to Exchange servers.

This graph uses the data collected by the EXSPI-8X Dc-IS Public Folder Performance policy or EXSPI-14X Dc-IS Public Folder Performance policy. In the data store of the node, the EX2007\_PFPERF or EXSPI\_PFPERF table is used to construct this graph.

#### Public Folder Store Message Volume

The Public Folder Store Message Volume graph shows Exchange server public folder volume. The graph displays the following details: the number of messages delivered to all recipients, the total number of messages sent to the transport, the number of messages submitted by clients, and the number of recipients that have received a message.

This graph uses the data collected by the EXSPI-8X Dc-IS Public Folder Performance policy or EXSPI-14X Dc-IS Public Folder Performance policy. In the data store of the node, the EX2007\_PFPERF or EXSPI\_PFPERF table is used to construct this graph.

#### Public Folder Store Queues

The Public Folder Store Queues graph shows Exchange server public folder store queue lengths. The graph displays the following details: length of the Receive Queue and length of the Replication Receive Queue.

This graph uses the data collected by the EXSPI-8X Dc-IS Public Folder Performance policy or EXSPI-14X Dc-IS Public Folder Performance policy. In the data store of the node, the EX2007\_PFPERF or EXSPI\_PFPERF table is used to construct this graph.

#### Exchange 2007/2010 Public Folder Store EDB Database Statistics

The Exchange 2007/2010 Public Folder Store EDB Database Statistics graph shows Exchange Server Public Folder Store Database (edb) Statistics. The graph displays the following details: the physical amount of space used by the public folder database (megabytes), the physical amount of space available for use by the public folder database (megabytes), and the amount of space that is not available for use by the public folder database.

This graph uses the data collected by the EXSPI-8X Get Public IS Sum Data policy or EXSPI-14X Get Public IS Sum Data policy. In the data store of the node, the EX2007\_PFSUMMARY or EXSPI\_PFSUMMARY table is used to construct this graph.

#### **Transport Server Role**

The Transport Server Role has Transport Server Queues as its graph.

#### **Transport Server Queues**

The Transport Server Queues graph shows Exchange 2007 / 2010 Server Transport Server queue lengths. The graph displays lengths of the following queues:

- Poison Queue
- Submission Queue
- Aggregate Delivery Queue
- Unreachable Queue
- Retry Mailbox Delivery Queue
- Active Remote Delivery Queue
- Retry Remote Delivery Queue
- Largest Queue
- Active Mailbox Delivery Queue

This graph uses the data collected by the EXSPI-8X Dc Transport Queues policy or EXSPI-14X Dc Transport Queues policy. In the data store of the node, the EX2007\_TRANSQ or EXSPI\_TRANSQ table is used to construct this graph.

# A Data Store Table for Microsoft Exchange Server 2007

The Microsoft Exchange SPI creates the following data tables for Microsoft Exchange Server 2007 metrics in the data store on the node to facilitate the data-collection procedure.

| Table and Policy Details                                                                                                    | Metrics /<br>Performance<br>Counter | Data Store<br>Column and<br>Description                                                                            | Metric Data<br>Type CODA /<br>PA |
|----------------------------------------------------------------------------------------------------|-------------------------------------|----------------------------------------------------------------------------------------------------|----------------------------------|
| <ul> <li>EX2007_<br/>ATTACH</li> <li>FILTER - This table has data on the performance<br/>object "MSExchange Attachment Filtering".</li> <li>In Microsoft Exchange Server 2007, attachment<br/>filtering lets you apply filters at the server level to<br/>control the attachments that users receive.</li> <li>Performance Object:<br/>MSExchange Attachment Filtering</li> </ul> | Instance Name                       | INSTANCE_NA<br>ME: Perfmon<br>instance name of<br>the counter                                                      | UTF8 / Text                      |
|                                                                                                    | Server Name                         | SERVER_NAM<br>E: Name of the<br>Exchange Server<br>on which the<br>data is being<br>collected                      | UTF8 / Text                      |
|                                                                                                    | Messages<br>Filtered /Sec           | MSGFILTERPE<br>RSEC: Number<br>of messages<br>being filtered<br>per second by<br>the attachment<br>filtering agent | U64 / Precision 0                |
| Policy Name: EXSPI-8X Edge DC-MSExchange<br>Attachment Filtering<br>Policy Type: Measurement Threshold                                                                                                    | Messages<br>Attachment<br>Filtered  | MSGATT_FILT<br>ERED: Number<br>of messages that<br>were either<br>blocked,<br>ottochment stri                      | U64 / Precision 0                |
| Policy Group:<br>SPI for Exchange $\rightarrow$ en $\rightarrow$ Exchange 2007 $\rightarrow$ Manual<br>Deploy Groups $\rightarrow$ Edge Server $\rightarrow$ EXSPI Edge<br>Transport Agent                                                                                                    |                                     | attachment-stri<br>pped or<br>silent-deleted<br>(as per<br>configuration)by<br>the attachment<br>filtering agent.  |                                  |

#### Table 4 Data Store Details of Measurement Threshold Policies

| Table and Policy Details                                                                                                    | Metrics /<br>Performance<br>Counter          | Data Store<br>Column and<br>Description                                                       | Metric Data<br>Type CODA /<br>PA |
|----------------------------------------------------------------------------------------------------|----------------------------------------------|-----------------------------------------------------------------------------------------------|----------------------------------|
| <b>EX2007_</b><br><b>CONNFILTER</b> - This table has data for the<br>performance object "MSExchangeConnection<br>Filtering Agent"; The Connection Filter agent is an<br>anti-spam agent that is enabled on computers that<br>have the Microsoft Exchange Server 2007 Edge<br>Transport server role installed.<br><i>Performance Object:</i> MSExchange Connection<br>Filtering Agent                                   | Instance Name                                | INSTANCE_NA<br>ME: Perfmon<br>instance name of<br>the counter                                 | UTF8 / Text                      |
|                                                                                                    | Server Name                                  | SERVER_NAM<br>E: Name of the<br>Exchange Server<br>on which the<br>data is being<br>collected | UTF8 / Text                      |
| <i>Policy Name:</i> EXSPI-8X Edge DC-MSExchange<br>Connection Filtering Agent                                                                                                    | Connections on<br>IP Allow List              | CONNIPALLO<br>WLIST: Number<br>of connections on<br>the IP Allow list.                        | U64 / Precision 0                |
| Policy Type: Measurement Threshold<br>Policy Group:<br>SPI for Exchange $\rightarrow$ en $\rightarrow$ Exchange 2007 $\rightarrow$ Manual<br>Deploy Groups $\rightarrow$ Edge Server $\rightarrow$                                                                                                    | Connections on<br>IP Block List<br>Providers | CONNIPBCKLI<br>STPVD: Number<br>of connections on<br>the IP Block List<br>providers.          | U64 / Precision 0                |
| EXSPI Edge Transport Agent                                                                                                    | Connections on<br>IP Block List              | CONNIPBCKLI<br>ST: Number of<br>connections on<br>the IP Block list.                          | U64 / Precision 0                |
|                                                                                                    | Connections on<br>IP Allow List<br>Providers | CONNIPALLO<br>WLISTPVD:<br>Number of<br>connections on<br>the IP Allow List<br>providers.     | U64 / Precision 0                |
| <b>EX2007_</b><br><b>CONTFILTER</b> - This table has data for the<br>performance object "MSExchangeContent Filtering<br>Agent"; The Content Filter agent is one of several<br>anti-spam agents. The Content Filter agent assigns<br>a spam confidence level (SCL) rating to each<br>message. The SCL rating is a number between 0<br>and 9. A higher SCL rating indicates that a<br>message is more likely to be spam. | Instance Name                                | INSTANCE_NA<br>ME: perfmon<br>instance name of<br>the counter                                 | UTF8 / Text                      |
| Performance Object: MSExchangeContent Filtering<br>Agent                                                                                                    |                                              |                                                                                               |                                  |

| Table and Policy Details                                                                                                    | Metrics /<br>Performance<br>Counter | Data Store<br>Column and<br>Description                                                       | Metric Data<br>Type CODA /<br>PA |
|----------------------------------------------------------------------------------------------------|-------------------------------------|-----------------------------------------------------------------------------------------------|----------------------------------|
| Policy Name: EXSPI-8X Edge DC-MSExchangeContent Filter AgentPolicy Type: Measurement Threshold                                                                                             | Server Name                         | SERVER_NAM<br>E: name of the<br>Exchange Server<br>on which the<br>data is being<br>collected | UTF8 / Text                      |
| Policy Group:<br>SPI for Exchange $\rightarrow$ en $\rightarrow$ Exchange 2007 $\rightarrow$ Manual<br>Deploy Groups $\rightarrow$ Edge Server $\rightarrow$<br>EXSPI Edge Transport Agent | Messages with<br>SCL 1              | MSGWITHSCL1<br>: number of<br>messages<br>assigned an SCL<br>rating of 1.                     | U64 / Precision 0                |
|                                                                                                    | Messages with<br>SCL 0              | MSGWITHSCL0<br>: number of<br>messages<br>assigned an SCL<br>rating of 0.                     | U64 / Precision 0                |
|                                                                                                    | Messages with<br>SCL 2              | MSGWITHSCL2<br>: number of<br>messages<br>assigned an SCL<br>rating of 2.                     | U64 / Precision 0                |
|                                                                                                    | Messages with<br>SCL 3              | MSGWITHSCL3<br>: number of<br>messages<br>assigned an SCL<br>rating of 3.                     | U64 / Precision 0                |
|                                                                                                    | Messages with<br>SCL 4              | MSGWITHSCL4<br>: number of<br>messages<br>assigned an SCL<br>rating of 4                      | U64 / Precision 0                |
|                                                                                                    | Messages with<br>SCL 5              | MSGWITHSCL5<br>: number of<br>messages<br>assigned an SCL<br>rating of 5.                     | U64 / Precision 0                |
|                                                                                                    | Messages with<br>SCL 6              | MSGWITHSCL6<br>: number of<br>messages<br>assigned an SCL<br>rating of 6                      | U64 / Precision 0                |

| Table and Policy Details | Metrics /<br>Performance<br>Counter   | Data Store<br>Column and<br>Description                                                              | Metric Data<br>Type CODA /<br>PA |
|--------------------------|---------------------------------------|----------------------------------------------------------------------------------------------------|----------------------------------|
|                          | Messages with<br>SCL 7                | MSGWITHSCL7<br>: number of<br>messages<br>assigned an SCL<br>rating of 7                             | U64 / Precision 0                |
|                          | Messages with<br>SCL 8                | MSGWITHSCL8<br>: number of<br>messages<br>assigned an SCL<br>rating of 8                             | U64 / Precision 0                |
|                          | Messages with<br>SCL 9                | MSGWITHSCL9<br>: number of<br>messages<br>assigned an SCL<br>rating of 9                             | U64 / Precision 0                |
|                          | Messages<br>Quarantined               | MSGQUARANT<br>INED: number<br>of messages that<br>were<br>quarantined by<br>Content Filter<br>Agent. | U64 / Precision 0                |
|                          | Messages<br>Deleted                   | MSGDELETED:<br>number of<br>messages that<br>were deleted by<br>Content Filter<br>Agent.             | U64 / Precision 0                |
|                          | Messages that<br>Bypassed<br>Scanning | MSGBYPASSSC<br>AN: number of<br>messages that<br>bypass scanning                                     | U64 / Precision 0                |

| Table and Policy Details                                                                                                    | Metrics /<br>Performance<br>Counter | Data Store<br>Column and<br>Description                                                                     | Metric Data<br>Type CODA /<br>PA |
|----------------------------------------------------------------------------------------------------|-------------------------------------|----------------------------------------------------------------------------------------------------|----------------------------------|
|                                                                                                    | Messages<br>Scanned                 | MSGSCANNED:<br>number of<br>messages<br>scanned by<br>Content Filter<br>Agent.                              | U64 / Precision 0                |
|                                                                                                    | Messages<br>Rejected                | MSGREJECTE<br>D: number of<br>messages that<br>were rejected by<br>Content Filter<br>Agent.                 | U64 / Precision 0                |
| <b>EX2007_FDS</b><br><b>OAB</b> - This table contains data on the performance<br>object "MSExchangeFDS:OAB";<br>Microsoft Exchange File Distribution Service is<br>responsible for downloading Offline Address Book<br>(OAB) content from the Exchange server that is<br>configured to be the OAB generation server. Each<br>attempt to download an OAB by a Client<br>Access server is considered a download task.<br><i>Performance Object:</i> MSExchangeFDS:OAB | Instance Name                       | INSTANCE_NA<br>ME: perfmon<br>instance name of<br>the counter                                               | UTF8 / Text                      |
| Policy Name: EXSPI-8X CAS Collect FDS Metrics         Policy Type: Measurement Threshold         Policy Group:                                                                                                    | Server Name                         | SERVER_NAM<br>E: name of the<br>Exchange Server<br>on which the<br>data is being<br>collected               | UTF8 / Text                      |
| SPI for Exchange $\rightarrow$ en $\rightarrow$ Exchange 2007 $\rightarrow$ Manual Deploy Groups $\rightarrow$ Client Access Server $\rightarrow$ File Distribution Service                                                                                                    | Download Task<br>Queued             | TASK_QUEUE<br>D: Download<br>Task Queued is<br>'1' if task is<br>queued for<br>execution,<br>otherwise '0.' | U64 / Precision 0                |
|                                                                                                    | Download Tasks<br>Completed         | TASKS_COMPL<br>ETED: number<br>of OAB<br>download tasks<br>completed                                        | U64 / Precision 0                |

| Table and Policy Details                                                                                                    | Metrics /<br>Performance<br>Counter | Data Store<br>Column and<br>Description                                                                                                    | Metric Data<br>Type CODA /<br>PA |
|----------------------------------------------------------------------------------------------------|-------------------------------------|----------------------------------------------------------------------------------------------------|----------------------------------|
| <b>EX2007_FDSUM</b> - This table contains data on the performance object "MSExchangeFDS:UM"<br><i>Performance Object:</i> MSExchangeFDS:UM                                                             | Instance Name                       | INSTANCE_NA<br>ME: perfmon<br>instance name of<br>the counter                                                                               | UTF8 / Text                      |
| Policy Name: EXSPI-8X UM Collect FDS Metrics Policy Type: Measurement Threshold                                                                                                    | Server Name                         | SERVER_NAM<br>E: name of the<br>Exchange Server<br>on which the<br>data is being<br>collected                                               | UTF8 / Text                      |
| Policy Group:<br>SPI for Exchange $\rightarrow$ en $\rightarrow$ Exchange 2007 $\rightarrow$ Manual<br>Deploy Groups $\rightarrow$ Unified Messaging Server $\rightarrow$ File<br>Distribution Service | Download Task<br>Queued             | TASK_QUEUE<br>D: has a value of<br>1 if a download<br>task is waiting<br>to start running.<br>Otherwise, the<br>value is 0.                 | U64 / Precision 0                |
|                                                                                                    | Download Tasks<br>Completed         | TASKS_COMPL<br>ETED: count of<br>the number of<br>UM dial plan<br>downloads that<br>have been<br>completed since<br>the service<br>started. | U64 / Precision 0                |

| Table and Policy Details                                                                                                    | Metrics /<br>Performance<br>Counter | Data Store<br>Column and<br>Description                                                                                 | Metric Data<br>Type CODA /<br>PA |
|----------------------------------------------------------------------------------------------------|-------------------------------------|----------------------------------------------------------------------------------------------------|----------------------------------|
| <b>EX2007_HUBTRANSDSN</b> - This table contains<br>data on the performance object<br>"MSExchangeTransport DSN"; Delivery status<br>notifications (DSNs) notify the Microsoft Exchange                                    | Instance Name                       | INSTANCE_NA<br>ME: perfmon<br>instance name of<br>the counter                                                           | UTF8 / Text                      |
| Server 2007 administrator or e-mail sender of the<br>status of a particular message. This performance<br>object monitors the number of different DSNs<br>generated<br><i>Performance Object:</i> MSExchangeTransport DSN | Server Name                         | SERVER_NAM<br>E: name of the<br>Exchange Server<br>on which the<br>data is being<br>collected                           | UTF8 / Text                      |
| Policy Name: EXSPI-8X HUB Transport DSN<br>Policy Type: Measurement Threshold<br>Policy Group:<br>SPI for Exchange $\rightarrow$ en $\rightarrow$ Exchange 2007 $\rightarrow$ Manual<br>Deploy Groups                    | Failure DSNs<br>Total               | FAIL_DSNS_TO<br>TAL: number of<br>failure delivery<br>status<br>notifications<br>(DSNs) that<br>have been<br>generated. | R64 / Precision 2                |
| Deploy Groups → Hub Transport Server                                                                                                    | Delay DSNs                          | DELAY_DSNS:<br>number of<br>delivery status<br>notifications<br>(DSNs) that<br>have been<br>generated.                  | R64 / Precision 2                |

| Table and Policy Details                                                                            | Metrics /<br>Performance<br>Counter | Data Store<br>Column and<br>Description                                                                                     | Metric Data<br>Type CODA /<br>PA |
|----------------------------------------------------------------------------------------------------|-------------------------------------|----------------------------------------------------------------------------------------------------|----------------------------------|
| <b>EX2007_IMAP4PERF</b> - This table has data on the performance object "MSExchangeIMAP4"           | Instance Name                       | INSTANCE_NA<br>ME: perfmon<br>instance name of<br>the counter                                                               | UTF8 / Text                      |
| Performance Object:<br>MSExchangeIMAP4                                                              | Server Name                         | SERVER_NAM<br>E: name of the<br>Exchange Server                                                                             | UTF8 /Text                       |
| Policy Name: EXSPI-8X Dc-IMAP4 Performance Policy Type: Measurement Threshold                       |                                     | on which the<br>data is being<br>collected                                                                                  |                                  |
| Policy Group:<br>SPI for Exchange $\rightarrow$ en $\rightarrow$ Exchange 2007 $\rightarrow$ Manual | Admin Display<br>Name               | ADMINDISPLA<br>Y_NAME:<br>Displays name.                                                                                    | UTF8 / Text                      |
| Deploy Groups → Client Access Server → IMAP4                                                        | Total<br>Connections                | IMAP4CON:<br>number of<br>connections that<br>have been<br>opened since the<br>IMAP service<br>was started                  | U64 / Precision 0                |
|                                                                                                    | Connections<br>Failed               | IMAP4FAILED<br>CON: number of<br>connections that<br>have failed since<br>the IMAP<br>service was<br>started.               | U64 / Precision 0                |
|                                                                                                    | Connections<br>Rejected             | IMAP4REJECT<br>EDCON:<br>number of<br>connections that<br>have been<br>rejected since<br>the IMAP<br>service was<br>started | U64 / Precision 0                |

| Table and Policy Details                                                                                                    | Metrics /<br>Performance<br>Counter           | Data Store<br>Column and<br>Description                                                                                        | Metric Data<br>Type CODA /<br>PA |
|----------------------------------------------------------------------------------------------------|-----------------------------------------------|----------------------------------------------------------------------------------------------------|----------------------------------|
| <b>EX2007_ISCLIENT</b> - This table has data on the performance object "MSExchangeIS" <i>Performance Object:</i> MSExchangeIS                                                          | Client: Latency<br>> 10 sec RPCs              | ISCLATENCY1<br>0: number of<br>successful RPCs<br>with latencies ><br>10 seconds.                                              | U64 / Precision 0                |
| Policy Name: EXSPI-8X Dc-Outlook Client Policy Type: Measurement Threshold                                                                                                    | Client: Latency<br>> 5 sec RPCs               | ISCLATENCY5:<br>number of<br>successful RPCs<br>with latencies ><br>5 seconds.                                                 | U64 / Precision 0                |
| Policy Group:<br>SPI for Exchange $\rightarrow$ en $\rightarrow$ Exchange 2007 $\rightarrow$ Manual<br>Deploy Groups $\rightarrow$ Mailbox Server $\rightarrow$<br>Outlook Performance | Client: Latency<br>> 2 sec RPCs               | ISCLATENCY2:<br>number of<br>successful RPCs<br>with latencies ><br>2 seconds.                                                 | U64 / Precision 0                |
|                                                                                                    | Client: RPCs<br>attempted                     | ISCRPCATTEM<br>PT: number of<br>RPCs attempted<br>by the users<br>(since the store<br>was started).                            | U64 / Precision 0                |
|                                                                                                    | Client: RPCs<br>succeeded                     | ISCRPCSUCCE<br>ED: number of<br>successful RPCs<br>(since the store<br>was started).                                           | U64 / Precision 0                |
|                                                                                                    | Client: RPCs<br>Failed                        | ISCRPCFAIL:<br>number of failed<br>RPCs (since the<br>store was<br>started).                                                   | U64 / Precision 0                |
|                                                                                                    | Client: RPCs<br>Failed: Server<br>Unavailable | ISCRPCFUNAV:<br>number of failed<br>RPCs (since the<br>store was<br>started) due to<br>the Server<br>Unavailable<br>RPC error. | U64 / Precision 0                |

| Table and Policy Details | Metrics /<br>Performance<br>Counter         | Data Store<br>Column and<br>Description                                                                                             | Metric Data<br>Type CODA /<br>PA |
|--------------------------|---------------------------------------------|----------------------------------------------------------------------------------------------------|----------------------------------|
|                          | Client: RPCs<br>Failed: Server<br>Too Busy  | ISCRPCFBUSY:<br>number of failed<br>RPCs (since the<br>store was<br>started) due to<br>the Server Too<br>Busy RPC error.            | U64 / Precision 0                |
|                          | Client: RPCs<br>Failed: Call<br>Cancelled   | ISCRPCFCANC<br>EL: number of<br>failed RPCs<br>(since the store<br>was started) due<br>to the Call<br>Cancelled RPC<br>error.       | U64 / Precision 0                |
|                          | Client: RPCs<br>Failed: Call<br>Failed      | ISCRPCFCALL<br>FAIL: number of<br>failed RPCs<br>(since the store<br>was started) due<br>to the Call<br>Failed RPC<br>error.        | U64 / Precision 0                |
|                          | Client: RPCs<br>Failed: Access<br>Denied    | ISCRPCFACCE<br>SSDENY:<br>number of failed<br>RPCs (since the<br>store was<br>started) due to<br>the Access<br>Denied RPC<br>error. | U64 / Precision 0                |
|                          | Client: RPCs<br>Failed: All other<br>errors | ISCRPCFOTHE<br>R: number of<br>failed RPCs<br>(since the store<br>was started) due<br>to all other RPC<br>errors.                   | U64 / Precision 0                |

| Table and Policy Details                                                                                                    | Metrics /<br>Performance<br>Counter | Data Store<br>Column and<br>Description                                                                                  | Metric Data<br>Type CODA /<br>PA |
|----------------------------------------------------------------------------------------------------|-------------------------------------|----------------------------------------------------------------------------------------------------|----------------------------------|
| <b>EX2007_ISPERF</b> - This table has data on the<br>performance object "MSExchangeIS"<br><i>Performance Object:</i> MSExchangeIS<br><i>Policy Name:</i> EXSPI-8X Dc-Information Store<br>Performance | RPC Requests                        | RPCREQUESTS<br>: number of<br>client requests<br>that are<br>currently being<br>processed by the<br>information<br>store | U64 / Precision 0                |
| Policy Type: Measurement Threshold Policy Group:                                                                                                    | RPC Operations/<br>sec              | RPCOPERATIO<br>NSPERSEC:<br>rate that RPC<br>operations occur                                                            | R64 / Precision 2                |
| SPI for Exchange → en → Exchange 2007 → Manual<br>Deploy Groups → Mailbox Server →<br>Performance                                                                                                    | VM Largest<br>Block Size            | ISVMLARGEST<br>BLOCK: size of<br>the largest free<br>virtual memory<br>block                                             | U64 / Precision 0                |
|                                                                                                    | VM Total Large<br>Free Block Bytes  | ISVMLARGEFR<br>EEBB: number<br>of bytes in free<br>Virtual Memory<br>blocks larger<br>than or equal to<br>16MB.          | U64 / Precision 0                |
|                                                                                                    | VM Total 16MB<br>Free Blocks        | ISVM16MBFRE<br>E: number of<br>free Virtual<br>Memory blocks<br>larger than or<br>equal to 16MB                          | U64 / Precision 0                |

| Table and Policy Details | Metrics /<br>Performance<br>Counter | Data Store<br>Column and<br>Description                                                                                 | Metric Data<br>Type CODA /<br>PA |
|--------------------------|-------------------------------------|----------------------------------------------------------------------------------------------------|----------------------------------|
|                          | User Count                          | ISUSERCNT:<br>number of users<br>connected to the<br>information<br>store.                                              | U64 / Precision 0                |
|                          | Connection<br>Count                 | ISCONNECTCN<br>T: number of<br>client processes<br>connected to the<br>information<br>store.                            | U64 / Precision 0                |
|                          | Anonymous<br>User Count             | ISANONUSERC<br>NT: number of<br>anonymous<br>users connected<br>to the<br>information<br>store.                         | U64 / Precision 0                |
|                          | Active User<br>Count                | ISACTIVEUSE<br>RCNT: number<br>of user<br>connections that<br>have shown<br>some activity in<br>the last 10<br>minutes. | U64 / Precision 0                |
|                          | Active<br>Connection<br>Count       | ISACTIVECON<br>NECTCNT:<br>number of<br>connections that<br>have shown<br>some activity in<br>the last 10<br>minutes.   | U64 / Precision 0                |
|                          | Active<br>Anonymous<br>User Count   | ISACTIVEANO<br>NUSERCNT:<br>number of active<br>users                                                                   | U64 / Precision 0                |

| Table and Policy Details                                                                                                    | Metrics /<br>Performance<br>Counter | Data Store<br>Column and<br>Description                                                       | Metric Data<br>Type CODA /<br>PA |
|----------------------------------------------------------------------------------------------------|-------------------------------------|-----------------------------------------------------------------------------------------------|----------------------------------|
| <b>EX2007_MBPERF</b> - This table has data on the performance object "MSExchangeIS Mailbox" <i>Performance Object:</i> MSExchangeIS Mailbox                                | Instance Name                       | INSTANCE_NA<br>ME: perfmon<br>instance name of<br>the counter                                 | UTF8 / Text                      |
| Policy Name: EXSPI-8X Dc-IS Mailbox<br>Performance<br>Policy Type: Measurement Threshold                                                                                   | Server Name                         | SERVER_NAM<br>E: name of the<br>Exchange Server<br>on which the<br>data is being<br>collected | UTF8 / Text                      |
| Policy Group:<br>SPI for Exchange $\rightarrow$ en $\rightarrow$ Exchange 2007 $\rightarrow$ Manual<br>Deploy Groups $\rightarrow$ Mailbox Server $\rightarrow$<br>Mailbox | Receive Queue<br>Size               | MBRECEIVEQ:<br>number of<br>messages in the<br>mailbox store's<br>receive queue.              | U64 / Precision 0                |

| Table and Policy Details | Metrics /<br>Performance<br>Counter | Data Store<br>Column and<br>Description                                                                                                    | Metric Data<br>Type CODA /<br>PA |
|--------------------------|-------------------------------------|----------------------------------------------------------------------------------------------------|----------------------------------|
|                          | Average delivery<br>Time            | MBDELIVERYT<br>IME: average<br>time in<br>miliseconds<br>between the<br>submission of a<br>message to the<br>mailbox store<br>and the delivery<br>to all local<br>recipients<br>(recipients on<br>the same server)<br>for the last 10<br>messages. | U64 / Precision 0                |
|                          | Local Deliveries                    | MBLOCALDELI<br>VER: number of<br>messages<br>delivered locally                                                                                                    | U64 / Precision 0                |
|                          | Messages<br>Delivered               | MBDELIVER:<br>number of<br>messages<br>delivered to all<br>recipients since<br>startup.                                                                                                    | U64 / Precision 0                |
|                          | Messages Sent                       | MBSENT:<br>number of<br>messages sent to<br>the transport<br>since startup.                                                                                                    | U64 / Precision 0                |
|                          | Messages<br>Submitted               | MBSUBMITTE<br>D: number of<br>messages<br>submitted by<br>clients since<br>service startup                                                                                                    | U64 / Precision 0                |

| Table and Policy Details | Metrics /<br>Performance<br>Counter    | Data Store<br>Column and<br>Description                                                                                 | Metric Data<br>Type CODA /<br>PA |
|--------------------------|----------------------------------------|----------------------------------------------------------------------------------------------------|----------------------------------|
|                          | Messages<br>Recipients<br>Delivered    | MBRECIPIENT:<br>number of<br>recipients that<br>have received a<br>message since<br>startup.                            | U64 / Precision 0                |
|                          | Active Client<br>Logons                | MBACTIVELOG<br>ON: number of<br>clients that<br>performed any<br>action within the<br>last ten minute<br>time interval. | U64 / Precision 0                |
|                          | Client Logons                          | MBLOGON:<br>number of<br>clients<br>(including<br>system<br>processes)<br>currently logged<br>on.                       | U64 / Precision 0                |
|                          | Peak Client<br>Logons                  | MBLOGONPEA<br>K: maximum<br>number of<br>concurrent client<br>logons since the<br>service started.                      | U64 / Precision 0                |
|                          | Single Instance<br>Ratio               | MBSIRATIO:<br>number of<br>references to<br>each message in<br>the mailbox<br>store.                                    | R64 / Precision 2                |
|                          | Total Count of<br>Recoverable<br>Items | MBRECOVERIT<br>EMS: number of<br>items retained<br>for Item<br>Recovery                                                 | U64 / Precision 0                |
|                          | Total Size of<br>Recoverable<br>Items  | MBRECOVERSI<br>ZE: total size in<br>kilobytes of<br>items retained<br>for Item<br>Recovery                              | U64 / Precision 0                |

| Table and Policy Details                                                                                                    | Metrics /<br>Performance<br>Counter | Data Store<br>Column and<br>Description                                                                                                    | Metric Data<br>Type CODA /<br>PA |
|----------------------------------------------------------------------------------------------------|-------------------------------------|----------------------------------------------------------------------------------------------------|----------------------------------|
| <b>EX2007_PFPERF</b> - This table has data on the performance object "MSExchangeIS Public".<br><i>Performance Object:</i> MSExchangeIS Public | Instance Name                       | INSTANCE_NA<br>ME: perfmon<br>instance name of<br>the counter                                                                                                    | UTF8 / Text                      |
| Policy Name: EXSPI-8X Dc-IS Public Folder<br>Performance<br>Policy Type: Measurement Threshold                                                | Server Name                         | SERVER_NAM<br>E: name of the<br>Exchange Server<br>on which the<br>data is being<br>collected                                                                                                    | UTF8 / Text                      |
| Policy Group:<br>SPI for Exchange → en → Exchange 2007 → Manual<br>Deploy Groups → Mailbox Server →<br>Public Folder                          | Receive Queue<br>Size               | PFRECEIVEQ:<br>number of<br>messages in the<br>public store's<br>receive queue.                                                                                                    | U64 / Precision 0                |
|                                                                                                    | Average<br>Delivery Time            | PFDELIVERYT<br>IME: average<br>time in<br>miliseconds<br>between the<br>submission of a<br>message to the<br>public store and<br>the delivery to<br>all local<br>recipients<br>(recipients on<br>the same server)<br>for the last 10<br>messages. | U64 / Precision 0                |
|                                                                                                    | Messages<br>Delivered               | PFDELIVER:<br>number of<br>messages<br>delivered to all<br>recipients since<br>startup.                                                                                                    | U64 / Precision 0                |
|                                                                                                    | Messages Sent                       | PFSENT:<br>number of<br>messages sent to<br>the transport<br>since startup.                                                                                                    | U64 / Precision 0                |

| Table and Policy Details | Metrics /<br>Performance<br>Counter    | Data Store<br>Column and<br>Description                                                                                 | Metric Data<br>Type CODA /<br>PA |
|--------------------------|----------------------------------------|----------------------------------------------------------------------------------------------------|----------------------------------|
|                          | Messages<br>Submitted                  | PFSUBMITTED<br>: number of<br>messages<br>submitted by<br>clients since<br>service startup.                             | U64 / Precision 0                |
|                          | Message<br>Recipients<br>Delivered     | PFRECIPIENT:<br>number of<br>recipients that<br>have received a<br>message since<br>startup.                            | U64 / Precision 0                |
|                          | Active Client<br>Logons                | PFACTIVELOG<br>ON: number of<br>clients that<br>performed any<br>action within the<br>last ten minute<br>time interval. | U64 / Precision 0                |
|                          | Client Logons                          | PFLOGON:<br>number of<br>clients<br>(including<br>system<br>processes)<br>currently logged<br>on.                       | U64 / Precision 0                |
|                          | Peak Client<br>Logons                  | PFLOGONPEA<br>K: number of<br>concurrent client<br>logons since the<br>service started.                                 | U64 / Precision 0                |
|                          | Single Instance<br>Ratio               | PFSIRATIO:<br>number of<br>references to<br>each message in<br>the public store.                                        | R64 / Precision 2                |
|                          | Total Count of<br>Recoverable<br>Items | PFRECOVERIT<br>EMS: number of<br>items retained<br>for Item<br>Recovery                                                 | U64 / Precision 0                |

| Table and Policy Details | Metrics /<br>Performance<br>Counter   | Data Store<br>Column and<br>Description                                                                                    | Metric Data<br>Type CODA /<br>PA |
|--------------------------|---------------------------------------|----------------------------------------------------------------------------------------------------|----------------------------------|
|                          | Total Size of<br>Recoverable<br>Items | PFRECOVERSI<br>ZE: size in<br>kilobytes of<br>items retained<br>for Item<br>Recovery                                       | U64 / Precision (                |
|                          | Replication<br>Messages<br>Received   | PFREPRCVD:<br>number of<br>replication<br>messages<br>received from<br>other servers<br>since service<br>startup           | U64 / Precision (                |
|                          | Replication<br>Messages Sent          | PFREPSENT:<br>number of<br>replication<br>messages that<br>have been sent<br>to other servers<br>since service<br>startup. | U64 / Precision (                |
|                          | Replication<br>Receive Queue<br>Size  | PFREPQ:<br>number of<br>replication<br>messages<br>waiting to be<br>processed.                                             | U64 / Precision (                |

| Table and Policy Details                                                                                                    | Metrics /<br>Performance<br>Counter | Data Store<br>Column and<br>Description                                                                             | Metric Data<br>Type CODA /<br>PA |
|----------------------------------------------------------------------------------------------------|-------------------------------------|----------------------------------------------------------------------------------------------------|----------------------------------|
| <b>EX2007_POP3PERF</b> - This table has data on the performance object "MSExchangePOP3"                                                                                    | Instance Name                       | INSTANCE_NA<br>ME: perfmon<br>instance name of<br>the counter                                                       | UTF8 / Text                      |
| Performance Object: MSExchangePOP3<br>Policy Name: EXSPI-8X Dc-POP3 Performance<br>Policy Type: Measurement Threshold                                                      | Server Name                         | SERVER_NAM<br>E: name of the<br>Exchange Server<br>on which the<br>data is being<br>collected                       | UTF8 / Text                      |
| Policy Group:<br>SPI for Exchange $\rightarrow$ en $\rightarrow$ Exchange 2007 $\rightarrow$ Manual<br>Deploy Groups $\rightarrow$ Client Access Server $\rightarrow$ POP3 | Admin Display<br>Name               | ADMINDISPLA<br>Y_NAME:<br>Displays name                                                                             | UTF8 / Text                      |
|                                                                                                    | Connections<br>Total                | POP3CON:<br>number of<br>connections that<br>have been<br>opened since the<br>POP service was<br>started.           | U64 / Precision 0                |
|                                                                                                    | Connections<br>Failed               | POP3FAILEDC<br>ON: number of<br>connections that<br>have failed since<br>the POP service<br>was started.            | U64 / Precision 0                |
|                                                                                                    | Connections<br>Rejected             | POP3REJECTE<br>DCON: number<br>of connections<br>that have been<br>rejected since<br>the POP service<br>was started | U64 / Precision 0                |

| Table and Policy Details                                                                                   | Metrics /<br>Performance<br>Counter               | Data Store<br>Column and<br>Description                                                                             | Metric Data<br>Type CODA /<br>PA |
|----------------------------------------------------------------------------------------------------|---------------------------------------------------|----------------------------------------------------------------------------------------------------|----------------------------------|
|                                                                                                    | DELE Total                                        | POP3DELE:<br>number of DELE<br>commands that<br>have been<br>received since<br>the POP service<br>was started       | U64 / Precision 0                |
|                                                                                                    | RETR Total                                        | POP3RETR:<br>number of RETR<br>commands that<br>have been<br>received since<br>the POP service<br>was started.      | U64 / Precision 0                |
| <b>EX2007_PRTAGT</b> - This table has data on the performance object "MSExchange Protocol Analysis Agent". | Instance Name                                     | INSTANCE_NA<br>ME: perfmon<br>instance name of<br>the counter                                                       | UTF8 / Text                      |
| Performance Object: MSExchange Protocol<br>Analysis Agent                                                  | Server Name                                       | SERVER_NAM<br>E: name of the<br>Exchange Server<br>on which the<br>data is being<br>collected                       | UTF8 / Text                      |
|                                                                                                    | Senders Blocked<br>Because of Local<br>Open Proxy | SENDBCK_LOP<br>NPXY: number<br>of senders<br>blocked because<br>of a local open<br>proxy                            | U64 / Precision 0                |
|                                                                                                    | Senders Blocked<br>Because of Local<br>SRL        | SENDBCK_LCK<br>EDLSRL:<br>number of<br>senders blocked<br>because of local<br>sender<br>reputation level<br>(SRL).  | U64 / Precision 0                |
|                                                                                                    | Senders Blocked<br>Because of<br>Remote SRL       | SENDBCK_LCK<br>EDRSRL:<br>number of<br>senders blocked<br>because of<br>remote sender<br>reputation level<br>(SRL). | U64 / Precision 0                |

| Table and Policy Details                                                                                                    | Metrics /<br>Performance<br>Counter                   | Data Store<br>Column and<br>Description                                                                                      | Metric Data<br>Type CODA /<br>PA |
|----------------------------------------------------------------------------------------------------|-------------------------------------------------------|----------------------------------------------------------------------------------------------------|----------------------------------|
| Policy Name: EXSPI-8X Edge DC-MSExchange<br>Protocol<br>Policy Type: Measurement Threshold                                                                                                    | Senders Blocked<br>Because of<br>Remote Open<br>Proxy | SENDBCK_ROP<br>ENPXY: number<br>of senders<br>blocked because<br>of a remote open<br>proxy.                                  | U64 / Precision 0                |
| Policy Group:<br>SPI for Exchange $\rightarrow$ en $\rightarrow$ Exchange 2007 $\rightarrow$ Manual<br>Deploy Groups $\rightarrow$ Edge Server $\rightarrow$ EXSPI Edge<br>Transport Agent                                                                                                    | Senders Bypass<br>Local SRL<br>calculation            | SENDBYPASS_<br>LSRLCALC:<br>number of<br>senders that<br>bypass local<br>Sender<br>Reputation<br>Level (SRL)<br>calculation. | U64 / Precision 0                |
|                                                                                                    | Senders<br>Processed                                  | SENDPROCESS<br>ED: number of<br>senders<br>processed.                                                                        | U64 / Precision 0                |
| <b>EX2007_RECPFILTER</b> - This table has data for<br>the performance object "MSExchange Recipient<br>Filtering Agent"; The Recipient Filter agent is an<br>anti-spam agent that is enabled on computers that<br>have the Microsoft Exchange Server 2007 Edge<br>Transport server role installed. The Recipient Filter<br>agent blocks messages according to the<br>characteristics of the intended recipient in the<br>organization.<br><i>Performance Object:</i> MSExchange Recipient | Instance Name                                         | INSTANCE_NA<br>ME: perfmon<br>instance name of<br>the counter                                                                | UTF8 / Text                      |
| Filtering Agent                                                                                                    |                                                       |                                                                                                    |                                  |

| Table and Policy Details                                                                                                    | Metrics /<br>Performance<br>Counter                  | Data Store<br>Column and<br>Description                                                        | Metric Data<br>Type CODA /<br>PA |
|----------------------------------------------------------------------------------------------------|------------------------------------------------------|------------------------------------------------------------------------------------------------|----------------------------------|
| Policy Name: EXSPI-8X Edge DC-MSExchange<br>Recipient Filter Agent<br>Policy Type: Measurement Threshold                       | Server Name                                          | SERVER_NAM<br>E: name of the<br>Exchange Server<br>on which the<br>data is being<br>collected  | UTF8 / Text                      |
| Policy Group:<br>SPI for Exchange → en → Exchange 2007 → Manual<br>Deploy Groups → Edge Server → EXSPI Edge<br>Transport Agent | Recipients<br>Rejected by<br>Recipient<br>Validation | RECPREJ_REC<br>PVLDATION:<br>number of<br>recipients<br>rejected by<br>recipient<br>validation | U64 / Precision                  |
|                                                                                                    | Recipients<br>Rejected by<br>Block List              | RECPREJ_BCK<br>LIST: number of<br>recipients<br>rejected by block<br>list.                     | U64 / Precision                  |

| Table and Policy Details                                                                                                    | Metrics /<br>Performance<br>Counter                               | Data Store<br>Column and<br>Description                                                                        | Metric Data<br>Type CODA /<br>PA |
|----------------------------------------------------------------------------------------------------|-------------------------------------------------------------------|----------------------------------------------------------------------------------------------------|----------------------------------|
| <b>EX2007_SENDERID</b> - This table has data for the performance object "MSExchange Sender Id Agent"; The Sender ID agent is an anti-spam agent that is enabled on computers that have the                                                                                                    | Instance Name                                                     | INSTANCE_NA<br>ME: perfmon<br>instance name of<br>the counter                                                  | UTF8 / Text                      |
| Microsoft Exchange Server 2007 Edge Transport<br>server role installed. When you enable Sender ID,<br>each message contains a Sender ID status in the<br>metadata of the message. When an e-mail message<br>is received, the Edge Transport server queries the<br>sender's DNS server to verify that the IP address | Server Name                                                       | SERVER_NAM<br>E: Exchange<br>Server on which<br>the data is being<br>collected                                 | UTF8 / Text                      |
| from which the message was received is authorized<br>to send messages for the domain that is specified in<br>the message headers. The Sender ID evaluation<br>process generates a Sender ID status for the<br>message. The Sender ID status is used to evaluate<br>the SCL rating for the message.                  | Messages That<br>Bypassed<br>Validation                           | MSGBYPASSE<br>D: number of<br>messages that<br>bypassed<br>validation by the<br>Sender Id agent                | U64 / Precision 0                |
|                                                                                                    | Messages<br>Validated with a<br>SoftFail Result                   | MSGSOFTFAIL<br>ED: number of<br>messages<br>validated with a<br>result of<br>SoftFail.                         | U64 / Precision 0                |
|                                                                                                    | Messages<br>Validated with a<br>Neutral Result                    | MSGNEUTRAL<br>RESULT:<br>number of<br>messages<br>validated with a<br>result of<br>Neutral.                    | U64 / Precision 0                |
|                                                                                                    | Messages<br>Validated with a<br>Fail - Malformed<br>Domain Result | MSGFAILMAL<br>DOMAIN:<br>number of<br>messages<br>validated with a<br>result of Fail -<br>Malformed<br>Domain. | U64 / Precision 0                |
|                                                                                                    | Messages<br>Validated                                             | MSGVALIDATE<br>D: number of<br>messages<br>validated by the<br>Sender Id agent.                                | U64 / Precision 0                |
|                                                                                                    | Messages<br>Validated with a<br>Pass Result                       | MSGPASSRESU<br>LT: number of<br>messages<br>validated with a<br>result of Pass.                                | U64 / Precision 0                |

| Table and Policy Details                                                                                                    | Metrics /<br>Performance<br>Counter                                     | Data Store<br>Column and<br>Description                                                                                 | Metric Data<br>Type CODA /<br>PA |
|----------------------------------------------------------------------------------------------------|-------------------------------------------------------------------------|----------------------------------------------------------------------------------------------------|----------------------------------|
| Performance Object: MSExchange Sender Id Agent<br>Policy Name: EXSPI-8X Edge DC-MSExchange<br>Sender ID Agent                                                                                                    | Messages<br>Validated with a<br>TempError<br>Result                     | MSGTEMPERR<br>OR: number of<br>messages<br>validated with a<br>result of<br>TempError.                                  | U64 / Precision 0                |
| Policy Type: Measurement Threshold<br>Policy Group:<br>SPI for Exchange $\rightarrow$ en $\rightarrow$ Exchange 2007 $\rightarrow$ Manual<br>Deploy Groups $\rightarrow$ Edge Server $\rightarrow$ EXSPI Edge Transport | Messages<br>Validated with a<br>None Result                             | MSGNONERES<br>ULT: number of<br>messages<br>validated with a<br>result of None.                                         | U64 / Precision 0                |
| Agent                                                                                                    | Messages<br>Validated with a<br>Fail -<br>Non-existent<br>Domain Result | MSGFAIL_NON<br>EXISTDMN:<br>number of<br>messages<br>validated with a<br>result of Fail -<br>Non-existent<br>Domain.    | U64 / Precision 0                |
|                                                                                                    | Messages<br>Validated with a<br>PermError<br>Result                     | MSGPERMERR<br>OR: number of<br>messages<br>validated with a<br>result of<br>PermError.                                  | U64 / Precision 0                |
|                                                                                                    | Messages<br>Missing<br>Originating IP                                   | MSGMISSORGI<br>P: number of<br>messages for<br>which the<br>originating IP<br>could not be<br>determined.               | U64 / Precision 0                |
|                                                                                                    | Messages With<br>No PRA                                                 | MSGWITHNOP<br>RA: number of<br>messages that<br>do not have a<br>valid PRA.                                             | U64 / Precision 0                |
|                                                                                                    | Messages<br>Validated with a<br>Fail - Not<br>Permitted<br>Result       | MSGFAIL_NOT<br>PERMIT:<br>number of<br>messages<br>validated per<br>second with a<br>result of Fail -<br>Not Permitted. | U64 / Precision 0                |

| Table and Policy Details                                                                                                    | Metrics /<br>Performance<br>Counter       | Data Store<br>Column and<br>Description                                                       | Metric Data<br>Type CODA /<br>PA |
|----------------------------------------------------------------------------------------------------|-------------------------------------------|-----------------------------------------------------------------------------------------------|----------------------------------|
| <b>EX2007_SENDFILTER</b> - This table has data for<br>the performance object "MSExchange Sender Filter<br>Agent"; The Sender Filter agent is an anti-spam<br>filter that is enabled on computers that have the<br>Microsoft Exchange Server 2007 Edge Transport<br>server role installed. The Sender Filter agent acts<br>on messages from specific senders outside the<br>organization. | Instance Name                             | INSTANCE_NA<br>ME: perfmon<br>instance name of<br>the counter                                 | UTF8 / Text                      |
| <i>Performance Object:</i> MSExchange Sender Filter<br>Agent                                                                                                    |                                           |                                                                                               |                                  |
| Policy Name: EXSPI-8X Edge DC-MSExchange<br>Sender Filter Agent<br>Policy Type: Measurement Threshold                                                                                                    | Server Name                               | SERVER_NAM<br>E: name of the<br>Exchange Server<br>on which the<br>data is being<br>collected | UTF8 / Text                      |
| Policy Group:                                                                                                    |                                           |                                                                                               |                                  |
| SPI for Exchange $\rightarrow$ en $\rightarrow$ Exchange 2007 $\rightarrow$ Manual<br>Deploy Groups $\rightarrow$ Edge Server $\rightarrow$ EXSPI Edge Transport<br>Agent                                                                                                    | Messages<br>Evaluated by<br>Sender Filter | MSGEVALUAT<br>ED: number of<br>messages<br>evaluated by the<br>Sender Filter<br>agent.        | U64 / Precision                  |
|                                                                                                    | Messages<br>Filtered by<br>Sender Filter  | MSGFILTERED<br>: number of<br>messages<br>filtered by the<br>Sender Filter<br>agent.          | U64 / Precision                  |
| <b>EX2007_SMTPRECV</b> - This table has data on the performance object "MSExchangeTransport SmtpReceive".                                                                                                    | Instance Name                             | INSTANCE_NA<br>ME: perfmon<br>instance name of<br>the counter                                 | UTF8 / Text                      |
| Performance Object: MSExchangeTransport<br>SmtpReceive                                                                                                    | Server Name                               | SERVER_NAM<br>E: name of the<br>Exchange Server                                               | UTF8 / Text                      |
| <i>Policy Name:</i> EXSPI-8X Edge Dc-SMTP Perf<br>Inbound Cnn                                                                                                    |                                           | on which the<br>data is being<br>collected                                                    |                                  |
| Policy Type: Measurement Threshold                                                                                                    | Admin Display<br>Name                     | ADMINDISPLA<br>Y_NAME:<br>Displays name                                                       | UTF8 / Text                      |
| Policy Group:<br>SPI for Exchange $\rightarrow$ en $\rightarrow$ Exchange 2007 $\rightarrow$ Manual<br>Deploy Groups $\rightarrow$ Edge Server $\rightarrow$ SMTP                                                                                                    | Bytes Received<br>Total                   | SMTPBYTERE<br>CV: number of<br>bytes received.                                                | U64 / Precision                  |

| Table and Policy Details | Metrics /<br>Performance<br>Counter | Data Store<br>Column and<br>Description                                                                                                    | Metric Data<br>Type CODA /<br>PA |
|--------------------------|-------------------------------------|----------------------------------------------------------------------------------------------------|----------------------------------|
|                          | Message Bytes<br>Received Total     | SMTPMSGREC<br>V: number of<br>bytes in<br>messages<br>received and<br>committed to<br>database. This<br>includes the<br>headers that are<br>inserted by the<br>SMTP server<br>and is the actual<br>number of bytes<br>that are written<br>to database | U64 / Precision (                |
|                          | Messages<br>Received Total          | SMTPMSGBYT<br>ERECV: number<br>of messages<br>received by the<br>SMTP server.                                                                                                    | U64 / Precision (                |
|                          | Connections<br>Current              | SMTPCONNCU<br>RR: number of<br>inbound<br>connections to<br>the SMTP<br>server.                                                                                                    | U64 / Precision (                |
|                          | Connections<br>Total                | SMTPCONNTO<br>T: number of<br>connections ever<br>made to the<br>SMTP server.                                                                                                    | U64 / Precision 0                |

| Table and Policy Details                                                                                                    | Metrics /<br>Performance<br>Counter | Data Store<br>Column and<br>Description                                                                                               | Metric Data<br>Type CODA /<br>PA |
|----------------------------------------------------------------------------------------------------|-------------------------------------|----------------------------------------------------------------------------------------------------|----------------------------------|
| <b>EX2007_SMTPSEND</b> - This table has data on the performance object "MSExchangeTransport SmtpSend".                                                            | Instance Name                       | INSTANCE_NA<br>ME: perfmon<br>instance name of<br>the counter                                                                         | UTF8 / Text                      |
| Performance Object: MSExchangeTransport<br>SmtpSend<br>Policy Name: EXSPI-8X Edge Dc-SMTP Perf<br>Outbound Cnn                                                    | Server Name                         | SERVER_NAM<br>E: name of the<br>Exchange Server<br>on which the<br>data is being<br>collected                                         | UTF8 / Text                      |
| Policy Type: Measurement Threshold                                                                                                    | Admin Display<br>Name               | ADMINDISPLA<br>Y_NAME:<br>Displays name                                                                                               | UTF8 / Text                      |
| Policy Group:<br>SPI for Exchange $\rightarrow$ en $\rightarrow$ Exchange 2007 $\rightarrow$ Manual<br>Deploy Groups $\rightarrow$ Edge Server $\rightarrow$ SMTP | BytesSentTotal                      | SMTPBYTESE<br>ND: number of<br>bytes sent                                                                                             | U64 / Precision 0                |
|                                                                                                    | MessagesSentTo<br>tal               | SMTPMSGSEN<br>D: number of<br>messages sent<br>by the SMTP<br>Send connector.                                                         | U64 / Precision 0                |
|                                                                                                    | MessageBytesSe<br>ntTotal           | SMTPMSGBYT<br>ESEND: number<br>of bytes sent.<br>This number<br>includes only<br>those messages<br>that were<br>successfully<br>sent. | U64 / Precision 0                |
|                                                                                                    | ConnectionsCur<br>rent              | SMTPCONNCU<br>RR: number of<br>outbound<br>connections from<br>the SMTP Send<br>connector.                                            | U64 / Precision 0                |
|                                                                                                    | ConnectionsTota<br>l                | SMTPCONNTO<br>T: number of<br>connections ever<br>made from the<br>SMTP Send<br>connector.                                            | U64 / Precision 0                |

| Table and Policy Details                                                                                                    | Metrics /<br>Performance<br>Counter                   | Data Store<br>Column and<br>Description                                                                        | Metric Data<br>Type CODA /<br>PA |
|----------------------------------------------------------------------------------------------------|-------------------------------------------------------|----------------------------------------------------------------------------------------------------|----------------------------------|
| <b>EX2007_TRANSQ</b> - This table has data on the performance object "MSExchangeIMAP4".<br><i>Performance Object:</i> MSExchangeIMAP4 | Instance Name                                         | INSTANCE_NA<br>ME: perfmon<br>instance name of<br>the counter                                                  | UTF8 / Text                      |
| Policy Name: EXSPI-8X Dc Transport Queues Policy Type: Measurement Threshold                                                          | Server Name                                           | SERVER_NAM<br>E: name of the<br>Exchange Server<br>on which the<br>data is being                               | UTF8 / Text                      |
| Policy Group:<br>SPI for Exchange → en → Exchange 2007 → Manual<br>Deploy Groups → Hub Transport Server                               | Poison Queue<br>Length                                | collected<br>POISON_Q_LE<br>NGTH: number<br>of messages in<br>the poison<br>message queue.                     | U64 / Precision0                 |
|                                                                                                    | Submission<br>Queue Length                            | SUB_Q_LENGT<br>H: number of<br>messages in the<br>Submission<br>queue.                                         | U64 / Precision0                 |
|                                                                                                    | Retry Non-Smtp<br>Delivery Queue<br>Length            | RETRY_NONS<br>MTP_QLEN:<br>number of<br>messages in<br>retry in the<br>non-SMTP<br>gateway delivery<br>queues. | U64 / Precision 0                |
|                                                                                                    | Aggregate<br>Delivery Queue<br>Length (All<br>Queues) | AGGDEL_ALLQ<br>_LEN: number<br>of messages<br>queued for<br>delivery in all<br>queues.                         | U64 / Precision 0                |
|                                                                                                    | Unreachable<br>Queue Length                           | UNREACH_Q_L<br>ENGTH:<br>number of<br>messages in the<br>Unreachable<br>queue.                                 | U64 / Precision 0                |

| Table and Policy Details | Metrics /<br>Performance<br>Counter            | Data Store<br>Column and<br>Description                                                                                 | Metric Data<br>Type CODA /<br>PA |
|--------------------------|------------------------------------------------|----------------------------------------------------------------------------------------------------|----------------------------------|
|                          | Retry Mailbox<br>Delivery Queue<br>Length      | RET_MD_Q_LE<br>N: number of<br>messages in<br>retry.                                                                    | U64 / Precision 0                |
|                          | Active Remote<br>Delivery Queue<br>Length      | ACT_REM_DQL<br>ENGTH:<br>number of<br>messages in the<br>active remote<br>delivery queues.                              | U64 / Precision 0                |
|                          | Active<br>Non-Smtp<br>Delivery Queue<br>Length | ACT_NONSMT<br>P_DQLENG:<br>number of<br>messages in the<br>Drop directory<br>that is used by a<br>Foreign<br>connector. | U64 / Precision 0                |
|                          | Retry Remote<br>Delivery Queue<br>Length       | RET_REM_DQL<br>ENGTH:<br>number of<br>messages in<br>retry in the<br>remote delivery<br>queues.                         | U64 / Precision 0                |
|                          | Largest Delivery<br>Queue Length               | LARG_DQ_LEN<br>GTH: number of<br>messages in the<br>largest delivery<br>queue.                                          | U64 / Precision 0                |
|                          | Active Mailbox<br>Delivery Queue<br>Length     | ACT_MDQ_LEN<br>GTH: number of<br>messages in the<br>active mailbox<br>queues                                            | U64 / Precision 0                |

| perator<br>ransfers                              | BUSS_HR_CAL<br>LS: number of<br>calls processed<br>by this auto<br>attendant<br>during business<br>hours.                         | U64 / Precision 0                                                |
|--------------------------------------------------|----------------------------------------------------------------------------------------------------|------------------------------------------------------------------|
|                                                  |                                                                                                    |                                                                  |
|                                                  | OPER_TRANSF<br>ERS: number of<br>calls that have<br>been transferred<br>to the operator.                                          | U64 / Precision 0                                                |
| Out of Hours<br>Calls                            | OUT_OF_HR_C<br>ALLS: number<br>of calls that have<br>been processed<br>by this auto<br>attendant<br>outside of<br>business hours. | U64 / Precision 0                                                |
| verage Call<br>'ime                              | AVERAGE_CAL<br>L_TIME:<br>average length<br>of time that<br>callers<br>interacted with<br>the auto<br>attendant.                  | U64 / Precision 0                                                |
| alls<br>Disconnected by<br>UM on<br>rrecoverable | CALLS_DISCN_<br>EXT_ERR:<br>number of calls<br>disconnected                                                                       | U64 / Precision 0                                                |
| xternal Error                                    | irrecoverable<br>external error                                                                                                   |                                                                  |
|                                                  |                                                                                                    |                                                                  |
|                                                  |                                                                                                    |                                                                  |
| rre                                              |                                                                                                    | ecoverable disconnected<br>ernal Error after an<br>irrecoverable |

| Table and Policy Details                                                                                                    | Metrics /<br>Performance<br>Counter                         | Data Store<br>Column and<br>Description                                                                                                    | Metric Data<br>Type CODA /<br>PA |
|----------------------------------------------------------------------------------------------------|-------------------------------------------------------------|----------------------------------------------------------------------------------------------------|----------------------------------|
|                                                                                                    | Calls<br>Disconnected on<br>Irrecoverable<br>Internal Error | CALLS_DISCN_<br>INT_ERR:<br>number of calls<br>disconnected<br>after an internal<br>system error<br>occurred.                                                                                        | U64 / Precision 0                |
|                                                                                                    | Hub Transport<br>Access Failures                            | HUB_ACCESS_<br>FAIL: number of<br>times the<br>attempts to<br>access a Hub<br>Transport server<br>failed. This<br>number is only<br>increased if all<br>Hub Transport<br>servers were<br>unavailable | U64 / Precision 0                |
|                                                                                                    | Mailbox Server<br>Access Failures                           | MSERV_ACCES<br>S_FAIL: number<br>of times the<br>system did not<br>access a Mailbox<br>server.                                                                                                    | U64 / Precision 0                |
|                                                                                                    | Directory Access<br>Failure                                 | DIR_ACCESS_F<br>AIL: number of<br>times that<br>attempts to<br>access Active<br>Directory failed.                                                                                                    | U64 / Precision 0                |
| <b>EX2007_UMCALLANS</b> - This table contains data<br>on the performance object<br>"MSExchangeUMCallAnswer";<br><i>Performance Object:</i> MSExchangeUMCallAnswer | Average Voice<br>Message Size                               | AV_VMSG_SIZE<br>: average size, in<br>seconds, of voice<br>messages left for<br>subscribers                                                                                                    | U64 / Precision 0                |
| Policy Name: EXSPI-8X UM<br>DC-MSExchangeUMCallAnswer                                                                                                    | Call Answering<br>Missed Calls                              | CALL_ANSMIS<br>SED_CALLS:<br>number of times<br>a diverted call<br>was dropped                                                                                                    | U64 / Precision 0                |
| Policy Type: Measurement Threshold                                                                                                    |                                                             | was dropped<br>without a<br>message being<br>left.                                                                                                    |                                  |
| Policy Group:<br>SPI for Exchange $\rightarrow$ en $\rightarrow$ Exchange 2007 $\rightarrow$ Manual<br>Deploy Groups $\rightarrow$ Unified Messaging Server       |                                                             | 1010.                                                                                                    |                                  |

| Table and Policy Details                                                                                                    | Metrics /<br>Performance<br>Counter | Data Store<br>Column and<br>Description                                                                          | Metric Data<br>Type CODA /<br>PA |
|----------------------------------------------------------------------------------------------------|-------------------------------------|----------------------------------------------------------------------------------------------------|----------------------------------|
| <b>EX2007_UMFAX</b> - This table contains data on the performance object "MSExchangeUMFax";                                                                                                    | Fax Messages                        | FAX_MSG:<br>number of fax<br>messages<br>received.                                                               | U64 / Precision 0                |
| Performance Object: MSExchangeUMFax                                                                                                    | Fax Incomplete                      | FAX_INCOMPL                                                                                                    | U64 / Precision 0                |
| Policy Name: EXSPI-8X UM<br>DC-MSExchangeUMFax                                                                                                    |                                     | ETE: number of<br>fax calls that<br>were dropped                                                                 |                                  |
| Policy Type: Measurement Threshold                                                                                                    |                                     | before<br>completion                                                                                             |                                  |
| Policy Group:<br>SPI for Exchange $ ightarrow$ en $ ightarrow$ Exchange 2007 $ ightarrow$ Manual<br>Deploy Groups $ ightarrow$ Unified Messaging Server                                                                                                    |                                     |                                                                                                    |                                  |
| <b>EX2007_UMGENERAL</b> - This table has data on the performance counter "MSExchange General";                                                                                                    | Delayed Calls                       | DELAYED_CAL<br>LS: number of<br>calls that                                                                       | U64 / Precision 0                |
| Performance Object:                                                                                                    |                                     | experienced one                                                                                                  |                                  |
| MSExchange General                                                                                                    |                                     | or more delays<br>longer than 2<br>seconds                                                                       |                                  |
| Policy Name: EXSPI-8X UM<br>DC-MSExchangeUMGeneral                                                                                                    | Total Calls                         | TOTAL_CALLS:<br>The number of<br>calls since the                                                                 | U64 / Precision 0                |
| Policy Type: Measurement Threshold                                                                                                    |                                     | start of the<br>service.                                                                                         |                                  |
| Policy Group:                                                                                                    |                                     |                                                                                                    |                                  |
| SPI for Exchange $ ightarrow$ en $ ightarrow$ Exchange 2007 $ ightarrow$ Manual Deploy Groups $ ightarrow$ Unified Messaging Server                                                                                                    |                                     |                                                                                                    |                                  |
| <b>EX2007_UMSUBACCESS</b> - This table has data<br>on the performance counter "MSExchange<br>UMSubscriberAccess"; A subscriber is an internal<br>business user or network user who is enabled for<br>Exchange 2007 Unified Messaging. Subscriber<br>access is used by users to access their individual<br>mailboxes to retrieve e-mail, voice messages,<br>contacts, and calendaring information. | Voice Messages<br>Sent              | VOICE_MSG_S<br>ENT: number of<br>voice messages<br>that have been<br>sent by<br>authenticated<br>UM subscribers. | U64 / Precision 0                |
| Performance Object: MSExchange<br>UMSubscriberAccess                                                                                                    |                                     |                                                                                                    |                                  |

| Table and Policy Details                                                                                                    | Metrics /<br>Performance<br>Counter    | Data Store<br>Column and<br>Description                                                                                                    | Metric Data<br>Type CODA /<br>PA |
|----------------------------------------------------------------------------------------------------|----------------------------------------|----------------------------------------------------------------------------------------------------|----------------------------------|
| Policy Name: EXSPI-8X UM<br>DC-MSExchangeUMSubscriberAccess<br>Policy Type: Measurement Threshold<br>Policy Group:<br>SPI for Exchange → en → Exchange 2007 → Manual<br>Deploy Groups → Unified Messaging Server | Email Message<br>Queue Accessed        | EMAIL_MSGQ_<br>ACCESSED:<br>number of times<br>subscribers<br>accessed their<br>e-mail message<br>queue by using<br>the telephone<br>user interface.                     | U64 / Precision 0                |
|                                                                                                    | Average<br>Subscriber Call<br>Duration | AVER_SUB_CA<br>LL_DURA:<br>average<br>duration, in<br>seconds, that<br>subscribers<br>spent logged on<br>to the system.<br>This timer starts<br>when logon<br>completes. | U64 / Precision 0                |
|                                                                                                    | Email Messages<br>Heard                | EMAIL_MSG_H<br>EARD: number<br>of e-mail<br>messages that<br>have been heard<br>by authenticated<br>subscribers.                                                         | U64 / Precision 0                |

|                                                                                                    | Metrics /<br>Performance | Data Store                                                                                                    | Metric Data       |
|----------------------------------------------------------------------------------------------------|--------------------------|----------------------------------------------------------------------------------------------------|-------------------|
| Table and Policy Details                                                                                                    | Counter                  | Column and Description                                                                                                    | Type<br>CODA / PA |
| <b>EX2007_AGCFG</b> - This table has data on the configuration of a transport agent on a computer that has the Edge Transport server role or the Hub Transport server role installed in a Microsoft Exchange Server 2007 organization. | Identity                 | AGCFG_ID:<br>Specifies the<br>display name of<br>the transport<br>agent to be<br>displayed                                                                                                    | UTF8 / Text       |
| Performance Object: Not applicable                                                                                                    | Enabled                  | AGCFG_EN:<br>Specifies if the                                                                                                    | UTF8 / Text       |
| <i>Policy Name:</i> EXSPI-8X Edge Get Configuration of the Transport Agent                                                                                                    |                          | transport agent<br>mentioned is<br>enabled or<br>disable                                                                                                    |                   |
| Policy Type: Scheduled Task                                                                                                    | Priority                 | AGCFG_PRI:<br>Specifies the                                                                                                    | U64 / Precision 0 |
| Policy Group:<br>SPI for Exchange → en → Exchange 2007 → Manual<br>Deploy Groups → Edge Server                                                                                                    |                          | Specifies the<br>priority of the<br>transport agent.<br>The priority of<br>the transport<br>agent controls<br>the order in<br>which the<br>transport agents<br>process e-mail<br>messages. The<br>priority must be<br>a value between<br>0 and the<br>maximum<br>number of<br>transport<br>agents. The<br>default behavior<br>is to append a<br>new transport<br>agent to the end<br>of the priority<br>list. Transport<br>agents with a<br>priority closest<br>to 0 process<br>e-mail messages<br>first |                   |

## Table 5 Data Store Details of Scheduled Task Policies

| Table and Policy Details                                                                                                   | Metrics /<br>Performance<br>Counter | Data Store<br>Column and<br>Description                                                                                                    | Metric Data<br>Type<br>CODA / PA |
|----------------------------------------------------------------------------------------------------|-------------------------------------|----------------------------------------------------------------------------------------------------|----------------------------------|
| <b>EX2007_</b><br><b>AVAILABILITY</b> - This table has data on<br>availability of the Exchange Server where it<br>resides. | Server                              | SERVER_NAM<br>E: Name of the<br>Exchange Server<br>where the data<br>is being collected                                                                                                    | UTF8 / Text                      |
| Performance Object: Not applicable                                                                                         | ADSite                              | ADSITE_NAME<br>: Name of the                                                                                                    | UTF8 / Text                      |
| Policy Name: EXSPI-8X Get Exchange Availability Policy Type: Scheduled Task                                                |                                     | Active Directory<br>Site where the<br>Exchange Server<br>(where the data<br>is being                                                                                                    |                                  |
| Policy Group:                                                                                                    |                                     | collected) resides                                                                                                    |                                  |
| SPI for Exchange → en → Exchange 2007 → Manual<br>Deploy Groups → Availability                                             | Role                                | SERVER_ROLE<br>: Server role<br>(Mailbox Server<br>role or Client<br>Access Server<br>role or Unified<br>Messaging<br>Server Role or<br>Hub Transport<br>server Role or<br>Edge Transport<br>server Role) for<br>the exchange<br>server where the<br>data is being<br>collected. | UTF8 / Text                      |
|                                                                                                    | Availability                        | AVAILABILITY:<br>availability of<br>the services (if<br>the services are<br>up, the<br>availability is 1)<br>required to run<br>Exchange server<br>for that<br>particular role                                                                                                   | U64 / Precision                  |

| Table and Policy Details                                                                                                    | Metrics /<br>Performance<br>Counter | Data Store<br>Column and<br>Description                                                                                         | Metric Data<br>Type<br>CODA / PA |
|----------------------------------------------------------------------------------------------------|-------------------------------------|----------------------------------------------------------------------------------------------------|----------------------------------|
| <b>EX2007_DEST</b> - This table has data specific to<br>each Mailbox in a specific ADSite listing all the<br>destinations to which mails have been sent, the<br>domain names of the destination addresses, the<br>total number of bytes of messages and the total<br>number of messages sent to each destination. It<br>classifies the destination servers into 3 categories:<br>Exchange 2007, Exchange 2000/2003, SMTP.<br><i>Performance Object:</i> Not applicable<br><i>Policy Name:</i> EXSPI-8X Dc-Get Top Destination<br>Details<br><i>Policy Type:</i> Scheduled Task | DestinationAddr                     | DEST_ADDR:<br>actual<br>destination<br>address to which<br>mails have been<br>sent from each<br>Mailbox in a<br>specific ADSite | UTF8 / Text                      |
| Policy Group:                                                                                                    |                                     |                                                                                                    |                                  |
| SPI for Exchange $ ightarrow$ en $ ightarrow$ Exchange 2007 $ ightarrow$ Manual Deploy Groups $ ightarrow$ Hub Transport Server                                                                                                    |                                     |                                                                                                    |                                  |

| Table and Policy Details | Metrics /<br>Performance<br>Counter | Data Store<br>Column and<br>Description                                                                                                    | Metric Data<br>Type<br>CODA / PA |
|--------------------------|-------------------------------------|----------------------------------------------------------------------------------------------------|----------------------------------|
|                          | DestinationDom<br>ainName           | DOMAIN_NAM<br>E: domain name<br>of the<br>destination<br>servers to which<br>mails have been<br>sent from each<br>Mailbox in a<br>specific ADSite               | UTF8 / Text                      |
|                          | DestinationKey                      | DEST_KEY:<br>unique key to<br>identify a<br>particular<br>destination                                                                                           | UTF8 / Text                      |
|                          | ServerName                          | SERVER_NAM<br>E: name of the<br>server from<br>which mails<br>have been sent<br>to the specific<br>destinations                                                 | UTF8 / Text                      |
|                          | AdSiteName                          | ADSITE_NAME<br>: Active<br>Directory Site<br>name in which<br>the server from<br>which mails<br>have been sent<br>to the specific<br>destinations is<br>present | UTF8 / Text                      |
|                          | isInternal                          | IS_INTERNAL:<br>size in bytes of<br>the messages<br>sent to each<br>destination                                                                                 | UTF8 / Text                      |
|                          | TotalBytes                          | NUM_BYTES_D<br>R: number of<br>messages sent to<br>each destination                                                                                             | U64 / Precision 0                |

| Table and Policy Details                                                                                                    | Metrics /<br>Performance<br>Counter | Data Store<br>Column and<br>Description                                                                                            | Metric Data<br>Type<br>CODA / PA |
|----------------------------------------------------------------------------------------------------|-------------------------------------|----------------------------------------------------------------------------------------------------|----------------------------------|
|                                                                                                    | nMsgCount                           | NUM_MSGS_D<br>R: actual<br>destination<br>address to which<br>mails have been<br>sent from each<br>Mailbox in a<br>specific ADSite | U64 / Precision 0                |
| <b>EX2007_MBDETAIL</b> - This table has data about a mailbox, such as the size of the mailbox, the number of messages it contains, and the last time it was accessed. This data is present for all the mailboxes present on a particular Mailbox Server where the data is being collected. | Identity                            | MB_IDENTITY:<br>unique Identity<br>of the Mailbox<br>present on the<br>Mailbox server                                              | UTF8 / Text                      |
| Performance Object: Not applicable                                                                                                    |                                     |                                                                                                    |                                  |
| Policy Name: EXSPI-8X Get Mailbox Details                                                                                                    |                                     |                                                                                                    |                                  |
| Policy Type: Scheduled Task                                                                                                    |                                     |                                                                                                    |                                  |
| Policy Group:                                                                                                    |                                     |                                                                                                    |                                  |
| SPI for Exchange $\rightarrow$ en $\rightarrow$ Exchange 2007 $\rightarrow$ Manual<br>Deploy Groups $\rightarrow$ Mailbox Server $\rightarrow$                                                                                                    |                                     |                                                                                                    |                                  |
|                                                                                                    |                                     |                                                                                                    |                                  |

| Table and Policy Details | Metrics /<br>Performance<br>Counter | Data Store<br>Column and<br>Description                                                                                                    | Metric Data<br>Type<br>CODA / PA |
|--------------------------|-------------------------------------|----------------------------------------------------------------------------------------------------|----------------------------------|
|                          | DisplayName                         | MB_NAME:<br>name of the<br>mailbox which is<br>sued for display<br>purposes.                                                                                         | UTF8 / Text                      |
|                          | ServerName                          | MB_SVRNAME:<br>name of the<br>Mailbox server<br>name where the<br>mailbox is<br>present                                                                              | UTF8 / Text                      |
|                          | StorageGroupNa<br>me                | MB_SGNAME:<br>name of the<br>Storage Group<br>where the<br>Mailbox is<br>present on the<br>specified<br>Mailbox Server<br>on which the<br>data is being<br>collected | UTF8 / Text                      |
|                          | DatabaseName                        | MB_DBNAME:<br>name of the<br>Database where<br>the Mailbox is<br>present on the<br>specified<br>Mailbox Server<br>on which the<br>data is being<br>collected         | UTF8 / Text                      |
|                          | TotalItemSize                       | MB_SIZE: total<br>size of the items<br>in Bytes present<br>in the Mailbox<br>on the specified<br>Mailbox Server<br>on which the<br>data is being<br>collected        | U64 / Precision 0                |

| Table and Policy Details | Metrics /<br>Performance<br>Counter | Data Store<br>Column and<br>Description                                                                                                    | Metric Data<br>Type<br>CODA / PA |
|--------------------------|-------------------------------------|----------------------------------------------------------------------------------------------------|----------------------------------|
|                          | ItemCount                           | MB_MSGCOUN<br>T: total number<br>of items present<br>in the Mailbox<br>on the specified<br>Mailbox Server<br>on which the<br>data is being<br>collected      | U64 / Precision 0                |
|                          | LastLogonTime                       | MB_LASTACCE<br>SS: last time the<br>mailbox was<br>logged on the<br>specified<br>Mailbox Server<br>on which the<br>data is being<br>collected                | UTF8 / Text                      |
|                          | DisconnectedDa<br>te                | MB_DISCONNE<br>CT: last time the<br>mailbox was<br>disconnected on<br>the specified<br>Mailbox Server<br>on which the<br>data is being<br>collected          | UTF8 / Text                      |
|                          | DeletedItemCou<br>nt                | MB_DELCOUN<br>T: number of<br>deleted items<br>present in the<br>mailbox on the<br>specified<br>Mailbox Server<br>on which the<br>data is being<br>collected | U64 / Precision 0                |

| Table and Policy Details                                                                                                    | Metrics /<br>Performance<br>Counter | Data Store<br>Column and<br>Description                                                                                                    | Metric Data<br>Type<br>CODA / PA |
|----------------------------------------------------------------------------------------------------|-------------------------------------|----------------------------------------------------------------------------------------------------|----------------------------------|
|                                                                                                    | TotalDeletedIte<br>mSize            | MB_DELSIZE:<br>total size of the<br>deleted items in<br>Bytes present in<br>the mailbox on<br>the specified<br>Mailbox Server<br>on which the<br>data is being<br>collected | U64 / Precision 0                |
|                                                                                                    | StorageLimitSta<br>tus              | MB_STGLIMIT:<br>Indicates the<br>storage limit of<br>the limit.                                                                                                    | UTF8 / Text                      |
| <b>EX2007_MBSUMMARY</b> - This table has data on<br>all the mailboxes on all databases on the local<br>Exchange Mailbox Server where it is created.<br><i>Performance Object:</i> Not applicable<br><i>Policy Name:</i> EXSPI-8X Get Mailbox IS Sum Data | Identity                            | INSTANCE_KE<br>Y: unique<br>identity of the<br>mailbox present<br>on the Mailbox<br>Server                                                                                  | UTF8 / Text                      |
| Policy Type: Scheduled Task                                                                                                    | StorageGroupNa<br>me                | STORAGEGRO<br>UP_NAME:<br>name of the<br>storage group                                                                                                    | UTF8 / Text                      |
| Policy Group:<br>SPI for Exchange $\rightarrow$ en $\rightarrow$ Exchange 2007 $\rightarrow$ Manual<br>Deploy Groups $\rightarrow$ Mailbox Server $\rightarrow$<br>Mailbox                                                                               |                                     | where the<br>mailbox<br>specified is<br>present on the<br>Mailbox Server                                                                                                    |                                  |

| Table and Policy Details | Metrics /<br>Performance<br>Counter | Data Store<br>Column and<br>Description                                                                                         | Metric Data<br>Type<br>CODA / PA |
|--------------------------|-------------------------------------|----------------------------------------------------------------------------------------------------|----------------------------------|
|                          | DatabaseName                        | DATABASE_NA<br>ME: name of the<br>database where<br>the mailbox<br>specified is<br>present on the<br>Mailbox Server             | UTF8 / Text                      |
|                          | ServerName                          | SERVER_NAM<br>E: Name of the<br>server                                                                                          | UTF8 / Text                      |
|                          | EDBPath                             | EDBPATH: EDB<br>file path of the<br>database where<br>the mailbox<br>specified is<br>present on the<br>Mailbox server           | UTF8 / Text                      |
|                          | EDBFileSize                         | EDBSIZE: Size<br>of the EDB File<br>of the database<br>where the<br>mailbox<br>specified is<br>present on the<br>Mailbox server | U64 / Precision 0                |

| Table and Policy Details | Metrics /<br>Performance<br>Counter | Data Store<br>Column and<br>Description                                                                                                    | Metric Data<br>Type<br>CODA / PA |
|--------------------------|-------------------------------------|----------------------------------------------------------------------------------------------------|----------------------------------|
|                          | EDBDriveFree                        | EDBFREE: free<br>space available<br>on the drive<br>where the EDB<br>file of the<br>database is<br>present where<br>the mailbox<br>specified is<br>present on the<br>Mailbox server                   | U64 / Precision 0                |
|                          | EDBDriveTotal                       | EDBTOTAL:<br>total space on<br>the drive where<br>the EDB file of<br>the database is<br>present where<br>the mailbox<br>specified is<br>present on the<br>Mailbox server                              | U64 / Precision 0                |
|                          | UserCount                           | MAILBOX_USR<br>CNT: number of<br>users having<br>mailboxes on the<br>specified<br>database<br>present on the<br>Mailbox Server                                                                        | U64 / Precision (                |
|                          | MessageCount                        | MAILBOX_MSG<br>CNT: number of<br>messages<br>present in the<br>specified<br>database<br>present on the<br>Mailbox server.<br>The number of<br>messages<br>available in the<br>particular<br>database. | U64 / Precision (                |

| Table and Policy Details                                                                                                    | Metrics /<br>Performance<br>Counter | Data Store<br>Column and<br>Description                                                                                  | Metric Data<br>Type<br>CODA / PA |
|----------------------------------------------------------------------------------------------------|-------------------------------------|----------------------------------------------------------------------------------------------------|----------------------------------|
| <b>EX2007_PFDETAIL</b> -This table has data on the statistical information about public folders, such as folder size and last logon time. This data is present for all the public folders present on a particular Mailbox Server where the data is being collected. | Name                                | PF_NAME:<br>name of the<br>public folder on<br>the Mailbox<br>Server                                                     | UTF8 / Text                      |
| Performance Object: Not applicable<br>Policy Name: EXSPI-8X Get Public Folder Details                                                                                                    | ServerName                          | PF_SVRNAME:<br>name of the<br>Mailbox server<br>where the data<br>is being collected                                     | UTF8 / Text                      |
| Policy Type: Scheduled Task<br>Policy Group:<br>SPI for Exchange $\rightarrow$ en $\rightarrow$ Exchange 2007 $\rightarrow$ Manual<br>Deploy Groups $\rightarrow$ Mailbox Server $\rightarrow$<br>Public Folder                                                     | StorageGroupNa<br>me                | PF_SGNAME:<br>name of the<br>Storage Group<br>where the public<br>folder is present<br>on the specific<br>Mailbox Server | UTF8 / Text                      |
|                                                                                                    | DatabaseName                        | PF_DBNAME:<br>name of the<br>Database where<br>the public folder<br>is present on the<br>specific Mailbox<br>Server      | UTF8 / Text                      |
|                                                                                                    | TotalItemSize                       | PF_SIZE: size of<br>the items in<br>Bytes in the<br>public folder on<br>the specific<br>Mailbox server                   | U64 / Precision 0                |
|                                                                                                    | ItemCount                           | PF_POSTCOUN<br>T: number of<br>items present in<br>the public folder<br>on the specific<br>Mailbox server                | U64 / Precision 0                |
|                                                                                                    | LastAccessTime                      | PF_LASTACCE<br>SS: last time the<br>public folder was<br>accessed                                                        | UTF8 / Text                      |

| Table and Policy Details                                                                                                    | Metrics /<br>Performance<br>Counter | Data Store<br>Column and<br>Description                                                          | Metric Data<br>Type<br>CODA / PA |
|----------------------------------------------------------------------------------------------------|-------------------------------------|--------------------------------------------------------------------------------------------------|----------------------------------|
| <b>EX2007_PFSUMMARY</b> - This table has data on<br>all the public folders on all databases on the local<br>Exchange Mailbox Server where it is created.<br><i>Performance Object:</i> Not applicable | Identity                            | INSTANCE_KE<br>Y: unique<br>identity of the<br>public folder<br>present on the<br>Mailbox Server | UTF8 / Text                      |
| <i>Policy Name:</i> EXSPI-8X Get Public IS Sum Data<br><i>Policy Type:</i> Scheduled Task                                                                                                    | StorageGroupNa<br>me                | STORAGEGRO<br>UP_NAME:<br>name of the<br>storage group<br>where the public                       | UTF8 / Text                      |
| Policy Group:<br>SPI for Exchange $\rightarrow$ en $\rightarrow$ Exchange 2007 $\rightarrow$ Manual<br>Deploy Groups $\rightarrow$ Mailbox Server $\rightarrow$<br>Public Folder                      |                                     | folder specified<br>is present on the<br>Mailbox Server                                          |                                  |

| Table and Policy Details | Metrics /<br>Performance<br>Counter | Data Store<br>Column and<br>Description                                                                                                    | Metric Data<br>Type<br>CODA / PA |
|--------------------------|-------------------------------------|----------------------------------------------------------------------------------------------------|----------------------------------|
|                          | DatabaseName                        | DATABASE_NA<br>ME: name of the<br>database where<br>the public folder<br>specified is<br>present on the<br>Mailbox Server                                                                 | UTF8 / Text                      |
|                          | ServerName                          | SERVER_NAM<br>E: EDB file path<br>of the database<br>where the public<br>folder specified<br>is present on the<br>Mailbox server                                                          | UTF8 / Text                      |
|                          | EDBPath                             | EDBPATH: size<br>of the EDB File<br>of the database<br>where the public<br>folder specified<br>is present on the<br>Mailbox server                                                        | UTF8 / Text                      |
|                          | EDBFileSize                         | EDBSIZE: free<br>space available<br>on the drive<br>where the EDB<br>file of the<br>database is<br>present where<br>the public folder<br>specified is<br>present on the<br>Mailbox server | U64 / Precision                  |

| Table and Policy Details                                                                                                    | Metrics /<br>Performance<br>Counter | Data Store<br>Column and<br>Description                                                                                                    | Metric Data<br>Type<br>CODA / PA |
|----------------------------------------------------------------------------------------------------|-------------------------------------|----------------------------------------------------------------------------------------------------|----------------------------------|
|                                                                                                    | EDBDriveFree                        | EDBFREE:<br>space on the<br>drive where the<br>EDB file of the<br>database is<br>present where<br>the public folder<br>specified is<br>present on the<br>Mailbox server | U64 / Precision 0                |
|                                                                                                    | EDBDriveTotal                       | EDBTOTAL:<br>number of public<br>folders specified<br>database<br>present on the<br>Mailbox Server                                                                      | U64 / Precision 0                |
|                                                                                                    | PublicFolderCou<br>nt               | FOLDER_COU<br>NT: number of<br>messages<br>present in the<br>specified<br>database<br>present on the<br>Mailbox server                                                  | U64 / Precision 0                |
|                                                                                                    | MessageCount                        | FOLDER_MSG<br>CNT: The<br>number of<br>messages<br>available in the<br>database.                                                                                        | U64 / Precision 0                |
| <b>EX2007_QINFO</b> - This table has data on the configuration information for queues on a computer that has the Hub Transport server role or the Edge Transport server role installed.<br><i>Performance Object:</i> Not applicable<br><i>Policy Name:</i> EXSPI-8X Get Queue Data | Identity                            | QINFO_ID:<br>queue identity in<br>the form of<br>Server \destinati<br>on, where<br>destination is a<br>remote domain,<br>mailbox server,<br>or persistent               | UTF8 / Text                      |
| Policy Type: Scheduled Task                                                                                                    | DeliveryType                        | queue name.<br>QINFO_DLVTY                                                                                                    | UTF8 / Text                      |
| Policy Group:<br>SPI for Exchange $\rightarrow$ en $\rightarrow$ Exchange 2007 $\rightarrow$ Manual<br>Deploy Groups $\rightarrow$ Edge Server                                                                                                    |                                     | PE: delivery<br>type for this<br>queue as defined<br>by transport                                                                                                    |                                  |

| Table and Policy Details | Metrics /<br>Performance<br>Counter | Data Store<br>Column and<br>Description                                                                                                    | Metric Data<br>Type<br>CODA / PA |
|--------------------------|-------------------------------------|----------------------------------------------------------------------------------------------------|----------------------------------|
|                          | NextHopDomain                       | QINFO_NHDO<br>MAIN: next hop<br>domain of the<br>queue, specified<br>as a remote<br>Simple Mail<br>Transfer<br>Protocol (SMTP)<br>domain, a server<br>name, the name<br>of an Active<br>Directory site, or<br>a message<br>database (MDB)<br>identifier. | UTF8 / Text                      |
|                          | NextHopConnec<br>tor                | QINFO_NHCN<br>NT: GUID of the<br>connector that<br>was used to<br>create the<br>queue.                                                                                                    | UTF8 / Text                      |
|                          | MessageCount                        | QINFO_MSGCN<br>T: number of<br>items in the<br>queue.                                                                                                    | U64 / Precision (                |
|                          | LastError                           | QINFO_LSTER<br>R: text string of<br>the last error<br>recorded for a<br>queue.                                                                                                    | UTF8 / Text                      |

| Table and Policy Details                                                                                                    | Metrics /<br>Performance<br>Counter | Data Store<br>Column and<br>Description                                                                                | Metric Data<br>Type<br>CODA / PA |
|----------------------------------------------------------------------------------------------------|-------------------------------------|----------------------------------------------------------------------------------------------------|----------------------------------|
| <b>EX2007_RECP</b> - This table has data specific to<br>each Mailbox in a specific ADSite listing all the<br>recipients to which mails have been sent, the<br>storage groups, store names, Mailbox names, Email<br>Addresses of each recipient, the total number of<br>bytes of messages and the total number of<br>messages sent to each recipient. It classifies the<br>recipient servers into 3 categories: Exchange 2007,<br>Exchange 2000/2003, SMTP.<br><i>Performance Object:</i> Not applicable | RecipientServer<br>Name             | SERVER_NAM<br>E: name of the<br>server to which<br>mails have been<br>received from<br>the specific<br>Mailbox servers | UTF8 / Text                      |
| Policy Name: EXSPI-8X Dc-Get Top Recipient<br>Details                                                                                                    |                                     |                                                                                                    |                                  |
| Policy Type: Scheduled Task                                                                                                    |                                     |                                                                                                    |                                  |
| Policy Group:                                                                                                    |                                     |                                                                                                    |                                  |
| SPI for Exchange $\rightarrow$ en $\rightarrow$ Exchange 2007 $\rightarrow$ Manual Deploy Groups $\rightarrow$ Hub Transport Server                                                                                                    |                                     |                                                                                                    |                                  |
|                                                                                                    |                                     |                                                                                                    |                                  |

| Table and Policy Details | Metrics /<br>Performance<br>Counter | Data Store<br>Column and<br>Description                                                                                                    | Metric Data<br>Type<br>CODA / PA |
|--------------------------|-------------------------------------|----------------------------------------------------------------------------------------------------|----------------------------------|
|                          | RecipientAdSite                     | ADSITE_NAME<br>: Active<br>Directory Site<br>name in which<br>the recipient<br>servers from<br>which mails<br>have been<br>received to the<br>specific Mailbox<br>server is present | UTF8 / Text                      |
|                          | RecipientStorag<br>eGroup           | SG_NAME:<br>name of the<br>storage group of<br>the specific<br>recipients                                                                                                    | UTF8 / Text                      |
|                          | RecipientStoreN<br>ame              | STORE_NAME:<br>name of the<br>recipient server<br>store for the<br>specific<br>recipients                                                                                           | UTF8 / Text                      |
|                          | $\operatorname{RecipientMbox}$      | MBOX_NAME:<br>name of the<br>recipient<br>mailbox for the<br>specific<br>recipients                                                                                                 | UTF8 / Text                      |

| Table and Policy Details                                                                                                    | Metrics /<br>Performance<br>Counter | Data Store<br>Column and<br>Description                                                                                                    | Metric Data<br>Type<br>CODA / PA |
|----------------------------------------------------------------------------------------------------|-------------------------------------|----------------------------------------------------------------------------------------------------|----------------------------------|
|                                                                                                    | RecipientEmail<br>Addr              | EMAIL_ADDR:<br>email address of<br>the specific<br>recipients to<br>which mails<br>have been<br>received from<br>the specific<br>mailbox server | UTF8 / Text                      |
|                                                                                                    | TotalBytes                          | NUM_BYTES_R<br>R: size in bytes<br>of the messages<br>received at each<br>recipient                                                             | U64 / Precision 0                |
|                                                                                                    | nMsgCount                           | NUM_MSGS_R<br>R: The number<br>of messages<br>received by<br>every recipient.                                                                   | U64 / Precision 0                |
| <b>EX2007_REPLSUMM</b> - The data logged in this table is used to view the status information about the storage groups in a cluster continuous repluication(CCR), local continuous repluication (CCR) or standby continuous repluication (CCR) environment. It uses the Get-StorageGroupCopyStatus cmdlet to get this information. From the output of this cmdlet, the Log times and Backup times are converted to dateTime formats. | Identity                            | REPL_IDENTIT<br>Y: identity of the<br>storage group                                                                                             | UTF8 / Text                      |
| Performance Object: Not applicable                                                                                                    |                                     |                                                                                                    |                                  |
| Policy Name: EXSPI-8X Dc Replication Summary                                                                                                    |                                     |                                                                                                    |                                  |
| Policy Type: Scheduled Task                                                                                                    |                                     |                                                                                                    |                                  |
| Policy Group:<br>SPI for Exchange $\rightarrow$ en $\rightarrow$ Exchange 2007 $\rightarrow$ Manual<br>Deploy Groups $\rightarrow$ Mailbox Server $\rightarrow$ High Availability $\rightarrow$<br>Replication Monitoring                                                                                                    |                                     |                                                                                                    |                                  |

| Table and Policy Details | Metrics /<br>Performance<br>Counter | Data Store<br>Column and<br>Description                                                                                                    | Metric Data<br>Type<br>CODA / PA |
|--------------------------|-------------------------------------|----------------------------------------------------------------------------------------------------|----------------------------------|
|                          | StorageGroupNa<br>me                | REPL_SGNAM<br>E: name of the<br>storage group                                                                                                | UTF8 / Text                      |
|                          | SummaryCopyS<br>tatus               | REPL_STATUS:<br>summary<br>representation<br>of the general<br>status of the<br>copy.                                                        | UTF8 / Text                      |
|                          | LastCopiedLogT<br>ime               | REPL_LSTCPL<br>OGTIME:<br>modification<br>time of the last<br>log that was<br>successfully<br>copied.                                        | UTF8 / Text                      |
|                          | LastInspectedLo<br>gTime            | REPL_LSTINSL<br>OGTIME:<br>modification<br>time of the last<br>log that was<br>successfully<br>validated by the<br>node hosting the<br>copy. | UTF8 / Text                      |
|                          | LastReplayedLo<br>gTime             | REPL_LSTRPL<br>LOGTIME:<br>modification<br>time of the last<br>log that was<br>successfully<br>replayed by the<br>node hosting the<br>copy.  | UTF8 / Text                      |
|                          | LastLogGenerat<br>ed                | REPL_LSTLOG<br>GEN: log<br>generation<br>number of the<br>last log known to<br>be generated on<br>the active node.                           | U64 / Precision                  |

| Table and Policy Details | Metrics /<br>Performance<br>Counter | Data Store<br>Column and<br>Description                                                               | Metric Data<br>Type<br>CODA / PA |
|--------------------------|-------------------------------------|----------------------------------------------------------------------------------------------------|----------------------------------|
|                          | LastLogCopied                       | REPL_LSTLOG<br>CP: log<br>generation<br>number of the<br>last log copied to<br>the copy.              | U64 / Precision 0                |
|                          | LastLogInspecte<br>d                | REPL_LSTLOG<br>INS: log<br>generation<br>number of the<br>last log<br>inspected by the<br>copy.       | U64 / Precision 0                |
|                          | LastLogReplaye<br>d                 | REPL_LSTLOG<br>RPL: log<br>generation<br>number of the<br>last log replayed<br>by the copy.           | U64 / Precision 0                |
|                          | LatestFullBacku<br>pTime            | REPL_LSTBCK<br>PTIME: time of<br>last full backup.                                                    | UTF8 / Text                      |
|                          | LatestIncrement<br>alBackupTime     | REPL_LSTIBC<br>KPTIME: time<br>of the last<br>incremental<br>backup.                                  | UTF8 / Text                      |
|                          | CopyQueueLeng<br>th                 | REPL_CPQLEN<br>: number of logs<br>known by the<br>copy that need to<br>be replicated to<br>the copy. | U64 / Precision 0                |
|                          | ReplayQueueLe<br>ngth               | REPL_RPLQLE<br>N: number of<br>logs available to<br>be replayed into<br>the copy's<br>database.       | U64 / Precision 0                |
|                          | CCRTargetNode                       | REPL_TARGET:<br>CCRTargetNode                                                                         | U64 / Precision 0                |

| Table and Policy Details                                                                                                    | Metrics /<br>Performance<br>Counter | Data Store<br>Column and<br>Description                                                                           | Metric Data<br>Type<br>CODA / PA |
|----------------------------------------------------------------------------------------------------|-------------------------------------|----------------------------------------------------------------------------------------------------|----------------------------------|
| <b>EX2007_SENDER</b> - This table has data specific to<br>each Mailbox in an specific ADSite listing all the<br>senders from which mails have been received, the<br>storage groups, store names, Mailbox names, Email<br>Addresses of each Sender, the total number of bytes<br>of messages and the total number of messages sent<br>from each sender. It classifies the sender servers<br>into 3 categories: Exchange 2007, Exchange 2000/<br>2003, SMTP. | Server Name                         | SERVER_NAM<br>E: name of the<br>server from<br>which mails<br>have been sent<br>to the specific<br>Mailbox server | UTF8 / Text                      |
| Performance Object: Not applicable                                                                                                    |                                     |                                                                                                    |                                  |
| Policy Name: EXSPI-8X Dc-Get Top Sender Details                                                                                                    |                                     |                                                                                                    |                                  |
| Policy Type: Scheduled Task                                                                                                    |                                     |                                                                                                    |                                  |
| Policy Group:                                                                                                    |                                     |                                                                                                    |                                  |
| SPI for Exchange $ ightarrow$ en $ ightarrow$ Exchange 2007 $ ightarrow$ Manual Deploy Groups $ ightarrow$ Hub Transport                                                                                                    |                                     |                                                                                                    |                                  |
| Server                                                                                                    |                                     |                                                                                                    |                                  |

| Table and Policy Details | Metrics /<br>Performance<br>Counter | Data Store<br>Column and<br>Description                                                                                                    | Metric Data<br>Type<br>CODA / PA |
|--------------------------|-------------------------------------|----------------------------------------------------------------------------------------------------|----------------------------------|
|                          | ServerAdSite                        | ADSITE_NAME<br>: Active<br>Directory Site<br>name in which<br>the server to<br>which mails<br>have been<br>received from<br>the specific<br>senders is<br>present | UTF8 / Text                      |
|                          | SenderStorageG<br>roup              | SG_NAME:<br>name of the<br>storage group of<br>the specific<br>senders                                                                                            | UTF8 / Text                      |
|                          | SenderStoreNa<br>me                 | STORE_NAME:<br>name of the<br>sender server<br>store for the<br>specific senders                                                                                  | UTF8 / Text                      |
|                          | SenderMbox                          | MBOX_NAME:<br>name of the<br>sender mailbox<br>for the specific<br>senders                                                                                        | UTF8 / Text                      |
|                          | SenderEmailAd<br>dr                 | EMAIL_ADDR:<br>email address of<br>the specific<br>senders from<br>which mails<br>have been sent<br>to the specific<br>mailbox server                             | UTF8 / Text                      |
|                          | TotalBytes                          | NUM_BYTES_S<br>R: size in bytes<br>of the messages<br>received from<br>each sender                                                                                | U64 / Precision 0                |
|                          | nMsgCount                           | NUM_MSGS_S<br>R: number of<br>messages<br>received from<br>each source                                                                                            | U64 / Precision 0                |

| Table and Policy Details                                                                                                    | Metrics /<br>Performance<br>Counter | Data Store<br>Column and<br>Description                                                                                                    | Metric Data<br>Type<br>CODA / PA |
|----------------------------------------------------------------------------------------------------|-------------------------------------|----------------------------------------------------------------------------------------------------|----------------------------------|
| <b>Table and Policy Details</b><br><b>EX2007_SOURCE</b> - This table has data specific to<br>each Mailbox in a specific ADSite listing all the<br>sources from which mails have been received, the<br>domain names of the source addresses, the total<br>number of bytes of messages and the total number<br>of messages sent from each source. It classifies the<br>source servers into 3 categories: Exchange 2007,<br>Exchange 2000/2003, SMTP.<br><i>Performance Object:</i> Not applicable<br><i>Policy Name:</i> EXSPI-8X Dc-Get Top Source Details<br><i>Policy Type:</i> Scheduled Task<br><i>Policy Group:</i><br>SPI for Exchange $\rightarrow$ en $\rightarrow$ Exchange 2007 $\rightarrow$ Manual<br>Deploy Groups $\rightarrow$ Hub Transport | SourceAddr                          | SOURCE_ADD<br>R: actual source<br>address from<br>which mails<br>have been sent<br>to each Mailbox<br>in a specific<br>ADSite                | UTF8 / Text                      |
| Server                                                                                                    | SourceDomainN<br>ame                | DOMAIN_NAM<br>E: domain name<br>of the source<br>servers from<br>which mails<br>have been sent<br>to each Mailbox<br>in a specific<br>ADSite | UTF8 / Text                      |
|                                                                                                    | SourceKey                           | SOURCE_KEY:<br>unique key to<br>identify a<br>particular<br>source                                                                           | UTF8 / Text                      |
|                                                                                                    | ServerName                          | SERVER_NAM<br>E: name of the<br>server to which<br>mails have been<br>received from<br>the specific<br>sources                               | UTF8 / Text                      |

| Table and Policy Details | Metrics /   | Data Store                                                                                                    | Metric Data |
|--------------------------|-------------|----------------------------------------------------------------------------------------------------|-------------|
|                          | Performance | Column and                                                                                                    | Type        |
|                          | Counter     | Description                                                                                                    | CODA / PA   |
|                          | AdSiteName  | ADSITE_NAME<br>: Active<br>Directory Site<br>name in which<br>the server to<br>which mails<br>have been<br>received from<br>the specific<br>sources is<br>present | UTF8 / Text |

| Table and Policy Details                                                                                                    | Metrics /<br>Performance<br>Counter | Data Store<br>Column and<br>Description                                                                                                    | Metric Data<br>Type<br>CODA / PA |
|----------------------------------------------------------------------------------------------------|-------------------------------------|----------------------------------------------------------------------------------------------------|----------------------------------|
|                                                                                                    | isInternal                          | IS_INTERNAL:<br>size in bytes of<br>the messages<br>received from<br>each source                                                                                                    | UTF8 / Text                      |
|                                                                                                    | TotalBytes                          | NUM_BYTES_S<br>RC: number of<br>messages<br>received from<br>each source                                                                                                    | U64 / Precision 0                |
|                                                                                                    | nMsgCount                           | NUM_MSGS_S<br>RC: The number<br>of messages<br>received.                                                                                                    | U64 / Precision 0                |
| EX2007_UMHUNT - This table has data on the the properties and values for an existing Unified Messaging (UM) hunt group         Performance Object: Not applicable         Policy Name: EXSPI-8X Get UMHuntGroup Details         Policy Type: Scheduled Task         Policy Group: | PilotIdentifier                     | UMHUNT_PIL<br>OT: number<br>string that is<br>used to uniquely<br>identify the pilot<br>access number<br>for the specified<br>IP gateway. It<br>matches the<br>subscriber<br>access number<br>that is<br>configured in the<br>UM dial plan. | UTF8 / Text                      |
| SPI for Exchange $ ightarrow$ en $ ightarrow$ Exchange 2007 $ ightarrow$ Manual Deploy Groups $ ightarrow$ Unified Messaging Server                                                                                                    | UMDialPlan                          | UMHUNT_DIA<br>L: specifies the<br>UM dial plan<br>that is used with<br>the UM hunt<br>group                                                                                                    | UTF8 / Text                      |
|                                                                                                    | Name                                | UMHUNT_NA<br>ME: specifies<br>the UM hunt<br>group name that<br>is used for<br>display purposes                                                                                                    | UTF8 / Text                      |

| Table and Policy Details                                                                                                    | Metrics /<br>Performance<br>Counter | Data Store<br>Column and<br>Description                                                                 | Metric Data<br>Type<br>CODA / PA |
|----------------------------------------------------------------------------------------------------|-------------------------------------|----------------------------------------------------------------------------------------------------|----------------------------------|
| <b>EX2007_UMIPGWAY</b> - This table has data on the list of properties and values for the list of UM IP gateways.<br><i>Performance Object:</i> Not applicable                                                                             | Address                             | UMIPGWAY_A<br>DD: IP address<br>that is<br>configured on<br>the IP gateway<br>or SIP-enabled<br>IP PBX. | UTF8 / Text                      |
| Policy Name: EXSPI-8X GetUM IPGatewayDetails<br>Policy Type: Scheduled Task<br>Policy Group:<br>SPI for Exchange $\rightarrow$ en $\rightarrow$ Exchange 2007 $\rightarrow$ Manual<br>Deploy Groups $\rightarrow$ Unified Messaging Server | OutcallsAllowed                     | UMIPGWAY_O<br>UT: specifies if<br>Outgoing calls<br>are allowed or<br>not from the IP<br>gateway        | UTF8 / Text                      |
|                                                                                                    | Status                              | UMIPGWAY_E<br>N: enable or<br>disable calls that<br>are destined for<br>the IP gateway                  | UTF8 / Text                      |
|                                                                                                    | Port                                | UMIPGWAY_PO<br>RT: port at<br>which the IP<br>gateway is<br>configured                                  | U64 / Precision 0                |
|                                                                                                    | Simulator                           | UMIPGWAY_SI<br>M: allows a<br>client to connect<br>to the Unified<br>Messaging<br>server                | UTF8 / Text                      |
|                                                                                                    | Name                                | UMIPGWAY_N<br>AME: specifies<br>the display<br>name for the UM<br>IP gateway                            | UTF8 / Text                      |

| Table and Policy Details                                                                                                    | Metrics /<br>Performance<br>Counter     | Data Store<br>Column and<br>Description                                                             | Metric Data<br>Type<br>CODA / PA |
|----------------------------------------------------------------------------------------------------|-----------------------------------------|----------------------------------------------------------------------------------------------------|----------------------------------|
| <b>EX2007_UMMBOX</b> - This table has data on the the Unified Messaging (UM) properties for a recipient who is UM-enabled. It contains data on the UM properties for a single UM mailbox. It can also contain a list of UM-enabled mailboxes.<br><i>Performance Object:</i> Not applicable | AllowUMCallsF<br>romNonUsers            | UMMBOX_NON<br>USR: specifies<br>whether to<br>exclude the<br>mailbox from<br>directory<br>searches. | UTF8 / Text                      |
| Policy Name: EXSPI-8X Get Unified Messaging<br>Mailbox Details                                                                                                    | AnonymousCall<br>erCanLeaveMes<br>sages | UMMBOX_ANO<br>NYCALL:<br>specifies<br>whether<br>diverted calls                                     | UTF8 / Text                      |
| Policy Type: Scheduled Task<br>Policy Group:<br>SPI for Exchange $\rightarrow$ en $\rightarrow$ Exchange 2007 $\rightarrow$ Manual<br>Deploy Groups $\rightarrow$ Unified Messaging Server                                                                                                 |                                         | without a caller<br>ID will be<br>allowed to leave<br>a message.                                    |                                  |

| Table and Policy Details | Metrics /<br>Performance<br>Counter       | Data Store<br>Column and<br>Description                                                                                                    | Metric Data<br>Type<br>CODA / PA |
|--------------------------|-------------------------------------------|----------------------------------------------------------------------------------------------------|----------------------------------|
|                          | AutomaticSpeec<br>hRecognitionEn<br>abled | UMMBOX_SPC<br>H: specifies<br>whether the<br>user can use<br>Automatic<br>Speech<br>Recognition<br>when they log on<br>to their mailbox<br>This parameter<br>can only be set<br>to \$true if there<br>is ASR support<br>for the language<br>selected by the<br>user in Outlook<br>Web Access<br>Options. | UTF8 / Text                      |
|                          | DialPlan                                  | UMMBOX_DIA<br>L: specifies the<br>UM dial plan<br>that is used with<br>the UM Mailbox                                                                                                    | UTF8 / Text                      |
|                          | DisplayName                               | UMMBOX_DNA<br>ME: specifies<br>the user to<br>enable for<br>Unified<br>Messaging. The<br>variables for this<br>parameter<br>include the<br>following:<br>ADObjectID,<br>GUID, DN,<br>Domain \Accoun<br>t, UPN,<br>LegacyExchange<br>DN,<br>SmtpAddress,<br>Alias                                         | UTF8 / Text                      |
|                          | FaxEnabled                                | UMMBOX_FAX:<br>specifies<br>whether a user<br>is allowed to<br>receive incoming<br>faxes.                                                                                                    | UTF8 / Text                      |

| Table and Policy Details | Metrics /<br>Performance<br>Counter | Data Store<br>Column and<br>Description                                                                                                    | Metric Data<br>Type<br>CODA / PA |
|--------------------------|-------------------------------------|----------------------------------------------------------------------------------------------------|----------------------------------|
|                          | MissedCallNotifi<br>cationEnable    | UMMBOX_MIS<br>SCALL: specifies<br>whether to send<br>missed call<br>notifications.                                                                                                    | UTF8 / Text                      |
|                          | Name                                | UMMBOX_NA<br>ME: specifies<br>the display<br>name for the<br>user.                                                                                                    | UTF8 / Text                      |
|                          | PrimarySmtpAd<br>dress              | UMMBOX_PRIS<br>MTP: specifies<br>the primary<br>SMTP address,<br>which is the<br>e-mail address<br>that external<br>users will see<br>when they<br>receive a<br>message from<br>this recipient                                                                         | UTF8 / Text                      |
|                          | ServerName                          | UMMBOX_SNA<br>ME:<br>ServerName                                                                                                    | UTF8 / Text                      |
|                          | SubscriberAcces<br>sEnable          | UMMBOX_SUB<br>ACC: specifies<br>whether the<br>user is allowed<br>subscriber<br>access to their<br>individual<br>mailbox. If it is<br>set to \$true,<br>users, after they<br>are<br>authenticated,<br>will be able to<br>retrieve voice<br>mail over the<br>telephone. | UTF8 / Text                      |

| Table and Policy Details | Metrics /<br>Performance<br>Counter   | Data Store<br>Column and<br>Description                                                                                             | Metric Data<br>Type<br>CODA / PA |
|--------------------------|---------------------------------------|----------------------------------------------------------------------------------------------------|----------------------------------|
|                          | TUIAccessToAd<br>dressBookEnabl<br>ed | UMMBOX_TUI<br>BOOK: specifies<br>whether a user<br>can access the<br>directory and<br>contact<br>information over<br>the telephone. | UTF8 / Text                      |
|                          | TUIAccessToCal<br>endarEnabled        | UMMBOX_TUI<br>CALL: specifies<br>whether users<br>can access their<br>individual<br>calendaring over<br>the telephone.              | UTF8 / Text                      |
|                          | TUIAccessToEm<br>ailEnabled           | UMMBOX_TUI<br>MAIL: specifies<br>whether users<br>can access their<br>individual<br>e-mail over the<br>telephone.                   | UTF8 / Text                      |
|                          | UMEnabled                             | UMMBOX_EN:<br>specifies<br>whether UM is<br>enabled for this<br>mailbox.                                                            | UTF8 / Text                      |
|                          | UMMailboxPolic<br>y                   | UMMBOX_MPO<br>L: specifies the<br>UM mailbox<br>policy that is<br>associated with<br>the UM-enabled<br>user's mailbox.              | UTF8 / Text                      |
|                          | UMOperatorNu<br>mber                  | UMMBOX_OPE<br>R: contains the<br>string of digits<br>for the personal<br>operator.                                                  | UTF8 / Text                      |

| Table and Policy Details                                                                                                    | Metrics /   | Data Store                                                                                                    | Metric Data |
|----------------------------------------------------------------------------------------------------|-------------|----------------------------------------------------------------------------------------------------|-------------|
|                                                                                                    | Performance | Column and                                                                                                    | Type        |
|                                                                                                    | Counter     | Description                                                                                                    | CODA / PA   |
| EX2007_UMPIN - This table has information from a UM-enabled user's mailbox. This information is calculated from the PIN data that is stored in encrypted form in the user's mailbox. Performance Object: Not applicable Policy Name: EXSPI-8X Get UMMailbox Pin Details Policy Type: Scheduled Task Policy Group: SPI for Exchange → en → Exchange 2007 → Manual Deploy Groups → Unified Messaging Server | UserID      | UMPIN_USER:<br>specifies the<br>identifier that<br>can be used to<br>retrieve<br>information<br>about the<br>mailbox. The<br>variables for this<br>parameter<br>include the<br>following:<br>• ADObjectID<br>• GUID<br>• DN<br>• Domain\Accou<br>nt<br>• UPN<br>• LegacyExchan<br>geDN<br>• SmtpAddress<br>• Alias<br>• PinExpired | UTF8 / Text |

| Table and Policy Details | Metrics /<br>Performance<br>Counter | Data Store<br>Column and<br>Description                                                                                                    | Metric Data<br>Type<br>CODA / PA |
|--------------------------|-------------------------------------|----------------------------------------------------------------------------------------------------|----------------------------------|
|                          | PinExpired                          | UMPIN_EXP:<br>specifies<br>whether the PIN<br>will be treated<br>as expired. If<br>this parameter<br>is supplied and<br>is set to \$false,<br>the user will not<br>be required to<br>reset their PIN<br>the next time<br>that they log on.<br>If the PIN is not<br>supplied, the<br>PIN will be<br>treated as<br>expired and the<br>user will be<br>prompted to<br>reset their PIN<br>the next time<br>that they log on | UTF8 / Text                      |
|                          | FirstTimeUser                       | UMPIN_FRST:<br>FirstTimeUser                                                                                                    | UTF8 / Text                      |
|                          | LockedOut                           | UMPIN_LOCK:<br>specifies<br>whether the<br>mailbox will<br>continue to be<br>locked. If set to<br>\$true, the<br>mailbox will be<br>marked as<br>locked out. By<br>default, if this<br>parameter is<br>omitted or set to<br>\$false, the task<br>will clear the<br>locked out status<br>on a mailbox.                                                                                                    | UTF8 / Text                      |

| Table and Policy Details                                                                                                    | Metrics /<br>Performance<br>Counter | Data Store<br>Column and<br>Description                                                                               | Metric Data<br>Type<br>CODA / PA |
|----------------------------------------------------------------------------------------------------|-------------------------------------|----------------------------------------------------------------------------------------------------|----------------------------------|
| <b>EX2007_UMSRV</b> - This table has data on the properties for a single computer that is running Microsoft Exchange Server 2007 that has the Unified Messaging server role installed or displays a list of servers that are enabled for Unified Messaging (UM). | Name                                | UMSRV_NAME:<br>specifies the ID<br>for the Unified<br>Messaging<br>server object<br>that is to be<br>configured. This | UTF8 / Text                      |
| Performance Object: Not applicable                                                                                                    |                                     | parameter<br>specifies the<br>directory object                                                                        |                                  |
| Policy Name: EXSPI-8X Get UMServer Details                                                                                                    |                                     | ID for the UM<br>server.                                                                                              |                                  |
| Policy Type: Scheduled Task                                                                                                    |                                     |                                                                                                    |                                  |
| Policy Group:                                                                                                    |                                     |                                                                                                    |                                  |
| SPI for Exchange $\rightarrow$ en $\rightarrow$ Exchange 2007 $\rightarrow$ Manual Deploy Groups $\rightarrow$ Unified Messaging Server                                                                                                    |                                     |                                                                                                    |                                  |

| Table and Policy Details | Metrics /<br>Performance<br>Counter | Data Store<br>Column and<br>Description                                                                                                    | Metric Data<br>Type<br>CODA / PA |
|--------------------------|-------------------------------------|----------------------------------------------------------------------------------------------------|----------------------------------|
|                          | MaxCallsAllowe<br>d                 | UMSRV_CALLS<br>: specifies the<br>maximum<br>number of<br>concurrent calls<br>that the Unified<br>Messaging<br>server will allow.                            | U64 / Precision 0                |
|                          | MaxFaxCallsAll<br>owed              | UMSRV_FAX:<br>specifies the<br>maximum<br>number of<br>concurrent fax<br>calls that the<br>Unified<br>Messaging<br>server will allow.                        | U64 / Precision 0                |
|                          | MaxTTSSession<br>sAllowed           | UMSRV_TTS:<br>specifies the<br>maximum<br>number of<br>concurrent<br>Text-to-Speech<br>(TTS) sessions<br>that the Unified<br>Messaging<br>server will allow. | U64 / Precision 0                |

| Table and Policy Details | Metrics /<br>Performance<br>Counter | Data Store<br>Column and<br>Description                                                                                                    | Metric Data<br>Type<br>CODA / PA |
|--------------------------|-------------------------------------|----------------------------------------------------------------------------------------------------|----------------------------------|
|                          | MaxASRSession<br>sAllowed           | UMSRV_ASR:<br>specifies the<br>maximum<br>number of<br>concurrent<br>Automatic<br>Speech<br>Recognition<br>(ASR) sessions.                                                                    | U64 / Precision 0                |
|                          | Status                              | UMSRV_STATU<br>S: Status lets<br>the<br>administrator<br>manipulate the<br>Unified<br>Messaging<br>server status.<br>Enabled,<br>Disabled, and<br>NoNewCalls are<br>the available<br>options. | UTF8 / Text                      |

| Table and Policy Details                                                                                                    | Metrics /      | Data Store                                                            | Metric Data |
|----------------------------------------------------------------------------------------------------|----------------|-----------------------------------------------------------------------|-------------|
|                                                                                                    | Performance    | Column and                                                            | Type        |
|                                                                                                    | Counter        | Description                                                           | CODA / PA   |
| <ul> <li>EX2007_SPAM</li> <li>STATS - This table contains details about spam mails. It stores details about the number of spam mails corresponding to each action type that was taken depending on the configuration. The data is collected from the performance object MSExchange Content Filter Agent.</li> <li>Performance Object:</li> <li>MSExchange Content Filter Agent (Messages deleted, Messages Quarantined, and Messages Rejected)</li> <li>Policy Name: EXSPI-8X-Dc-HubMonitor SPAMStatistics</li> <li>EXSPI-8X-Dc-EdgeMonitorSPAMStatistics</li> </ul> | Not applicable | TIMESTAMP:<br>The date and<br>time at which<br>the event<br>occurred. | UTF8 / Text |

| Table and Policy Details                                                                                                    | Metrics /<br>Performance<br>Counter   | Data Store<br>Column and<br>Description                                                                                                   | Metric Data<br>Type<br>CODA / PA |
|----------------------------------------------------------------------------------------------------|---------------------------------------|----------------------------------------------------------------------------------------------------|----------------------------------|
| Policy Type:         Measurement Threshold         Policy Group:         SPI for Exchange → en → Exchange 2007 → Manual         Deploy Group → Hub Transport Server → Transport         Agent → EXSPI-8X-Dc-Hub         MonitorSPAM         Statistics         SPI for Exchange → en → Exchange 2007 → Manual         Deploy Group → Edge Server → Transport Agent →         EXSPI-8X-Dc-         EdgeMonitor         SPAMStatistics | Not applicable                        | SERVER_NAM<br>E: The Exchange<br>server name for<br>which the data<br>is collected.                                                       | UTF8 / Text                      |
|                                                                                                    | Not applicable                        | INSTANCE:<br>The instance for<br>which the data<br>is collected. For<br>spam statistics<br>the _total<br>instance is used                 | UTF8 / Text                      |
|                                                                                                    | MSExchange<br>Content Filter<br>Agent | DELETED:<br>Messages<br>Deleted is the<br>total number of<br>messages that<br>were deleted by<br>Content Filter<br>Agent.                 | U64 / Precision 0                |
|                                                                                                    | MSExchange<br>Content Filter<br>Agent | QUARANTINE<br>D: Messages<br>Quarantined is<br>the total number<br>of messages that<br>were<br>quarantined by<br>Content Filter<br>Agent. | U64 / Precision 0                |
|                                                                                                    | MSExchange<br>Content Filter<br>Agent | REJECTED:<br>Messages<br>Rejected is the<br>total number of<br>messages that<br>were rejected by<br>Content Filter<br>Agent.              | U64 / Precision 0                |

| Table and Policy Details                                                                                                    | Metrics /<br>Performance<br>Counter | Data Store<br>Column and<br>Description                               | Metric Data<br>Type<br>CODA / PA |
|----------------------------------------------------------------------------------------------------|-------------------------------------|-----------------------------------------------------------------------|----------------------------------|
| <b>EX2007_BLOCKEDMAILS</b> -<br>This table stores information about the mails that<br>were blocked by various transport agents. The<br>information is collected by running the cmd-let<br>get-AgentLogData<br>once per day. | Not applicable                      | TIMESTAMP:<br>The date and<br>time at which<br>the event<br>occurred. | UTF8 / Text                      |
| Performance Object: Not applicable                                                                                                    |                                     |                                                                       |                                  |
| Policy Name: EXSPI-8X-Dc-<br>HubAgentLog<br>BlockedData                                                                                                    |                                     |                                                                       |                                  |
| EXSPI-8X-Dc-<br>EdgeAgentLog<br>BlockedData                                                                                                    |                                     |                                                                       |                                  |
| Policy Type: Schedule Task                                                                                                    | Not applicable                      | SERVER_NAM<br>E: The Exchange<br>server name for                      | UTF8 / Text                      |
| Policy Group:<br>SPI for Exchange $\rightarrow$ en $\rightarrow$ Exchange 2007 $\rightarrow$ Manual                                                                                                    |                                     | which the data<br>is collected.                                       |                                  |
| Deploy Group $\rightarrow$ Hub Transport Server $\rightarrow$ Transport Agent $\rightarrow$ EXSPI-8X-Dc-HubAgentLog BlockedData                                                                                             |                                     | IPADDRESS:<br>The ip address<br>from which the<br>mail was sent.      | UTF8 / Text                      |
| SPI for Exchange $\rightarrow$ en $\rightarrow$ Exchange 2007 $\rightarrow$ Manual<br>Deploy Group $\rightarrow$ Edge Server $\rightarrow$ Transport Agent $\rightarrow$<br>EXSPI-8X-Dc-<br>EdgeAgentLog<br>BlockedData     |                                     |                                                                       |                                  |

| Table and Policy Details | Metrics /<br>Performance<br>Counter | Data Store<br>Column and<br>Description                                                                      | Metric Data<br>Type<br>CODA / PA |
|--------------------------|-------------------------------------|----------------------------------------------------------------------------------------------------|----------------------------------|
|                          | Not applicable                      | SENDERADDR<br>ESS: The sender<br>e-mail address<br>specified in<br>MAIL FROM: in<br>the message<br>envelope. | UTF8 / Text                      |
|                          |                                     | ACTION_TAKE<br>N: The action<br>that is<br>performed on<br>the message by<br>the agent.                      | UTF8 / Text                      |
|                          |                                     | REASON: The<br>reason for the<br>action that is<br>supplied by the<br>agent.                                 | UTF8 / Text                      |
|                          |                                     | REASONDATA:<br>The descriptive<br>details for the<br>action that is<br>supplied by the<br>agent.             | UTF8 / Text                      |
|                          |                                     | DOMAIN: The<br>domain from<br>which the mail<br>was sent.                                                    | UTF8 / Text                      |
|                          |                                     | AGENT: The<br>name of the<br>agent that took<br>the action.                                                  | UTF8 / Text                      |

| Table and Policy Details                                                                                                    | Metrics /<br>Performance<br>Counter | Data Store<br>Column and<br>Description                                                                                                    | Metric Data<br>Type<br>CODA / PA |
|----------------------------------------------------------------------------------------------------|-------------------------------------|----------------------------------------------------------------------------------------------------|----------------------------------|
|                                                                                                    | Not applicable                      | ISHUBTRANSP<br>ORTSERVER:<br>Specifies if the<br>Exchange server<br>is a hub<br>transport or an<br>edge server.                                           | UTF8 / Text                      |
|                                                                                                    |                                     | REMOTEENDP<br>OINT: The IP<br>address and port<br>number of the<br>previous SMTP<br>server that<br>connected to this<br>server to deliver<br>the message. | UTF8 / Text                      |
| <b>EX2007_BLOCKEDRCPTS</b> -<br>This table stores information about users who were<br>the intended recipients of the mails that were<br>blocked. It also stores other information about the<br>blocked mails.<br>The information is collected by running the cmd-let<br>get-BlockedRecipient once per day.<br><i>Performance Object:</i> Not applicable | Not applicable                      | TIMESTAMP:<br>The date and<br>time at which<br>the event<br>occurred.                                                                                     | UTF8 / Text                      |
| Policy Name:<br>EXSPI-8X-Dc-<br>HubAgentLog<br>BlockedRcpts                                                                                                    |                                     |                                                                                                    |                                  |
| EXSPI-8X-Dc-<br>EdgeAgentLog<br>BlockedRcpts                                                                                                    |                                     |                                                                                                    |                                  |
| Policy Type: Scheduled Task                                                                                                    |                                     |                                                                                                    |                                  |

| Table and Policy Details                                                                                                    | Metrics /<br>Performance<br>Counter | Data Store<br>Column and<br>Description                                                                          | Metric Data<br>Type<br>CODA / PA |
|----------------------------------------------------------------------------------------------------|-------------------------------------|----------------------------------------------------------------------------------------------------|----------------------------------|
| Policy Group:         SPI for Exchange → en → Exchange 2007 → Manual         Deploy Group → Hub Transport Server → Transport         Agent → EXSPI-8X-Dc-         HubAgentLog | Not applicable                      | SERVER_NAM<br>E: The Exchange<br>server name for<br>which the data<br>is collected.                              | UTF8 / Text                      |
| BlockedRcpts<br>SPI for Exchange → en → Exchange 2007 → Manual<br>Deploy Group → Edge Server → Transport Agent<br>→ EXSPI-8X-Dc-<br>EdgeAgentLog<br>BlockedRcpts              |                                     | RECIPIENTAD<br>DRESS:<br>Recipient<br>Address: The<br>recipient<br>address to which<br>the mail was<br>destined. | UTF8 / Text                      |
|                                                                                                    |                                     | AGENT: The<br>name of the<br>agent that took<br>the action.                                                      | UTF8 / Text                      |
|                                                                                                    |                                     | REASON: The<br>reason for the<br>action that is<br>supplied by the<br>agent.                                     | UTF8 / Text                      |
|                                                                                                    |                                     | REASONDATA:<br>The descriptive<br>details for the<br>action that is<br>supplied by the<br>agent.                 | UTF8 / Text                      |
|                                                                                                    |                                     | ISHUBTRANSS<br>ERVER:<br>Specifies if the<br>Exchange server<br>is a hub<br>transport or an<br>edge server.      | UTF8 / Text                      |

| Table and Policy Details                                                                                                    | Metrics /<br>Performance<br>Counter | Data Store<br>Column and<br>Description                                                                      | Metric Data<br>Type<br>CODA / PA |
|----------------------------------------------------------------------------------------------------|-------------------------------------|----------------------------------------------------------------------------------------------------|----------------------------------|
| <b>EX2007_MFLAT</b> - This table contains mail flow<br>atency, the originating server, and the destination<br>server between which the test was performed. It<br>also contains the status of the test and other<br>relevant information.<br>The data is collected from the cmdlet<br><b>Get-MailFlowLatency</b> (a customized cmdlet | Originating<br>Server               | ORIGIN_SERV<br>ER: Originating<br>Server: The<br>server from<br>which the mail<br>flow test is<br>initiated. | UTF8 / Text                      |
| available in the PowerShell Snap-in GetExspiPS<br>SnapIn) at every 30 minutes and logged into the<br>table without further processing.<br><i>Performance Object:</i> Not applicable                                                                                                    | Originating Site                    | ORIGIN_SITE:<br>Originating Site:<br>The site to which<br>the originating<br>server belongs<br>to.           | UTF8 / Text                      |

| Table and Policy Details                                                                                                    | Metrics /<br>Performance<br>Counter | Data Store<br>Column and<br>Description                                                                                                  | Metric Data<br>Type<br>CODA / PA |
|----------------------------------------------------------------------------------------------------|-------------------------------------|----------------------------------------------------------------------------------------------------|----------------------------------|
| Policy Name: EXSPI-8X Dc-GetMailFlow<br>Latency<br>Policy Type:<br>Policy Group: SPI for Exchange → en → Exchange<br>2007 → Manual Deploy Groups → Mailbox Server →<br>Mail Flow → EXSPI-8X Dc-GetMailFlowLatency | Destination<br>Server               | DESTIN_SERV<br>ER: Destination<br>Server: The<br>server to which<br>the mail flow<br>test was<br>performed.                              | UTF8 / Text                      |
|                                                                                                    | Destination Site                    | DESTIN_SITE:<br>Destination Site:<br>The site to which<br>the destination<br>server belongs<br>to.                                       | UTF8 / Text                      |
|                                                                                                    | Latency                             | LATENCY_SEC<br>ONDS: Latency:<br>The time taken<br>(in seconds) for<br>the test mail to<br>be delivered to<br>the destination<br>server. | R64 / Precision 2                |
|                                                                                                    | Status                              | STATUS:<br>Status: Indicates<br>if the mail flow<br>test was a<br>success or a<br>failure.                                               | UTF8 / Text                      |
|                                                                                                    | ISRemote Test                       | ISREMOTETES<br>T: IsRemoteTest:<br>Indicates if the<br>mail flow test<br>that was<br>performed was a<br>local test or a<br>remote test.  | UTF8 / Text                      |

## B Data Store Table for Microsoft Exchange Server 2010

The Microsoft Exchange SPI creates the following data tables for Microsoft Exchange Server 2010 metrics in the data store on the node to facilitate the data-collection procedure.

| Table and Policy Details                                                                                                    | Metrics /<br>Performance<br>Counter | Data Store Column<br>and Description                                                                                       | Metric Data<br>Type CODA /<br>PA |
|----------------------------------------------------------------------------------------------------|-------------------------------------|----------------------------------------------------------------------------------------------------|----------------------------------|
| EXSPI_<br>ATTACH<br>FILTER - This table has data on the                                                                                                    | Instance Name                       | INSTANCE_NAME:<br>Perfmon instance<br>name of the counter                                                                  | UTF8 / Text                      |
| performance object "MSExchange<br>Attachment Filtering".<br>In Microsoft Exchange Server 2010,<br>attachment filtering lets you apply filters at<br>the server level to control the attachments | Server Name                         | SERVER_NAME:<br>Name of the Exchange<br>Server on which the<br>data is being collected                                     | UTF8 / Text                      |
| that users receive.<br>Performance Object:<br>MSExchange Attachment Filtering                                                                                                    | Messages<br>Filtered /Sec           | MSGFILTERPERSEC:<br>Number of messages<br>being filtered per<br>second by the<br>attachment filtering<br>agent             | U64 / Precision 0                |
| Policy Name: EXSPI-14X Edge<br>DC-MSExchange Attachment Filtering<br>Policy Type: Measurement Threshold                                                                                         | Messages<br>Attachment<br>Filtered  | MSGATT_FILTERED:<br>Number of messages<br>that were either<br>blocked,<br>attachment-stripped or<br>silent-deleted (as per | U64 / Precision 0                |
| Policy Group:<br>SPI for Exchange<br>$\rightarrow$ en $\rightarrow$ Exchange 2010 $\rightarrow$ Manual Deploy<br>Groups $\rightarrow$ Edge Server $\rightarrow$ EXSPI Edge Transport<br>Agent   |                                     | configuration) by the attachment filtering agent.                                                                          |                                  |

## Table 6 Data Store Details of Measurement Threshold Policies

| Table and Policy Details                                                                                                    | Metrics /<br>Performance<br>Counter          | Data Store Column<br>and Description                                                   | Metric Data<br>Type CODA /<br>PA |
|----------------------------------------------------------------------------------------------------|----------------------------------------------|----------------------------------------------------------------------------------------|----------------------------------|
| <b>EXSPI_</b><br><b>CONNFILTER</b> - This table has data for the<br>performance object "MSExchangeConnection                                                                                                    | Instance Name                                | INSTANCE_NAME:<br>Perfmon instance<br>name of the counter                              | UTF8 / Text                      |
| Filtering Agent"; The Connection Filter<br>agent is an anti-spam agent that is enabled<br>on computers that have the Microsoft<br>Exchange Server 2010 Edge Transport<br>server role installed.                                                                                                    | Server Name                                  | SERVER_NAME:<br>Name of the Exchange<br>Server on which the<br>data is being collected | UTF8 / Text                      |
| Performance Object: MSExchange<br>Connection Filtering Agent                                                                                                    | Connections on<br>IP Allow List              | CONNIPALLOWLIST:<br>Number of connections<br>on the IP Allow list.                     | U64 / Precision 0                |
| Policy Name: EXSPI-14X Edge<br>DC-MSExchange Connection Filtering Agent                                                                                                    | Connections on<br>IP Block List<br>Providers | CONNIPBCKLISTPV<br>D: Number of<br>connections on the IP<br>Block List providers.      | U64 / Precision 0                |
| Policy Type: Measurement Threshold                                                                                                    | Connections on<br>IP Block List              | CONNIPBCKLIST:<br>Number of connections<br>on the IP Block list.                       | U64 / Precision 0                |
| Policy Group:<br>SPI for Exchange → en → Exchange 2010 →<br>Manual Deploy Groups → Edge Server →<br>EXSPI Edge Transport Agent                                                                                                    | Connections on<br>IP Allow List<br>Providers | CONNIPALLOWLIST<br>PVD: Number of<br>connections on the IP<br>Allow List providers.    | U64 / Precision 0                |
| <b>EXSPI_</b><br><b>CONTFILTER</b> - This table has data for the performance object "MSExchangeContent Filtering Agent"; The Content Filter agent is one of several anti-spam agents. The Content Filter agent assigns a spam confidence level (SCL) rating to each message. The SCL rating is a number between 0 and 9. A higher SCL rating indicates that a message is more likely to be spam. | Instance Name                                | INSTANCE_NAME:<br>perfmon instance name<br>of the counter                              | UTF8 / Text                      |
| Performance Object: MSExchangeContent<br>Filtering Agent                                                                                                    |                                              |                                                                                        |                                  |

| Table and Policy Details                                                                                                    | Metrics /<br>Performance<br>Counter | Data Store Column<br>and Description                                                   | Metric Data<br>Type CODA /<br>PA |
|----------------------------------------------------------------------------------------------------|-------------------------------------|----------------------------------------------------------------------------------------|----------------------------------|
| Policy Name: EXSPI-14X Edge<br>DC-MSExchange Content Filter Agent                                                                                                    | Server Name                         | SERVER_NAME:<br>name of the Exchange<br>Server on which the<br>data is being collected | UTF8 / Text                      |
| Policy Type: Measurement Threshold<br>Policy Group:<br>SPI for Exchange $\rightarrow$ en $\rightarrow$ Exchange 2010 $\rightarrow$<br>Manual Deploy Groups $\rightarrow$ Edge Server $\rightarrow$ | Messages with<br>SCL 1              | MSGWITHSCL1:<br>number of messages<br>assigned an SCL rating<br>of 1.                  | U64 / Precision 0                |
| EXSPI Edge Transport Agent                                                                                                    | Messages with<br>SCL 0              | MSGWITHSCL0:<br>number of messages<br>assigned an SCL rating<br>of 0.                  | U64 / Precision 0                |
|                                                                                                    | Messages with<br>SCL 2              | MSGWITHSCL2:<br>number of messages<br>assigned an SCL rating<br>of 2.                  | U64 / Precision 0                |
|                                                                                                    | Messages with<br>SCL 3              | MSGWITHSCL3:<br>number of messages<br>assigned an SCL rating<br>of 3.                  | U64 / Precision 0                |
|                                                                                                    | Messages with<br>SCL 4              | MSGWITHSCL4:<br>number of messages<br>assigned an SCL rating<br>of 4                   | U64 / Precision 0                |
|                                                                                                    | Messages with<br>SCL 5              | MSGWITHSCL5:<br>number of messages<br>assigned an SCL rating<br>of 5.                  | U64 / Precision 0                |
|                                                                                                    | Messages with<br>SCL 6              | MSGWITHSCL6:<br>number of messages<br>assigned an SCL rating<br>of 6                   | U64 / Precision 0                |

| Table and Policy Details | Metrics /<br>Performance<br>Counter   | Data Store Column<br>and Description                                                          | Metric Data<br>Type CODA /<br>PA |
|--------------------------|---------------------------------------|-----------------------------------------------------------------------------------------------|----------------------------------|
|                          | Messages with<br>SCL 7                | MSGWITHSCL7:<br>number of messages<br>assigned an SCL rating<br>of 7                          | U64 / Precision (                |
|                          | Messages with<br>SCL 8                | MSGWITHSCL8:<br>number of messages<br>assigned an SCL rating<br>of 8                          | U64 / Precision (                |
|                          | Messages with<br>SCL 9                | MSGWITHSCL9:<br>number of messages<br>assigned an SCL rating<br>of 9                          | U64 / Precision (                |
|                          | Messages<br>Quarantined               | MSGQUARANTINED:<br>number of messages<br>that were quarantined<br>by Content Filter<br>Agent. | U64 / Precision                  |
|                          | Messages<br>Deleted                   | MSGDELETED:<br>number of messages<br>that were deleted by<br>Content Filter Agent.            | U64 / Precision                  |
|                          | Messages that<br>Bypassed<br>Scanning | MSGBYPASSSCAN:<br>number of messages<br>that bypass scanning                                  | U64 / Precision                  |

| Table and Policy Details                                                                                                    | Metrics /<br>Performance<br>Counter | Data Store Column<br>and Description                                                                 | Metric Data<br>Type CODA/<br>PA |
|----------------------------------------------------------------------------------------------------|-------------------------------------|----------------------------------------------------------------------------------------------------|---------------------------------|
|                                                                                                    | Messages<br>Scanned                 | MSGSCANNED:<br>number of messages<br>scanned by Content<br>Filter Agent.                             | U64 / Precision 0               |
|                                                                                                    | Messages<br>Rejected                | MSGREJECTED:<br>number of messages<br>that were rejected by<br>Content Filter Agent.                 | U64 / Precision 0               |
| <b>EXSPI_FDS</b><br><b>OAB</b> - This table contains data on the<br>performance object "MSExchangeFDS:OAB";<br>Microsoft Exchange File Distribution<br>Service is responsible for downloading<br>Offline Address Book (OAB) content from the<br>Exchange server that is configured to be the<br>OAB generation server. Each attempt to<br>download an OAB by a Client Access server<br>is considered a download task.<br><i>Performance Object:</i> MSExchangeFDS:OAB | Instance Name                       | INSTANCE_NAME:<br>perfmon instance name<br>of the counter                                            | UTF8 / Text                     |
| Policy Name: EXSPI-14X CAS Collect FDS<br>Metrics<br>Policy Type: Measurement Threshold                                                                                                    | Server Name                         | SERVER_NAME:<br>name of the Exchange<br>Server on which the<br>data is being collected               | UTF8 / Text                     |
| Policy Group:<br>SPI for Exchange $\rightarrow$ en $\rightarrow$ Exchange 2010 $\rightarrow$<br>Manual Deploy Groups $\rightarrow$ Client Access Server<br>$\rightarrow$ File Distribution Service                                                                                                    | Download Task<br>Queued             | TASK_QUEUED:<br>Download Task<br>Queued is '1' if task is<br>queued for execution,<br>otherwise '0.' | U64 / Precision 0               |
|                                                                                                    | Download Tasks<br>Completed         | TASKS_COMPLETED<br>: number of OAB<br>download tasks<br>completed                                    | U64 / Precision 0               |

| Table and Policy Details                                                                                                    | Metrics /<br>Performance<br>Counter | Data Store Column<br>and Description                                                                                               | Metric Data<br>Type CODA /<br>PA |
|----------------------------------------------------------------------------------------------------|-------------------------------------|----------------------------------------------------------------------------------------------------|----------------------------------|
| <b>EXSPI_FDSUM</b> - This table contains data<br>on the performance object<br>"MSExchangeFDS:UM"                                                                                                    | Instance Name                       | INSTANCE_NAME:<br>perfmon instance name<br>of the counter                                                                          | UTF8 / Text                      |
| Performance Object: MSExchangeFDS:UM Policy Name: EXSPI-14X UM Collect FDS                                                                                                    | Server Name                         | SERVER_NAME:<br>name of the Exchange<br>Server on which the<br>data is being collected                                             | UTF8 / Text                      |
| Metrics <i>Policy Type:</i> Measurement Threshold <i>Policy Group:</i>                                                                                                    | Download Task<br>Queued             | TASK_QUEUED: has<br>a value of 1 if a<br>download task is<br>waiting to start<br>running. Otherwise,<br>the value is 0.            | U64 / Precision 0                |
| SPI for Exchange $\rightarrow$ en $\rightarrow$ Exchange 2010 $\rightarrow$<br>Manual Deploy Groups $\rightarrow$ Unified Messaging<br>Server $\rightarrow$ File Distribution Service                            | Download Tasks<br>Completed         | TASKS_COMPLETED<br>: count of the number<br>of UM dial plan<br>downloads that have<br>been completed since<br>the service started. | U64 / Precision 0                |
| <b>EXSPI_HUBTRANSDSN</b> - This table<br>contains data on the performance object<br>"MSExchangeTransport DSN"; Delivery                                                                                          | Instance Name                       | INSTANCE_NAME:<br>perfmon instance name<br>of the counter                                                                          | UTF8 / Text                      |
| status notifications (DSNs) notify the<br>Microsoft Exchange Server 2010<br>administrator or e-mail sender of the status<br>of a particular message. This performance<br>object monitors the number of different | Server Name                         | SERVER_NAME:<br>name of the Exchange<br>Server on which the<br>data is being collected                                             | UTF8 / Text                      |
| DSNs generated<br>Performance Object: MSExchangeTransport<br>DSN<br>Policy Name: EXSPI-14X HUB Transport                                                                                                    | Failure DSNs<br>Total               | FAIL_DSNS_TOTAL:<br>number of failure<br>delivery status<br>notifications (DSNs)<br>that have been<br>generated.                   | R64 / Precision 2                |
| Policy Type: Measurement Threshold                                                                                                    | Delay DSNs                          | DELAY_DSNS:<br>number of delivery<br>status notifications<br>(DSNs) that have been<br>generated.                                   | R64 / Precision 2                |
| Policy Group:<br>SPI for Exchange $\rightarrow$ en $\rightarrow$ Exchange 2010 $\rightarrow$<br>Manual Deploy Groups $\rightarrow$ Hub Transport Server                                                          |                                     |                                                                                                    |                                  |

| Table and Policy Details                                                                                                    | Metrics /<br>Performance<br>Counter | Data Store Column<br>and Description                                                                               | Metric Data<br>Type CODA /<br>PA |
|----------------------------------------------------------------------------------------------------|-------------------------------------|----------------------------------------------------------------------------------------------------|----------------------------------|
| <b>EXSPI_IMAP4PERF</b> - This table has data<br>on the performance object<br>"MSExchangeIMAP4"                                                                | Instance Name                       | INSTANCE_NAME:<br>perfmon instance name<br>of the counter                                                          | UTF8 / Text                      |
| Performance Object:<br>MSExchangeIMAP4                                                                                                    | Server Name                         | SERVER_NAME:<br>name of the Exchange<br>Server on which the<br>data is being collected                             | UTF8 /Text                       |
| <i>Policy Name:</i> EXSPI-14X Dc-IMAP4<br>Performance                                                                                                    | Admin Display<br>Name               | ADMINDISPLAY_NA<br>ME: Displays name.                                                                              | UTF8 / Text                      |
| Policy Type: Measurement Threshold<br>Policy Group:<br>SPI for Exchange $\rightarrow$ en $\rightarrow$ Exchange 2010 $\rightarrow$                            | Total<br>Connections                | IMAP4CON: number<br>of connections that<br>have been opened since<br>the IMAP service was<br>started               | U64 / Precision 0                |
| SPI for Exchange $\rightarrow$ en $\rightarrow$ Exchange 2010 $\rightarrow$<br>Manual Deploy Groups $\rightarrow$ Client Access Server<br>$\rightarrow$ IMAP4 | Connections<br>Failed               | IMAP4FAILEDCON:<br>number of connections<br>that have failed since<br>the IMAP service was<br>started.             | U64 / Precision 0                |
|                                                                                                    | Connections<br>Rejected             | IMAP4REJECTEDCO<br>N: number of<br>connections that have<br>been rejected since the<br>IMAP service was<br>started | U64 / Precision 0                |

| Table and Policy Details                                                                                                    | Metrics /<br>Performance<br>Counter           | Data Store Column<br>and Description                                                                                     | Metric Data<br>Type CODA /<br>PA |
|----------------------------------------------------------------------------------------------------|-----------------------------------------------|----------------------------------------------------------------------------------------------------|----------------------------------|
| <b>EXSPI_ISCLIENT</b> - This table has data on<br>the performance object "MSExchangeIS"<br><i>Performance Object:</i> MSExchangeIS | Client: Latency<br>> 10 sec RPCs              | ISCLATENCY10:<br>number of successful<br>RPCs with latencies ><br>10 seconds.                                            | U64 / Precision 0                |
| Policy Name: EXSPI-14X Dc-Outlook Client                                                                                           | Client: Latency<br>> 5 sec RPCs               | ISCLATENCY5:<br>number of successful<br>RPCs with latencies ><br>5 seconds.                                              | U64 / Precision 0                |
| Policy Type: Measurement Threshold<br>Policy Group:<br>SPI for Exchange $\rightarrow$ en $\rightarrow$ Exchange 2010 $\rightarrow$ | Client: Latency<br>> 2 sec RPCs               | ISCLATENCY2:<br>number of successful<br>RPCs with latencies ><br>2 seconds.                                              | U64 / Precision 0                |
| Manual Deploy Groups → Mailbox Server →<br>Outlook Performance                                                                     | Client: RPCs<br>attempted                     | ISCRPCATTEMPT:<br>number of RPCs<br>attempted by the users<br>(since the store was<br>started).                          | U64 / Precision 0                |
|                                                                                                    | Client: RPCs<br>succeeded                     | ISCRPCSUCCEED:<br>number of successful<br>RPCs (since the store<br>was started).                                         | U64 / Precision 0                |
|                                                                                                    | Client: RPCs<br>Failed                        | ISCRPCFAIL: number<br>of failed RPCs (since<br>the store was started).                                                   | U64 / Precision 0                |
|                                                                                                    | Client: RPCs<br>Failed: Server<br>Unavailable | ISCRPCFUNAV:<br>number of failed RPCs<br>(since the store was<br>started) due to the<br>Server Unavailable<br>RPC error. | U64 / Precision 0                |

| Table and Policy Details | Metrics /<br>Performance<br>Counter         | Data Store Column<br>and Description                                                                                       | Metric Data<br>Type CODA /<br>PA |
|--------------------------|---------------------------------------------|----------------------------------------------------------------------------------------------------|----------------------------------|
|                          | Client: RPCs<br>Failed: Server<br>Too Busy  | ISCRPCFBUSY:<br>number of failed RPCs<br>(since the store was<br>started) due to the<br>Server Too Busy RPC<br>error.      | U64 / Precision 0                |
|                          | Client: RPCs<br>Failed: Call<br>Cancelled   | ISCRPCFCANCEL:<br>number of failed RPCs<br>(since the store was<br>started) due to the Call<br>Cancelled RPC error.        | U64 / Precision 0                |
|                          | Client: RPCs<br>Failed: Call<br>Failed      | ISCRPCFCALLFAIL:<br>number of failed RPCs<br>(since the store was<br>started) due to the Call<br>Failed RPC error.         | U64 / Precision 0                |
|                          | Client: RPCs<br>Failed: Access<br>Denied    | ISCRPCFACCESSDE<br>NY: number of failed<br>RPCs (since the store<br>was started) due to the<br>Access Denied RPC<br>error. | U64 / Precision 0                |
|                          | Client: RPCs<br>Failed: All other<br>errors | ISCRPCFOTHER:<br>number of failed RPCs<br>(since the store was<br>started) due to all<br>other RPC errors.                 | U64 / Precision 0                |

| Table and Policy Details                                                                                                    | Metrics /<br>Performance<br>Counter | Data Store Column<br>and Description                                                                      | Metric Data<br>Type CODA /<br>PA |
|----------------------------------------------------------------------------------------------------|-------------------------------------|----------------------------------------------------------------------------------------------------|----------------------------------|
| <b>EXSPI_ISPERF</b> - This table has data on the performance object "MSExchangeIS" <i>Performance Object:</i> MSExchangeIS                     | RPC Requests                        | RPCREQUESTS:<br>number of client<br>requests that are<br>currently being                                  | U64 / Precision 0                |
|                                                                                                    |                                     | processed by the information store                                                                        |                                  |
| <i>Policy Name:</i> EXSPI-14X Dc-Information<br>Store Performance                                                                              | RPC Operations/<br>sec              | RPCOPERATIONSPE<br>RSEC: rate that RPC<br>operations occur                                                | R64 / Precision 2                |
| Policy Type: Measurement Threshold Policy Group:                                                                                               | VM Largest<br>Block Size            | ISVMLARGESTBLOC<br>K: size of the largest<br>free virtual memory                                          | U64 / Precision 0                |
| SPI for Exchange $\rightarrow$ en $\rightarrow$ Exchange 2010 $\rightarrow$<br>Manual Deploy Groups $\rightarrow$ Mailbox Server $\rightarrow$ |                                     | block                                                                                                    |                                  |
| Performance                                                                                                    | VM Total Large<br>Free Block Bytes  | ISVMLARGEFREEBB<br>: number of bytes in<br>free Virtual Memory<br>blocks larger than or<br>equal to 16MB. | U64 / Precision 0                |
|                                                                                                    | VM Total 16MB<br>Free Blocks        | ISVM16MBFREE:<br>number of free Virtual<br>Memory blocks larger<br>than or equal to 16MB                  | U64 / Precision 0                |

| Table and Policy Details                                                                                                    | Metrics /<br>Performance<br>Counter | Data Store Column<br>and Description                                                                          | Metric Data<br>Type CODA /<br>PA |
|----------------------------------------------------------------------------------------------------|-------------------------------------|----------------------------------------------------------------------------------------------------|----------------------------------|
|                                                                                                    | User Count                          | ISUSERCNT: number<br>of users connected to<br>the information store.                                          | U64 / Precision 0                |
|                                                                                                    | Connection<br>Count                 | ISCONNECTCNT:<br>number of client<br>processes connected to<br>the information store.                         | U64 / Precision 0                |
|                                                                                                    | Anonymous<br>User Count             | ISANONUSERCNT:<br>number of anonymous<br>users connected to the<br>information store.                         | U64 / Precision 0                |
|                                                                                                    | Active User<br>Count                | ISACTIVEUSERCNT:<br>number of user<br>connections that have<br>shown some activity in<br>the last 10 minutes. | U64 / Precision 0                |
|                                                                                                    | Active<br>Connection<br>Count       | ISACTIVECONNECT<br>CNT: number of<br>connections that have<br>shown some activity in<br>the last 10 minutes.  | U64 / Precision 0                |
|                                                                                                    | Active<br>Anonymous<br>User Count   | ISACTIVEANONUSE<br>RCNT: number of<br>active users                                                            | U64 / Precision 0                |
| <b>EXSPI_MBPERF</b> - This table has data on<br>the performance object "MSExchangeIS<br>Mailbox"                                                                           | Instance Name                       | INSTANCE_NAME:<br>perfmon instance name<br>of the counter                                                     | UTF8 / Text                      |
| Performance Object: MSExchangeIS Mailbox                                                                                                    | Server Name                         | SERVER_NAME:<br>name of the Exchange<br>Server on which the                                                   | UTF8 / Text                      |
| <i>Policy Name:</i> EXSPI-14X Dc-IS Mailbox<br>Performance                                                                                                    |                                     | data is being collected                                                                                       |                                  |
| Policy Type: Measurement Threshold                                                                                                    |                                     |                                                                                                    |                                  |
| Policy Group:<br>SPI for Exchange $\rightarrow$ en $\rightarrow$ Exchange 2010 $\rightarrow$<br>Manual Deploy Groups $\rightarrow$ Mailbox Server $\rightarrow$<br>Mailbox |                                     |                                                                                                    |                                  |

| Table and Policy Details | Metrics /<br>Performance<br>Counter | Data Store Column<br>and Description                                                                                                    | Metric Data<br>Type CODA /<br>PA |
|--------------------------|-------------------------------------|----------------------------------------------------------------------------------------------------|----------------------------------|
|                          | Average delivery<br>Time            | MBDELIVERYTIME:<br>average time in<br>miliseconds between<br>the submission of a<br>message to the mailbox<br>store and the delivery<br>to all local recipients<br>(recipients on the same<br>server) for the last 10<br>messages. | U64 / Precision (                |
|                          | Local Deliveries                    | MBLOCALDELIVER:<br>number of messages<br>delivered locally                                                                                                    | U64 / Precision                  |
|                          | Messages<br>Delivered               | MBDELIVER: number<br>of messages delivered<br>to all recipients since<br>startup.                                                                                                    | U64 / Precision                  |
|                          | Messages Sent                       | MBSENT: number of<br>messages sent to the<br>transport since<br>startup.                                                                                                    | U64 / Precision                  |
|                          | Messages<br>Submitted               | MBSUBMITTED:<br>number of messages<br>submitted by clients<br>since service startup                                                                                                    | U64 / Precision                  |

| Table and Policy Details | Metrics /<br>Performance<br>Counter    | Data Store Column<br>and Description                                                                             | Metric Data<br>Type CODA /<br>PA |
|--------------------------|----------------------------------------|----------------------------------------------------------------------------------------------------|----------------------------------|
|                          | Messages<br>Recipients<br>Delivered    | MBRECIPIENT:<br>number of recipients<br>that have received a<br>message since startup.                           | U64 / Precision 0                |
|                          | Active Client<br>Logons                | MBACTIVELOGON:<br>number of clients that<br>performed any action<br>within the last ten<br>minute time interval. | U64 / Precision 0                |
|                          | Client Logons                          | MBLOGON: number of<br>clients (including<br>system processes)<br>currently logged on.                            | U64 / Precision 0                |
|                          | Peak Client<br>Logons                  | MBLOGONPEAK:<br>maximum number of<br>concurrent client<br>logons since the service<br>started.                   | U64 / Precision 0                |
|                          | Single Instance<br>Ratio               | MBSIRATIO: number<br>of references to each<br>message in the mailbox<br>store.                                   | R64 / Precision 2                |
|                          | Total Count of<br>Recoverable<br>Items | MBRECOVERITEMS:<br>number of items<br>retained for Item<br>Recovery                                              | U64 / Precision 0                |
|                          | Total Size of<br>Recoverable<br>Items  | MBRECOVERSIZE:<br>total size in kilobytes<br>of items retained for<br>Item Recovery                              | U64 / Precision 0                |

| Table and Policy Details                                                                                                    | Metrics /<br>Performance<br>Counter | Data Store Column<br>and Description                                                                      | Metric Data<br>Type CODA /<br>PA                                                                                     |  |
|----------------------------------------------------------------------------------------------------|-------------------------------------|----------------------------------------------------------------------------------------------------|----------------------------------------------------------------------------------------------------|--|
| <b>EXSPI_PFPERF</b> - This table has data on the performance object "MSExchangeIS Public".                                                                      | Instance Name                       | INSTANCE_NAME:<br>perfmon instance name<br>of the counter                                                 | UTF8 / Text                                                                                                    |  |
| Performance Object: MSExchangeIS Public Policy Name: EXSPI-14X Dc-IS Public Folder                                                                              | Server Name                         | SERVER_NAME:<br>name of the Exchange<br>Server on which the<br>data is being collected                    | UTF8 / Text                                                                                                    |  |
| Performance Policy Type: Measurement Threshold Policy Group:                                                                                                    | Average<br>Delivery Time            | PFDELIVERYTIME:<br>average time in<br>miliseconds between<br>the submission of a<br>message to the public | U64 / Precision 0                                                                                                    |  |
| SPI for Exchange $\rightarrow$ en $\rightarrow$ Exchange 2010 $\rightarrow$<br>Manual Deploy Groups $\rightarrow$ Mailbox Server $\rightarrow$<br>Public Folder |                                     |                                                                                                    | store and the delivery<br>to all local recipients<br>(recipients on the same<br>server) for the last 10<br>messages. |  |
|                                                                                                    | Messages<br>Delivered               | PFDELIVER: number<br>of messages delivered<br>to all recipients since<br>startup.                         | U64 / Precision 0                                                                                                    |  |
|                                                                                                    | Messages Sent                       | PFSENT: number of<br>messages sent to the<br>transport since<br>startup.                                  | U64 / Precision 0                                                                                                    |  |

| Table and Policy Details | Metrics /<br>Performance<br>Counter    | Data Store Column<br>and Description                                                                             | Metric Data<br>Type CODA /<br>PA |
|--------------------------|----------------------------------------|----------------------------------------------------------------------------------------------------|----------------------------------|
|                          | Messages<br>Submitted                  | PFSUBMITTED:<br>number of messages<br>submitted by clients<br>since service startup.                             | U64 / Precision 0                |
|                          | Message<br>Recipients<br>Delivered     | PFRECIPIENT:<br>number of recipients<br>that have received a<br>message since startup.                           | U64 / Precision 0                |
|                          | Active Client<br>Logons                | PFACTIVELOGON:<br>number of clients that<br>performed any action<br>within the last ten<br>minute time interval. | U64 / Precision 0                |
|                          | Client Logons                          | PFLOGON: number of<br>clients (including<br>system processes)<br>currently logged on.                            | U64 / Precision 0                |
|                          | Peak Client<br>Logons                  | PFLOGONPEAK:<br>number of concurrent<br>client logons since the<br>service started.                              | U64 / Precision 0                |
|                          | Single Instance<br>Ratio               | PFSIRATIO: number<br>of references to each<br>message in the public<br>store.                                    | R64 / Precision 2                |
|                          | Total Count of<br>Recoverable<br>Items | PFRECOVERITEMS:<br>number of items<br>retained for Item<br>Recovery                                              | U64 / Precision 0                |

| Table and Policy Details                                                                                                    | Metrics /<br>Performance<br>Counter   | Data Store Column<br>and Description                                                                              | Metric Data<br>Type CODA /<br>PA |
|----------------------------------------------------------------------------------------------------|---------------------------------------|----------------------------------------------------------------------------------------------------|----------------------------------|
|                                                                                                    | Total Size of<br>Recoverable<br>Items | PFRECOVERSIZE:<br>size in kilobytes of<br>items retained for Item<br>Recovery                                     | U64 / Precision 0                |
|                                                                                                    | Replication<br>Messages<br>Received   | PFREPRCVD: number<br>of replication messages<br>received from other<br>servers since service<br>startup           | U64 / Precision 0                |
|                                                                                                    | Replication<br>Messages Sent          | PFREPSENT: number<br>of replication messages<br>that have been sent to<br>other servers since<br>service startup. | U64 / Precision 0                |
|                                                                                                    | Replication<br>Receive Queue<br>Size  | PFREPQ: number of<br>replication messages<br>waiting to be<br>processed.                                          | U64 / Precision 0                |
| <b>EXSPI_POP3PERF</b> - This table has data<br>on the performance object<br>"MSExchangePOP3"                                                                                                  | Instance Name                         | INSTANCE_NAME:<br>perfmon instance name<br>of the counter                                                         | UTF8 / Text                      |
| Performance Object: MSExchangePOP3 Policy Name: EXSPI-14X Dc-POP3                                                                                                    | Server Name                           | SERVER_NAME:<br>name of the Exchange<br>Server on which the<br>data is being collected                            | UTF8 / Text                      |
| Performance                                                                                                    | Admin Display<br>Name                 | ADMINDISPLAY_NA<br>ME: Displays name                                                                              | UTF8 / Text                      |
| Policy Type: Measurement Threshold<br>Policy Group:<br>SPI for Exchange $\rightarrow$ en $\rightarrow$ Exchange 2010 $\rightarrow$<br>Manual Deploy Groups $\rightarrow$ Client Access Server | Connections<br>Total                  | POP3CON: number of<br>connections that have<br>been opened since the<br>POP service was<br>started.               | U64 / Precision 0                |
| → POP3                                                                                                    | Connections<br>Failed                 | POP3FAILEDCON:<br>number of connections<br>that have failed since<br>the POP service was<br>started.              | U64 / Precision 0                |
|                                                                                                    | Connections<br>Rejected               | POP3REJECTEDCON<br>: number of<br>connections that have<br>been rejected since the<br>POP service was<br>started  | U64 / Precision 0                |

| Table and Policy Details                                                                                        | Metrics /<br>Performance<br>Counter               | Data Store Column<br>and Description                                                                       | Metric Data<br>Type CODA /<br>PA |
|----------------------------------------------------------------------------------------------------|---------------------------------------------------|----------------------------------------------------------------------------------------------------|----------------------------------|
|                                                                                                    | DELE Total                                        | POP3DELE: number of<br>DELE commands that<br>have been received<br>since the POP service<br>was started    | U64 / Precision 0                |
|                                                                                                    | RETR Total                                        | POP3RETR: number of<br>RETR commands that<br>have been received<br>since the POP service<br>was started.   | U64 / Precision 0                |
| <b>EXSPI_PRTAGT</b> - This table has data on<br>the performance object "MSExchange<br>Protocol Analysis Agent". | Instance Name                                     | INSTANCE_NAME:<br>perfmon instance name<br>of the counter                                                  | UTF8 / Text                      |
| Performance Object: MSExchange Protocol<br>Analysis Agent                                                       | Server Name                                       | SERVER_NAME:<br>name of the Exchange<br>Server on which the<br>data is being collected                     | UTF8 / Text                      |
|                                                                                                    | Senders Blocked<br>Because of Local<br>Open Proxy | SENDBCK_LOPNPXY<br>: number of senders<br>blocked because of a<br>local open proxy                         | U64 / Precision 0                |
|                                                                                                    | Senders Blocked<br>Because of Local<br>SRL        | SENDBCK_LCKEDLS<br>RL: number of senders<br>blocked because of<br>local sender reputation<br>level (SRL).  | U64 / Precision 0                |
|                                                                                                    | Senders Blocked<br>Because of<br>Remote SRL       | SENDBCK_LCKEDRS<br>RL: number of senders<br>blocked because of<br>remote sender<br>reputation level (SRL). | U64 / Precision 0                |

| Table and Policy Details                                                                                                    | Metrics /<br>Performance<br>Counter                   | Data Store Column<br>and Description                                                                                | Metric Data<br>Type CODA /<br>PA |
|----------------------------------------------------------------------------------------------------|-------------------------------------------------------|----------------------------------------------------------------------------------------------------|----------------------------------|
| Policy Name: EXSPI-14X Edge<br>DC-MSExchange Protocol<br>Policy Type: Measurement Threshold                                                                                                    | Senders Blocked<br>Because of<br>Remote Open<br>Proxy | SENDBCK_ROPENPX<br>Y: number of senders<br>blocked because of a<br>remote open proxy.                               | U64 / Precision 0                |
| Policy Group:<br>SPI for Exchange $\rightarrow$ en $\rightarrow$ Exchange 2010 $\rightarrow$<br>Manual Deploy Groups $\rightarrow$ Edge Server $\rightarrow$ EXSPI<br>Edge Transport Agent                                                                                                    | Senders Bypass<br>Local SRL<br>calculation            | SENDBYPASS_LSRL<br>CALC: number of<br>senders that bypass<br>local Sender<br>Reputation Level<br>(SRL) calculation. | U64 / Precision 0                |
|                                                                                                    | Senders<br>Processed                                  | SENDPROCESSED:<br>number of senders<br>processed.                                                                   | U64 / Precision 0                |
| <b>EXSPI_RECPFILTER</b> - This table has data<br>for the performance object "MSExchange<br>Recipient Filtering Agent"; The Recipient<br>Filter agent is an anti-spam agent that is<br>enabled on computers that have the<br>Microsoft Exchange Server 2010 Edge<br>Transport server role installed. The Recipient<br>Filter agent blocks messages according to the<br>characteristics of the intended recipient in<br>the organization.<br><i>Performance Object:</i> MSExchange Recipient<br>Filtering Agent | Instance Name                                         | INSTANCE_NAME:<br>perfmon instance name<br>of the counter                                                           | UTF8 / Text                      |
| Policy Name: EXSPI-14X Edge<br>DC-MSExchange Recipient Filter Agent<br>Policy Type: Measurement Threshold                                                                                                    | Server Name                                           | SERVER_NAME:<br>name of the Exchange<br>Server on which the<br>data is being collected                              | UTF8 / Text                      |
| Policy Group:<br>SPI for Exchange $\rightarrow$ en $\rightarrow$ Exchange 2010 $\rightarrow$<br>Manual Deploy Groups $\rightarrow$ Edge Server $\rightarrow$ EXSPI                                                                                                    | Recipients<br>Rejected by<br>Recipient<br>Validation  | RECPREJ_RECPVLD<br>ATION: number of<br>recipients rejected by<br>recipient validation                               | U64 / Precision 0                |
| Edge Transport Agent                                                                                                    | Recipients<br>Rejected by<br>Block List               | RECPREJ_BCKLIST:<br>number of recipients<br>rejected by block list.                                                 | U64 / Precision 0                |

| Table and Policy Details                                                                                                    | Metrics /<br>Performance<br>Counter                               | Data Store Column<br>and Description                                                                  | Metric Data<br>Type CODA /<br>PA |
|----------------------------------------------------------------------------------------------------|-------------------------------------------------------------------|----------------------------------------------------------------------------------------------------|----------------------------------|
| <b>EXSPI_SENDERID</b> - This table has data<br>for the performance object "MSExchange<br>Sender Id Agent"; The Sender ID agent is an                                                                                                    | Instance Name                                                     | INSTANCE_NAME:<br>perfmon instance name<br>of the counter                                             | UTF8 / Text                      |
| anti-spam agent that is enabled on<br>computers that have the Microsoft Exchange<br>Server 2010 Edge Transport server role<br>installed. When you enable Sender ID, each<br>message contains a Sender ID status in the                                                                                                    | Server Name                                                       | SERVER_NAME:<br>Exchange Server on<br>which the data is being<br>collected                            | UTF8 / Text                      |
| metadata of the message. When an e-mail<br>message is received, the Edge Transport<br>server queries the sender's DNS server to<br>verify that the IP address from which the<br>message was received is authorized to send<br>messages for the domain that is specified in<br>the message headers. The Sender ID<br>evaluation process generates a Sender ID<br>status for the message. The Sender ID status<br>is used to evaluate the SCL rating for the<br>message. | Messages That<br>Bypassed<br>Validation                           | MSGBYPASSED:<br>number of messages<br>that bypassed<br>validation by the<br>Sender Id agent           | U64 / Precision 0                |
|                                                                                                    | Messages<br>Validated with a<br>SoftFail Result                   | MSGSOFTFAILED:<br>number of messages<br>validated with a result<br>of SoftFail.                       | U64 / Precision 0                |
|                                                                                                    | Messages<br>Validated with a<br>Neutral Result                    | MSGNEUTRALRESU<br>LT: number of<br>messages validated<br>with a result of<br>Neutral.                 | U64 / Precision 0                |
|                                                                                                    | Messages<br>Validated with a<br>Fail - Malformed<br>Domain Result | MSGFAILMALDOMAI<br>N: number of messages<br>validated with a result<br>of Fail - Malformed<br>Domain. | U64 / Precision 0                |
|                                                                                                    | Messages<br>Validated                                             | MSGVALIDATED:<br>number of messages<br>validated by the<br>Sender Id agent.                           | U64 / Precision 0                |
|                                                                                                    | Messages<br>Validated with a<br>Pass Result                       | MSGPASSRESULT:<br>number of messages<br>validated with a result<br>of Pass.                           | U64 / Precision 0                |

| Table and Policy Details                                                                                                    | Metrics /<br>Performance<br>Counter                                     | Data Store Column<br>and Description                                                                           | Metric Data<br>Type CODA /<br>PA |
|----------------------------------------------------------------------------------------------------|-------------------------------------------------------------------------|----------------------------------------------------------------------------------------------------|----------------------------------|
| Performance Object: MSExchange Sender Id<br>Agent<br>Policy Name: EXSPI-14X Edge                                                                                                    | Messages<br>Validated with a<br>TempError<br>Result                     | MSGTEMPERROR:<br>number of messages<br>validated with a result<br>of TempError.                                | U64 / Precision 0                |
| DC-MSExchange Sender ID Agent<br>Policy Type: Measurement Threshold                                                                                                    | Messages<br>Validated with a<br>None Result                             | MSGNONERESULT:<br>number of messages<br>validated with a result<br>of None.                                    | U64 / Precision 0                |
| Policy Group:<br>SPI for Exchange $\rightarrow$ en $\rightarrow$ Exchange 2010 $\rightarrow$<br>Manual Deploy Groups $\rightarrow$ Edge Server $\rightarrow$ EXSPI<br>Edge Transport Agent                                                                                                    | Messages<br>Validated with a<br>Fail -<br>Non-existent<br>Domain Result | MSGFAIL_NONEXIST<br>DMN: number of<br>messages validated<br>with a result of Fail -<br>Non-existent Domain.    | U64 / Precision 0                |
|                                                                                                    | Messages<br>Validated with a<br>PermError<br>Result                     | MSGPERMERROR:<br>number of messages<br>validated with a result<br>of PermError.                                | U64 / Precision 0                |
|                                                                                                    | Messages<br>Missing<br>Originating IP                                   | MSGMISSORGIP:<br>number of messages<br>for which the<br>originating IP could<br>not be determined.             | U64 / Precision 0                |
|                                                                                                    | Messages With<br>No PRA                                                 | MSGWITHNOPRA:<br>number of messages<br>that do not have a<br>valid PRA.                                        | U64 / Precision 0                |
|                                                                                                    | Messages<br>Validated with a<br>Fail - Not<br>Permitted<br>Result       | MSGFAIL_NOTPERM<br>IT: number of<br>messages validated per<br>second with a result of<br>Fail - Not Permitted. | U64 / Precision 0                |
| <b>EXSPI_SENDFILTER</b> - This table has data<br>for the performance object "MSExchange<br>Sender Filter Agent"; The Sender Filter<br>agent is an anti-spam filter that is enabled<br>on computers that have the<br>Microsoft Exchange Server 2010 Edge<br>Transport server role installed. The Sender<br>Filter agent acts on messages from specific<br>senders outside the organization. | Instance Name                                                           | INSTANCE_NAME:<br>perfmon instance name<br>of the counter                                                      | UTF8 / Text                      |
| <i>Performance Object:</i> MSExchange Sender<br>Filter Agent                                                                                                    |                                                                         |                                                                                                    |                                  |

| Table and Policy Details                                                                                                    | Metrics /<br>Performance<br>Counter       | Data Store Column<br>and Description                                                   | Metric Data<br>Type CODA /<br>PA |
|----------------------------------------------------------------------------------------------------|-------------------------------------------|----------------------------------------------------------------------------------------|----------------------------------|
| Policy Name: EXSPI-14X Edge<br>DC-MSExchange Sender Filter Agent<br>Policy Type: Measurement Threshold                                                             | Server Name                               | SERVER_NAME:<br>name of the Exchange<br>Server on which the<br>data is being collected | UTF8 / Text                      |
| Policy Group:<br>SPI for Exchange $\rightarrow$ en $\rightarrow$ Exchange 2010 $\rightarrow$<br>Manual Deploy Groups $\rightarrow$ Edge Server $\rightarrow$ EXSPI | Messages<br>Evaluated by<br>Sender Filter | MSGEVALUATED:<br>number of messages<br>evaluated by the<br>Sender Filter agent.        | U64 / Precision 0                |
| Edge Transport Agent                                                                                                    | Messages<br>Filtered by<br>Sender Filter  | MSGFILTERED:<br>number of messages<br>filtered by the Sender<br>Filter agent.          | U64 / Precision 0                |
| <b>EXSPI_SMTPRECV</b> - This table has data<br>on the performance object<br>"MSExchangeTransport SmtpReceive".                                                     | Instance Name                             | INSTANCE_NAME:<br>perfmon instance name<br>of the counter                              | UTF8 / Text                      |
| <i>Performance Object:</i> MSExchangeTransport<br>SmtpReceive                                                                                                    | Server Name                               | SERVER_NAME:<br>name of the Exchange<br>Server on which the<br>data is being collected | UTF8 / Text                      |
| <i>Policy Name:</i> EXSPI-14X Edge Dc-SMTP<br>Perf Inbound Cnn                                                                                                    | Admin Display<br>Name                     | ADMINDISPLAY_NA<br>ME: Displays name                                                   | UTF8 / Text                      |
| Policy Type: Measurement Threshold                                                                                                    | Bytes Received<br>Total                   | SMTPBYTERECV:<br>number of bytes<br>received.                                          | U64 / Precision 0                |
| Policy Group:                                                                                                    |                                           | 10001004.                                                                              |                                  |
| SPI for Exchange $\rightarrow$ en $\rightarrow$ Exchange 2010 $\rightarrow$<br>Manual Deploy Groups $\rightarrow$ Edge Server $\rightarrow$ SMTP                   |                                           |                                                                                        |                                  |

| Table and Policy Details | Metrics /<br>Performance<br>Counter | Data Store Column<br>and Description                                                                                                    | Metric Data<br>Type CODA /<br>PA |
|--------------------------|-------------------------------------|----------------------------------------------------------------------------------------------------|----------------------------------|
|                          | Message Bytes<br>Received Total     | SMTPMSGRECV:<br>number of bytes in<br>messages received and<br>committed to database.<br>This includes the<br>headers that are<br>inserted by the SMTP<br>server and is the actual<br>number of bytes that<br>are written to database | U64 / Precision (                |
|                          | Messages<br>Received Total          | SMTPMSGBYTEREC<br>V: number of messages<br>received by the SMTP<br>server.                                                                                                    | U64 / Precision (                |
|                          | Connections<br>Current              | SMTPCONNCURR:<br>number of inbound<br>connections to the<br>SMTP server.                                                                                                    | U64 / Precision (                |
|                          | Connections<br>Total                | SMTPCONNTOT:<br>number of connections<br>ever made to the SMTP<br>server.                                                                                                    | U64 / Precision                  |

| Table and Policy Details                                                                                                    | Metrics /<br>Performance<br>Counter | Data Store Column<br>and Description                                                                                         | Metric Data<br>Type CODA /<br>PA |
|----------------------------------------------------------------------------------------------------|-------------------------------------|----------------------------------------------------------------------------------------------------|----------------------------------|
| <b>EXSPI_SMTPSEND</b> - This table has data<br>on the performance object<br>"MSExchangeTransport SmtpSend".                                                       | Instance Name                       | INSTANCE_NAME:<br>perfmon instance name<br>of the counter                                                                    | UTF8 / Text                      |
| Performance Object: MSExchangeTransport<br>SmtpSend                                                                                                    | Server Name                         | SERVER_NAME:<br>name of the Exchange<br>Server on which the<br>data is being collected                                       | UTF8 / Text                      |
| <i>Policy Name:</i> EXSPI-14X Edge Dc-SMTP<br>Perf Outbound Cnn                                                                                                   | Admin Display<br>Name               | ADMINDISPLAY_NA<br>ME: Displays name                                                                                         | UTF8 / Text                      |
| Policy Type: Measurement Threshold                                                                                                    | BytesSentTotal                      | SMTPBYTESEND:<br>number of bytes sent                                                                                        | U64 / Precision 0                |
| Policy Group:<br>SPI for Exchange $\rightarrow$ en $\rightarrow$ Exchange 2010 $\rightarrow$<br>Manual Deploy Groups $\rightarrow$ Edge Server $\rightarrow$ SMTP | MessagesSentTo<br>tal               | SMTPMSGSEND:<br>number of messages<br>sent by the SMTP Send<br>connector.                                                    | U64 / Precision 0                |
|                                                                                                    | MessageBytesSe<br>ntTotal           | SMTPMSGBYTESEN<br>D: number of bytes<br>sent. This number<br>includes only those<br>messages that were<br>successfully sent. | U64 / Precision 0                |
|                                                                                                    | ConnectionsCur<br>rent              | SMTPCONNCURR:<br>number of outbound<br>connections from the<br>SMTP Send connector.                                          | U64 / Precision 0                |
|                                                                                                    | ConnectionsTota<br>1                | SMTPCONNTOT:<br>number of connections<br>ever made from the<br>SMTP Send connector.                                          | U64 / Precision 0                |

| Table and Policy Details                                                                                                    | Metrics /<br>Performance<br>Counter                   | Data Store Column<br>and Description                                                                  | Metric Data<br>Type CODA /<br>PA |
|----------------------------------------------------------------------------------------------------|-------------------------------------------------------|----------------------------------------------------------------------------------------------------|----------------------------------|
| <b>EXSPI_TRANSQ</b> - This table has data on<br>the performance object<br>"MSExchangeIMAP4".                                                            | Instance Name                                         | INSTANCE_NAME:<br>perfmon instance name<br>of the counter                                             | UTF8 / Text                      |
| Performance Object: MSExchangeIMAP4 Policy Name: EXSPI-14X Dc Transport                                                                                 | Server Name                                           | SERVER_NAME:<br>name of the Exchange<br>Server on which the<br>data is being collected                | UTF8 / Text                      |
| Queues Policy Type: Measurement Threshold                                                                                                    | Poison Queue<br>Length                                | POISON_Q_LENGTH:<br>number of messages in<br>the poison message<br>queue.                             | U64 / Precision(                 |
| Policy Group:<br>SPI for Exchange $\rightarrow$ en $\rightarrow$ Exchange 2010 $\rightarrow$<br>Manual Deploy Groups $\rightarrow$ Hub Transport Server | Submission<br>Queue Length                            | SUB_Q_LENGTH:<br>number of messages in<br>the Submission queue.                                       | U64 / Precision(                 |
|                                                                                                    | Retry Non-Smtp<br>Delivery Queue<br>Length            | RETRY_NONSMTP_Q<br>LEN: number of<br>messages in retry in<br>the non-SMTP gateway<br>delivery queues. | U64 / Precision                  |
|                                                                                                    | Aggregate<br>Delivery Queue<br>Length (All<br>Queues) | AGGDEL_ALLQ_LEN:<br>number of messages<br>queued for delivery in<br>all queues.                       | U64 / Precision                  |
|                                                                                                    | Unreachable<br>Queue Length                           | UNREACH_Q_LENGT<br>H: number of messages<br>in the Unreachable<br>queue.                              | U64 / Precision                  |

| Table and Policy Details | Metrics /<br>Performance<br>Counter            | Data Store Column<br>and Description                                                                           | Metric Data<br>Type CODA /<br>PA |
|--------------------------|------------------------------------------------|----------------------------------------------------------------------------------------------------|----------------------------------|
|                          | Retry Mailbox<br>Delivery Queue<br>Length      | RET_MD_Q_LEN:<br>number of messages in<br>retry.                                                               | U64 / Precision (                |
|                          | Active Remote<br>Delivery Queue<br>Length      | ACT_REM_DQLENGT<br>H: number of messages<br>in the active remote<br>delivery queues.                           | U64 / Precision (                |
|                          | Active<br>Non-Smtp<br>Delivery Queue<br>Length | ACT_NONSMTP_DQL<br>ENG: number of<br>messages in the Drop<br>directory that is used<br>by a Foreign connector. | U64 / Precision (                |
|                          | Retry Remote<br>Delivery Queue<br>Length       | RET_REM_DQLENGT<br>H: number of messages<br>in retry in the remote<br>delivery queues.                         | U64 / Precision                  |
|                          | Largest Delivery<br>Queue Length               | LARG_DQ_LENGTH:<br>number of messages in<br>the largest delivery<br>queue.                                     | U64 / Precision                  |
|                          | Active Mailbox<br>Delivery Queue<br>Length     | ACT_MDQ_LENGTH:<br>number of messages in<br>the active mailbox<br>queues                                       | U64 / Precision                  |

| Table and Policy Details                                                                                                    | Metrics /<br>Performance<br>Counter                                  | Data Store Column<br>and Description                                                                              | Metric Data<br>Type CODA /<br>PA |
|----------------------------------------------------------------------------------------------------|----------------------------------------------------------------------|----------------------------------------------------------------------------------------------------|----------------------------------|
| <b>EXSPI_UMAUTO_ATTEN</b> - This table<br>contains data on the performance object<br>"MSExchangeUMAutoAttendant"; UM auto<br>attendants can be used to create a voice<br>menu system for an organization that lets | Business Hours<br>Calls                                              | BUSS_HR_CALLS:<br>number of calls<br>processed by this auto<br>attendant during<br>business hours.                | U64 / Precision 0                |
| external and internal callers move through<br>the UM auto attendant menu system to<br>locate and place or transfer calls to company<br>users or departments in an organization.                                    | Operator<br>Transfers                                                | OPER_TRANSFERS:<br>number of calls that<br>have been transferred<br>to the operator.                              | U64 / Precision 0                |
| Performance Object:<br>MSExchangeUMAutoAttendant<br>Policy Name: EXSPI-14X UM<br>DC-MSExchangeUMAutoAttendant                                                                                                    | Out of Hours<br>Calls                                                | OUT_OF_HR_CALLS:<br>number of calls that<br>have been processed by<br>this auto attendant<br>outside of business  | U64 / Precision 0                |
| Policy Type: Measurement Threshold<br>Policy Group:<br>SPI for Exchange $\rightarrow$ en $\rightarrow$ Exchange 2010 $\rightarrow$<br>Manual Deploy Groups $\rightarrow$ Unified Messaging                         | Average Call<br>Time                                                 | hours.<br>AVERAGE_CALL_TIM<br>E: average length of<br>time that callers<br>interacted with the<br>auto attendant. | U64 / Precision 0                |
| Server<br>EXSPI_UMAVAIL - This table contains<br>data on the performance object<br>"MSExchangeUMAvailability";<br>Performance Object:<br>MSExchangeUMAvailability                                                  | Calls<br>Disconnected by<br>UM on<br>Irrecoverable<br>External Error | CALLS_DISCN_EXT_<br>ERR: number of calls<br>disconnected after an<br>irrecoverable external<br>error occurred.    | U64 / Precision 0                |
| Policy Name: EXSPI-14X UM<br>DC-MSExchangeUMAvailability                                                                                                    |                                                                      |                                                                                                    |                                  |
| Policy Type: Measurement Threshold                                                                                                    |                                                                      |                                                                                                    |                                  |
| Policy Group:<br>SPI for Exchange $\rightarrow$ en $\rightarrow$ Exchange 2010 $\rightarrow$<br>Manual Deploy Groups $\rightarrow$ Unified Messaging<br>Server                                                     |                                                                      |                                                                                                    |                                  |

| Table and Policy Details                                                                                                    | Metrics /<br>Performance<br>Counter                         | Data Store Column<br>and Description                                                                                                    | Metric Data<br>Type CODA /<br>PA |
|----------------------------------------------------------------------------------------------------|-------------------------------------------------------------|----------------------------------------------------------------------------------------------------|----------------------------------|
|                                                                                                    | Calls<br>Disconnected on<br>Irrecoverable<br>Internal Error | CALLS_DISCN_INT_<br>ERR: number of calls<br>disconnected after an<br>internal system error<br>occurred.                                                                                 | U64 / Precision 0                |
|                                                                                                    | Average Hub<br>Transport<br>Access Failures                 | HUB_ACCESS_FAIL:<br>number of times the<br>attempts to access a<br>Hub Transport server<br>failed. This number is<br>only increased if all<br>Hub Transport servers<br>were unavailable | U64 / Precision 0                |
|                                                                                                    | Failed Mailbox<br>connection<br>Attempts %                  |                                                                                                    | U64 / Precision 0                |
|                                                                                                    | Directory Access<br>Failure                                 | DIR_ACCESS_FAIL:<br>number of times that<br>attempts to access<br>Active Directory failed.                                                                                              | U64 / Precision 0                |
| <b>EXSPI_UMCALLANS</b> - This table contains<br>data on the performance object<br>"MSExchangeUMCallAnswer";<br><i>Performance Object:</i>                      | Average Voice<br>Message Size                               | AV_VMSG_SIZE:<br>average size, in<br>seconds, of voice<br>messages left for<br>subscribers                                                                                              | U64 / Precision 0                |
| MSExchangeUMCallAnswer<br>Policy Name: EXSPI-14X UM<br>DC-MSExchangeUMCallAnswer                                                                               | Call Answering<br>Missed Calls                              | CALL_ANSMISSED_C<br>ALLS: number of times<br>a diverted call was<br>dropped without a<br>message being left.                                                                            | U64 / Precision 0                |
| Policy Type: Measurement Threshold                                                                                                    |                                                             |                                                                                                    |                                  |
| Policy Group:<br>SPI for Exchange $\rightarrow$ en $\rightarrow$ Exchange 2010 $\rightarrow$<br>Manual Deploy Groups $\rightarrow$ Unified Messaging<br>Server |                                                             |                                                                                                    |                                  |

| Table and Policy Details                                                                                                    | Metrics /<br>Performance<br>Counter            | Data Store Column<br>and Description                                                                         | Metric Data<br>Type CODA /<br>PA |
|----------------------------------------------------------------------------------------------------|------------------------------------------------|----------------------------------------------------------------------------------------------------|----------------------------------|
| <b>EXSPI_UMFAX</b> - This table contains data<br>on the performance object                                                                                                    | Total Valid Fax<br>Calls                       | FAX_MSG: number of fax messages received.                                                                    | U64 / Precision 0                |
| "MSExchangeUMFax";<br>Performance Object: MSExchangeUMFax                                                                                                    | Percentage of<br>Successful Valid<br>Fax Calls | FAX_INCOMPLETE:<br>number of fax calls<br>that were dropped<br>before completion                             | U64 / Precision 0                |
| Policy Name: EXSPI-14X UM<br>DC-MSExchangeUMFax                                                                                                    |                                                | •                                                                                                    |                                  |
| Policy Type: Measurement Threshold                                                                                                    |                                                |                                                                                                    |                                  |
| Policy Group:                                                                                                    |                                                |                                                                                                    |                                  |
| SPI for Exchange $\rightarrow$ en $\rightarrow$ Exchange 2010 $\rightarrow$ Manual Deploy Groups $\rightarrow$ Unified Messaging Server                                                                                                    |                                                |                                                                                                    |                                  |
| <b>EXSPI_UMGENERAL</b> - This table has<br>data on the performance counter<br>"MSExchange General";                                                                                                    | Delayed Calls                                  | DELAYED_CALLS:<br>number of calls that<br>experienced one or<br>more delays longer<br>than 2 seconds         | U64 / Precision 0                |
| Performance Object:<br>MSExchange General                                                                                                    | Total Calls                                    | TOTAL CALLS: The                                                                                             | U64 / Precision 0                |
| Policy Name: EXSPI-14X UM<br>DC-MSExchangeUMGeneral                                                                                                    |                                                | number of calls since<br>the start of the service.                                                           |                                  |
| Policy Type: Measurement Threshold                                                                                                    |                                                |                                                                                                    |                                  |
| Policy Group:                                                                                                    |                                                |                                                                                                    |                                  |
| SPI for Exchange $\rightarrow$ en $\rightarrow$ Exchange 2010 $\rightarrow$<br>Manual Deploy Groups $\rightarrow$ Unified Messaging<br>Server                                                                                                    |                                                |                                                                                                    |                                  |
| <b>EXSPI_UMSUBACCESS</b> - This table has<br>data on the performance counter<br>"MSExchange UMSubscriberAccess"; A<br>subscriber is an internal business user or<br>network user who is enabled for Exchange<br>2010 Unified Messaging. Subscriber access is<br>used by users to access their individual<br>mailboxes to retrieve e-mail, voice messages,<br>contacts, and calendaring information. | Voice Messages<br>Sent                         | VOICE_MSG_SENT:<br>number of voice<br>messages that have<br>been sent by<br>authenticated UM<br>subscribers. | U64 / Precision 0                |
| Performance Object: MSExchange<br>UMSubscriberAccess                                                                                                    |                                                |                                                                                                    |                                  |

| Table and Policy Details                                                                                                    | Metrics /<br>Performance<br>Counter    | Data Store Column<br>and Description                                                                                                    | Metric Data<br>Type CODA /<br>PA |
|----------------------------------------------------------------------------------------------------|----------------------------------------|----------------------------------------------------------------------------------------------------|----------------------------------|
| Policy Name: EXSPI-14X UM<br>DC-MSExchangeUMSubscriberAccess<br>Policy Type: Measurement Threshold                                      | Email Message<br>Queue Accessed        | EMAIL_MSGQ_ACCE<br>SSED: number of times<br>subscribers accessed<br>their e-mail message<br>queue by using the                                                  | U64 / Precision 0                |
| Policy Group:                                                                                                    |                                        | telephone user<br>interface.                                                                                                    |                                  |
| SPI for Exchange $\rightarrow$ en $\rightarrow$ Exchange 2010 $\rightarrow$ Manual Deploy Groups $\rightarrow$ Unified Messaging Server | Average<br>Subscriber Call<br>Duration | AVER_SUB_CALL_D<br>URA: average<br>duration, in seconds,<br>that subscribers spent<br>logged on to the<br>system. This timer<br>starts when logon<br>completes. | U64 / Precision 0                |
|                                                                                                    | Email Messages<br>Heard                | EMAIL_MSG_HEARD<br>: number of e-mail<br>messages that have<br>been heard by<br>authenticated<br>subscribers.                                                   | U64 / Precision 0                |

| Table and Policy Details                                                                                                    | Metrics /<br>Performance<br>Counter | Data Store<br>Column and<br>Description                                                                                                    | Metric Data<br>Type<br>CODA / PA |
|----------------------------------------------------------------------------------------------------|-------------------------------------|----------------------------------------------------------------------------------------------------|----------------------------------|
| <b>EXSPI_AGCFG</b> - This table has data on the configuration of a transport agent on a computer that has the Edge Transport server role or the Hub Transport server role installed in a Microsoft Exchange Server 2010 | Identity                            | AGCFG_ID:<br>Specifies the display<br>name of the<br>transport agent to<br>be displayed                                                                                                    | UTF8 / Text                      |
| organization.<br><i>Performance Object:</i> Not applicable<br><i>Policy Name:</i> EXSPI-14X Edge Get                                                                                                    | Enabled                             | AGCFG_EN:<br>Specifies if the<br>transport agent<br>mentioned is<br>enabled or disable                                                                                                    | UTF8 / Text                      |
| Configuration of the Transport Agent<br>Policy Type: Scheduled Task<br>Policy Group:<br>SPI for Exchange → en → Exchange 2010 →<br>Manual Deploy Groups → Edge Server                                                   | Priority                            | AGCFG_PRI:<br>Specifies the<br>priority of the<br>transport agent. The<br>priority of the<br>transport agent<br>controls the order in<br>which the transport<br>agents process<br>e-mail messages.<br>The priority must be<br>a value between 0<br>and the maximum<br>number of transport<br>agents. The default<br>behavior is to<br>append a new<br>transport agent to<br>the end of the<br>priority list.<br>Transport agents<br>with a priority<br>closest to 0 process<br>e-mail messages<br>first | U64 / Precision 0                |

## Table 7 Data Store Details of Scheduled Task Policies

| Table and Policy Details                                                                                                    | Metrics /<br>Performance<br>Counter | Data Store<br>Column and<br>Description                                                                                                    | Metric Data<br>Type<br>CODA / PA |
|----------------------------------------------------------------------------------------------------|-------------------------------------|----------------------------------------------------------------------------------------------------|----------------------------------|
| <b>EXSPI_</b><br><b>AVAILABILITY</b> - This table has data on<br>availability of the Exchange Server where it<br>resides.                       | Server                              | SERVER_NAME:<br>Name of the<br>Exchange Server<br>where the data is<br>being collected                                                                                                    | UTF8 / Text                      |
| Performance Object: Not applicable<br>Policy Name: EXSPI-14X Get Exchange<br>Availability<br>Policy Type: Scheduled Task                        | ADSite                              | ADSITE_NAME:<br>Name of the Active<br>Directory Site where<br>the Exchange<br>Server (where the<br>data is being<br>collected) resides                                                                                                    | UTF8 / Text                      |
| Policy Group:<br>SPI for Exchange $\rightarrow$ en $\rightarrow$ Exchange 2010 $\rightarrow$<br>Manual Deploy Groups $\rightarrow$ Availability | Role                                | SERVER_ROLE:<br>Server role (Mailbox<br>Server role or Client<br>Access Server role or<br>Unified Messaging<br>Server Role or Hub<br>Transport server<br>Role or Edge<br>Transport server<br>Role) for the<br>exchange server<br>where the data is<br>being collected. | UTF8 / Text                      |
|                                                                                                    | Availability                        | AVAILABILITY:<br>availability of the<br>services (if the<br>services are up, the<br>availability is 1)<br>required to run<br>Exchange server for<br>that particular role                                                                                               | U64 / Precision 0                |

| Table and Policy Details                                                                                                    | Metrics /<br>Performance<br>Counter | Data Store<br>Column and<br>Description                                                                                      | Metric Data<br>Type<br>CODA / PA |
|----------------------------------------------------------------------------------------------------|-------------------------------------|----------------------------------------------------------------------------------------------------|----------------------------------|
| <b>EXSPI_DEST</b> - This table has data specific to<br>each Mailbox in a specific ADSite listing all<br>the destinations to which mails have been<br>sent, the domain names of the destination<br>addresses, the total number of bytes of<br>messages and the total number of messages<br>sent to each destination. It classifies the<br>destination servers into 3 categories:<br>Exchange 2010, Exchange 2000/2003, SMTP. | DestinationAddr                     | DEST_ADDR:<br>actual destination<br>address to which<br>mails have been<br>sent from each<br>Mailbox in a specific<br>ADSite | UTF8 / Text                      |
| Performance Object: Not applicable                                                                                                    |                                     |                                                                                                    |                                  |
| Policy Name: EXSPI-14X Dc-Get Top<br>Destination Details                                                                                                    |                                     |                                                                                                    |                                  |
| Policy Type: Scheduled Task                                                                                                    |                                     |                                                                                                    |                                  |
| Policy Group:                                                                                                    |                                     |                                                                                                    |                                  |
| SPI for Exchange $ ightarrow$ en $ ightarrow$ Exchange 2010 $ ightarrow$ Manual Deploy Groups $ ightarrow$ Hub Transport Server                                                                                                    |                                     |                                                                                                    |                                  |

| Table and Policy Details | Metrics /<br>Performance<br>Counter | Data Store<br>Column and<br>Description                                                                                                    | Metric Data<br>Type<br>CODA / PA |
|--------------------------|-------------------------------------|----------------------------------------------------------------------------------------------------|----------------------------------|
|                          | DestinationDom<br>ainName           | DOMAIN_NAME:<br>domain name of the<br>destination servers<br>to which mails have<br>been sent from each<br>Mailbox in a specific<br>ADSite               | UTF8 / Text                      |
|                          | DestinationKey                      | DEST_KEY: unique<br>key to identify a<br>particular<br>destination                                                                                       | UTF8 / Text                      |
|                          | ServerName                          | SERVER_NAME:<br>name of the server<br>from which mails<br>have been sent to<br>the specific<br>destinations                                              | UTF8 / Text                      |
|                          | AdSiteName                          | ADSITE_NAME:<br>Active Directory<br>Site name in which<br>the server from<br>which mails have<br>been sent to the<br>specific destinations<br>is present | UTF8 / Text                      |
|                          | isInternal                          | IS_INTERNAL: size<br>in bytes of the<br>messages sent to<br>each destination                                                                             | UTF8 / Text                      |
|                          | TotalBytes                          | NUM_BYTES_DR:<br>number of messages<br>sent to each<br>destination                                                                                       | U64 / Precision 0                |
|                          | nMsgCount                           | NUM_MSGS_DR:<br>actual destination<br>address to which<br>mails have been<br>sent from each<br>Mailbox in a specific<br>ADSite                           | U64 / Precision 0                |

| Table and Policy Details                                                                                                    | Metrics /<br>Performance<br>Counter | Data Store<br>Column and<br>Description                                               | Metric Data<br>Type<br>CODA / PA |
|----------------------------------------------------------------------------------------------------|-------------------------------------|---------------------------------------------------------------------------------------|----------------------------------|
| <b>EXSPI_MBDETAIL</b> - This table has data<br>about a mailbox, such as the size of the<br>mailbox, the number of messages it contains,<br>and the last time it was accessed. This data is<br>present for all the mailboxes present on a<br>particular Mailbox Server where the data is<br>being collected. | Identity                            | MB_IDENTITY:<br>unique Identity of<br>the Mailbox present<br>on the Mailbox<br>server | UTF8 / Text                      |
| Performance Object: Not applicable                                                                                                    |                                     |                                                                                       |                                  |
| Policy Name: EXSPI-14X Get Mailbox Details                                                                                                    |                                     |                                                                                       |                                  |
| Policy Type: Scheduled Task                                                                                                    |                                     |                                                                                       |                                  |
| Policy Group:                                                                                                    |                                     |                                                                                       |                                  |
| SPI for Exchange $ ightarrow$ en $ ightarrow$ Exchange 2010 $ ightarrow$ Manual Deploy Groups $ ightarrow$ Mailbox Server $ ightarrow$ Mailbox                                                                                                    |                                     |                                                                                       |                                  |

| Table and Policy Details | Metrics /<br>Performance<br>Counter | Data Store<br>Column and<br>Description                                                                                                    | Metric Data<br>Type<br>CODA / PA |
|--------------------------|-------------------------------------|----------------------------------------------------------------------------------------------------|----------------------------------|
|                          | DisplayName                         | MB_NAME: name of<br>the mailbox which is<br>sued for display<br>purposes.                                                                                   | UTF8 / Text                      |
|                          | ServerName                          | MB_SVRNAME:<br>name of the Mailbox<br>server name where<br>the mailbox is<br>present                                                                        | UTF8 / Text                      |
|                          | StorageGroupNa<br>me                | MB_SGNAME:<br>name of the Storage<br>Group where the<br>Mailbox is present<br>on the specified<br>Mailbox Server on<br>which the data is<br>being collected | UTF8 / Text                      |
|                          | DatabaseName                        | MB_DBNAME:<br>name of the<br>Database where the<br>Mailbox is present<br>on the specified<br>Mailbox Server on<br>which the data is<br>being collected      | UTF8 / Text                      |
|                          | TotalItemSize                       | MB_SIZE: total size<br>of the items in Bytes<br>present in the<br>Mailbox on the<br>specified Mailbox<br>Server on which the<br>data is being<br>collected  | U64 / Precision 0                |

| Table and Policy Details | Metrics /<br>Performance<br>Counter | Data Store<br>Column and<br>Description                                                                                                    | Metric Data<br>Type<br>CODA / PA |
|--------------------------|-------------------------------------|----------------------------------------------------------------------------------------------------|----------------------------------|
|                          | ItemCount                           | MB_MSGCOUNT:<br>total number of<br>items present in the<br>Mailbox on the<br>specified Mailbox<br>Server on which the<br>data is being<br>collected   | U64 / Precision 0                |
|                          | LastLogonTime                       | MB_LASTACCESS:<br>last time the<br>mailbox was logged<br>on the specified<br>Mailbox Server on<br>which the data is<br>being collected                | UTF8 / Text                      |
|                          | DisconnectedDa<br>te                | MB_DISCONNECT:<br>last time the<br>mailbox was<br>disconnected on the<br>specified Mailbox<br>Server on which the<br>data is being<br>collected       | UTF8 / Text                      |
|                          | DeletedItemCou<br>nt                | MB_DELCOUNT:<br>number of deleted<br>items present in the<br>mailbox on the<br>specified Mailbox<br>Server on which the<br>data is being<br>collected | U64 / Precision 0                |

| Table and Policy Details                                                                                                    | Metrics /<br>Performance<br>Counter | Data Store<br>Column and<br>Description                                                                                                    | Metric Data<br>Type<br>CODA / PA |
|----------------------------------------------------------------------------------------------------|-------------------------------------|----------------------------------------------------------------------------------------------------|----------------------------------|
|                                                                                                    | TotalDeletedIte<br>mSize            | MB_DELSIZE: total<br>size of the deleted<br>items in Bytes<br>present in the<br>mailbox on the<br>specified Mailbox<br>Server on which the<br>data is being<br>collected | U64 / Precision 0                |
|                                                                                                    | StorageLimitSta<br>tus              | MB_STGLIMIT:<br>Indicates the<br>storage limit of the<br>limit.                                                                                                    | UTF8 / Text                      |
| <b>EXSPI_MBSUMMARY</b> - This table has data<br>on all the mailboxes on all databases on the<br>local Exchange Mailbox Server where it is<br>created.     | Identity                            | INSTANCE_KEY:<br>unique identity of<br>the mailbox present<br>on the Mailbox<br>Server                                                                                   | UTF8 / Text                      |
| Performance Object: Not applicable                                                                                                    |                                     |                                                                                                    |                                  |
| Policy Name: EXSPI-14X Get Mailbox IS Sum<br>Data                                                                                                    |                                     |                                                                                                    |                                  |
| Policy Type: Scheduled Task                                                                                                    |                                     |                                                                                                    |                                  |
| Policy Group:                                                                                                    |                                     |                                                                                                    |                                  |
| SPI for Exchange $\rightarrow$ en $\rightarrow$ Exchange 2010 $\rightarrow$<br>Manual Deploy Groups $\rightarrow$ Mailbox Server $\rightarrow$<br>Mailbox |                                     |                                                                                                    |                                  |

| Table and Policy Details | Metrics /<br>Performance<br>Counter | Data Store<br>Column and<br>Description                                                                                   | Metric Data<br>Type<br>CODA / PA |
|--------------------------|-------------------------------------|----------------------------------------------------------------------------------------------------|----------------------------------|
|                          | DatabaseName                        | DATABASE_NAME<br>: name of the<br>database where the<br>mailbox specified is<br>present on the<br>Mailbox Server          | UTF8 / Text                      |
|                          | ServerName                          | SERVER_NAME:<br>Name of the server                                                                                        | UTF8 / Text                      |
|                          | EDBPath                             | EDBPATH: EDB file<br>path of the database<br>where the mailbox<br>specified is present<br>on the Mailbox<br>server        | UTF8 / Text                      |
|                          | EDBFileSize                         | EDBSIZE: Size of<br>the EDB File of the<br>database where the<br>mailbox specified is<br>present on the<br>Mailbox server | U64 / Precision 0                |

| Table and Policy Details | Metrics /<br>Performance<br>Counter | Data Store<br>Column and<br>Description                                                                                                    | Metric Data<br>Type<br>CODA / PA |
|--------------------------|-------------------------------------|----------------------------------------------------------------------------------------------------|----------------------------------|
|                          | EDBDriveFree                        | EDBFREE: free<br>space available on<br>the drive where the<br>EDB file of the<br>database is present<br>where the mailbox<br>specified is present<br>on the Mailbox<br>server                | U64 / Precision 0                |
|                          | EDBDriveTotal                       | EDBTOTAL: total<br>space on the drive<br>where the EDB file<br>of the database is<br>present where the<br>mailbox specified is<br>present on the<br>Mailbox server                           | U64 / Precision 0                |
|                          | UserCount                           | MAILBOX_USRCN<br>T: number of users<br>having mailboxes on<br>the specified<br>database present on<br>the Mailbox Server                                                                     | U64 / Precision 0                |
|                          | MessageCount                        | MAILBOX_MSGCN<br>T: number of<br>messages present in<br>the specified<br>database present on<br>the Mailbox server.<br>The number of<br>messages available<br>in the particular<br>database. | U64 / Precision 0                |
|                          | DAGNAME                             | DAG_NAME: Name<br>of the DAG to which<br>the mailbox belongs.                                                                                                    | UTF8/TEXT                        |

| Table and Policy Details                                                                                                    | Metrics /<br>Performance<br>Counter | Data Store<br>Column and<br>Description                                                                             | Metric Data<br>Type<br>CODA / PA |
|----------------------------------------------------------------------------------------------------|-------------------------------------|----------------------------------------------------------------------------------------------------|----------------------------------|
| <b>EXSPI_PFDETAIL</b> -This table has data on<br>the statistical information about public<br>folders, such as folder size and last logon time.                                   | Name                                | PF_NAME: name of<br>the public folder on<br>the Mailbox Server                                                      | UTF8 / Text                      |
| This data is present for all the public folders<br>present on a particular Mailbox Server where<br>the data is being collected.<br>Performance Object: Not applicable            | ServerName                          | PF_SVRNAME:<br>name of the Mailbox<br>server where the<br>data is being<br>collected                                | UTF8 / Text                      |
| Policy Name: EXSPI-14X Get Public Folder<br>Details<br>Policy Type: Scheduled Task<br>Policy Group:                                                                              | DatabaseName                        | PF_DBNAME:<br>name of the<br>Database where the<br>public folder is<br>present on the<br>specific Mailbox<br>Server | UTF8 / Text                      |
| SPI for Exchange $\rightarrow$ en $\rightarrow$ Exchange 2010 $\rightarrow$<br>Manual Deploy Groups $\rightarrow$ Mailbox Server $\rightarrow$<br>Public Folder                  | TotalItemSize                       | PF_SIZE: size of the<br>items in Bytes in the<br>public folder on the<br>specific Mailbox<br>server                 | U64 / Precision 0                |
|                                                                                                    | ItemCount                           | PF_POSTCOUNT:<br>number of items<br>present in the public<br>folder on the specific<br>Mailbox server               | U64 / Precision 0                |
|                                                                                                    | LastAccessTime                      | PF_LASTACCESS:<br>last time the public<br>folder was accessed                                                       | UTF8 / Text                      |
| <b>EXSPI_PFSUMMARY</b> - This table has data<br>on all the public folders on all databases on<br>the local Exchange Mailbox Server where it is<br>created.                       | Identity                            | INSTANCE_KEY:<br>unique identity of<br>the public folder<br>present on the<br>Mailbox Server                        | UTF8 / Text                      |
| Performance Object: Not applicable                                                                                                    |                                     |                                                                                                    |                                  |
| <i>Policy Name:</i> EXSPI-14X Get Public IS Sum<br>Data                                                                                                    |                                     |                                                                                                    |                                  |
| Policy Type: Scheduled Task                                                                                                    |                                     |                                                                                                    |                                  |
| Policy Group:<br>SPI for Exchange $\rightarrow$ en $\rightarrow$ Exchange 2010 $\rightarrow$<br>Manual Deploy Groups $\rightarrow$ Mailbox Server $\rightarrow$<br>Public Folder |                                     |                                                                                                    |                                  |

| Table and Policy Details | Metrics /<br>Performance<br>Counter | Data Store<br>Column and<br>Description                                                                                                    | Metric Data<br>Type<br>CODA / PA |
|--------------------------|-------------------------------------|----------------------------------------------------------------------------------------------------|----------------------------------|
|                          | DatabaseName                        | DATABASE_NAME<br>: name of the<br>database where the<br>public folder<br>specified is present<br>on the Mailbox<br>Server                                                           | UTF8 / Text                      |
|                          | ServerName                          | SERVER_NAME:<br>EDB file path of the<br>database where the<br>public folder<br>specified is present<br>on the Mailbox<br>server                                                     | UTF8 / Text                      |
|                          | EDBPath                             | EDBPATH: size of<br>the EDB File of the<br>database where the<br>public folder<br>specified is present<br>on the Mailbox<br>server                                                  | UTF8 / Text                      |
|                          | EDBFileSize                         | EDBSIZE: free<br>space available on<br>the drive where the<br>EDB file of the<br>database is present<br>where the public<br>folder specified is<br>present on the<br>Mailbox server | U64 / Precision 0                |

| Table and Policy Details                                                                                                    | Metrics /<br>Performance<br>Counter | Data Store<br>Column and<br>Description                                                                                                    | Metric Data<br>Type<br>CODA / PA |
|----------------------------------------------------------------------------------------------------|-------------------------------------|----------------------------------------------------------------------------------------------------|----------------------------------|
|                                                                                                    | EDBDriveFree                        | EDBFREE: space on<br>the drive where the<br>EDB file of the<br>database is present<br>where the public<br>folder specified is<br>present on the<br>Mailbox server   | U64 / Precision 0                |
|                                                                                                    | EDBDriveTotal                       | EDBTOTAL:<br>number of public<br>folders specified<br>database present on<br>the Mailbox Server                                                                     | U64 / Precision 0                |
|                                                                                                    | PublicFolderCou<br>nt               | FOLDER_COUNT:<br>number of messages<br>present in the<br>specified database<br>present on the<br>Mailbox server                                                     | U64 / Precision 0                |
|                                                                                                    | MessageCount                        | FOLDER_MSGCNT<br>: The number of<br>messages available<br>in the database.                                                                                          | U64 / Precision 0                |
| <b>EXSPI_QINFO</b> - This table has data on the configuration information for queues on a computer that has the Hub Transport server role or the Edge Transport server role installed.<br><i>Performance Object:</i> Not applicable | Identity                            | QINFO_ID: queue<br>identity in the form<br>of<br>Server\destination,<br>where destination is<br>a remote domain,<br>mailbox server, or<br>persistent queue<br>name. | UTF8 / Text                      |
| Policy Name: EXSPI-14X Get Queue Data Policy Type: Scheduled Task                                                                                                    | DeliveryType                        | QINFO_DLVTYPE:<br>delivery type for this<br>queue as defined by                                                                                                    | UTF8 / Text                      |
| Policy Group:                                                                                                    |                                     | transport                                                                                                    |                                  |
| SPI for Exchange $\rightarrow$ en $\rightarrow$ Exchange 2010 $\rightarrow$<br>Manual Deploy Groups $\rightarrow$ Edge Server                                                                                                    |                                     |                                                                                                    |                                  |

| Table and Policy Details | Metrics /<br>Performance<br>Counter | Data Store<br>Column and<br>Description                                                                                                    | Metric Data<br>Type<br>CODA / PA |
|--------------------------|-------------------------------------|----------------------------------------------------------------------------------------------------|----------------------------------|
|                          | NextHopDomain                       | QINFO_NHDOMAI<br>N: next hop domain<br>of the queue,<br>specified as a<br>remote Simple Mail<br>Transfer Protocol<br>(SMTP) domain, a<br>server name, the<br>name of an Active<br>Directory site, or a<br>message database<br>(MDB) identifier. | UTF8 / Text                      |
|                          | NextHopConnec<br>tor                | QINFO_NHCNNT:<br>GUID of the<br>connector that was<br>used to create the<br>queue.                                                                                                    | UTF8 / Text                      |
|                          | MessageCount                        | QINFO_MSGCNT:<br>number of items in<br>the queue.                                                                                                    | U64 / Precision 0                |
|                          | LastError                           | QINFO_LSTERR:<br>text string of the<br>last error recorded<br>for a queue.                                                                                                    | UTF8 / Text                      |

| Table and Policy Details                                                                                                    | Metrics /<br>Performance<br>Counter | Data Store<br>Column and<br>Description                                                                                                    | Metric Data<br>Type<br>CODA / PA |
|----------------------------------------------------------------------------------------------------|-------------------------------------|----------------------------------------------------------------------------------------------------|----------------------------------|
| <b>EXSPI_RECP</b> - This table has data specific<br>to each Mailbox in a specific ADSite listing all<br>the recipients to which mails have been sent,<br>the storage groups, store names, Mailbox<br>names, Email Addresses of each recipient, the<br>total number of bytes of messages and the<br>total number of messages sent to each<br>recipient. It classifies the recipient servers<br>into 3 categories: Exchange 2010, Exchange<br>2000/2003, SMTP.<br><i>Performance Object:</i> Not applicable<br><i>Policy Name:</i> EXSPI-14X Dc-Get Top<br>Recipient Details<br><i>Policy Type:</i> Scheduled Task<br><i>Policy Group:</i><br><b>SPI for Exchange</b> $\rightarrow$ <b>en</b> $\rightarrow$ <b>Exchange 2010</b> $\rightarrow$ | RecipientServer<br>Name             | SERVER_NAME:<br>name of the server<br>to which mails have<br>been received from<br>the specific Mailbox<br>servers                                                           | UTF8 / Text                      |
| Manual Deploy Groups $\rightarrow$ Hub Transport<br>Server                                                                                                    |                                     |                                                                                                    |                                  |
|                                                                                                    | RecipientAdSite                     | ADSITE_NAME:<br>Active Directory<br>Site name in which<br>the recipient servers<br>from which mails<br>have been received<br>to the specific<br>Mailbox server is<br>present | UTF8 / Text                      |
|                                                                                                    | RecipientStoreN<br>ame              | STORE_NAME:<br>name of the<br>recipient server<br>store for the specific<br>recipients                                                                                       | UTF8 / Text                      |
|                                                                                                    | RecipientMbox                       | MBOX_NAME:<br>name of the<br>recipient mailbox for<br>the specific<br>recipients                                                                                             | UTF8 / Text                      |

| Table and Policy Details                                                                                                    | Metrics /<br>Performance<br>Counter | Data Store<br>Column and<br>Description                                                                                                   | Metric Data<br>Type<br>CODA / PA |
|----------------------------------------------------------------------------------------------------|-------------------------------------|----------------------------------------------------------------------------------------------------|----------------------------------|
|                                                                                                    | RecipientEmail<br>Addr              | EMAIL_ADDR:<br>email address of the<br>specific recipients to<br>which mails have<br>been received from<br>the specific mailbox<br>server | UTF8 / Text                      |
|                                                                                                    | TotalBytes                          | NUM_BYTES_RR:<br>size in bytes of the<br>messages received<br>at each recipient                                                           | U64 / Precision 0                |
|                                                                                                    | nMsgCount                           | NUM_MSGS_RR:<br>The number of<br>messages received<br>by every recipient.                                                                 | U64 / Precision 0                |
|                                                                                                    | RecipientDAG                        | DAG_NAME: Name<br>od the DAG in which<br>the database used<br>by the recipient<br>belongs                                                 | UTF8 / Text                      |
| <b>EXSPI_REPLSUMM</b> - The data logged in<br>this table is used to view the status<br>information about the storage groups in a<br>cluster continuous repluication(CCR), local<br>continuous repluication (CCR) or standby<br>continuous repluication (CCR) environment.<br>It uses the Get-StorageGroupCopyStatus<br>cmdlet to get this information. From the<br>output of this cmdlet, the Log times and<br>Backup times are converted to dateTime<br>formats. | Identity                            | REPL_IDENTITY:<br>identity of the<br>database                                                                                             | UTF8 / Text                      |
| Performance Object: Not applicable                                                                                                    |                                     |                                                                                                    |                                  |
| <i>Policy Name:</i> EXSPI-14X Dc Replication<br>Summary                                                                                                    |                                     |                                                                                                    |                                  |
| Policy Type: Scheduled Task<br>Policy Group:<br>SPI for Exchange $\rightarrow$ en $\rightarrow$ Exchange 2010 $\rightarrow$<br>Manual Deploy Groups $\rightarrow$ Mailbox Server $\rightarrow$ High<br>Availability $\rightarrow$ Replication Monitoring                                                                                                    |                                     |                                                                                                    |                                  |

| Table and Policy Details | Metrics /<br>Performance<br>Counter | Data Store<br>Column and<br>Description                                                                                                   | Metric Data<br>Type<br>CODA / PA |
|--------------------------|-------------------------------------|----------------------------------------------------------------------------------------------------|----------------------------------|
|                          | SummaryCopyS<br>tatus               | REPL_STATUS:<br>summary<br>representation of<br>the general status of<br>the copy.                                                        | UTF8 / Text                      |
|                          | LastCopiedLogT<br>ime               | REPL_LSTCPLOGT<br>IME: modification<br>time of the last log<br>that was<br>successfully copied.                                           | UTF8 / Text                      |
|                          | LastInspectedLo<br>gTime            | REPL_LSTINSLOG<br>TIME: modification<br>time of the last log<br>that was<br>successfully<br>validated by the<br>node hosting the<br>copy. | UTF8 / Text                      |
|                          | LastReplayedLo<br>gTime             | REPL_LSTRPLLOG<br>TIME: modification<br>time of the last log<br>that was<br>successfully<br>replayed by the node<br>hosting the copy.     | UTF8 / Text                      |
|                          | LastLogGenerat<br>ed                | REPL_LSTLOGGE<br>N: log generation<br>number of the last<br>log known to be<br>generated on the<br>active node.                           | U64 / Precision 0                |

| Table and Policy Details | Metrics /<br>Performance<br>Counter | Data Store<br>Column and<br>Description                                                              | Metric Data<br>Type<br>CODA / PA |
|--------------------------|-------------------------------------|----------------------------------------------------------------------------------------------------|----------------------------------|
|                          | LastLogCopied                       | REPL_LSTLOGCP:<br>log generation<br>number of the last<br>log copied to the<br>copy.                 | U64 / Precision 0                |
|                          | LastLogInspecte<br>d                | REPL_LSTLOGINS<br>: log generation<br>number of the last<br>log inspected by the<br>copy.            | U64 / Precision 0                |
|                          | LastLogReplaye<br>d                 | REPL_LSTLOGRPL<br>: log generation<br>number of the last<br>log replayed by the<br>copy.             | U64 / Precision 0                |
|                          | LatestFullBacku<br>pTime            | REPL_LSTBCKPTI<br>ME: time of last full<br>backup.                                                   | UTF8 / Text                      |
|                          | LatestIncrement<br>alBackupTime     | REPL_LSTIBCKPT<br>IME: time of the last<br>incremental backup.                                       | UTF8 / Text                      |
|                          | CopyQueueLeng<br>th                 | REPL_CPQLEN:<br>number of logs<br>known by the copy<br>that need to be<br>replicated to the<br>copy. | U64 / Precision 0                |
|                          | ReplayQueueLe<br>ngth               | REPL_RPLQLEN:<br>number of logs<br>available to be<br>replayed into the<br>copy's database.          | U64 / Precision 0                |

| Table and Policy Details                                                                                                    | Metrics /<br>Performance<br>Counter | Data Store<br>Column and<br>Description                                                                       | Metric Data<br>Type<br>CODA / PA |
|----------------------------------------------------------------------------------------------------|-------------------------------------|----------------------------------------------------------------------------------------------------|----------------------------------|
| <b>EXSPI_SENDER</b> - This table has data<br>specific to each Mailbox in an specific ADSite<br>listing all the senders from which mails have<br>been received, the storage groups, store<br>names, Mailbox names, Email Addresses of<br>each Sender, the total number of bytes of<br>messages and the total number of messages<br>sent from each sender. It classifies the sender<br>servers into 3 categories: Exchange 2010,<br>Exchange 2000/2003, SMTP.<br><i>Performance Object:</i> Not applicable<br><i>Policy Name:</i> EXSPI-14X Dc-Get Top Sender<br>Details | Server Name                         | SERVER_NAME:<br>name of the server<br>from which mails<br>have been sent to<br>the specific Mailbox<br>server | UTF8 / Text                      |
| Policy Type: Scheduled Task                                                                                                    |                                     |                                                                                                    |                                  |
| Policy Group:<br>SPI for Exchange $\rightarrow$ en $\rightarrow$ Exchange 2010 $\rightarrow$<br>Manual Deploy Groups $\rightarrow$ Hub Transport<br>Server                                                                                                    |                                     |                                                                                                    |                                  |

| Table and Policy Details | Metrics /<br>Performance<br>Counter | Data Store<br>Column and<br>Description                                                                                                    | Metric Data<br>Type<br>CODA / PA |
|--------------------------|-------------------------------------|----------------------------------------------------------------------------------------------------|----------------------------------|
|                          | ServerAdSite                        | ADSITE_NAME:<br>Active Directory<br>Site name in which<br>the server to which<br>mails have been<br>received from the<br>specific senders is<br>present | UTF8 / Text                      |
|                          | SenderStoreNa<br>me                 | STORE_NAME:<br>name of the sender<br>server store for the<br>specific senders                                                                           | UTF8 / Text                      |
|                          | SenderMbox                          | MBOX_NAME:<br>name of the sender<br>mailbox for the<br>specific senders                                                                                 | UTF8 / Text                      |
|                          | SenderEmailAd<br>dr                 | EMAIL_ADDR:<br>email address of the<br>specific senders<br>from which mails<br>have been sent to<br>the specific mailbox<br>server                      | UTF8 / Text                      |
|                          | TotalBytes                          | NUM_BYTES_SR:<br>size in bytes of the<br>messages received<br>from each sender                                                                          | U64 / Precision 0                |
|                          | nMsgCount                           | NUM_MSGS_SR:<br>number of messages<br>received from each<br>source                                                                                      | U64 / Precision 0                |
|                          | SenderDAG                           | DAG_NAME: Name<br>od the DAG in which<br>the database used<br>by the sender<br>belongs                                                                  | UTF8 / Text                      |

| Table and Policy Details                                                                                                    | Metrics /<br>Performance<br>Counter | Data Store<br>Column and<br>Description                                                                                                    | Metric Data<br>Type<br>CODA / PA |
|----------------------------------------------------------------------------------------------------|-------------------------------------|----------------------------------------------------------------------------------------------------|----------------------------------|
| <b>EXSPI_SOURCE</b> - This table has data<br>specific to each Mailbox in a specific ADSite<br>listing all the sources from which mails have<br>been received, the domain names of the source<br>addresses, the total number of bytes of<br>messages and the total number of messages<br>sent from each source. It classifies the source<br>servers into 3 categories: Exchange 2010,<br>Exchange 2000/2003, SMTP.<br><i>Performance Object:</i> Not applicable<br><i>Policy Name:</i> EXSPI-14X Dc-Get Top Source<br>Details<br><i>Policy Type:</i> Scheduled Task<br><i>Policy Group:</i><br>SPI for Exchange $\rightarrow$ en $\rightarrow$ Exchange 2010 $\rightarrow$<br>Manual Deploy Groups $\rightarrow$ Hub Transport<br>Server | SourceAddr                          | SOURCE_ADDR:<br>actual source<br>address from which<br>mails have been<br>sent to each Mailbox<br>in a specific ADSite                                  | UTF8 / Text                      |
|                                                                                                    | SourceDomainN<br>ame                | DOMAIN_NAME:<br>domain name of the<br>source servers from<br>which mails have<br>been sent to each<br>Mailbox in a specific<br>ADSite                   | UTF8 / Text                      |
|                                                                                                    | SourceKey                           | SOURCE_KEY:<br>unique key to<br>identify a particular<br>source                                                                                         | UTF8 / Text                      |
|                                                                                                    | ServerName                          | SERVER_NAME:<br>name of the server<br>to which mails have<br>been received from<br>the specific sources                                                 | UTF8 / Text                      |
|                                                                                                    | AdSiteName                          | ADSITE_NAME:<br>Active Directory<br>Site name in which<br>the server to which<br>mails have been<br>received from the<br>specific sources is<br>present | UTF8 / Text                      |

| Table and Policy Details                                                                                                    | Metrics /<br>Performance<br>Counter | Data Store<br>Column and<br>Description                                                                                                    | Metric Data<br>Type<br>CODA / PA |
|----------------------------------------------------------------------------------------------------|-------------------------------------|----------------------------------------------------------------------------------------------------|----------------------------------|
|                                                                                                    | isInternal                          | IS_INTERNAL: size<br>in bytes of the<br>messages received<br>from each source                                                                                                    | UTF8 / Text                      |
|                                                                                                    | TotalBytes                          | NUM_BYTES_SRC:<br>number of messages<br>received from each<br>source                                                                                                    | U64 / Precision 0                |
|                                                                                                    | nMsgCount                           | NUM_MSGS_SRC:<br>The number of<br>messages received.                                                                                                    | U64 / Precision 0                |
| <b>EXSPI_UMHUNT</b> - This table has data on<br>the the properties and values for an existing<br>Unified Messaging (UM) hunt group<br>Performance Object: Not applicable<br><i>Policy Name:</i> EXSPI-14X Get UMHuntGroup<br>Details | PilotIdentifier                     | UMHUNT_PILOT:<br>number string that<br>is used to uniquely<br>identify the pilot<br>access number for<br>the specified IP<br>gateway. It matches<br>the subscriber<br>access number that | UTF8 / Text                      |
| Policy Type: Scheduled Task                                                                                                    |                                     | is configured in the UM dial plan.                                                                                                    |                                  |
| Policy Group:<br>SPI for Exchange $\rightarrow$ en $\rightarrow$ Exchange 2010 $\rightarrow$<br>Manual Deploy Groups $\rightarrow$ Unified Messaging<br>Server                                                                       | UMDialPlan                          | UMHUNT_DIAL:<br>specifies the UM<br>dial plan that is<br>used with the UM<br>hunt group                                                                                                  | UTF8 / Text                      |
| Server                                                                                                    | Name                                | UMHUNT_NAME:<br>specifies the UM<br>hunt group name<br>that is used for<br>display purposes                                                                                              | UTF8 / Text                      |

| Table and Policy Details                                                                                                    | Metrics /<br>Performance<br>Counter | Data Store<br>Column and<br>Description                                                             | Metric Data<br>Type<br>CODA / PA |
|----------------------------------------------------------------------------------------------------|-------------------------------------|----------------------------------------------------------------------------------------------------|----------------------------------|
| <b>EXSPI_UMIPGWAY</b> - This table has data on<br>the list of properties and values for the list of<br>UM IP gateways.<br><i>Performance Object:</i> Not applicable | Address                             | UMIPGWAY_ADD:<br>IP address that is<br>configured on the IP<br>gateway or<br>SIP-enabled IP<br>PBX. | UTF8 / Text                      |
| Policy Name: EXSPI-14X GetUM<br>IPGatewayDetails<br>Policy Type: Scheduled Task                                                                                     | OutcallsAllowed                     | UMIPGWAY_OUT:<br>specifies if Outgoing<br>calls are allowed or<br>not from the IP<br>gateway        | UTF8 / Text                      |
| Policy Group:<br>SPI for Exchange $\rightarrow$ en $\rightarrow$ Exchange 2010 $\rightarrow$<br>Manual Deploy Groups $\rightarrow$ Unified Messaging<br>Server      | Status                              | UMIPGWAY_EN:<br>enable or disable<br>calls that are<br>destined for the IP<br>gateway               | UTF8 / Text                      |
|                                                                                                    | Port                                | UMIPGWAY_PORT:<br>port at which the IP<br>gateway is<br>configured                                  | U64 / Precision 0                |
|                                                                                                    | Simulator                           | UMIPGWAY_SIM:<br>allows a client to<br>connect to the<br>Unified Messaging<br>server                | UTF8 / Text                      |
|                                                                                                    | Name                                | UMIPGWAY_NAM<br>E: specifies the<br>display name for the<br>UM IP gateway                           | UTF8 / Text                      |

| Table and Policy Details                                                                                                    | Metrics /<br>Performance<br>Counter     | Data Store<br>Column and<br>Description                                                                                       | Metric Data<br>Type<br>CODA / PA |
|----------------------------------------------------------------------------------------------------|-----------------------------------------|----------------------------------------------------------------------------------------------------|----------------------------------|
| <b>EXSPI_UMMBOX</b> - This table has data on<br>the the Unified Messaging (UM) properties for<br>a recipient who is UM-enabled. It contains<br>data on the UM properties for a single UM<br>mailbox. It can also contain a list of | AllowUMCallsF<br>romNonUsers            | UMMBOX_NONUS<br>R: specifies whether<br>to exclude the<br>mailbox from<br>directory searches.                                 | UTF8 / Text                      |
| UM-enabled mailboxes.<br>Performance Object: Not applicable<br>Policy Name: EXSPI-14X Get Unified<br>Messaging Mailbox Details                                                                                                    | AnonymousCall<br>erCanLeaveMes<br>sages | UMMBOX_ANONY<br>CALL: specifies<br>whether diverted<br>calls without a<br>caller ID will be<br>allowed to leave a<br>message. | UTF8 / Text                      |
| Policy Type: Scheduled Task                                                                                                    |                                         |                                                                                                    |                                  |
| Policy Group:<br>SPI for Exchange $\rightarrow$ en $\rightarrow$ Exchange 2010 $\rightarrow$<br>Manual Deploy Groups $\rightarrow$ Unified Messaging<br>Server                                                                     |                                         |                                                                                                    |                                  |

| Table and Policy Details | Metrics /<br>Performance<br>Counter       | Data Store<br>Column and<br>Description                                                                                                    | Metric Data<br>Type<br>CODA / PA |
|--------------------------|-------------------------------------------|----------------------------------------------------------------------------------------------------|----------------------------------|
|                          | AutomaticSpeec<br>hRecognitionEn<br>abled | UMMBOX_SPCH:<br>specifies whether<br>the user can use<br>Automatic Speech<br>Recognition when<br>they log on to their<br>mailbox This<br>parameter can only<br>be set to \$true if<br>there is ASR<br>support for the<br>language selected by<br>the user in Outlook<br>Web Access Options. | UTF8 / Text                      |
|                          | DialPlan                                  | UMMBOX_DIAL:<br>specifies the UM<br>dial plan that is<br>used with the UM<br>Mailbox                                                                                                    | UTF8 / Text                      |
|                          | DisplayName                               | UMMBOX_DNAME<br>: specifies the user<br>to enable for Unified<br>Messaging. The<br>variables for this<br>parameter include<br>the following:<br>ADObjectID, GUID,<br>DN,<br>Domain\Account,<br>UPN,<br>LegacyExchangeDN<br>, SmtpAddress,<br>Alias                                          | UTF8 / Text                      |
|                          | FaxEnabled                                | UMMBOX_FAX:<br>specifies whether a<br>user is allowed to<br>receive incoming<br>faxes.                                                                                                    | UTF8 / Text                      |

| Table and Policy Details | Metrics /<br>Performance<br>Counter | Data Store<br>Column and<br>Description                                                                                                    | Metric Data<br>Type<br>CODA / PA |
|--------------------------|-------------------------------------|----------------------------------------------------------------------------------------------------|----------------------------------|
|                          | MissedCallNotifi<br>cationEnable    | UMMBOX_MISSCA<br>LL: specifies<br>whether to send<br>missed call<br>notifications.                                                                                                    | UTF8 / Text                      |
|                          | Name                                | UMMBOX_NAME:<br>specifies the display<br>name for the user.                                                                                                    | UTF8 / Text                      |
|                          | PrimarySmtpAd<br>dress              | UMMBOX_PRISMT<br>P: specifies the<br>primary SMTP<br>address, which is<br>the e-mail address<br>that external users<br>will see when they<br>receive a message<br>from this recipient                                                                      | UTF8 / Text                      |
|                          | ServerName                          | UMMBOX_SNAME:<br>ServerName                                                                                                    | UTF8 / Text                      |
|                          | SubscriberAcces<br>sEnable          | UMMBOX_SUBAC<br>C: specifies whether<br>the user is allowed<br>subscriber access to<br>their individual<br>mailbox. If it is set<br>to \$true, users, after<br>they are<br>authenticated, will<br>be able to retrieve<br>voice mail over the<br>telephone. | UTF8 / Text                      |

| Table and Policy Details | Metrics /<br>Performance<br>Counter   | Data Store<br>Column and<br>Description                                                                                          | Metric Data<br>Type<br>CODA / PA |
|--------------------------|---------------------------------------|----------------------------------------------------------------------------------------------------|----------------------------------|
|                          | TUIAccessToAd<br>dressBookEnabl<br>ed | UMMBOX_TUIBO<br>OK: specifies<br>whether a user can<br>access the directory<br>and contact<br>information over the<br>telephone. | UTF8 / Text                      |
|                          | TUIAccessToCal<br>endarEnabled        | UMMBOX_TUICAL<br>L: specifies whether<br>users can access<br>their individual<br>calendaring over the<br>telephone.              | UTF8 / Text                      |
|                          | TUIAccessToEm<br>ailEnabled           | UMMBOX_TUIMAI<br>L: specifies whether<br>users can access<br>their individual<br>e-mail over the<br>telephone.                   | UTF8 / Text                      |
|                          | UMEnabled                             | UMMBOX_EN:<br>specifies whether<br>UM is enabled for<br>this mailbox.                                                            | UTF8 / Text                      |
|                          | UMMailboxPolic<br>y                   | UMMBOX_MPOL:<br>specifies the UM<br>mailbox policy that<br>is associated with<br>the UM-enabled<br>user's mailbox.               | UTF8 / Text                      |
|                          | UMOperatorNu<br>mber                  | UMMBOX_OPER:<br>contains the string<br>of digits for the<br>personal operator.                                                   | UTF8 / Text                      |

| Table and Policy Details                                                                                                    | Metrics /<br>Performance<br>Counter | Data Store<br>Column and<br>Description                                                                                                    | Metric Data<br>Type<br>CODA / PA |
|----------------------------------------------------------------------------------------------------|-------------------------------------|----------------------------------------------------------------------------------------------------|----------------------------------|
| <b>EXSPI_UMPIN</b> - This table has information<br>from a UM-enabled user's mailbox. This<br>information is calculated from the PIN data<br>that is stored in encrypted form in the user's<br>mailbox.<br><i>Performance Object:</i> Not applicable | UserID                              | UMPIN_USER:<br>specifies the<br>identifier that can<br>be used to retrieve<br>information about<br>the mailbox. The<br>variables for this<br>parameter include<br>the following: | UTF8 / Text                      |
| <i>Policy Name:</i> EXSPI-14X Get UMMailbox Pin Details                                                                                                    |                                     | <ul> <li>ADObjectID</li> <li>GUID</li> <li>DN</li> </ul>                                                                                                    |                                  |
| Policy Type: Scheduled Task<br>Policy Group:<br>SPI for Exchange $\rightarrow$ en $\rightarrow$ Exchange 2010 $\rightarrow$<br>Manual Deploy Groups $\rightarrow$ Unified Messaging<br>Server                                                       |                                     | <ul> <li>Domain \Account</li> <li>UPN</li> <li>LegacyExchangeD<br/>N</li> <li>SmtpAddress</li> </ul>                                                                             |                                  |
|                                                                                                    |                                     | <ul><li>Alias</li><li>PinExpired</li></ul>                                                                                                    |                                  |

| Table and Policy Details | Metrics /<br>Performance<br>Counter | Data Store<br>Column and<br>Description                                                                                                    | Metric Data<br>Type<br>CODA / PA |
|--------------------------|-------------------------------------|----------------------------------------------------------------------------------------------------|----------------------------------|
|                          | PinExpired                          | UMPIN_EXP:<br>specifies whether<br>the PIN will be<br>treated as expired.<br>If this parameter is<br>supplied and is set<br>to \$false, the user<br>will not be required<br>to reset their PIN<br>the next time that<br>they log on. If the<br>PIN is not supplied,<br>the PIN will be<br>treated as expired<br>and the user will be<br>prompted to reset<br>their PIN the next<br>time that they log on | UTF8 / Text                      |
|                          | FirstTimeUser                       | UMPIN_FRST:<br>FirstTimeUser                                                                                                    | UTF8 / Text                      |
|                          | LockedOut                           | UMPIN_LOCK:<br>specifies whether<br>the mailbox will<br>continue to be<br>locked. If set to<br>\$true, the mailbox<br>will be marked as<br>locked out. By<br>default, if this<br>parameter is<br>omitted or set to<br>\$false, the task will<br>clear the locked out<br>status on a mailbox.                                                                                                    | UTF8 / Text                      |

| Table and Policy Details                                                                                                    | Metrics /<br>Performance<br>Counter | Data Store<br>Column and<br>Description                                                                                                    | Metric Data<br>Type<br>CODA / PA |
|----------------------------------------------------------------------------------------------------|-------------------------------------|----------------------------------------------------------------------------------------------------|----------------------------------|
| <b>EXSPI_UMSRV</b> - This table has data on the properties for a single computer that is running Microsoft Exchange Server 2010 that has the Unified Messaging server role installed or displays a list of servers that are enabled for Unified Messaging (UM).<br><i>Performance Object:</i> Not applicable <i>Policy Name:</i> EXSPI-14X Get UMServer Details | Name                                | UMSRV_NAME:<br>specifies the ID for<br>the Unified<br>Messaging server<br>object that is to be<br>configured. This<br>parameter specifies<br>the directory object<br>ID for the UM<br>server. | UTF8 / Text                      |
| Policy Type: Scheduled Task                                                                                                    |                                     |                                                                                                    |                                  |
| Policy Group:                                                                                                    |                                     |                                                                                                    |                                  |
| SPI for Exchange $ ightarrow$ en $ ightarrow$ Exchange 2010 $ ightarrow$ Manual Deploy Groups $ ightarrow$ Unified Messaging Server                                                                                                    |                                     |                                                                                                    |                                  |

| Table and Policy Details | Metrics /<br>Performance<br>Counter | Data Store<br>Column and<br>Description                                                                                                    | Metric Data<br>Type<br>CODA / PA |
|--------------------------|-------------------------------------|----------------------------------------------------------------------------------------------------|----------------------------------|
|                          | MaxCallsAllowe<br>d                 | UMSRV_CALLS:<br>specifies the<br>maximum number<br>of concurrent calls<br>that the Unified<br>Messaging server<br>will allow.                             | U64 / Precision 0                |
|                          | MaxFaxCallsAll<br>owed              | UMSRV_FAX:<br>specifies the<br>maximum number<br>of concurrent fax<br>calls that the<br>Unified Messaging<br>server will allow.                           | U64 / Precision 0                |
|                          | MaxTTSSession<br>sAllowed           | UMSRV_TTS:<br>specifies the<br>maximum number<br>of concurrent<br>Text-to-Speech<br>(TTS) sessions that<br>the Unified<br>Messaging server<br>will allow. | U64 / Precision 0                |

| Table and Policy Details | Metrics /<br>Performance<br>Counter | Data Store<br>Column and<br>Description                                                                                                    | Metric Data<br>Type<br>CODA / PA |
|--------------------------|-------------------------------------|----------------------------------------------------------------------------------------------------|----------------------------------|
|                          | MaxASRSession<br>sAllowed           | UMSRV_ASR:<br>specifies the<br>maximum number<br>of concurrent<br>Automatic Speech<br>Recognition (ASR)<br>sessions.                                                                | U64 / Precision 0                |
|                          | Status                              | UMSRV_STATUS:<br>Status lets the<br>administrator<br>manipulate the<br>Unified Messaging<br>server status.<br>Enabled, Disabled,<br>and NoNewCalls are<br>the available<br>options. | UTF8 / Text                      |

| Table and Policy Details                                                                                                    | Metrics /      | Data Store                                                         | Metric Data |
|----------------------------------------------------------------------------------------------------|----------------|--------------------------------------------------------------------|-------------|
|                                                                                                    | Performance    | Column and                                                         | Type        |
|                                                                                                    | Counter        | Description                                                        | CODA / PA   |
| <ul> <li>EXSPI_SPAM</li> <li>STATS - This table contains details about spam mails. It stores details about the number of spam mails corresponding to each action type that was taken depending on the configuration. The data is collected from the performance object MSExchange Content Filter Agent.</li> <li>Performance Object:</li> <li>MSExchange Content Filter Agent (Messages deleted, Messages Quarantined, and Messages Rejected)</li> <li>Policy Name: EXSPI-14X-Dc-HubMonitor SPAMStatistics</li> <li>EXSPI-14X-Dc-EdgeMonitorSPAMStatistics</li> </ul> | Not applicable | TIMESTAMP: The<br>date and time at<br>which the event<br>occurred. | UTF8 / Text |

| Table and Policy Details                                                                                                    | Metrics /<br>Performance<br>Counter   | Data Store<br>Column and<br>Description                                                                                               | Metric Data<br>Type<br>CODA / PA |
|----------------------------------------------------------------------------------------------------|---------------------------------------|----------------------------------------------------------------------------------------------------|----------------------------------|
| Policy Type:<br>Measurement Threshold<br>Policy Group:                                                                                                    | Not applicable                        | SERVER_NAME:<br>The Exchange<br>server name for<br>which the data is<br>collected.                                                    | UTF8 / Text                      |
| SPI for Exchange → en → Exchange 2010 →<br>Manual Deploy Group → Hub Transport Server<br>→ Transport Agent → EXSPI-14X-Dc-Hub<br>MonitorSPAM<br>Statistics<br>SPI for Exchange → en → Exchange 2010 →<br>Manual Deploy Group → Edge Server →<br>Transport Agent → EXSPI-14X-Dc-<br>EdgeMonitor<br>SPAMStatistics | Not applicable                        | INSTANCE: The<br>instance for which<br>the data is collected.<br>For spam statistics<br>the _total instance<br>is used                | UTF8 / Text                      |
|                                                                                                    | MSExchange<br>Content Filter<br>Agent | DELETED:<br>Messages Deleted is<br>the total number of<br>messages that were<br>deleted by Content<br>Filter Agent.                   | U64 / Precision 0                |
|                                                                                                    | MSExchange<br>Content Filter<br>Agent | QUARANTINED:<br>Messages<br>Quarantined is the<br>total number of<br>messages that were<br>quarantined by<br>Content Filter<br>Agent. | U64 / Precision 0                |
|                                                                                                    | MSExchange<br>Content Filter<br>Agent | REJECTED:<br>Messages Rejected<br>is the total number<br>of messages that<br>were rejected by<br>Content Filter<br>Agent.             | U64 / Precision 0                |

| Table and Policy Details                                                                                                    | Metrics /<br>Performance<br>Counter | Data Store<br>Column and<br>Description                                            | Metric Data<br>Type<br>CODA / PA |
|----------------------------------------------------------------------------------------------------|-------------------------------------|------------------------------------------------------------------------------------|----------------------------------|
| <b>EXSPI_BLOCKEDMAILS</b> -<br>This table stores information about the mails<br>that were blocked by various transport agents.<br>The information is collected by running the<br>cmd-let get-AgentLogData<br>once per day. | Not applicable                      | TIMESTAMP: The<br>date and time at<br>which the event<br>occurred.                 | UTF8 / Text                      |
| Performance Object: Not applicable<br>Policy Name: EXSPI-14X-Dc-<br>HubAgentLog<br>BlockedData                                                                                                    |                                     |                                                                                    |                                  |
| EXSPI-14X-Dc-<br>EdgeAgentLog<br>BlockedData                                                                                                    |                                     |                                                                                    |                                  |
| Policy Type: Schedule Task<br>Policy Group:<br>SPI for Exchange $\rightarrow$ en $\rightarrow$ Exchange 2010 $\rightarrow$<br>Manual Deploy Group $\rightarrow$ Hub Transport Server $\rightarrow$                         | Not applicable                      | SERVER_NAME:<br>The Exchange<br>server name for<br>which the data is<br>collected. | UTF8 / Text                      |
| Transport Agent $\rightarrow$ EXSPI-14X-Dc-<br>HubAgentLog<br>BlockedData                                                                                                    |                                     | IPADDRESS: The ip<br>address from which<br>the mail was sent.                      | UTF8 / Text                      |
| SPI for Exchange $\rightarrow$ en $\rightarrow$ Exchange 2010 $\rightarrow$<br>Manual Deploy Group $\rightarrow$ Edge Server $\rightarrow$<br>Transport Agent $\rightarrow$ EXSPI-14X-Dc-<br>EdgeAgentLog<br>BlockedData   |                                     |                                                                                    |                                  |

| Table and Policy Details | Metrics /<br>Performance<br>Counter | Data Store<br>Column and<br>Description                                                                | Metric Data<br>Type<br>CODA / PA |
|--------------------------|-------------------------------------|----------------------------------------------------------------------------------------------------|----------------------------------|
|                          | Not applicable                      | SENDERADDRESS<br>: The sender e-mail<br>address specified in<br>MAIL FROM: in the<br>message envelope. | UTF8 / Text                      |
|                          |                                     | ACTION_TAKEN:<br>The action that is<br>performed on the<br>message by the<br>agent.                    | UTF8 / Text                      |
|                          |                                     | REASON: The<br>reason for the action<br>that is supplied by<br>the agent.                              | UTF8 / Text                      |
|                          |                                     | REASONDATA: The<br>descriptive details<br>for the action that is<br>supplied by the<br>agent.          | UTF8 / Text                      |
|                          |                                     | DOMAIN: The<br>domain from which<br>the mail was sent.                                                 | UTF8 / Text                      |
|                          |                                     | AGENT: The name<br>of the agent that<br>took the action.                                               | UTF8 / Text                      |

| Table and Policy Details                                                                                                    | Metrics /<br>Performance<br>Counter | Data Store<br>Column and<br>Description                                                                                                    | Metric Data<br>Type<br>CODA / PA |
|----------------------------------------------------------------------------------------------------|-------------------------------------|----------------------------------------------------------------------------------------------------|----------------------------------|
|                                                                                                    | Not applicable                      | ISHUBTRANSPOR<br>TSERVER: Specifies<br>if the Exchange<br>server is a hub<br>transport or an edge<br>server.                                           | UTF8 / Text                      |
|                                                                                                    |                                     | REMOTEENDPOIN<br>T: The IP address<br>and port number of<br>the previous SMTP<br>server that<br>connected to this<br>server to deliver the<br>message. | UTF8 / Text                      |
| <b>EXSPI_BLOCKEDRCPTS</b> -<br>This table stores information about users who<br>were the intended recipients of the mails that<br>were blocked. It also stores other information<br>about the blocked mails.<br>The information is collected by running the | Not applicable                      | TIMESTAMP: The<br>date and time at<br>which the event<br>occurred.                                                                                     | UTF8 / Text                      |
| cmd-let get-BlockedRecipient once per day. Performance Object: Not applicable                                                                                                    |                                     |                                                                                                    |                                  |
| Policy Name:<br>EXSPI-14X-Dc-<br>HubAgentLog<br>BlockedRcpts                                                                                                    |                                     |                                                                                                    |                                  |
| EXSPI-14X-Dc-<br>EdgeAgentLog<br>BlockedRcpts                                                                                                    |                                     |                                                                                                    |                                  |
| Policy Type: Scheduled Task                                                                                                    |                                     |                                                                                                    |                                  |

| Table and Policy Details                                                                                                    | Metrics /<br>Performance<br>Counter | Data Store<br>Column and<br>Description                                                                    | Metric Data<br>Type<br>CODA / PA |
|----------------------------------------------------------------------------------------------------|-------------------------------------|----------------------------------------------------------------------------------------------------|----------------------------------|
| Policy Group:<br>SPI for Exchange $\rightarrow$ en $\rightarrow$ Exchange 2010 $\rightarrow$<br>Manual Deploy Group $\rightarrow$ Hub Transport Server $\rightarrow$<br>Transport Agent $\rightarrow$ EXSPI-14X-Dc-<br>HubAgentLog       | Not applicable                      | SERVER_NAME:<br>The Exchange<br>server name for<br>which the data is<br>collected.                         | UTF8 / Text                      |
| BlockedRcpts<br>SPI for Exchange → en → Exchange 2010 →<br>Manual Deploy Group → Edge Server →<br>Transport Agent<br>→ EXSPI-14X-Dc-<br>EdgeAgentLog<br>BlockedRcpts                                                                     |                                     | RECIPIENTADDRE<br>SS: Recipient<br>Address: The<br>recipient address to<br>which the mail was<br>destined. | UTF8 / Text                      |
|                                                                                                    |                                     | AGENT: The name<br>of the agent that<br>took the action.                                                   | UTF8 / Text                      |
|                                                                                                    |                                     | REASON: The<br>reason for the action<br>that is supplied by<br>the agent.                                  | UTF8 / Text                      |
|                                                                                                    |                                     | REASONDATA: The<br>descriptive details<br>for the action that is<br>supplied by the<br>agent.              | UTF8 / Text                      |
|                                                                                                    |                                     | ISHUBTRANSSER<br>VER: Specifies if the<br>Exchange server is a<br>hub transport or an<br>edge server.      | UTF8 / Text                      |
| <b>EXSPI_MFLAT</b> - This table contains mail<br>flow latency, the originating server, and the<br>destination server between which the test was<br>performed. It also contains the status of the<br>test and other relevant information. | Originating<br>Server               | ORIGIN_SERVER:<br>Originating Server:<br>The server from<br>which the mail flow<br>test is initiated.      | UTF8 / Text                      |
| The data is collected from the cmdlet<br><b>Get-MailFlowLatency</b> (a customized cmdlet<br>available in the PowerShell Snap-in<br>GetExspiPS<br>SnapIn) at every 30 minutes and logged into<br>the table without further processing.    | Originating Site                    | ORIGIN_SITE:<br>Originating Site:<br>The site to which<br>the originating<br>server belongs to.            | UTF8 / Text                      |
| Performance Object: Not applicable                                                                                                    |                                     |                                                                                                    |                                  |

| Table and Policy Details                                                                                                    | Metrics /<br>Performance<br>Counter | Data Store<br>Column and<br>Description                                                                                               | Metric Data<br>Type<br>CODA / PA |
|----------------------------------------------------------------------------------------------------|-------------------------------------|----------------------------------------------------------------------------------------------------|----------------------------------|
| Policy Name: EXSPI-14X Dc-GetMailFlow<br>Latency<br>Policy Type:                                                                                   | Destination<br>Server               | DESTIN_SERVER:<br>Destination Server:<br>The server to which<br>the mail flow test<br>was performed.                                  | UTF8 / Text                      |
| Policy Group: SPI for Exchange → en →<br>Exchange 2010 → Manual Deploy Groups →<br>Mailbox Server → Mail Flow → EXSPI-14X<br>Dc-GetMailFlowLatency | Destination Site                    | DESTIN_SITE:<br>Destination Site:<br>The site to which<br>the destination<br>server belongs to.                                       | UTF8 / Text                      |
|                                                                                                    | Latency                             | LATENCY_SECON<br>DS: Latency: The<br>time taken (in<br>seconds) for the test<br>mail to be delivered<br>to the destination<br>server. | R64 / Precision 2                |
|                                                                                                    | Status                              | STATUS: Status:<br>Indicates if the mail<br>flow test was a<br>success or a failure.                                                  | UTF8 / Text                      |
|                                                                                                    | ISRemote Test                       | ISREMOTETEST:<br>IsRemoteTest:<br>Indicates if the mail<br>flow test that was<br>performed was a<br>local test or a<br>remote test.   | UTF8 / Text                      |

## C Report, Data Store, and Policy Mapping Details for Microsoft Exchange Server 2007

The Microsoft Exchange SPI creates the following data tables in the data store on the node to facilitate the data-collection procedure. The data store class creator can be created by using the tool Create Data Sources.

| Report Name                                        | Report Table | Report Table<br>Attributes | Data Store<br>Class Name | Policy Logging<br>Data   |         |         |         |         |         |         |         |         |         |         |         |         |         |         |         |         |         |         |         |         |         |         |         |            |         |                          |
|----------------------------------------------------|--------------|----------------------------|--------------------------|--------------------------|---------|---------|---------|---------|---------|---------|---------|---------|---------|---------|---------|---------|---------|---------|---------|---------|---------|---------|---------|---------|---------|---------|---------|------------|---------|--------------------------|
| g_Exchange 2007                                    | EX2007_AVAIL | ID                         | EX2007_AVAIL             | EXSPI-8X Get             |         |         |         |         |         |         |         |         |         |         |         |         |         |         |         |         |         |         |         |         |         |         |         |            |         |                          |
| Availability.rpt                                   | ABILITY      | SYSTEMNAME                 | ABILITY                  | Exchange<br>Availability |         |         |         |         |         |         |         |         |         |         |         |         |         |         |         |         |         |         |         |         |         |         |         |            |         |                          |
| Report Content: Exchange 2007                      |              | DATETIME                   |                          |                          |         |         |         |         |         |         |         |         |         |         |         |         |         |         |         |         |         |         |         |         |         |         |         |            |         |                          |
| Availability                                       |              | GMT                        |                          |                          |         |         |         |         |         |         |         |         |         |         |         |         |         |         |         |         |         |         |         |         |         |         |         |            |         |                          |
| Spec File:                                         |              | SHIFTNAME                  |                          |                          |         |         |         |         |         |         |         |         |         |         |         |         |         |         |         |         |         |         |         |         |         |         |         |            |         |                          |
| EX2007_AVAILABILITY.spec                           |              | SERVER_NAM<br>E            |                          |                          |         |         |         |         |         |         |         |         |         |         |         |         |         |         |         |         |         |         |         |         |         |         |         |            |         |                          |
|                                                    |              | ADSITE_NAME                |                          |                          |         |         |         |         |         |         |         |         |         |         |         |         |         |         |         |         |         |         |         |         |         |         |         |            |         |                          |
|                                                    |              | SERVER_ROLE                |                          |                          |         |         |         |         |         |         |         |         |         |         |         |         |         |         |         |         |         |         |         |         |         |         |         |            |         |                          |
|                                                    |              | AVAILABILITY               |                          |                          |         |         |         |         |         |         |         |         |         |         |         |         |         |         |         |         |         |         |         |         |         |         |         |            |         |                          |
| g_Exchange 2007 Client Access                      | EX2007_AVAIL | ID                         | EX2007_AVAIL             | EXSPI-8X Get             |         |         |         |         |         |         |         |         |         |         |         |         |         |         |         |         |         |         |         |         |         |         |         |            |         |                          |
| Server Availability.rpt                            | ABILITY      | ABILITY                    | ABILITY                  | ABILITY                  | ABILITY | ABILITY | ABILITY | ABILITY | ABILITY | ABILITY | ABILITY | ABILITY | ABILITY | ABILITY | ABILITY | ABILITY | ABILITY | ABILITY | ABILITY | ABILITY | ABILITY | ABILITY | ABILITY | ABILITY | ABILITY | ABILITY | ABILITY | SYSTEMNAME | ABILITY | Exchange<br>Availability |
| Report Content:                                    |              | DATETIME                   |                          |                          |         |         |         |         |         |         |         |         |         |         |         |         |         |         |         |         |         |         |         |         |         |         |         |            |         |                          |
| Exchange 2007 Client Access<br>Server Availability |              | GMT                        |                          |                          |         |         |         |         |         |         |         |         |         |         |         |         |         |         |         |         |         |         |         |         |         |         |         |            |         |                          |
| Server Availability                                |              | SHIFTNAME                  |                          |                          |         |         |         |         |         |         |         |         |         |         |         |         |         |         |         |         |         |         |         |         |         |         |         |            |         |                          |
| Spec File:<br>EX2007_AVAILABILITY .spec            |              | SERVER_<br>NAME            |                          |                          |         |         |         |         |         |         |         |         |         |         |         |         |         |         |         |         |         |         |         |         |         |         |         |            |         |                          |
|                                                    |              | ADSITE_NAME                |                          |                          |         |         |         |         |         |         |         |         |         |         |         |         |         |         |         |         |         |         |         |         |         |         |         |            |         |                          |
|                                                    |              | SERVER_ROLE                |                          |                          |         |         |         |         |         |         |         |         |         |         |         |         |         |         |         |         |         |         |         |         |         |         |         |            |         |                          |
|                                                    |              | AVAILABILITY               |                          |                          |         |         |         |         |         |         |         |         |         |         |         |         |         |         |         |         |         |         |         |         |         |         |         |            |         |                          |

Table 8 Data Store

| Report Name                                            | Report Table            | Report Table<br>Attributes | Data Store<br>Class Name | Policy Logging<br>Data                   |  |  |  |  |                 |  |  |
|--------------------------------------------------------|-------------------------|----------------------------|--------------------------|------------------------------------------|--|--|--|--|-----------------|--|--|
| g_Exchange 2007 Edge                                   | EX2007_AVAIL<br>ABILITY | ID                         | EX2007_AVAIL             | EXSPI-8X Get<br>Exchange<br>Availability |  |  |  |  |                 |  |  |
| Transport Server<br>Availability.rpt                   |                         | SYSTEMNAME                 | ABILITY                  |                                          |  |  |  |  |                 |  |  |
|                                                        |                         | DATETIME                   |                          |                                          |  |  |  |  |                 |  |  |
| Report Content: Exchange 2007<br>Edge Transport Server |                         | GMT                        |                          |                                          |  |  |  |  |                 |  |  |
| Availability                                           |                         | SHIFTNAME                  |                          |                                          |  |  |  |  |                 |  |  |
| Spec File:<br>EX2007_AVAILABILITY.spec                 |                         | SERVER_<br>NAME            |                          |                                          |  |  |  |  |                 |  |  |
|                                                        |                         | ADSITE_NAME                |                          |                                          |  |  |  |  |                 |  |  |
|                                                        |                         | SERVER_ROLE                |                          |                                          |  |  |  |  |                 |  |  |
|                                                        |                         | AVAILABILITY               |                          |                                          |  |  |  |  |                 |  |  |
| g_Exchange 2007 Hub                                    | EX2007_AVAIL<br>ABILITY | ID                         | EX2007_AVAIL<br>ABILITY  | EXSPI-8X Get<br>Exchange<br>Availability |  |  |  |  |                 |  |  |
| Transport Server<br>Availability.rpt                   |                         | SYSTEMNAME                 |                          |                                          |  |  |  |  |                 |  |  |
|                                                        |                         | DATETIME                   |                          |                                          |  |  |  |  |                 |  |  |
| Report Content: Exchange 2007<br>Hub Transport Server  |                         | GMT                        |                          |                                          |  |  |  |  |                 |  |  |
| Availability                                           |                         | SHIFTNAME                  |                          |                                          |  |  |  |  |                 |  |  |
| Spec File:<br>EX2007_AVAILABILITY.spec                 |                         |                            |                          |                                          |  |  |  |  | SERVER_<br>NAME |  |  |
|                                                        |                         | ADSITE_NAME                |                          |                                          |  |  |  |  |                 |  |  |
|                                                        |                         | SERVER_ROLE                |                          |                                          |  |  |  |  |                 |  |  |
|                                                        |                         | AVAILABLITY                |                          |                                          |  |  |  |  |                 |  |  |
| g_Exchange 2007 Mailbox                                | EX2007_AVAIL            | ID                         | EX2007_AVAIL             | EXSPI-8X Get                             |  |  |  |  |                 |  |  |
| Server Availability.rpt                                | ABILITY                 | SYSTEMNAME                 |                          | Exchange<br>Availability                 |  |  |  |  |                 |  |  |
| Report Content: Exchange 2007                          |                         | DATETIME                   |                          |                                          |  |  |  |  |                 |  |  |
| Mailbox Server Availability                            |                         | GMT                        |                          |                                          |  |  |  |  |                 |  |  |
| Spec File:<br>EX2007_AVAILABILITY.spec                 |                         | SHIFTNAME                  |                          |                                          |  |  |  |  |                 |  |  |

| Report Name                                 | Report Table       | Report Table<br>Attributes | Data Store<br>Class Name | Policy Logging<br>Data          |
|---------------------------------------------|--------------------|----------------------------|--------------------------|---------------------------------|
|                                             |                    | SERVER_<br>NAME            |                          |                                 |
|                                             |                    | ADSITE_NAME                |                          |                                 |
|                                             |                    | SERVER_ROLE                |                          |                                 |
|                                             |                    | AVAILABILITY               |                          |                                 |
| g_Exchange 2007 Unified<br>Messaging Server | ABILITY<br>07<br>c | ID                         | EX2007_AVAIL<br>ABILITY  | EXSPI-8X Get<br>Exchange        |
| Availability.rpt                            |                    | SYSTEMNAME                 | -                        | Availability                    |
| Report Content: Exchange 2007               |                    | DATETIME                   | -                        |                                 |
| Unified Messaging Server                    |                    | GMT                        | -                        |                                 |
| Availability                                |                    | SHIFTNAME                  |                          |                                 |
| Spec File:<br>EX2007_AVAILABILITY.spec      |                    | SERVER_<br>NAME            | -                        |                                 |
| EA2007_AVAILABILIT 1.spec                   |                    | ADSITE_NAME                |                          |                                 |
|                                             |                    | SERVER_ROLE                |                          |                                 |
|                                             |                    | AVAILABILIY                |                          |                                 |
| g_Exchange 2007 Top                         | EX2007_            | ID                         | EX2007_MBDE<br>TAIL      | EXSPI-8X Get<br>Mailbox Details |
| Mailboxes.rpt                               | MBDETAIL           | SYSTEMNAME                 |                          |                                 |
| Report Content: Exchange 2007               |                    | DATETIME                   |                          |                                 |
| Top 100 Mailboxes                           |                    | GMT                        |                          |                                 |
| Spec File:                                  |                    | SHIFTNAME                  |                          |                                 |
| EX2007_MBDETAIL.spec                        |                    | MB_IDENTITY                |                          |                                 |
|                                             |                    | MB_NAME                    |                          |                                 |
|                                             |                    | MB_SVRNAME                 |                          |                                 |
|                                             |                    | MB_SGNAME                  |                          |                                 |
|                                             |                    | MB_DBNAME                  |                          |                                 |
|                                             |                    | MB_SIZE                    |                          |                                 |
|                                             |                    | MB_MSG<br>COUNT            |                          |                                 |
|                                             |                    | MB_LAST<br>ACCESS          |                          |                                 |
|                                             |                    | MB_DISCON<br>NECT          |                          |                                 |

| Report Name                                     | Report Table | Report Table<br>Attributes | Data Store<br>Class Name | Policy Logging<br>Data       |
|-------------------------------------------------|--------------|----------------------------|--------------------------|------------------------------|
|                                                 |              | MB_DEL<br>COUNT            |                          |                              |
|                                                 |              | MB_DELSIZE                 |                          |                              |
|                                                 |              | MB_STGLIMIT                |                          |                              |
| g_Exchange 2007 Public Folder                   | EX2007_      | ID                         | EX2007_                  | EXSPI-8X Dc-IS               |
| Store Msg Trends.rpt                            | PFPERF       | SYSTEMNAME                 | PFPERF                   | Public Folder<br>Performance |
| Report Content: Exchange 2007                   |              | DATETIME                   |                          |                              |
| Public Folder Store Message<br>Trends by Server |              | GMT                        |                          |                              |
| ·                                               |              | SHIFTNAME                  |                          |                              |
| Spec File: EX2007_PF<br>PERF.spec               |              | INSTANCE_<br>NAME          |                          |                              |
|                                                 |              | SERVER_<br>NAME            | -                        |                              |
|                                                 |              | PFDELIVERY<br>TIME         |                          |                              |
|                                                 |              | PFDELIVER                  |                          |                              |
|                                                 |              | PFSENT                     |                          |                              |
|                                                 |              | PFSUBMITTED                |                          |                              |
|                                                 |              | PFRECIPIENT                |                          |                              |
|                                                 |              | PFACTIVE<br>LOGON          |                          |                              |
|                                                 |              | PFLOGON                    |                          |                              |
|                                                 |              | PFLOGON<br>PEAK            |                          |                              |
|                                                 |              | PFSIRATIO                  |                          |                              |
|                                                 |              | PFRECOVERIT<br>EMS         | -                        |                              |
|                                                 |              | PFRECOVER<br>SIZE          |                          |                              |
|                                                 |              | PFREPRCVD                  |                          |                              |
|                                                 |              | PFREPSENT                  | 1                        |                              |
|                                                 |              | PFREPQ                     | 1                        |                              |

| Report Name                        | Report Table | Report Table<br>Attributes  | Data Store<br>Class Name | Policy Logging<br>Data                             |     |   |  |
|------------------------------------|--------------|-----------------------------|--------------------------|----------------------------------------------------|-----|---|--|
| g_Exchange 2007 IMAP4              | EX2007_IMAP4 | ID                          | EX2007_IMAP4             | EXSPI-8X<br>Dc-IMAP4<br>Performance                |     |   |  |
| Connections.rpt                    | PERF         | SYSTEMNAME                  | PERF                     |                                                    |     |   |  |
| Report Content: Exchange 2007      |              | DATETIME                    |                          |                                                    |     |   |  |
| IMAP4 Connections by Server        |              | GMT                         | ]                        |                                                    |     |   |  |
| pec File:                          |              | SHIFTNAME                   |                          |                                                    |     |   |  |
| EX2007_IMAP4PERF.spec              |              | INSTANCE_<br>NAME           |                          |                                                    |     |   |  |
|                                    |              | SERVER_<br>NAME             |                          |                                                    |     |   |  |
|                                    |              | ADMINDIS<br>PLAY_NAME       | -                        |                                                    |     |   |  |
|                                    |              | IMAP4CON                    | -                        |                                                    |     |   |  |
|                                    |              | IMAP4FAILED<br>CON          |                          |                                                    |     |   |  |
|                                    |              | IMAP4REJEC<br>TEDCON        |                          |                                                    |     |   |  |
| g_Exchange 2007 IS                 | EX2007_      | ID                          | EX2007_<br>ISPERF        | EXSPI-8X<br>Dc-Information<br>Store<br>Performance |     |   |  |
| Connections.rpt                    | ISPERF       | SYSTEMNAME                  |                          |                                                    |     |   |  |
| Report Content: Exchange 2007      |              | DATETIME                    |                          |                                                    |     |   |  |
| Users and Connections by<br>Server |              |                             |                          |                                                    | GMT | ] |  |
|                                    |              | SHIFTNAME                   | -                        |                                                    |     |   |  |
| Spec File: EX2007_<br>ISPERF.spec  |              | ISUSERCNT                   |                          |                                                    |     |   |  |
| ISI III. Spec                      |              | ISACTIVE<br>USERCNT         |                          |                                                    |     |   |  |
|                                    |              | ISANONUSER<br>CNT           |                          |                                                    |     |   |  |
|                                    |              | ISACTIVE<br>ANONUSER<br>CNT |                          |                                                    |     |   |  |
|                                    |              | ISCONNECT<br>CNT            |                          |                                                    |     |   |  |
|                                    |              | ISACTIVE<br>CONNECTCNT      |                          |                                                    |     |   |  |

| Report Name                                                                   | Report Table      | Report Table<br>Attributes | Data Store<br>Class Name | Policy Logging<br>Data                   |
|-------------------------------------------------------------------------------|-------------------|----------------------------|--------------------------|------------------------------------------|
| g_Exchange 2007 Mailbox Store                                                 | EX2007_<br>MBPERF | ID                         | EX2007_                  | EXSPI-8X Dc-IS<br>Mailbox<br>Performance |
| Msg Trends.rpt                                                                |                   | SYSTEMNAME                 | MBPERF                   |                                          |
| <i>Report Content:</i> Exchange 2007<br>Mailbox Store Msg Trends by<br>Server |                   | DATETIME                   |                          |                                          |
|                                                                               |                   | GMT                        |                          |                                          |
|                                                                               |                   | SHIFTNAME                  |                          |                                          |
| Spec File: EX2007_<br>MBPERF.spec                                             |                   | INSTANCE_<br>NAME          |                          |                                          |
|                                                                               |                   | SERVER_<br>NAME            |                          |                                          |
|                                                                               |                   | MBDELIVERY<br>TIME         |                          |                                          |
|                                                                               |                   | MBLOCALDELI<br>VER         |                          |                                          |
|                                                                               |                   | MBDELIVER                  |                          |                                          |
|                                                                               |                   | MBSENT                     |                          |                                          |
|                                                                               |                   | MBSUBMITT<br>ED            |                          |                                          |
|                                                                               |                   | MBRECIPIENT                |                          |                                          |
|                                                                               |                   | MBACTIVE<br>LOGON          |                          |                                          |
|                                                                               |                   | MBLOGON                    |                          |                                          |
|                                                                               |                   | MBLOGON<br>PEAK            |                          |                                          |
|                                                                               |                   | MBSIRATIO_                 |                          |                                          |
|                                                                               |                   | MBRECOVER<br>ITEMS         |                          |                                          |
|                                                                               |                   | MBRECOVER<br>SIZE          |                          |                                          |

| Report Name                                                                        | Report Table        | Report Table<br>Attributes | Data Store<br>Class Name | Policy Logging<br>Data              |
|------------------------------------------------------------------------------------|---------------------|----------------------------|--------------------------|-------------------------------------|
| g_Exchange 2007 POP3                                                               | EX2007_POP3         | ID                         | EX2007_POP3              | EXSPI-8X                            |
| Connections.rpt                                                                    | PERF                | SYSTEMNAME                 | PERF                     | Dc-POP3<br>Performance              |
| Report Content: Exchange 2007                                                      |                     | DATETIME                   |                          |                                     |
| POP3 Connections by Server                                                         |                     | GMT                        |                          |                                     |
| Spec File: EX2007_POP3                                                             |                     | SHIFTNAME                  |                          |                                     |
| PERF.spec                                                                          |                     | INSTANCE_<br>NAME          | -                        |                                     |
|                                                                                    |                     | SERVER_<br>NAME            |                          |                                     |
|                                                                                    |                     | ADMINDIS<br>PLAY_NAME      |                          |                                     |
|                                                                                    |                     | POP3CON                    |                          |                                     |
|                                                                                    |                     | POP3FAILED<br>CON          |                          |                                     |
|                                                                                    |                     | POP3REJEC<br>TEDCON        |                          |                                     |
| g_Exchange 2007 SMTP<br>Receive Messaging Trends.rpt                               | EX2007_SMTP<br>PERF | SMTPMSGSEN<br>T            | EX2007_SMTPR<br>ECV      | EXSPI-8X<br>Dc-SMTPPerfor           |
| <i>Report Content:</i> Exchange 2007<br>SMTP Receive Messaging<br>Trends by Server |                     | SMTPMSGREC<br>EIVE         |                          | mance for<br>Inbound<br>Connections |
|                                                                                    |                     | SMTPMSGBYT<br>ESENT        |                          |                                     |
| Spec File:<br>EX2007_SMTPRECV.spec                                                 |                     | SMTPMSGBYT<br>ERECEIVE     |                          |                                     |

| Report Name                   | Report Table | Report Table<br>Attributes | Data Store<br>Class Name | Policy Logging<br>Data |
|-------------------------------|--------------|----------------------------|--------------------------|------------------------|
| g_Exchange 2007 Inactive      | EX2007_MB    | ID                         | EX2007_MB                | EXSPI-8X Get           |
| Mailboxes.rpt                 | DETAIL       | SYSTEMNAME                 | DETAIL                   | Mailbox Details        |
| Report Content: Exchange 2007 |              | DATETIME                   |                          |                        |
| Inactive Mailboxes by Server  |              | GMT                        |                          |                        |
| Spec File: EX2007_MB          |              | SHIFTNAME                  |                          |                        |
| DETAIL.spec                   |              | MB_IDENTITY                |                          |                        |
|                               |              | MB_NAME                    |                          |                        |
|                               |              | MB_SVRNAME                 |                          |                        |
|                               |              | MB_SGNAME                  |                          |                        |
|                               |              | MB_DBNAME                  |                          |                        |
|                               |              | MB_SIZE                    |                          |                        |
|                               |              | MB_MSG<br>COUNT            |                          |                        |
|                               |              | MS_LAST<br>ACCESS          |                          |                        |
|                               |              | MB_DISCON<br>NECT          |                          |                        |
|                               |              | MB_DEL<br>COUNT            | ]                        |                        |
|                               |              | MB_DELSIZE                 | 1                        |                        |
|                               |              | MB_STGLIMIT                |                          |                        |

| Report Name                   | Report Table | Report Table<br>Attributes | Data Store<br>Class Name | Policy Logging<br>Data |
|-------------------------------|--------------|----------------------------|--------------------------|------------------------|
| g_Exchange 2007 Mailbox       | EX2007_MB    | ID                         | EX2007_MB                | EXSPI-8X Get           |
| Details.rpt                   | DETAIL       | SYSTEMNAME                 | DETAIL                   | Mailbox Details        |
| Report Content: Exchange 2007 |              | DATETIME                   |                          |                        |
| Mailbox Details by Server     |              | GMT                        |                          |                        |
| Spec File: EX2007_MB          |              | SHIFTNAME                  |                          |                        |
| DETAIL.spec                   |              | MB_IDENTITY                |                          |                        |
|                               |              | MB_NAME                    |                          |                        |
|                               |              | MB_SVRNAME                 |                          |                        |
|                               |              | MB_SGNAME                  |                          |                        |
|                               |              | MB_DBNAME                  |                          |                        |
|                               |              | MB_SIZE                    |                          |                        |
|                               |              | MB_MSG<br>COUNT            |                          |                        |
|                               |              | MB_LAST<br>ACCESS          |                          |                        |
|                               |              | MB_DISCON<br>NECT          |                          |                        |
|                               |              | MB_DEL<br>COUNT            | ]                        |                        |
|                               |              | MB_DELSIZE                 |                          |                        |
|                               |              | MB_STGLIMIT                |                          |                        |

| Report Name                   | Report Table      | Report Table<br>Attributes | Data Store<br>Class Name | Policy Logging<br>Data                   |
|-------------------------------|-------------------|----------------------------|--------------------------|------------------------------------------|
| g_Exchange 2007 Top           | EX2007_SEND       | ID                         | EX2007_SEND              | EXSPI-8X<br>Dc-Get Top<br>Sender Details |
| Senders.rpt                   | ER                | SYSTEMNAME                 | ER                       |                                          |
| Report Content: Exchange 2007 |                   | DATETIME                   |                          |                                          |
| Top Senders                   |                   | GMT                        |                          |                                          |
| Spec File: EX2007_SEND        |                   | SHIFTNAME                  |                          |                                          |
| ER.spec                       |                   | SERVER_<br>NAME            |                          |                                          |
|                               |                   | ADSITE_NAME                |                          |                                          |
|                               |                   | SG_NAME                    |                          |                                          |
|                               |                   | STORE_NAME                 |                          |                                          |
|                               | E<br>N<br>SI<br>N | MBOX_NAME                  |                          |                                          |
|                               |                   | EMAIL_ADDR                 |                          |                                          |
|                               |                   | NUM_BYTES_<br>SR           |                          |                                          |
|                               |                   | NUM_MSGS_<br>SR            |                          |                                          |
| g_Exchange 2007 Top Senders   | EX2007_SEND       | ID                         | EX2007_SEND              | EXSPI-8X<br>Dc-Get Top<br>Sender Details |
| Per ADSite.rpt                | ER                | SYSTEMNAME                 | ER                       |                                          |
| Report Content: Exchange 2007 |                   | DATETIME                   |                          |                                          |
| Top Senders Per AD Site       |                   | GMT                        |                          |                                          |
| Spec File: EX2007_SEND        |                   | SHIFTNAME                  |                          |                                          |
| ER.spec                       |                   | SERVER_<br>NAME            |                          |                                          |
|                               |                   | ADSITE_NAME                |                          |                                          |
|                               |                   | SG_NAME                    |                          |                                          |
|                               |                   | STORE_NAME                 |                          |                                          |
|                               |                   | MBOX_NAME                  |                          |                                          |
|                               |                   | EMAIL_ADDR                 |                          |                                          |
|                               |                   | NUM_BYTES_<br>SR           |                          |                                          |
|                               |                   | NUM_MSGS_<br>SR            |                          |                                          |

| Report Name                        | Report Table | Report Table<br>Attributes | Data Store<br>Class Name | Policy Logging<br>Data                           |
|------------------------------------|--------------|----------------------------|--------------------------|--------------------------------------------------|
| g_Exchange 2007 Top                | EX2007_DEST  | ID                         | EX2007_DEST              | EXSPI-8X<br>Dc-Get Top<br>Destination            |
| Destinations.rpt                   |              | SYSTEMNAME                 |                          |                                                  |
| Report Content: Exchange 2007      |              | DATETIME                   | ]                        | Details                                          |
| Top Outgoing E-mail                |              | GMT                        |                          |                                                  |
| Spec File: EX2007_DEST.            |              | SHIFTNAME                  |                          |                                                  |
| spec                               |              | DEST_ADDR                  |                          |                                                  |
|                                    |              | DOMAIN_<br>NAME            |                          |                                                  |
|                                    |              | DEST_KEY                   |                          |                                                  |
|                                    |              | SERVER_<br>NAME            |                          |                                                  |
|                                    |              | ADSITE_NAME                | ]                        |                                                  |
|                                    |              | IS_INTERNAL                |                          |                                                  |
|                                    |              | NUM_BYTES_<br>DR           |                          |                                                  |
|                                    |              | NUM_MSGS_<br>DR            |                          |                                                  |
| g_Exchange 2007 Top                | EX2007_DEST  | ID                         | EX2007_DEST              | EXSPI-8X<br>Dc-Get Top<br>Destination<br>Details |
| Destinations.rpt                   |              | SYSTEMNAME                 |                          |                                                  |
| Report Content: Exchange 2007      |              | DATETIME                   |                          |                                                  |
| Top Outgoing E-mail Per AD<br>Site |              | GMT                        |                          |                                                  |
|                                    |              | SHIFTNAME                  |                          |                                                  |
| Spec File: EX2007_DEST. spec       |              | DEST_ADDR                  |                          |                                                  |
| -                                  |              | DOMAIN_<br>NAME            |                          |                                                  |
|                                    |              | DEST_KEY                   |                          |                                                  |
|                                    |              | SERVER_<br>NAME            |                          |                                                  |
|                                    |              | ADSITE_NAME                |                          |                                                  |
|                                    |              | IS_INTERNAL                | ]                        |                                                  |
|                                    |              | NUM_BYTES_<br>DR           |                          |                                                  |
|                                    |              | NUM_MSGS_<br>DR            |                          |                                                  |

| Report Name                                         | Report Table | Report Table<br>Attributes | Data Store<br>Class Name | Policy Logging<br>Data                   |
|-----------------------------------------------------|--------------|----------------------------|--------------------------|------------------------------------------|
| g_exchange 2007 mailbox msg                         | EX2007_SEND  | ID                         | EX2007_SEND              | EXSPI-8X<br>Dc-Get Top<br>Sender Details |
| sent per AD Site.rpt                                | ER           | SYSTEMNAME                 | ER                       |                                          |
| Report Content: Exchange 2007                       |              | DATETIME                   |                          |                                          |
| Mailbox Server Messages Sent                        |              | GMT                        |                          |                                          |
| Spec File: EX2007_SEND                              |              | SHIFTNAME                  |                          |                                          |
| ER.spec                                             |              | SERVER_<br>NAME            |                          |                                          |
|                                                     |              | ADSITE_NAME                |                          |                                          |
|                                                     |              | SG_NAME                    |                          |                                          |
|                                                     |              | STORE_NAME                 |                          |                                          |
|                                                     |              | MBOX_NAME                  |                          |                                          |
|                                                     |              | EMAIL_ADDR                 |                          |                                          |
|                                                     |              | NUM_BYTES_<br>SR           |                          |                                          |
|                                                     |              | NUM_MSGS_<br>SR            |                          |                                          |
| g_exchange 2007 Top 20                              | EX2007_SEND  | ID                         | EX2007_SEND<br>ER        | EXSPI-8X<br>Dc-Get Top<br>Sender Details |
| mailbox servers msg sent.rpt                        | ER           | SYSTEMNAME                 |                          |                                          |
| Report Content: Exchange 2007                       |              | DATETIME                   |                          |                                          |
| Mailbox Server Top 20 Sender<br>Servers of Messages |              | GMT                        |                          |                                          |
|                                                     |              | SHIFTNAME                  |                          |                                          |
| Spec File: EX2007_SEND<br>ER.spec                   |              | SERVER_<br>NAME            |                          |                                          |
|                                                     |              | ADSITE_NAME                |                          |                                          |
|                                                     |              | SG_NAME                    |                          |                                          |
|                                                     |              | STORE_NAME                 |                          |                                          |
|                                                     |              | MBOX_NAME                  |                          |                                          |
|                                                     |              | EMAIL_ADDR                 |                          |                                          |
|                                                     |              | NUM_BYTES_<br>SR           |                          |                                          |
|                                                     |              | NUM_MSGS_<br>SR            |                          |                                          |

| Report Name                   | Report Table | Report Table<br>Attributes | Data Store<br>Class Name | Policy Logging<br>Data                         |
|-------------------------------|--------------|----------------------------|--------------------------|------------------------------------------------|
| g_Exchange 2007 Top           | EX2007_RECP  | ID                         | EX2007_RECP              | EXSPI-8X<br>Dc-Get Top<br>Recipient<br>Details |
| Recipients per AD Site.rpt    |              | SYSTEMNAME                 |                          |                                                |
| Report Content: Exchange 2007 |              | DATETIME                   |                          |                                                |
| Top Recipients Per AD Site    |              | GMT                        |                          |                                                |
| Spec File: EX2007_RECP.       |              | SHIFTNAME                  |                          |                                                |
| spec                          |              | SERVER_<br>NAME            |                          |                                                |
|                               |              | ADSITE_NAME                |                          |                                                |
|                               |              | SG_NAME                    |                          |                                                |
|                               |              | STORE_NAME                 |                          |                                                |
|                               |              | MBOX_NAME                  |                          |                                                |
|                               |              | EMAIL_ADDR                 |                          |                                                |
|                               |              | NUM_BYTES_<br>RR           |                          |                                                |
|                               |              | NUM_MSGS_<br>RR            |                          |                                                |
| g_Exchange 2007 Top           | EX2007_RECP  | ID                         | EX2007_RECP              | EXSPI-8X                                       |
| Recipients.rpt                |              | SYSTEMNAME                 |                          | Dc-Get Top<br>Recipient                        |
| Report Content: Exchange 2007 |              | DATETIME                   |                          | Details                                        |
| Top Recipients                |              | GMT                        |                          |                                                |
| Spec File: EX2007_RECP.       |              | SHIFTNAME                  |                          |                                                |
| spec                          |              | SERVER_<br>NAME            |                          |                                                |
|                               |              | ADSITE_NAME                |                          |                                                |
|                               |              | SG_NAME                    |                          |                                                |
|                               |              | STORE_NAME                 |                          |                                                |
|                               |              | MBOX_NAME                  |                          |                                                |
|                               |              | EMAIL_ADDR                 |                          |                                                |
|                               |              | NUM_BYTES_<br>RR           |                          |                                                |
|                               |              | NUM_MSGS_<br>RR            |                          |                                                |

| Report Name                                            | Report Table      | Report Table<br>Attributes | Data Store<br>Class Name | Policy Logging<br>Data       |
|--------------------------------------------------------|-------------------|----------------------------|--------------------------|------------------------------|
| g_Exchange Top Sources.rpt                             | EX2007_<br>SOURCE | ID                         | EX2007_                  | EXSPI-8X                     |
| Barrant Contants Erschause Tor                         |                   | SYSTEMNAME                 | SOURCE                   | Dc-Get Top<br>Source Details |
| <i>Report Content:</i> Exchange Top<br>Incoming E-mail |                   | DATETIME                   |                          |                              |
|                                                        |                   | GMT                        |                          |                              |
| Spec File: EX2007_<br>SOURCE.spec                      |                   | SHIFTNAME                  |                          |                              |
|                                                        |                   | SOURCE_<br>ADDR            |                          |                              |
|                                                        |                   | DOMAIN_<br>NAME            |                          |                              |
|                                                        |                   | SOURCE_KEY                 |                          |                              |
|                                                        |                   | SERVER_<br>NAME            |                          |                              |
|                                                        |                   | ADSITE_NAME                |                          |                              |
|                                                        |                   | IS_INTERNAL                |                          |                              |
|                                                        |                   | NUM_BYTES_<br>SRC          |                          |                              |
|                                                        |                   | NUM_MSGS_<br>SRC           |                          |                              |

| Report Name                                                         | Report Table | Report Table<br>Attributes | Data Store<br>Class Name | Policy Logging<br>Data                   |
|---------------------------------------------------------------------|--------------|----------------------------|--------------------------|------------------------------------------|
| g_Exchange 2007 Top Sources                                         | EX2007_      | ID                         | EX2007_                  | EXSPI-8X<br>Dc-Get Top<br>Source Details |
| Per AD Site.rpt                                                     | SOURCE       | SYSTEMNAME                 | SOURCE                   |                                          |
| Report Content: Exchange 2007<br>Top Incoming E-mail Per AD<br>Site |              | DATETIME                   |                          |                                          |
|                                                                     |              | GMT                        |                          |                                          |
|                                                                     |              | SHIFTNAME                  |                          |                                          |
| Spec File: EX2007_<br>SOURCE.spec                                   |              | SOURCE_<br>ADDR            |                          |                                          |
|                                                                     |              | DOMAIN_NAM<br>E            |                          |                                          |
|                                                                     |              | SOURCE_KEY                 |                          |                                          |
|                                                                     |              | SERVER_<br>NAME            |                          |                                          |
|                                                                     |              | ADSITE_NAME                |                          |                                          |
|                                                                     |              | IS_INTERNAL                |                          |                                          |
|                                                                     |              | NUM_BYTES_<br>SRC          |                          |                                          |
|                                                                     |              | NUM_MSGS_<br>SRS           |                          |                                          |
| g_exchange 2007 Top 20<br>mailbox servers msg                       | EX2007_RECP  | ID                         | EX2007_RECP              | EXSPI-8X<br>Dc-Get Top<br>Recipient      |
| received.rpt                                                        |              | SYSTEMNAME                 |                          |                                          |
| Densel Contract First and 9007                                      |              | DATETIME                   | _                        | Details                                  |
| Report Content: Exchange 2007<br>Mailbox Server Top 20 Receiver     |              | GMT                        |                          |                                          |
| Servers of Messages                                                 |              | SHIFTNAME                  | 4                        |                                          |
| Spec File: EX2007_RECP. spec                                        |              | SERVER_<br>NAME            |                          |                                          |
|                                                                     |              | ADSITE_NAME                |                          |                                          |
|                                                                     |              | SG_NAME                    |                          |                                          |
|                                                                     |              | STORE_NAME                 |                          |                                          |
|                                                                     |              | MBOX_NAME                  |                          |                                          |
|                                                                     |              | EMAIL_ADDR                 |                          |                                          |
|                                                                     |              | NUM_BYTES_<br>RR           |                          |                                          |
|                                                                     |              | NUM_MSGS_<br>RR            |                          |                                          |

| Report Name                                                     | Report Table | Report Table<br>Attributes | Data Store<br>Class Name | Policy Logging<br>Data                         |
|-----------------------------------------------------------------|--------------|----------------------------|--------------------------|------------------------------------------------|
| g_exchange 2007 Top 20                                          | EX2007_RECP  | ID                         | EX2007_RECP              | EXSPI-8X<br>Dc-Get Top<br>Recipient<br>Details |
| mailbox servers msg size<br>received.rpt                        |              | SYSTEMNAME                 |                          |                                                |
| -                                                               |              | DATETIME                   |                          |                                                |
| Report Content: Exchange 2007<br>Mailbox Server Top 20 Receiver |              | GMT                        |                          |                                                |
| Servers of Largest Messages                                     |              | SHIFTNAME                  |                          |                                                |
| Spec File: EX2007_RECP<br>.spec                                 |              | SERVER_<br>NAME            |                          |                                                |
| Spec                                                            |              | ADSITE_NAME                |                          |                                                |
|                                                                 |              | SG_NAME                    |                          |                                                |
|                                                                 |              | STORE_NAME                 |                          |                                                |
|                                                                 |              | MBOX_NAME                  |                          |                                                |
|                                                                 |              | EMAIL_ADDR                 |                          |                                                |
|                                                                 |              | NUM_BYTES_<br>RR           | -                        |                                                |
|                                                                 |              | NUM_MSGS_<br>RR            |                          |                                                |
| g_exchange 2007 mailbox msg                                     | EX2007_RECP  | ID                         | EX2007_RECP              | EXSPI-8X<br>Dc-Get Top<br>Recipient<br>Details |
| size received per AD Site.rpt                                   |              | SYSTEMNAME                 |                          |                                                |
| Report Content: Exchange 2007                                   |              | DATETIME                   |                          |                                                |
| Mailbox Server Size of<br>Messages Received                     |              | GMT                        | 1                        |                                                |
| -                                                               |              | SHIFTNAME                  |                          |                                                |
| Spec File: EX2007_RECP. spec                                    |              | SERVER_<br>NAME            |                          |                                                |
|                                                                 |              | ADSITE_NAME                |                          |                                                |
|                                                                 |              | SG_NAME                    |                          |                                                |
|                                                                 |              | STORE_NAME                 |                          |                                                |
|                                                                 |              | MBOX_NAME                  |                          |                                                |
|                                                                 |              | EMAIL_ADDR                 |                          |                                                |
|                                                                 |              | NUM_BYTES_<br>RR           |                          |                                                |
|                                                                 |              | NUM_MSGS_<br>RR            |                          |                                                |

| Report Name                                | Report Table | Report Table<br>Attributes | Data Store<br>Class Name | Policy Logging<br>Data                   |
|--------------------------------------------|--------------|----------------------------|--------------------------|------------------------------------------|
| g_exchange 2007 mailbox msg                | EX2007_RECP  | ID                         | EX2007_RECP              | EXSPI-8X<br>Dc-Get Top<br>Recipient      |
| received per AD Site.rpt                   |              | SYSTEMNAME                 |                          |                                          |
| Report Content: Exchange 2007              |              | DATETIME                   |                          | Details                                  |
| Messages Received per Server<br>by AD Site |              | GMT                        |                          |                                          |
| •                                          |              | SHIFTNAME                  |                          |                                          |
| Spec File: EX2007_RECP. spec               |              | SERVER_NAM<br>E            |                          |                                          |
|                                            |              | ADSITE_NAME                |                          |                                          |
|                                            |              | SG_NAME                    |                          |                                          |
|                                            |              | STORE_NAME                 |                          |                                          |
|                                            |              | MBOX_NAME                  |                          |                                          |
|                                            |              | EMAIL_ADDR                 |                          |                                          |
|                                            |              | NUM_BYTES_<br>RR           |                          |                                          |
|                                            |              | NUM_MSGS_<br>RR            |                          |                                          |
| g_Exchange 2007 Mailbox Store              | EX2007_MB    | ID                         | EX2007_MB                | EXSPI-8X Dc-IS<br>Mailbox<br>Performance |
| Msg Trends.rpt                             | PERF         | SYSTEMNAME                 | PERF                     |                                          |
| Report Content: Exchange 2007              |              | DATETIME                   |                          |                                          |
| Mailbox Store Msg Trends by<br>Server      |              | GMT                        |                          |                                          |
|                                            |              | SHIFTNAME                  |                          |                                          |
| Spec File: EX2007_MB<br>PERF.spec          |              | INSTANCE_<br>NAME          |                          |                                          |
|                                            |              | SERVER_<br>NAME            |                          |                                          |
|                                            |              | MBDELIVERY<br>TIME         |                          |                                          |
|                                            |              | MBLOCALDELI<br>VER         |                          |                                          |
|                                            |              | MBDELIVER                  |                          |                                          |
|                                            |              | MBSENT                     |                          |                                          |
|                                            |              | MBSUBMITT<br>ED            |                          |                                          |
|                                            |              | MBRECIPIENT                |                          |                                          |

| Report Name                                | Report Table | Report Table<br>Attributes | Data Store<br>Class Name | Policy Logging<br>Data                         |
|--------------------------------------------|--------------|----------------------------|--------------------------|------------------------------------------------|
|                                            |              | MBACTIVE<br>LOGON          |                          |                                                |
|                                            |              | MBLOGON                    |                          |                                                |
|                                            |              | MBLOGON<br>PEAK            |                          |                                                |
|                                            |              | MBSIRATIO_                 |                          |                                                |
|                                            |              | MBRECOVER<br>ITEMS         |                          |                                                |
|                                            |              | MBRECOVER<br>SIZE          |                          |                                                |
| g_exchange 2007 mailbox msg                | EX2007_RECP  | ID                         | EX2007_RECP              | EXSPI-8X<br>Dc-Get Top<br>Recipient<br>Details |
| received per AD Site.rpt                   |              | SYSTEMNAME                 |                          |                                                |
| Report Content: Exchange 2007              |              | DATETIME                   |                          |                                                |
| Messages Received per Server<br>by AD Site |              | GMT                        |                          |                                                |
|                                            |              | SHIFTNAME                  |                          |                                                |
| Spec File: EX2007_RECP. spec               |              | SERVER_<br>NAME            |                          |                                                |
|                                            |              | ADSITE_NAME                |                          |                                                |
|                                            |              | SG_NAME                    |                          |                                                |
|                                            |              | STORE_NAME                 |                          |                                                |
|                                            |              | MBOX_NAME                  |                          |                                                |
|                                            |              | EMAIL_ADDR                 |                          |                                                |
|                                            |              | NUM_BYTES_<br>RR           |                          |                                                |
|                                            |              | NUM_MSGS_<br>RR            |                          |                                                |

| Report Name                                                   | Report Table | Report Table<br>Attributes | Data Store<br>Class Name | Policy Logging<br>Data                   |  |
|---------------------------------------------------------------|--------------|----------------------------|--------------------------|------------------------------------------|--|
| g_exchange 2007 Top 20                                        | EX2007_SEND  | ID                         | EX2007_SEND              | EXSPI-8X<br>Dc-Get Top<br>Sender Details |  |
| mailbox servers msg size<br>sent.rpt                          | ER           | SYSTEMNAME                 | ER                       |                                          |  |
| •                                                             |              | DATETIME                   |                          |                                          |  |
| Report Content: Exchange 2007<br>Mailbox Server Top 20 Sender |              | GMT                        |                          |                                          |  |
| Servers of Largest Messages                                   |              | SHIFTNAME                  |                          |                                          |  |
| Spec File: EX2007_SEND<br>ER.spec                             |              | SERVER_NAM<br>E            |                          |                                          |  |
| Littispee                                                     |              | ADSITE_NAME                |                          |                                          |  |
|                                                               |              | SG_NAME                    |                          |                                          |  |
|                                                               |              | STORE_NAME                 |                          |                                          |  |
|                                                               |              | MBOX_NAME                  |                          |                                          |  |
|                                                               |              | EMAIL_ADDR                 |                          |                                          |  |
|                                                               |              | NUM_BYTES_<br>SR           |                          |                                          |  |
|                                                               |              | NUM_MSGS_<br>SR            |                          |                                          |  |
| g_exchange 2007 mailbox msg                                   | EX2007_SEND  | ID                         | EX2007_SEND<br>ER        | EXSPI-8X<br>Dc-Get Top<br>Sender Details |  |
| size sent per AD Site.rpt                                     | ER           | SYSTEMNAME                 |                          |                                          |  |
| Report Content: Exchange 2007                                 |              |                            |                          | DATETIME                                 |  |
| Mailbox Server Size of<br>Messages Sent                       |              | GMT                        |                          |                                          |  |
|                                                               |              | SHIFTNAME                  |                          |                                          |  |
| Spec File: EX2007_SEND<br>ER.spec                             |              | SERVER_NAM<br>E            |                          |                                          |  |
|                                                               |              | ADSITE_NAME                |                          |                                          |  |
|                                                               |              | SG_NAME                    |                          |                                          |  |
|                                                               |              | STORE_NAME                 |                          |                                          |  |
|                                                               |              | MBOX_NAME                  |                          |                                          |  |
|                                                               |              | EMAIL_ADDR                 |                          |                                          |  |
|                                                               |              | NUM_BYTES_<br>SR           |                          |                                          |  |
|                                                               |              | NUM_MSGS_<br>SR            |                          |                                          |  |

| Report Name                                                 | Report Table | Report Table<br>Attributes | Data Store<br>Class Name | Policy Logging<br>Data                |
|-------------------------------------------------------------|--------------|----------------------------|--------------------------|---------------------------------------|
| g_Exchange 2007 Percentage                                  | EX2007_ISCLI | ID                         | EX2007_ISCLI             | EXSPI-8X<br>Dc-Outlook<br>Client      |
| Successful RPC Operations.rpt                               | ENT          | SYSTEMNAME                 | ENT                      |                                       |
| Report Content: Percentage of                               |              | DATETIME                   |                          |                                       |
| successful RPC client server operations between clients and |              | GMT                        |                          |                                       |
| Exchange 2007                                               |              | SHIFTNAME                  |                          |                                       |
| <i>Spec File:</i> EX2007_ISCLI<br>ENT.spec                  |              | ISCLATENCY<br>10           |                          |                                       |
| Livispee                                                    |              | ISCLATENCY5                |                          |                                       |
|                                                             |              | ISCLATENCY2                |                          |                                       |
|                                                             |              | ISCRPCATTEM<br>PT          |                          |                                       |
|                                                             |              | ISCRPCSUC<br>CEED          |                          |                                       |
|                                                             |              | ISCRPCFAIL                 |                          |                                       |
|                                                             |              | ISCRPCFUNAV                | -                        |                                       |
|                                                             |              | ISCRPCFBUSY                |                          |                                       |
|                                                             |              | ISCRPCFCAN<br>CEL          | -                        |                                       |
|                                                             |              | ISCRPCFCALL<br>FAIL        |                          |                                       |
|                                                             |              | ISCRPCFACC<br>ESSDENY      |                          |                                       |
|                                                             |              | ISCRPCFOTH<br>ER           |                          |                                       |
| g_SPAMStatis                                                | EX2007_SPAM  | ID                         | EX2007_SPAM              | • EXSPI-8X-Dc-                        |
| tics.rpt                                                    | STATS        | SYSTEMNAME                 | STATS                    | EdgeMonitor<br>SPAMStatis             |
| Report Content: Exchange 2007                               |              | DATETIME                   |                          | tics <ul> <li>EXSPI-8X-Dc-</li> </ul> |
| Spam Statistics                                             |              | GMT                        | -                        | HubMonitor                            |
| Spec File: EX2007_SPAM<br>STATS.spec                        |              | SHIFTNAME                  |                          | SPAMStatis<br>tics                    |
|                                                             |              | TIMESTAMP                  |                          |                                       |
|                                                             |              | SERVER_<br>NAME            |                          |                                       |
|                                                             |              | INSTANCE                   |                          |                                       |
|                                                             |              | DELETED                    |                          |                                       |

| Report Name                                             | Report Table | Report Table<br>Attributes | Data Store<br>Class Name | Policy Logging<br>Data     |
|---------------------------------------------------------|--------------|----------------------------|--------------------------|----------------------------|
|                                                         |              | QUARANTIN<br>ED            |                          |                            |
|                                                         |              | REJECTED                   |                          |                            |
| g_TopBlockedRecipients.rpt                              | EX2007_BLOCK | ID                         | EX2007_BLOCK             | • EXSPI-8X-Dc-             |
| Derrort Contents Erschen an 2007                        | EDRCPTS      | SYSTEMNAME                 | EDRCPTS                  | EdgeAgentLo<br>gBlocked    |
| Report Content: Exchange 2007<br>Top Blocked Recipients |              | DATETIME                   |                          | Rcpts                      |
| ~ <b></b>                                               |              | GMT                        |                          | • EXSPI-8X-Dc-<br>HubAgent |
| Spec File:<br>EX2007_BLOCKEDRCPTS.spe                   |              | SHIFTNAME                  |                          | LogBlocked<br>Rcpts        |
| с                                                       |              | TIMESTAMP                  |                          | repus                      |
|                                                         |              | SERVER_<br>NAME            |                          |                            |
|                                                         |              | RECIPIENT<br>ADDRESS       |                          |                            |
|                                                         |              | AGENT                      |                          |                            |
|                                                         |              | REASON                     |                          |                            |
|                                                         |              | REASONDATA                 | -                        |                            |
|                                                         |              | ISHUBTRANS<br>PORTSERVER   |                          |                            |
| g_TopBlocked                                            | EX2007_BLOCK | ID                         | EX2007_BLOCK             |                            |
| SenderDomains.rpt                                       | EDMAILS      | SYSTEMNAME                 | EDMAILS                  | EdgeAgent<br>LogBlocked    |
| Report Content: Exchange 2007                           |              | DATETIME                   |                          | Data                       |
| Top Blocked Sender Domains                              |              | GMT                        |                          | • EXSPI-8X-Dc-<br>HubAgent |
| Spec File:                                              |              | SHIFTNAME                  |                          | LogBlocked<br>Data         |
| EX2007_BLOCKEDMAILS.spe<br>c                            |              | TIMESTAMP                  |                          | 2 404                      |
|                                                         |              | SERVER_<br>NAME            |                          |                            |
|                                                         |              | IPADDRESS                  |                          |                            |
|                                                         |              | SENDERADD<br>RESS          | -                        |                            |
|                                                         |              | ACTION                     |                          |                            |
|                                                         |              | REASON                     |                          |                            |
|                                                         |              | REASONDATA                 |                          |                            |
|                                                         |              | DOMAIN                     |                          |                            |

| Report Name                                            | Report Table | Report Table<br>Attributes | Data Store<br>Class Name | Policy Logging<br>Data                           |
|--------------------------------------------------------|--------------|----------------------------|--------------------------|--------------------------------------------------|
|                                                        |              | AGENT                      |                          |                                                  |
|                                                        |              | ISHUBTRANS<br>PORTSERVER   |                          |                                                  |
|                                                        |              | REMOTEEND<br>POINT         |                          |                                                  |
| g_TopBlockedSenderIP.rpt                               | EX2007_BLOCK | ID                         | EX2007_BLOCK             | • EXSPI-8X-Dc-<br>EdgeAgent                      |
| Penert Content: Exchange 2007                          | -            | SYSTEMNAME                 | EDMAILS                  | EdgeAgent<br>LogBlocked                          |
| Report Content: Exchange 2007<br>Top Blocked Sender IP |              | DATETIME                   |                          | Data                                             |
|                                                        |              | GMT                        |                          | • EXSPI-8X-Dc-<br>HubAgent<br>LogBlocked<br>Data |
| Spec File:<br>EX2007_BLOCKEDMAILS.spe                  |              | SHIFTNAME                  |                          |                                                  |
| С                                                      |              | TIMESTAMP                  |                          |                                                  |
|                                                        |              | SERVER_NAM<br>E            |                          |                                                  |
|                                                        |              | IPADDRESS                  |                          |                                                  |
|                                                        |              | SENDERADD<br>RESS          |                          |                                                  |
|                                                        |              | ACTION                     | ]                        |                                                  |
|                                                        |              | REASON                     |                          |                                                  |
|                                                        |              | REASONDATA                 |                          |                                                  |
|                                                        |              | DOMAIN                     |                          |                                                  |
|                                                        |              | AGENT                      |                          |                                                  |
|                                                        |              | ISHUBTRANS<br>PORTSERVER   |                          |                                                  |
|                                                        |              | REMOTEEND<br>POINT         |                          |                                                  |

| Report Name                                          | Report Table                                   | Report Table<br>Attributes | Data Store<br>Class Name | Policy Logging<br>Data     |
|------------------------------------------------------|------------------------------------------------|----------------------------|--------------------------|----------------------------|
| g_TopBlockedSenders.rpt                              | EX2007_BLOCK                                   | ID                         | EX2007_BLOCK             | • EXSPI-8X-Dc-             |
|                                                      | I<br>(<br>5<br>7<br>7<br>5<br>1<br>1<br>1<br>5 | SYSTEMNAME                 | EDMAILS                  | EdgeAgent<br>LogBlocked    |
| Report Content: Exchange 2007<br>Top Blocked Senders |                                                | DATETIME                   |                          | Data                       |
|                                                      |                                                | GMT                        |                          | • EXSPI-8X-Dc-<br>HubAgent |
| Spec File:<br>EX2007_BLOCKEDMAILS.spe                |                                                | SHIFTNAME                  |                          | LogBlocked<br>Data         |
| с                                                    |                                                | TIMESTAMP                  |                          |                            |
|                                                      |                                                | SERVER_NAM<br>E            |                          |                            |
|                                                      |                                                | IPADDRESS                  |                          |                            |
|                                                      |                                                | SENDERADD<br>RESS          |                          |                            |
|                                                      |                                                | ACTION                     |                          |                            |
|                                                      |                                                | REASON                     |                          |                            |
|                                                      |                                                | REASONDATA                 |                          |                            |
|                                                      | -                                              | DOMAIN                     |                          |                            |
|                                                      |                                                | AGENT                      |                          |                            |
|                                                      |                                                | ISHUBTRANS<br>PORTSERVER   |                          |                            |
|                                                      |                                                | REMOTEEND<br>POINT         |                          |                            |

| Report Name                                   | Report Table              | Report Table<br>Attributes | Data Store<br>Class Name | Policy Logging<br>Data     |
|-----------------------------------------------|---------------------------|----------------------------|--------------------------|----------------------------|
| g_TopSpammers.rpt                             | EX2007_BLOCK              | ID                         | EX2007_BLOCK             | • EXSPI-8X-Dc-             |
| Denned Classical Fresherman 2007              | SYSTEMNAME       DATETIME | SYSTEMNAME                 | EDMAILS                  | EdgeAgent<br>LogBlocked    |
| Report Content: Exchange 2007<br>Top Spammers |                           | DATETIME                   |                          | Data                       |
|                                               |                           | GMT                        |                          | • EXSPI-8X-Dc-<br>HubAgent |
| Spec File:<br>EX2007_BLOCKEDMAILS.spe         |                           | LogBlocked<br>Data         |                          |                            |
| c                                             |                           | TIMESTAMP                  |                          | Data                       |
|                                               |                           | SERVER_<br>NAME            |                          |                            |
|                                               |                           | IPADDRESS                  |                          |                            |
|                                               |                           | SENDERADD<br>RESS          |                          |                            |
|                                               |                           | ACTION                     |                          |                            |
|                                               |                           | REASON                     | -                        |                            |
|                                               |                           | REASONDATA                 |                          |                            |
|                                               | -                         | DOMAIN                     |                          |                            |
|                                               |                           | AGENT                      |                          |                            |
|                                               |                           | ISHUBTRANS<br>PORTSERVER   |                          |                            |
|                                               |                           | REMOTEEND<br>POINT         |                          |                            |

| Report Name                                                    | Report Table | Report Table<br>Attributes | Data Store<br>Class Name | Policy Logging<br>Data     |
|----------------------------------------------------------------|--------------|----------------------------|--------------------------|----------------------------|
| $g_TopReasonsBlockedMails.rpt$                                 | EX2007_BLOCK | ID                         | EX2007_BLOCK             | • EXSPI-8X-Dc-             |
| Denned Classical Freehower 2007                                | DATETIME     | SYSTEMNAME                 | EDMAILS                  | EdgeAgent<br>LogBlocked    |
| Report Content: Exchange 2007<br>Top Reasons for Blocked Mails |              | DATETIME                   |                          | Data                       |
|                                                                |              | GMT                        |                          | • EXSPI-8X-Dc-<br>HubAgent |
| Spec File:<br>EX2007_BLOCKEDMAILS.spe                          |              | LogBlocked<br>Data         |                          |                            |
| c                                                              |              | TIMESTAMP                  |                          | Data                       |
|                                                                |              | SERVER_<br>NAME            |                          |                            |
|                                                                |              | IPADDRESS                  |                          |                            |
|                                                                |              | SENDERADD<br>RESS          |                          |                            |
|                                                                |              | ACTION                     |                          |                            |
|                                                                |              | REASON                     |                          |                            |
|                                                                |              | REASONDATA                 |                          |                            |
|                                                                |              | DOMAIN                     |                          |                            |
|                                                                |              | AGENT                      |                          |                            |
|                                                                |              | ISHUBTRANS<br>PORTSERVER   |                          |                            |
|                                                                |              | REMOTEEND<br>POINT         |                          |                            |

| Report Name                                                              | Report Table | Report Table<br>Attributes | Data Store<br>Class Name | Policy Logging<br>Data                |
|--------------------------------------------------------------------------|--------------|----------------------------|--------------------------|---------------------------------------|
| g_Exchange 2007 Avg MailFlow                                             | EX2007_MAILF | ID                         | EX2007_MFLAT             | EXSPI-8X<br>Dc-GetMailFlow<br>Latency |
| Lat per Server by Server.rpt                                             | LOWLATENCY   | SYSTEMNAME                 |                          |                                       |
| Report Content: Exchange 2007                                            |              | DATETIME                   |                          |                                       |
| Mail Flow Latency / Server by<br>Server                                  |              | GMT                        |                          |                                       |
|                                                                          |              | SHIFTNAME                  |                          |                                       |
| Spec File: Exchange 2007 Mail<br>Flow Latency / Server by<br>Server.spec |              | ORIGIN_SERV<br>ER          |                          |                                       |
|                                                                          |              | ORIGIN_SITE                |                          |                                       |
|                                                                          |              | DESTIN_SERV<br>ER          |                          |                                       |
|                                                                          |              | DESTIN_SITE                |                          |                                       |
|                                                                          |              | LATENCY_SEC<br>ONDS        | -                        |                                       |
|                                                                          |              | STATUS                     |                          |                                       |
|                                                                          |              | ISREMOTETES<br>T           |                          |                                       |
| g_Exchange 2007 Avg MailFlow                                             | EX2007_MAILF | ID                         | EX2007_MFLAT             | EXSPI-8X<br>Dc-GetMailFlow<br>Latency |
| Lat per Site by Server.rpt                                               | LOWLATENCY   | SYSTEMNAME                 |                          |                                       |
| Report Content:                                                          |              | DATETIME                   |                          |                                       |
| Exchange 2007 Mail Flow<br>Latency / Site by Server                      |              | GMT                        |                          |                                       |
|                                                                          |              | SHIFTNAME                  |                          |                                       |
| Spec File: Exchange 2007 Mail<br>Flow Latency / Site by                  |              | ORIGIN_SERV<br>ER          |                          |                                       |
| Server.spec                                                              |              | ORIGIN_SITE                |                          |                                       |
|                                                                          |              | DESTIN_SERV<br>ER          |                          |                                       |
|                                                                          |              | DESTIN_SITE                |                          |                                       |
|                                                                          |              | LATENCY_SEC<br>ONDS        |                          |                                       |
|                                                                          |              | STATUS                     |                          |                                       |
|                                                                          |              | ISREMOTETES<br>T           |                          |                                       |

| Report Name                                                                  | Report Table               | Report Table<br>Attributes | Data Store<br>Class Name | Policy Logging<br>Data                |
|------------------------------------------------------------------------------|----------------------------|----------------------------|--------------------------|---------------------------------------|
| g_Exchange 2007 MailFlow Lat                                                 | EX2007_MAILF               | ID                         | EX2007_MFLAT             | EXSPI-8X<br>Dc-GetMailFlow<br>Latency |
| by Server per day.rpt                                                        | LOWLATENCY                 | SYSTEMNAME                 |                          |                                       |
| Report Content:                                                              |                            | DATETIME                   |                          |                                       |
| Exchange 2007 Mail Flow<br>Latency by Server / day                           |                            | GMT                        |                          |                                       |
| Latency by Server / day                                                      |                            | SHIFTNAME                  |                          |                                       |
| <i>Spec File:</i> Exchange 2007 Mail<br>Flow Latency by Server /<br>day.spec |                            | ORIGIN_SERV<br>ER          |                          |                                       |
| day.spec                                                                     |                            | ORIGIN_SITE                |                          |                                       |
|                                                                              |                            | DESTIN_SERV<br>ER          |                          |                                       |
|                                                                              |                            | DESTIN_SITE                |                          |                                       |
|                                                                              |                            | LATENCY_SEC<br>ONDS        | -                        |                                       |
|                                                                              |                            | STATUS                     |                          |                                       |
|                                                                              |                            | ISREMOTETES<br>T           |                          |                                       |
| g_Exchange 2007 MailFlow                                                     | EX2007_MAILF<br>LOWLATENCY | ID                         | EX2007_MFLAT             | EXSPI-8X<br>Dc-GetMailFlow<br>Latency |
| Success Percent by Server.rpt                                                |                            | SYSTEMNAME                 |                          |                                       |
| Report Content:                                                              |                            | DATETIME                   |                          |                                       |
| Exchange 2007 Mail Flow<br>Success Percent by Server                         |                            | GMT                        |                          |                                       |
|                                                                              |                            | SHIFTNAME                  |                          |                                       |
| Spec File: Exchange 2007 Mail<br>Flow Success Percent by                     |                            | ORIGIN_SERV<br>ER          |                          |                                       |
| Server.spec                                                                  |                            | ORIGIN_SITE                |                          |                                       |
|                                                                              |                            | DESTIN_SERV<br>ER          |                          |                                       |
|                                                                              |                            | DESTIN_SITE                |                          |                                       |
|                                                                              |                            | LATENCY_SEC<br>ONDS        |                          |                                       |
|                                                                              |                            | STATUS                     |                          |                                       |
|                                                                              |                            | ISREMOTETES<br>T           |                          |                                       |

| Report Name                                                        | Report Table | Report Table<br>Attributes | Data Store<br>Class Name | Policy Logging<br>Data    |
|--------------------------------------------------------------------|--------------|----------------------------|--------------------------|---------------------------|
| g_Exchange 2007 Avg MailFlow                                       | EX2007_MAILF | ID                         | EX2007_MFLAT             | EXSPI-8X                  |
| Lat by Server per Week.rpt                                         | LOWLATENCY   | SYSTEMNAME                 |                          | Dc-GetMailFlow<br>Latency |
| Report Content:                                                    |              | DATETIME                   |                          |                           |
| Exchange 2007 Mail Flow<br>Latency by Server / Week                |              | GMT                        |                          |                           |
| Latency by Server / Week                                           |              | SHIFTNAME                  |                          |                           |
| <i>Spec File:</i> Exchange 2007 Mail Flow Latency by Server / Week |              | ORIGIN_SERV<br>ER          |                          |                           |
|                                                                    |              | ORIGIN_SITE                |                          |                           |
|                                                                    |              | DESTIN_SERV<br>ER          |                          |                           |
|                                                                    |              | DESTIN_SITE                |                          |                           |
|                                                                    |              | LATENCY_SEC<br>ONDS        | -                        |                           |
|                                                                    |              | STATUS                     |                          |                           |
|                                                                    |              | ISREMOTETES<br>T           |                          |                           |
| g_Exchange 2007 MailFlow                                           | EX2007_MAILF | ID                         | EX2007_MFLAT             | EXSPI-8X                  |
| Success Percent per Site.rpt                                       | LOWLATENCY   | SYSTEMNAME                 |                          | Dc-GetMailFlow<br>Latency |
| Report Content:                                                    |              | DATETIME                   |                          |                           |
| Exchange 2007 Mail Flow<br>Success Percent / Site                  |              | GMT                        |                          |                           |
|                                                                    |              | SHIFTNAME                  |                          |                           |
| Spec File: Exchange 2007 Mail<br>Flow Success Percent / Site.spec  |              | ORIGIN_SERV<br>ER          |                          |                           |
|                                                                    |              | ORIGIN_SITE                |                          |                           |
|                                                                    |              | DESTIN_SERV<br>ER          |                          |                           |
|                                                                    |              | DESTIN_SITE                |                          |                           |
|                                                                    |              | LATENCY_SEC<br>ONDS        |                          |                           |
|                                                                    |              | STATUS                     |                          |                           |
|                                                                    |              | ISREMOTETES<br>T           |                          |                           |

| Report Name                   | Report Table | Report Table<br>Attributes | Data Store<br>Class Name | Policy Logging<br>Data |
|-------------------------------|--------------|----------------------------|--------------------------|------------------------|
| g_Exchange 2007 Top           | EX2007_MBDE  | ID                         |                          |                        |
| Mailboxes.rpt                 | TAIL         | SYSTEMNAME                 |                          |                        |
| Report Content: Exchange 2007 |              | DATETIME                   |                          |                        |
| Top 100 Mailboxes             |              | GMT                        |                          |                        |
| Spec File:                    |              | SHIFTNAME                  |                          |                        |
| EX2007_MBDETAIL.spec          |              | MB_IDENTITY                |                          |                        |
|                               |              | MB_NAME                    |                          |                        |
|                               |              | MB_SVRNAME                 |                          |                        |
|                               |              | MB_SGNAME                  |                          |                        |
|                               |              | MB_DBNAME                  |                          |                        |
|                               |              | MB_SIZE                    |                          |                        |
|                               |              | MB_MSGCOUN<br>T            |                          |                        |
|                               |              | MB_LASTACCE<br>SS          |                          |                        |
|                               |              | MB_DISCONNE<br>CT          |                          |                        |
|                               |              | MB_DELCOUN<br>T            |                          |                        |
|                               |              | MB_DELSIZE                 |                          |                        |
|                               |              | MB_STGLIMIT                |                          |                        |

## D Report, Data Store, and Policy Mapping Details for Microsoft Exchange Server 2010

The Microsoft Exchange SPI creates the following data tables in the data store on the node to facilitate the data-collection procedure. The data store class creator can be created by using the tool Create Data Sources.

| Report Name                                        | Report Table | Report Table<br>Attributes | Data Store<br>Class Name | Policy Logging<br>Data   |        |        |        |        |        |        |        |        |        |        |        |        |        |        |        |        |        |            |  |                          |
|----------------------------------------------------|--------------|----------------------------|--------------------------|--------------------------|--------|--------|--------|--------|--------|--------|--------|--------|--------|--------|--------|--------|--------|--------|--------|--------|--------|------------|--|--------------------------|
| g_Exchange 2010                                    | EXSPI_AVAILA | ID                         | EXSPI_AVAILA             | EXSPI-14X Get            |        |        |        |        |        |        |        |        |        |        |        |        |        |        |        |        |        |            |  |                          |
| Availability.rpt                                   | BILITY       | SYSTEMNAME                 | BILITY                   | Exchange<br>Availability |        |        |        |        |        |        |        |        |        |        |        |        |        |        |        |        |        |            |  |                          |
| Report Content: Exchange 2010                      | -            | DATETIME                   |                          |                          |        |        |        |        |        |        |        |        |        |        |        |        |        |        |        |        |        |            |  |                          |
| Availability                                       |              | GMT                        |                          |                          |        |        |        |        |        |        |        |        |        |        |        |        |        |        |        |        |        |            |  |                          |
| Spec File:                                         |              | SHIFTNAME                  |                          |                          |        |        |        |        |        |        |        |        |        |        |        |        |        |        |        |        |        |            |  |                          |
| EXSPI_AVAILABILITY.spec                            |              | SERVER_NAM<br>E            |                          |                          |        |        |        |        |        |        |        |        |        |        |        |        |        |        |        |        |        |            |  |                          |
|                                                    |              | ADSITE_NAME                |                          |                          |        |        |        |        |        |        |        |        |        |        |        |        |        |        |        |        |        |            |  |                          |
|                                                    |              | SERVER_ROLE                |                          |                          |        |        |        |        |        |        |        |        |        |        |        |        |        |        |        |        |        |            |  |                          |
|                                                    |              | AVAILABILITY               |                          |                          |        |        |        |        |        |        |        |        |        |        |        |        |        |        |        |        |        |            |  |                          |
| g_Exchange 2010 Client Access                      | EXSPI_AVAILA | ID                         | EXSPI_AVAILA             | EXSPI-14X Get            |        |        |        |        |        |        |        |        |        |        |        |        |        |        |        |        |        |            |  |                          |
| Server Availability.rpt                            | BILITY       | BILITY                     | BILITY                   | BILITY                   | BILITY | BILITY | BILITY | BILITY | BILITY | BILITY | BILITY | BILITY | BILITY | BILITY | BILITY | BILITY | BILITY | BILITY | BILITY | BILITY | BILITY | SYSTEMNAME |  | Exchange<br>Availability |
| Report Content:                                    |              | DATETIME                   |                          |                          |        |        |        |        |        |        |        |        |        |        |        |        |        |        |        |        |        |            |  |                          |
| Exchange 2010 Client Access<br>Server Availability |              | GMT                        |                          |                          |        |        |        |        |        |        |        |        |        |        |        |        |        |        |        |        |        |            |  |                          |
| Server Availability                                |              | SHIFTNAME                  |                          |                          |        |        |        |        |        |        |        |        |        |        |        |        |        |        |        |        |        |            |  |                          |
| Spec File:<br>EXSPI_AVAILABILITY .spec             |              | SERVER_<br>NAME            |                          |                          |        |        |        |        |        |        |        |        |        |        |        |        |        |        |        |        |        |            |  |                          |
|                                                    |              | ADSITE_NAME                |                          |                          |        |        |        |        |        |        |        |        |        |        |        |        |        |        |        |        |        |            |  |                          |
|                                                    |              | SERVER_ROLE                |                          |                          |        |        |        |        |        |        |        |        |        |        |        |        |        |        |        |        |        |            |  |                          |
|                                                    |              | AVAILABILITY               |                          |                          |        |        |        |        |        |        |        |        |        |        |        |        |        |        |        |        |        |            |  |                          |

Table 9 Data Store

| Report Name                                            | Report Table | Report Table<br>Attributes | Data Store<br>Class Name | Policy Logging<br>Data                    |                 |  |  |
|--------------------------------------------------------|--------------|----------------------------|--------------------------|-------------------------------------------|-----------------|--|--|
| g_Exchange 2010 Edge                                   | EXSPI_AVAILA | ID                         | EXSPI_AVAILA             | EXSPI-14X Get                             |                 |  |  |
| Transport Server<br>Availability.rpt                   | BILITY       | SYSTEMNAME                 | BILITY                   | Exchange<br>Availability                  |                 |  |  |
|                                                        |              | DATETIME                   |                          |                                           |                 |  |  |
| Report Content: Exchange 2010<br>Edge Transport Server |              | GMT                        |                          |                                           |                 |  |  |
| Availability                                           |              | SHIFTNAME                  |                          |                                           |                 |  |  |
| Spec File:<br>EXSPI_AVAILABILITY.spec                  |              | SERVER_<br>NAME            |                          |                                           |                 |  |  |
|                                                        |              | ADSITE_NAME                |                          |                                           |                 |  |  |
|                                                        |              | SERVER_ROLE                |                          |                                           |                 |  |  |
|                                                        |              | AVAILABILITY               |                          |                                           |                 |  |  |
| g_Exchange 2010 Hub                                    | BILITY       | ID                         | EXSPI_AVAILA<br>BILITY   | EXSPI-14X Get<br>Exchange<br>Availability |                 |  |  |
| Transport Server<br>Availability.rpt                   |              | SYSTEMNAME                 |                          |                                           |                 |  |  |
|                                                        |              | DATETIME                   |                          |                                           |                 |  |  |
| Report Content: Exchange 2010<br>Hub Transport Server  |              |                            |                          |                                           | GMT             |  |  |
| Availability                                           |              | SHIFTNAME                  |                          |                                           |                 |  |  |
| Spec File:<br>EXSPI_AVAILABILITY.spec                  |              |                            |                          |                                           | SERVER_<br>NAME |  |  |
| Litter I_reconstruction in the                         |              | ADSITE_NAME                |                          |                                           |                 |  |  |
|                                                        |              | SERVER_ROLE                |                          |                                           |                 |  |  |
|                                                        |              | AVAILABLITY                |                          |                                           |                 |  |  |
| g_Exchange 2010 Mailbox                                | EXSPI_AVAILA | ID                         | EXSPI_AVAILA             | EXSPI-14X Get                             |                 |  |  |
| Server Availability.rpt                                | BILITY       | SYSTEMNAME                 | BILITY                   | Exchange<br>Availability                  |                 |  |  |
| Report Content: Exchange 2010                          |              |                            |                          | DATETIME                                  |                 |  |  |
| Mailbox Server Availability                            |              | GMT                        |                          |                                           |                 |  |  |
| Spec File:<br>EXSPI_AVAILABILITY.spec                  |              | SHIFTNAME                  |                          |                                           |                 |  |  |

| Report Name                                 | Report Table | Report Table<br>Attributes | Data Store<br>Class Name | Policy Logging<br>Data           |
|---------------------------------------------|--------------|----------------------------|--------------------------|----------------------------------|
|                                             |              | SERVER_<br>NAME            |                          |                                  |
|                                             |              | ADSITE_NAME                |                          |                                  |
|                                             |              | SERVER_ROLE                |                          |                                  |
|                                             |              | AVAILABILITY               | ]                        |                                  |
| g_Exchange 2010 Unified<br>Messaging Server | BILITY       | ID                         | EXSPI_AVAILA<br>BILITY   | EXSPI-14X Get<br>Exchange        |
| Availability.rpt                            |              | SYSTEMNAME                 | -                        | Availability                     |
| Report Content: Exchange 2010               |              | DATETIME                   | -                        |                                  |
| Unified Messaging Server                    |              | GMT                        | _                        |                                  |
| Availability                                |              | SHIFTNAME                  |                          |                                  |
| Spec File:<br>EXSPI_AVAILABILITY.spec       |              | SERVER_<br>NAME            |                          |                                  |
| LAST I_AWAILIDIDIT I.spee                   |              | ADSITE_NAME                |                          |                                  |
|                                             |              | SERVER_ROLE                |                          |                                  |
|                                             |              | AVAILABILIY                |                          |                                  |
| g_Exchange 2010 Top                         | EXSPI_       | ID                         | EXSPI_MBDET              | EXSPI-14X Get<br>Mailbox Details |
| Mailboxes.rpt                               | MBDETAIL     | SYSTEMNAME                 | AIL                      |                                  |
| Report Content: Exchange 2010               |              | DATETIME                   |                          |                                  |
| Top 100 Mailboxes                           |              | GMT                        |                          |                                  |
| Spec File:                                  |              | SHIFTNAME                  |                          |                                  |
| EXSPI_MBDETAIL.spec                         |              | MB_IDENTITY                |                          |                                  |
|                                             |              | MB_NAME                    |                          |                                  |
|                                             |              | MB_SVRNAME                 |                          |                                  |
|                                             |              | MB_SGNAME                  | ]                        |                                  |
|                                             |              | MB_DBNAME                  |                          |                                  |
|                                             |              | MB_SIZE                    |                          |                                  |
|                                             |              | MB_MSG<br>COUNT            |                          |                                  |
|                                             |              | MB_LAST<br>ACCESS          |                          |                                  |
|                                             |              | MB_DISCON<br>NECT          | 1                        |                                  |

| Report Name                                     | Report Table     | Report Table<br>Attributes | Data Store<br>Class Name | Policy Logging<br>Data |
|-------------------------------------------------|------------------|----------------------------|--------------------------|------------------------|
|                                                 |                  | MB_DEL<br>COUNT            |                          |                        |
|                                                 |                  | MB_DELSIZE                 |                          |                        |
|                                                 |                  | MB_STGLIMIT                |                          |                        |
| g_Exchange 2010 Public Folder                   | EXSPI_<br>PFPERF | ID                         | EXSPI_PFPERF             | EXSPI-14X              |
| Store Msg Trends.rpt                            | PFPERF           | SYSTEMNAME                 |                          | Dc-IS Public<br>Folder |
| Report Content: Exchange 2010                   |                  | DATETIME                   |                          | Performance            |
| Public Folder Store Message<br>Trends by Server |                  | GMT                        |                          |                        |
| U U                                             |                  | SHIFTNAME                  |                          |                        |
| Spec File: EXSPI_PF<br>PERF.spec                |                  | INSTANCE_<br>NAME          |                          |                        |
|                                                 |                  | SERVER_<br>NAME            |                          |                        |
|                                                 |                  | PFDELIVERY<br>TIME         |                          |                        |
|                                                 |                  | PFDELIVER                  |                          |                        |
|                                                 |                  | PFSENT                     |                          |                        |
|                                                 |                  | PFSUBMITTED                |                          |                        |
|                                                 |                  | PFRECIPIENT                |                          |                        |
|                                                 |                  | PFACTIVE<br>LOGON          |                          |                        |
|                                                 |                  | PFLOGON                    |                          |                        |
|                                                 |                  | PFLOGON<br>PEAK            |                          |                        |
|                                                 |                  | PFSIRATIO                  |                          |                        |
|                                                 |                  | PFRECOVERIT<br>EMS         |                          |                        |
|                                                 |                  | PFRECOVER<br>SIZE          |                          |                        |
|                                                 |                  | PFREPRCVD                  |                          |                        |
|                                                 |                  | PFREPSENT                  |                          |                        |
|                                                 |                  | PFREPQ                     |                          |                        |

| Report Name                        | Report Table | Report Table<br>Attributes  | Data Store<br>Class Name | Policy Logging<br>Data               |  |                         |
|------------------------------------|--------------|-----------------------------|--------------------------|--------------------------------------|--|-------------------------|
| g_Exchange 2010 IMAP4              | EXSPI_IMAP4P | ID                          | EXSPI_IMAP4P<br>ERF      | EXSPI-14X<br>Dc-IMAP4<br>Performance |  |                         |
| Connections.rpt                    | ERF          | SYSTEMNAME                  |                          |                                      |  |                         |
| Report Content: Exchange 2010      |              | DATETIME                    |                          |                                      |  |                         |
| IMAP4 Connections by Server        |              | GMT                         | ]                        |                                      |  |                         |
| Spec File:                         |              | SHIFTNAME                   |                          |                                      |  |                         |
| EXSPI_IMAP4PERF.spec               |              | INSTANCE_<br>NAME           |                          |                                      |  |                         |
|                                    |              | SERVER_<br>NAME             |                          |                                      |  |                         |
|                                    |              | ADMINDIS<br>PLAY_NAME       |                          |                                      |  |                         |
|                                    |              | IMAP4CON                    | -                        |                                      |  |                         |
|                                    |              | IMAP4FAILED<br>CON          |                          |                                      |  |                         |
|                                    |              | IMAP4REJEC<br>TEDCON        |                          |                                      |  |                         |
| g_Exchange 2010 IS                 | EXSPI_       | ID                          | EXSPI_ISPERF             | EXSPI-14X                            |  |                         |
| Connections.rpt                    | ISPERF       | ISPERF                      | ISPERF                   | SYSTEMNAME                           |  | Dc-Information<br>Store |
| Report Content: Exchange 2010      |              | DATETIME                    |                          | Performance                          |  |                         |
| Users and Connections by<br>Server |              | GMT                         |                          |                                      |  |                         |
|                                    |              | SHIFTNAME                   |                          |                                      |  |                         |
| Spec File: EXSPI_<br>ISPERF.spec   |              | ISUSERCNT                   |                          |                                      |  |                         |
|                                    |              | ISACTIVE<br>USERCNT         |                          |                                      |  |                         |
|                                    |              | ISANONUSER<br>CNT           |                          |                                      |  |                         |
|                                    |              | ISACTIVE<br>ANONUSER<br>CNT |                          |                                      |  |                         |
|                                    |              | ISCONNECT<br>CNT            |                          |                                      |  |                         |
|                                    |              | ISACTIVE<br>CONNECTCNT      |                          |                                      |  |                         |

| Report Name                           | Report Table     | Report Table<br>Attributes | Data Store<br>Class Name | Policy Logging<br>Data                    |
|---------------------------------------|------------------|----------------------------|--------------------------|-------------------------------------------|
| g_Exchange 2010 Mailbox Store         | EXSPI_<br>MBPERF | ID                         | EXSPI_MBPER              | EXSPI-14X<br>Dc-IS Mailbox<br>Performance |
| Msg Trends.rpt                        |                  | SYSTEMNAME                 | F                        |                                           |
| Report Content: Exchange 2010         |                  | DATETIME                   |                          |                                           |
| Mailbox Store Msg Trends by<br>Server |                  | GMT                        |                          |                                           |
|                                       |                  | SHIFTNAME                  |                          |                                           |
| Spec File: EXSPI_<br>MBPERF.spec      |                  | INSTANCE_<br>NAME          |                          |                                           |
|                                       |                  | SERVER_<br>NAME            |                          |                                           |
|                                       |                  | MBDELIVERY<br>TIME         |                          |                                           |
|                                       |                  | MBLOCALDELI<br>VER         |                          |                                           |
|                                       |                  | MBDELIVER                  |                          |                                           |
|                                       |                  | MBSENT                     |                          |                                           |
|                                       |                  | MBSUBMITT<br>ED            |                          |                                           |
|                                       |                  | MBRECIPIENT                |                          |                                           |
|                                       |                  | MBACTIVE<br>LOGON          |                          |                                           |
|                                       |                  | MBLOGON                    |                          |                                           |
|                                       |                  | MBLOGON<br>PEAK            |                          |                                           |
|                                       |                  | MBSIRATIO_                 |                          |                                           |
|                                       |                  | MBRECOVER<br>ITEMS         |                          |                                           |
|                                       |                  | MBRECOVER<br>SIZE          |                          |                                           |

| Report Name                                          | Report Table       | Report Table<br>Attributes | Data Store<br>Class Name | Policy Logging<br>Data              |
|------------------------------------------------------|--------------------|----------------------------|--------------------------|-------------------------------------|
| g_Exchange 2010 POP3                                 | EXSPI_POP3         | ID                         | EXSPI_POP3PE             | EXSPI-14X                           |
| Connections.rpt                                      | PERF               | SYSTEMNAME                 | RF                       | Dc-POP3<br>Performance              |
| Report Content: Exchange 2010                        |                    | DATETIME                   |                          |                                     |
| POP3 Connections by Server                           |                    | GMT                        |                          |                                     |
| Spec File: EXSPI_POP3                                |                    | SHIFTNAME                  |                          |                                     |
| PERF.spec                                            |                    | INSTANCE_<br>NAME          | -                        |                                     |
|                                                      |                    | SERVER_<br>NAME            |                          |                                     |
|                                                      |                    | ADMINDIS<br>PLAY_NAME      |                          |                                     |
|                                                      |                    | POP3CON                    |                          |                                     |
|                                                      |                    | POP3FAILED<br>CON          |                          |                                     |
|                                                      |                    | POP3REJEC<br>TEDCON        |                          |                                     |
| g_Exchange 2010 SMTP<br>Receive Messaging Trends.rpt | EXSPI_SMTP<br>PERF | SMTPMSGSEN<br>T            | EXSPI_SMTPR<br>ECV       | EXSPI-14X<br>Dc-SMTPPerfor          |
| Report Content: Exchange 2010                        |                    | SMTPMSGREC<br>EIVE         |                          | mance for<br>Inbound<br>Connections |
| SMTP Receive Messaging<br>Trends by Server           |                    | SMTPMSGBYT<br>ESENT        |                          |                                     |
| Spec File:<br>EXSPI_SMTPRECV.spec                    |                    | SMTPMSGBYT<br>ERECEIVE     |                          |                                     |

| Report Name                   | Report Table | Report Table<br>Attributes | Data Store<br>Class Name | Policy Logging<br>Data |
|-------------------------------|--------------|----------------------------|--------------------------|------------------------|
| g_Exchange 2010 Inactive      | EXSPI_MB     | ID                         | EXSPI_MBDET              | EXSPI-14X Get          |
| Mailboxes.rpt                 | DETAIL       | SYSTEMNAME                 | AIL                      | Mailbox Details        |
| Report Content: Exchange 2010 |              | DATETIME                   |                          |                        |
| Inactive Mailboxes by Server  |              | GMT                        |                          |                        |
| Spec File: EXSPI_MB           |              | SHIFTNAME                  |                          |                        |
| DETAIL.spec                   |              | MB_IDENTITY                |                          |                        |
|                               |              | MB_NAME                    |                          |                        |
|                               |              | MB_SVRNAME                 |                          |                        |
|                               |              | MB_SGNAME                  |                          |                        |
|                               |              | MB_DBNAME                  |                          |                        |
|                               |              | MB_SIZE                    |                          |                        |
|                               |              | MB_MSG<br>COUNT            |                          |                        |
|                               |              | MS_LAST<br>ACCESS          |                          |                        |
|                               |              | MB_DISCON<br>NECT          |                          |                        |
|                               |              | MB_DEL<br>COUNT            |                          |                        |
|                               |              | MB_DELSIZE                 | ]                        |                        |
|                               |              | MB_STGLIMIT                |                          |                        |

| Report Name                   | Report Table | Report Table<br>Attributes | Data Store<br>Class Name | Policy Logging<br>Data |
|-------------------------------|--------------|----------------------------|--------------------------|------------------------|
| g_Exchange 2010 Mailbox       | EXSPI_MBDET  | ID                         | EXSPI_MBDET              | EXSPI-14X Get          |
| Details.rpt                   | -            | SYSTEMNAME                 | AIL                      | Mailbox Details        |
| Report Content: Exchange 2010 |              | DATETIME                   |                          |                        |
| Mailbox Details by Server     |              | GMT                        |                          |                        |
| Spec File: EXSPI_MB           |              | SHIFTNAME                  |                          |                        |
| DETAIL.spec                   |              | MB_IDENTITY                |                          |                        |
|                               |              | MB_NAME                    |                          |                        |
|                               |              | MB_SVRNAME                 |                          |                        |
|                               |              | MB_SGNAME                  |                          |                        |
|                               |              | MB_DBNAME                  |                          |                        |
|                               |              | MB_SIZE                    |                          |                        |
|                               |              | MB_MSG<br>COUNT            |                          |                        |
|                               |              | MB_LAST<br>ACCESS          |                          |                        |
|                               |              | MB_DISCON<br>NECT          |                          |                        |
|                               |              | MB_DEL<br>COUNT            |                          |                        |
|                               |              | MB_DELSIZE                 |                          |                        |
|                               |              | MB_STGLIMIT                |                          |                        |

| Report Name                   | Report Table     | Report Table<br>Attributes | Data Store<br>Class Name | Policy Logging<br>Data                    |
|-------------------------------|------------------|----------------------------|--------------------------|-------------------------------------------|
| g_Exchange 2010 Top           | EXSPI_SEND       | ID                         | EXSPI_SEND               | EXSPI-14X<br>Dc-Get Top<br>Sender Details |
| Senders.rpt                   | ER               | SYSTEMNAME                 | ER                       |                                           |
| Report Content: Exchange 2010 |                  | DATETIME                   |                          |                                           |
| Top Senders                   |                  | GMT                        |                          |                                           |
| Spec File: EXSPI_SEND         |                  | SHIFTNAME                  |                          |                                           |
| ER.spec                       |                  | SERVER_<br>NAME            |                          |                                           |
|                               |                  | ADSITE_NAME                |                          |                                           |
|                               |                  | STORE_NAME                 |                          |                                           |
|                               |                  | MBOX_NAME                  |                          |                                           |
|                               |                  | EMAIL_ADDR                 |                          |                                           |
|                               |                  | NUM_BYTES_<br>SR           | -                        |                                           |
|                               |                  | NUM_MSGS_<br>SR            |                          |                                           |
|                               |                  | DAG_NAME                   |                          |                                           |
| g_Exchange 2010 Top Senders   | EXSPI_SEND<br>ER | ID                         | EXSPI_SEND<br>ER         | EXSPI-14X<br>Dc-Get Top<br>Sender Details |
| Per ADSite.rpt                |                  | SYSTEMNAME                 |                          |                                           |
| Report Content: Exchange 2010 |                  | DATETIME                   |                          |                                           |
| Top Senders Per AD Site       |                  | GMT                        |                          |                                           |
| Spec File: EXSPI_SEND         |                  | SHIFTNAME                  |                          |                                           |
| ER.spec                       |                  | SERVER_<br>NAME            |                          |                                           |
|                               |                  | ADSITE_NAME                |                          |                                           |
|                               |                  | STORE_NAME                 |                          |                                           |
|                               |                  | MBOX_NAME                  |                          |                                           |
|                               |                  | EMAIL_ADDR                 |                          |                                           |
|                               |                  | NUM_BYTES_<br>SR           |                          |                                           |
|                               |                  | NUM_MSGS_<br>SR            |                          |                                           |
|                               |                  | DAG_NAME                   |                          |                                           |

| Report Name                        | Report Table | Report Table<br>Attributes | Data Store<br>Class Name | Policy Logging<br>Data                            |
|------------------------------------|--------------|----------------------------|--------------------------|---------------------------------------------------|
| g_Exchange 2010 Top                | EXSPI_DEST   | ID                         | EXSPI_DEST               | EXSPI-14X<br>Dc-Get Top<br>Destination            |
| Destinations.rpt                   |              | SYSTEMNAME                 |                          |                                                   |
| Report Content: Exchange 2010      |              | DATETIME                   |                          | Details                                           |
| Top Outgoing E-mail                |              | GMT                        |                          |                                                   |
| Spec File: EXSPI_DEST.             |              | SHIFTNAME                  |                          |                                                   |
| spec                               |              | DEST_ADDR                  |                          |                                                   |
|                                    |              | DOMAIN_<br>NAME            |                          |                                                   |
|                                    |              | DEST_KEY                   |                          |                                                   |
|                                    |              | SERVER_<br>NAME            |                          |                                                   |
|                                    |              | ADSITE_NAME                |                          |                                                   |
|                                    |              | IS_INTERNAL                |                          |                                                   |
|                                    |              | NUM_BYTES_<br>DR           |                          |                                                   |
|                                    |              | NUM_MSGS_<br>DR            |                          |                                                   |
| g_Exchange 2010 Top                | EXSPI_DEST   | ID                         | EXSPI_DEST               | EXSPI-14X<br>Dc-Get Top<br>Destination<br>Details |
| Destinations.rpt                   |              | SYSTEMNAME                 |                          |                                                   |
| Report Content: Exchange 2010      |              | DATETIME                   |                          |                                                   |
| Top Outgoing E-mail Per AD<br>Site |              | GMT                        |                          |                                                   |
|                                    |              | SHIFTNAME                  |                          |                                                   |
| Spec File: EXSPI_DEST. spec        |              | DEST_ADDR                  |                          |                                                   |
|                                    |              | DOMAIN_<br>NAME            |                          |                                                   |
|                                    |              | DEST_KEY                   |                          |                                                   |
|                                    |              | SERVER_<br>NAME            |                          |                                                   |
|                                    |              | ADSITE_NAME                |                          |                                                   |
|                                    |              | IS_INTERNAL                |                          |                                                   |
|                                    |              | NUM_BYTES_<br>DR           |                          |                                                   |
|                                    |              | NUM_MSGS_<br>DR            |                          |                                                   |

| Report Name                                         | Report Table | Report Table<br>Attributes | Data Store<br>Class Name | Policy Logging<br>Data                    |
|-----------------------------------------------------|--------------|----------------------------|--------------------------|-------------------------------------------|
| g_exchange 2010 mailbox msg                         | EXSPI_SEND   | ID                         | EXSPI_SEND               | EXSPI-14X                                 |
| sent per AD Site.rpt                                | ER           | SYSTEMNAME                 | ER                       | Dc-Get Top<br>Sender Details              |
| Report Content: Exchange 2010                       |              | DATETIME                   |                          |                                           |
| Mailbox Server Messages Sent                        |              | GMT                        |                          |                                           |
| Spec File: EXSPI_SEND                               |              | SHIFTNAME                  |                          |                                           |
| ER.spec                                             |              | SERVER_<br>NAME            |                          |                                           |
|                                                     |              | ADSITE_NAME                |                          |                                           |
|                                                     |              | STORE_NAME                 |                          |                                           |
|                                                     |              | MBOX_NAME                  |                          |                                           |
|                                                     |              | EMAIL_ADDR                 |                          |                                           |
|                                                     |              | NUM_BYTES_<br>SR           | -                        |                                           |
|                                                     |              | NUM_MSGS_<br>SR            |                          |                                           |
|                                                     |              | DAG_NAME                   |                          |                                           |
| g_exchange 2010 Top 20                              | EXSPI_SEND   | ID                         | EXSPI_SEND               | EXSPI-14X<br>Dc-Get Top<br>Sender Details |
| mailbox servers msg sent.rpt                        | ER           | SYSTEMNAME                 | ER                       |                                           |
| Report Content: Exchange 2010                       |              | DATETIME                   | -                        |                                           |
| Mailbox Server Top 20 Sender<br>Servers of Messages |              | GMT                        |                          |                                           |
| C C                                                 |              | SHIFTNAME                  |                          |                                           |
| Spec File: EXSPI_SEND<br>ER.spec                    |              | SERVER_<br>NAME            |                          |                                           |
|                                                     |              | ADSITE_NAME                |                          |                                           |
|                                                     |              | STORE_NAME                 |                          |                                           |
|                                                     |              | MBOX_NAME                  |                          |                                           |
|                                                     |              | EMAIL_ADDR                 |                          |                                           |
|                                                     |              | NUM_BYTES_<br>SR           |                          |                                           |
|                                                     |              | NUM_MSGS_<br>SR            |                          |                                           |
|                                                     |              | DAG_NAME                   |                          |                                           |

| Report Name                   | Report Table | Report Table<br>Attributes | Data Store<br>Class Name | Policy Logging<br>Data               |
|-------------------------------|--------------|----------------------------|--------------------------|--------------------------------------|
| g_Exchange 2010 Top           | EXSPI_RECP   | ID                         | EXSPI_RECP               | EXSPI-14X<br>Dc-Get Top<br>Recipient |
| Recipients per AD Site.rpt    |              | SYSTEMNAME                 |                          |                                      |
| Report Content: Exchange 2010 |              | DATETIME                   |                          | Details                              |
| Top Recipients Per AD Site    |              | GMT                        |                          |                                      |
| Spec File: EXSPI_RECP.        |              | SHIFTNAME                  |                          |                                      |
| spec                          |              | SERVER_<br>NAME            |                          |                                      |
|                               |              | ADSITE_NAME                |                          |                                      |
|                               |              | STORE_NAME                 |                          |                                      |
|                               |              | MBOX_NAME                  |                          |                                      |
|                               |              | EMAIL_ADDR                 |                          |                                      |
|                               |              | NUM_BYTES_<br>RR           |                          |                                      |
|                               |              | NUM_MSGS_<br>RR            |                          |                                      |
|                               |              | DAG_NAME                   |                          |                                      |
| g_Exchange 2010 Top           | EXSPI_RECP   | ID                         | EXSPI_RECP               | EXSPI-14X                            |
| Recipients.rpt                |              | SYSTEMNAME                 |                          | Dc-Get Top<br>Recipient              |
| Report Content: Exchange 2010 |              | DATETIME                   |                          | Details                              |
| Top Recipients                |              | GMT                        |                          |                                      |
| Spec File: EXSPI_RECP.        |              | SHIFTNAME                  |                          |                                      |
| spec                          |              | SERVER_<br>NAME            |                          |                                      |
|                               |              | ADSITE_NAME                |                          |                                      |
|                               |              | STORE_NAME                 |                          |                                      |
|                               |              | MBOX_NAME                  |                          |                                      |
|                               |              | EMAIL_ADDR                 |                          |                                      |
|                               |              | NUM_BYTES_<br>RR           |                          |                                      |
|                               |              | NUM_MSGS_<br>RR            |                          |                                      |
|                               |              | DAG_NAME                   |                          |                                      |

| Report Name                                            | Report Table | Report Table<br>Attributes | Data Store<br>Class Name | Policy Logging<br>Data       |
|--------------------------------------------------------|--------------|----------------------------|--------------------------|------------------------------|
| g_Exchange Top Sources.rpt                             | E            | ID                         | EXSPI_SOURC              | EXSPI-14X                    |
| Penert Contents Euchenge Ten                           |              | SYSTEMNAME                 | E                        | Dc-Get Top<br>Source Details |
| <i>Report Content:</i> Exchange Top<br>Incoming E-mail |              | DATETIME                   |                          |                              |
|                                                        |              | GMT                        |                          |                              |
| Spec File: EXSPI_<br>SOURCE.spec                       |              | SHIFTNAME                  |                          |                              |
|                                                        |              | SOURCE_<br>ADDR            |                          |                              |
|                                                        |              | DOMAIN_<br>NAME            |                          |                              |
|                                                        |              | SOURCE_KEY                 |                          |                              |
|                                                        |              | SERVER_<br>NAME            |                          |                              |
|                                                        |              | ADSITE_NAME                |                          |                              |
|                                                        |              | IS_INTERNAL                |                          |                              |
|                                                        |              | NUM_BYTES_<br>SRC          |                          |                              |
|                                                        |              | NUM_MSGS_<br>SRC           |                          |                              |

| Report Name                                                     | Report Table | Report Table<br>Attributes | Data Store<br>Class Name | Policy Logging<br>Data                    |
|-----------------------------------------------------------------|--------------|----------------------------|--------------------------|-------------------------------------------|
| g_Exchange 2010 Top Sources                                     | EXSPI_       | ID                         | EXSPI_SOURC              | EXSPI-14X<br>Dc-Get Top<br>Source Details |
| Per AD Site.rpt                                                 | SOURCE       | SYSTEMNAME                 | E                        |                                           |
| Report Content: Exchange 2010                                   |              | DATETIME                   |                          |                                           |
| Top Incoming E-mail Per AD<br>Site                              |              | GMT                        |                          |                                           |
|                                                                 |              | SHIFTNAME                  |                          |                                           |
| Spec File: EXSPI_<br>SOURCE.spec                                |              | SOURCE_<br>ADDR            |                          |                                           |
|                                                                 |              | DOMAIN_NAM<br>E            |                          |                                           |
|                                                                 |              | SOURCE_KEY                 |                          |                                           |
|                                                                 |              | SERVER_<br>NAME            | -                        |                                           |
|                                                                 |              | ADSITE_NAME                |                          |                                           |
|                                                                 |              | IS_INTERNAL                |                          |                                           |
|                                                                 |              | NUM_BYTES_<br>SRC          |                          |                                           |
|                                                                 |              | NUM_MSGS_<br>SRS           |                          |                                           |
| g_exchange 2010 Top 20                                          | EXSPI_RECP   | ID                         | EXSPI_RECP               | EXSPI-14X<br>Dc-Get Top<br>Recipient      |
| mailbox servers msg<br>received.rpt                             |              | SYSTEMNAME                 | ]                        |                                           |
|                                                                 |              | DATETIME                   |                          | Details                                   |
| Report Content: Exchange 2010<br>Mailbox Server Top 20 Receiver |              | GMT                        |                          |                                           |
| Servers of Messages                                             |              | SHIFTNAME                  |                          |                                           |
| <i>Spec File:</i> EXSPI_RECP. spec                              |              | SERVER_<br>NAME            |                          |                                           |
| -r                                                              |              | ADSITE_NAME                |                          |                                           |
|                                                                 |              | STORE_NAME                 |                          |                                           |
|                                                                 |              | MBOX_NAME                  | -                        |                                           |
|                                                                 |              | EMAIL_ADDR                 |                          |                                           |
|                                                                 |              | NUM_BYTES_<br>RR           |                          |                                           |
|                                                                 |              | NUM_MSGS_<br>RR            |                          |                                           |
|                                                                 |              | DAG_NAME                   |                          |                                           |

| Report Name                                                     | Report Table | Report Table<br>Attributes | Data Store<br>Class Name | Policy Logging<br>Data                          |
|-----------------------------------------------------------------|--------------|----------------------------|--------------------------|-------------------------------------------------|
| g_exchange 2010 Top 20                                          | EXSPI_RECP   | ID                         | EXSPI_RECP               | EXSPI-14X                                       |
| mailbox servers msg size<br>received.rpt                        |              | SYSTEMNAME                 |                          | Dc-Get Top<br>Recipient                         |
| •                                                               |              | DATETIME                   |                          | Details                                         |
| Report Content: Exchange 2010<br>Mailbox Server Top 20 Receiver |              | GMT                        |                          |                                                 |
| Servers of Largest Messages                                     |              | SHIFTNAME                  |                          |                                                 |
| Spec File: EXSPI_RECP<br>.spec                                  |              | SERVER_<br>NAME            |                          |                                                 |
| .spec                                                           |              | ADSITE_NAME                |                          |                                                 |
|                                                                 |              | STORE_NAME                 |                          |                                                 |
|                                                                 |              | MBOX_NAME                  |                          |                                                 |
|                                                                 |              | EMAIL_ADDR                 |                          |                                                 |
|                                                                 |              | NUM_BYTES_<br>RR           | -                        |                                                 |
|                                                                 |              | NUM_MSGS_<br>RR            |                          |                                                 |
|                                                                 |              | DAG_NAME                   |                          |                                                 |
| g_exchange 2010 mailbox msg                                     | EXSPI_RECP   | ID                         | EXSPI_RECP               | EXSPI-14X<br>Dc-Get Top<br>Recipient<br>Details |
| size received per AD Site.rpt                                   |              | SYSTEMNAME                 |                          |                                                 |
| Report Content: Exchange 2010                                   |              | DATETIME                   |                          |                                                 |
| Mailbox Server Size of<br>Messages Received                     |              | GMT                        | _                        |                                                 |
|                                                                 |              | SHIFTNAME                  |                          |                                                 |
| <i>Spec File:</i> EXSPI_RECP. spec                              |              | SERVER_<br>NAME            |                          |                                                 |
|                                                                 |              | ADSITE_NAME                |                          |                                                 |
|                                                                 |              | STORE_NAME                 |                          |                                                 |
|                                                                 |              | MBOX_NAME                  |                          |                                                 |
|                                                                 |              | EMAIL_ADDR                 |                          |                                                 |
|                                                                 |              | NUM_BYTES_<br>RR           |                          |                                                 |
|                                                                 |              | NUM_MSGS_<br>RR            |                          |                                                 |
|                                                                 |              | DAG_NAME                   |                          |                                                 |

| Report Name                                | Report Table     | Report Table<br>Attributes | Data Store<br>Class Name | Policy Logging<br>Data                 |
|--------------------------------------------|------------------|----------------------------|--------------------------|----------------------------------------|
| g_exchange 2010 mailbox msg                | EXSPI_RECP       | ID                         | EXSPI_RECP               | P EXSPI-14X<br>Dc-Get Top<br>Recipient |
| received per AD Site.rpt                   |                  | SYSTEMNAME                 |                          |                                        |
| Report Content: Exchange 2010              |                  | DATETIME                   |                          | Details                                |
| Messages Received per Server<br>by AD Site |                  | GMT                        |                          |                                        |
| •                                          |                  | SHIFTNAME                  |                          |                                        |
| Spec File: EXSPI_RECP. spec                |                  | SERVER_NAM<br>E            |                          |                                        |
|                                            |                  | ADSITE_NAME                |                          |                                        |
|                                            |                  | STORE_NAME                 |                          |                                        |
|                                            |                  | MBOX_NAME                  |                          |                                        |
|                                            |                  | EMAIL_ADDR                 |                          |                                        |
|                                            |                  | NUM_BYTES_<br>RR           |                          |                                        |
|                                            |                  | NUM_MSGS_<br>RR            |                          |                                        |
|                                            |                  | DAG_NAME                   | ]                        |                                        |
| g_Exchange 2010 Mailbox Store              | EXSPI_MB<br>PERF | ID                         | EXSPI_MB<br>PERF         | EXSPI-14X<br>Dc-IS Mailbox             |
| Msg Trends.rpt                             | FLKF             | SYSTEMNAME                 | PERF                     | Performance                            |
| Report Content: Exchange 2010              |                  | DATETIME                   |                          |                                        |
| Mailbox Store Msg Trends by<br>Server      |                  | GMT                        |                          |                                        |
|                                            |                  | SHIFTNAME                  |                          |                                        |
| Spec File: EXSPI_MB<br>PERF.spec           |                  | INSTANCE_<br>NAME          |                          |                                        |
|                                            |                  | SERVER_<br>NAME            |                          |                                        |
|                                            |                  | MBDELIVERY<br>TIME         | -                        |                                        |
|                                            |                  | MBLOCALDELI<br>VER         |                          |                                        |
|                                            |                  | MBDELIVER                  |                          |                                        |
|                                            |                  | MBSENT                     |                          |                                        |
|                                            |                  | MBSUBMITT<br>ED            |                          |                                        |
|                                            |                  | MBRECIPIENT                |                          |                                        |

| Report Name                                | Report Table | Report Table<br>Attributes | Data Store<br>Class Name | Policy Logging<br>Data                          |
|--------------------------------------------|--------------|----------------------------|--------------------------|-------------------------------------------------|
|                                            |              | MBACTIVE<br>LOGON          |                          |                                                 |
|                                            |              | MBLOGON                    |                          |                                                 |
|                                            |              | MBLOGON<br>PEAK            |                          |                                                 |
|                                            |              | MBSIRATIO_                 |                          |                                                 |
|                                            |              | MBRECOVER<br>ITEMS         |                          |                                                 |
|                                            |              | MBRECOVER<br>SIZE          |                          |                                                 |
| g_exchange 2010 mailbox msg                | EXSPI_RECP   | ID                         | EXSPI_RECP               | EXSPI-14X<br>Dc-Get Top<br>Recipient<br>Details |
| received per AD Site.rpt                   |              | SYSTEMNAME                 |                          |                                                 |
| Report Content: Exchange 2010              |              | DATETIME                   |                          |                                                 |
| Messages Received per Server<br>by AD Site |              | GMT                        |                          |                                                 |
|                                            |              | SHIFTNAME                  |                          |                                                 |
| Spec File: EXSPI_RECP. spec                |              | SERVER_<br>NAME            |                          |                                                 |
|                                            |              | ADSITE_NAME                |                          |                                                 |
|                                            |              | STORE_NAME                 |                          |                                                 |
|                                            |              | MBOX_NAME                  |                          |                                                 |
|                                            |              | EMAIL_ADDR                 | -                        |                                                 |
|                                            |              | NUM_BYTES_<br>RR           |                          |                                                 |
|                                            |              | NUM_MSGS_<br>RR            |                          |                                                 |
|                                            |              | DAG_NAME                   | ]                        |                                                 |

| Report Name                                                   | Report Table | Report Table<br>Attributes | Data Store<br>Class Name | Policy Logging<br>Data                    |    |                              |
|---------------------------------------------------------------|--------------|----------------------------|--------------------------|-------------------------------------------|----|------------------------------|
| g_exchange 2010 Top 20                                        | EXSPI_SEND   | ID                         | EXSPI_SEND               | EXSPI-14X<br>Dc-Get Top<br>Sender Details |    |                              |
| mailbox servers msg size<br>sent.rpt                          | ER           | SYSTEMNAME                 | ER                       |                                           |    |                              |
| -                                                             |              | DATETIME                   |                          |                                           |    |                              |
| Report Content: Exchange 2010<br>Mailbox Server Top 20 Sender |              | GMT                        |                          |                                           |    |                              |
| Servers of Largest Messages                                   |              | SHIFTNAME                  |                          |                                           |    |                              |
| Spec File: EXSPI_SEND<br>ER.spec                              |              | SERVER_NAM<br>E            |                          |                                           |    |                              |
|                                                               |              | ADSITE_NAME                |                          |                                           |    |                              |
|                                                               |              | STORE_NAME                 |                          |                                           |    |                              |
|                                                               |              | MBOX_NAME                  |                          |                                           |    |                              |
|                                                               |              | EMAIL_ADDR                 |                          |                                           |    |                              |
|                                                               |              | NUM_BYTES_<br>SR           |                          |                                           |    |                              |
|                                                               |              | NUM_MSGS_<br>SR            |                          |                                           |    |                              |
|                                                               |              | DAG_NAME                   |                          |                                           |    |                              |
| g_exchange 2010 mailbox msg                                   | EXSPI_SEND   | ID                         | EXSPI_SEND               | EXSPI-14X                                 |    |                              |
| size sent per AD Site.rpt                                     | ER           | ER                         |                          | SYSTEMNAME                                | ER | Dc-Get Top<br>Sender Details |
| Report Content: Exchange 2010                                 |              |                            |                          | DATETIME                                  |    |                              |
| Mailbox Server Size of<br>Messages Sent                       |              |                            |                          | GMT                                       |    |                              |
| -                                                             |              | SHIFTNAME                  |                          |                                           |    |                              |
| Spec File: EXSPI_SEND<br>ER.spec                              |              | SERVER_NAM<br>E            |                          |                                           |    |                              |
|                                                               |              | ADSITE_NAME                |                          |                                           |    |                              |
|                                                               |              | STORE_NAME                 |                          |                                           |    |                              |
|                                                               |              | MBOX_NAME                  |                          |                                           |    |                              |
|                                                               |              | EMAIL_ADDR                 | -                        |                                           |    |                              |
|                                                               |              | NUM_BYTES_<br>SR           |                          |                                           |    |                              |
|                                                               |              | NUM_MSGS_<br>SR            |                          |                                           |    |                              |
|                                                               |              | DAG_NAME                   |                          |                                           |    |                              |

| Report Name                                                 | Report Table | Report Table<br>Attributes                   | Data Store<br>Class Name | Policy Logging<br>Data            |
|-------------------------------------------------------------|--------------|----------------------------------------------|--------------------------|-----------------------------------|
| g_Exchange 2010 Percentage                                  | EXSPI_ISCLI  | ID                                           | EXSPI_ISCLI              | EXSPI-14X<br>Dc-Outlook<br>Client |
| Successful RPC Operations.rpt                               | ENT          | SYSTEMNAME                                   | ENT                      |                                   |
| Report Content: Percentage of                               |              | DATETIME                                     |                          |                                   |
| successful RPC client server operations between clients and |              | GMT                                          |                          |                                   |
| Exchange 2010                                               |              | SHIFTNAME                                    |                          |                                   |
| Spec File: EXSPI_ISCLI<br>ENT.spec                          |              | ISCLATENCY<br>10                             |                          |                                   |
| LIVI.Spec                                                   |              | ISCLATENCY5                                  |                          |                                   |
|                                                             |              | ISCLATENCY2                                  |                          |                                   |
|                                                             |              | ISCRPCATTEM<br>PT                            |                          |                                   |
|                                                             |              | ISCRPCSUC<br>CEED                            | -                        |                                   |
|                                                             |              | ISCRPCFAIL                                   |                          |                                   |
|                                                             |              | ISCRPCFUNAV                                  |                          |                                   |
|                                                             |              | ISCRPCFBUSY                                  |                          |                                   |
|                                                             |              | ISCRPCFCAN<br>CEL                            |                          |                                   |
|                                                             |              | ISCRPCFCALL<br>FAIL<br>ISCRPCFACC<br>ESSDENY |                          |                                   |
|                                                             |              |                                              |                          |                                   |
|                                                             |              | ISCRPCFOTH<br>ER                             |                          |                                   |
| g_SPAMStatis                                                | EXSPI_SPAM   | ID                                           | EXSPI_SPAM               | • EXSPI-14X-Dc-                   |
| tics.rpt                                                    | STATS        | SYSTEMNAME                                   | STATS                    | EdgeMonitor<br>SPAMStatis         |
| Report Content: Exchange 2010                               |              | DATETIME                                     |                          | tics                              |
| Spam Statistics                                             |              | GMT                                          |                          | EXSPI-14X-Dc-<br>HubMonitor       |
| Spec File: EXSPI_SPAM<br>STATS.spec                         |              | SHIFTNAME                                    |                          | SPAMStatis<br>tics                |
|                                                             |              | TIMESTAMP                                    |                          | 01015                             |
|                                                             |              | SERVER_<br>NAME                              |                          |                                   |
|                                                             |              | INSTANCE                                     |                          |                                   |
|                                                             |              | DELETED                                      |                          |                                   |

| Report Name                                             | Report Table                                                      | Report Table<br>Attributes | Data Store<br>Class Name | Policy Logging<br>Data      |         |                         |
|---------------------------------------------------------|-------------------------------------------------------------------|----------------------------|--------------------------|-----------------------------|---------|-------------------------|
|                                                         |                                                                   | QUARANTIN<br>ED            |                          |                             |         |                         |
|                                                         |                                                                   | REJECTED                   |                          |                             |         |                         |
| g_TopBlockedRecipients.rpt                              | EXSPI_BLOCK                                                       | ID                         | EXSPI_BLOCK<br>EDRCPTS   | • EXSPI-14X-Dc-             |         |                         |
| Den est Constant Frankrau es 2010                       | EDRCPTS                                                           | SYSTEMNAME                 | EDRCPTS                  | EdgeAgentLo<br>gBlocked     |         |                         |
| Report Content: Exchange 2010<br>Top Blocked Recipients |                                                                   | DATETIME                   |                          | Rcpts                       |         |                         |
| ~                                                       |                                                                   | GMT                        |                          | • EXSPI-14X-Dc-<br>HubAgent |         |                         |
| Spec File:<br>EXSPI_BLOCKEDRCPTS.spec                   |                                                                   | SHIFTNAME                  |                          | LogBlocked<br>Rcpts         |         |                         |
| -                                                       |                                                                   | TIMESTAMP                  |                          |                             |         |                         |
|                                                         |                                                                   | SERVER_<br>NAME            |                          |                             |         |                         |
|                                                         |                                                                   | RECIPIENT<br>ADDRESS       |                          |                             |         |                         |
|                                                         |                                                                   | AGENT                      |                          |                             |         |                         |
|                                                         |                                                                   | REASON                     | -                        |                             |         |                         |
|                                                         |                                                                   | REASONDATA                 | -                        |                             |         |                         |
|                                                         |                                                                   | ISHUBTRANS<br>PORTSERVER   |                          |                             |         |                         |
| g_TopBlocked                                            | EXSPI_BLOCK                                                       | ID                         | EXSPI_BLOCK              | • EXSPI-14X-Dc-             |         |                         |
| SenderDomains.rpt                                       | EDMAILS                                                           | EDMAILS                    | EDMAILS                  | SYSTEMNAME                  | EDMAILS | EdgeAgent<br>LogBlocked |
| Report Content: Exchange 2010                           |                                                                   | DATETIME                   |                          | Data                        |         |                         |
| Top Blocked Sender Domains                              |                                                                   | GMT                        |                          | • EXSPI-14X-Dc-<br>HubAgent |         |                         |
| Spec File:                                              |                                                                   | SHIFTNAME                  |                          | LogBlocked<br>Data          |         |                         |
| EXSPI_BLOCKEDMAILS.spec                                 |                                                                   | TIMESTAMP                  |                          | 2 4 4 4                     |         |                         |
|                                                         | SERVER_NAME<br>IPADDRESS<br>SENDERADD<br>RESS<br>ACTION<br>REASON |                            |                          |                             |         |                         |
|                                                         |                                                                   | IPADDRESS                  |                          |                             |         |                         |
|                                                         |                                                                   | SENDERADD<br>RESS          | -                        |                             |         |                         |
|                                                         |                                                                   | ACTION                     |                          |                             |         |                         |
|                                                         |                                                                   | REASON                     |                          |                             |         |                         |
|                                                         |                                                                   | REASONDATA                 | 1                        |                             |         |                         |
|                                                         |                                                                   | DOMAIN                     | ]                        |                             |         |                         |

| Report Name                                            | Report Table | Report Table<br>Attributes | Data Store<br>Class Name | Policy Logging<br>Data                            |
|--------------------------------------------------------|--------------|----------------------------|--------------------------|---------------------------------------------------|
|                                                        |              | AGENT                      |                          |                                                   |
|                                                        |              | ISHUBTRANS<br>PORTSERVER   |                          |                                                   |
|                                                        |              | REMOTEEND<br>POINT         |                          |                                                   |
| g_TopBlockedSenderIP.rpt                               | EXSPI_BLOCK  | ID                         | EXSPI_BLOCK              | • EXSPI-14X-Dc-                                   |
| Remark Contout Frichands 2010                          | _            | SYSTEMNAME                 | EDMAILS                  | EdgeAgent<br>LogBlocked                           |
| Report Content: Exchange 2010<br>Top Blocked Sender IP | -            | DATETIME                   |                          | Data                                              |
|                                                        |              | GMT                        |                          | • EXSPI-14X-Dc-<br>HubAgent<br>LogBlocked<br>Data |
| Spec File:<br>EXSPI_BLOCKEDMAILS.spec                  |              | SHIFTNAME                  |                          |                                                   |
|                                                        |              | TIMESTAMP                  |                          |                                                   |
|                                                        |              | SERVER_NAM<br>E            |                          |                                                   |
|                                                        |              | IPADDRESS                  |                          |                                                   |
|                                                        |              | SENDERADD<br>RESS          |                          |                                                   |
|                                                        |              | ACTION                     |                          |                                                   |
|                                                        |              | REASON                     |                          |                                                   |
|                                                        |              | REASONDATA                 | -                        |                                                   |
|                                                        |              | DOMAIN                     |                          |                                                   |
|                                                        |              | AGENT                      |                          |                                                   |
|                                                        |              | ISHUBTRANS<br>PORTSERVER   |                          |                                                   |
|                                                        |              | REMOTEEND<br>POINT         |                          |                                                   |

| Report Name                                          | Report Table | Report Table<br>Attributes | Data Store<br>Class Name | Policy Logging<br>Data      |
|------------------------------------------------------|--------------|----------------------------|--------------------------|-----------------------------|
| g_TopBlockedSenders.rpt                              | EXSPI_BLOCK  | ID                         | EXSPI_BLOCK              | • EXSPI-14X-Dc-             |
|                                                      | EDMAILS      | SYSTEMNAME                 | EDMAILS                  | EdgeAgent<br>LogBlocked     |
| Report Content: Exchange 2010<br>Top Blocked Senders |              | DATETIME                   |                          | Data                        |
|                                                      |              | GMT                        |                          | • EXSPI-14X-Dc-<br>HubAgent |
| Spec File:<br>EXSPI_BLOCKEDMAILS.spec                |              | SHIFTNAME                  |                          | LogBlocked<br>Data          |
| _                                                    |              | TIMESTAMP                  |                          | Data                        |
|                                                      |              | SERVER_NAM<br>E            | -                        |                             |
|                                                      |              | IPADDRESS                  | -                        |                             |
|                                                      |              | SENDERADD<br>RESS          | -                        |                             |
|                                                      |              | ACTION                     |                          |                             |
|                                                      |              | REASON                     |                          |                             |
|                                                      |              | REASONDATA                 |                          |                             |
|                                                      |              | DOMAIN                     |                          |                             |
|                                                      |              | AGENT                      |                          |                             |
|                                                      |              | ISHUBTRANS<br>PORTSERVER   |                          |                             |
|                                                      |              | REMOTEEND<br>POINT         |                          |                             |

| Report Name                                   | Report Table | Report Table<br>Attributes | Data Store<br>Class Name | Policy Logging<br>Data      |
|-----------------------------------------------|--------------|----------------------------|--------------------------|-----------------------------|
| g_TopSpammers.rpt                             | EXSPI_BLOCK  | ID                         | EXSPI_BLOCK              | • EXSPI-14X-Dc-             |
|                                               | EDMAILS      | SYSTEMNAME                 | EDMAILS                  | EdgeAgent<br>LogBlocked     |
| Report Content: Exchange 2010<br>Top Spammers |              | DATETIME                   |                          | Data                        |
|                                               |              | GMT                        |                          | • EXSPI-14X-Dc-<br>HubAgent |
| Spec File:<br>EXSPI_BLOCKEDMAILS.spec         |              | SHIFTNAME                  |                          | LogBlocked<br>Data          |
| _                                             |              | TIMESTAMP                  |                          | Data                        |
|                                               |              | SERVER_<br>NAME            | -                        |                             |
|                                               |              | IPADDRESS                  |                          |                             |
|                                               |              | SENDERADD<br>RESS          | -                        |                             |
|                                               |              | ACTION                     |                          |                             |
|                                               |              | REASON                     |                          |                             |
|                                               |              | REASONDATA                 |                          |                             |
|                                               |              | DOMAIN                     |                          |                             |
|                                               |              | AGENT                      |                          |                             |
|                                               |              | ISHUBTRANS<br>PORTSERVER   |                          |                             |
|                                               |              | REMOTEEND<br>POINT         |                          |                             |

| Report Name                                                    | Report Table | Report Table<br>Attributes | Data Store<br>Class Name | Policy Logging<br>Data      |
|----------------------------------------------------------------|--------------|----------------------------|--------------------------|-----------------------------|
| $g_TopReasonsBlockedMails.rpt$                                 | EXSPI_BLOCK  | ID                         | EXSPI_BLOCK              | • EXSPI-14X-Dc-             |
|                                                                | EDMAILS      | SYSTEMNAME                 | EDMAILS                  | EdgeAgent<br>LogBlocked     |
| Report Content: Exchange 2010<br>Top Reasons for Blocked Mails |              | DATETIME                   |                          | Data                        |
|                                                                |              | GMT                        |                          | • EXSPI-14X-Dc-<br>HubAgent |
| Spec File:<br>EXSPI_BLOCKEDMAILS.spec                          |              | SHIFTNAME                  |                          | LogBlocked<br>Data          |
| _                                                              |              | TIMESTAMP                  |                          | Data                        |
|                                                                |              | SERVER_<br>NAME            | -                        |                             |
|                                                                |              | IPADDRESS                  |                          |                             |
|                                                                |              | SENDERADD<br>RESS          | -                        |                             |
|                                                                |              | ACTION                     |                          |                             |
|                                                                |              | REASON                     |                          |                             |
|                                                                |              | REASONDATA                 |                          |                             |
|                                                                |              | DOMAIN                     | -                        |                             |
|                                                                |              | AGENT                      |                          |                             |
|                                                                |              | ISHUBTRANS<br>PORTSERVER   |                          |                             |
|                                                                |              | REMOTEEND<br>POINT         |                          |                             |

| Report Name                                                              | Report Table              | Report Table<br>Attributes | Data Store<br>Class Name | Policy Logging<br>Data    |  |                           |
|--------------------------------------------------------------------------|---------------------------|----------------------------|--------------------------|---------------------------|--|---------------------------|
| g_Exchange 2010 Avg MailFlow                                             | EXSPI_MAILFL<br>OWLATENCY | ID                         | EXSPI_MFLAT              | EXSPI-14X                 |  |                           |
| Lat per Server by Server.rpt                                             |                           | SYSTEMNAME                 |                          | Dc-GetMailFlow<br>Latency |  |                           |
| Report Content: Exchange 2010                                            | -                         | DATETIME                   |                          |                           |  |                           |
| Mail Flow Latency / Server by<br>Server                                  |                           | GMT                        |                          |                           |  |                           |
|                                                                          |                           | SHIFTNAME                  |                          |                           |  |                           |
| Spec File: Exchange 2010 Mail<br>Flow Latency / Server by<br>Server.spec |                           | ORIGIN_SERV<br>ER          |                          |                           |  |                           |
|                                                                          |                           | ORIGIN_SITE                |                          |                           |  |                           |
|                                                                          |                           | DESTIN_SERV<br>ER          |                          |                           |  |                           |
|                                                                          |                           | DESTIN_SITE                |                          |                           |  |                           |
|                                                                          |                           | LATENCY_SEC<br>ONDS        |                          |                           |  |                           |
|                                                                          |                           | STATUS                     |                          |                           |  |                           |
|                                                                          |                           | ISREMOTETES<br>T           |                          |                           |  |                           |
| g_Exchange 2010 Avg MailFlow                                             | EXSPI_MAILFL              | ID                         | EXSPI_MFLAT              | EXSPI-14X                 |  |                           |
| Lat per Site by Server.rpt                                               | OWLATENCY                 | OWLATENCY                  | OWLATENCY                | SYSTEMNAME                |  | Dc-GetMailFlow<br>Latency |
| Report Content:                                                          |                           | DATETIME                   |                          |                           |  |                           |
| Exchange 2010 Mail Flow<br>Latency / Site by Server                      |                           | GMT                        |                          |                           |  |                           |
|                                                                          |                           | SHIFTNAME                  |                          |                           |  |                           |
| Spec File: Exchange 2010 Mail<br>Flow Latency / Site by<br>Server.spec   |                           | ORIGIN_SERV<br>ER          |                          |                           |  |                           |
| Server.spec                                                              |                           | ORIGIN_SITE                |                          |                           |  |                           |
|                                                                          |                           | DESTIN_SERV<br>ER          |                          |                           |  |                           |
|                                                                          |                           | DESTIN_SITE                |                          |                           |  |                           |
|                                                                          |                           | LATENCY_SEC<br>ONDS        |                          |                           |  |                           |
|                                                                          |                           | STATUS                     |                          |                           |  |                           |
|                                                                          |                           | ISREMOTETES<br>T           |                          |                           |  |                           |

| Report Name                                                                  | Report Table              | Report Table<br>Attributes | Data Store<br>Class Name | Policy Logging<br>Data                 |
|------------------------------------------------------------------------------|---------------------------|----------------------------|--------------------------|----------------------------------------|
| g_Exchange 2010 MailFlow Lat                                                 | EXSPI_MAILFL              | ID                         | EXSPI_MFLAT              | EXSPI-14X<br>Dc-GetMailFlow<br>Latency |
| by Server per day.rpt                                                        | OWLATENCY                 | SYSTEMNAME                 |                          |                                        |
| Report Content:                                                              |                           | DATETIME                   |                          |                                        |
| Exchange 2010 Mail Flow<br>Latency by Server / day                           | -                         | GMT                        |                          |                                        |
| Latency by Server / day                                                      |                           | SHIFTNAME                  |                          |                                        |
| <i>Spec File:</i> Exchange 2010 Mail<br>Flow Latency by Server /<br>day.spec |                           | ORIGIN_SERV<br>ER          |                          |                                        |
| day.spec                                                                     |                           | ORIGIN_SITE                |                          |                                        |
|                                                                              |                           | DESTIN_SERV<br>ER          |                          |                                        |
|                                                                              |                           | DESTIN_SITE                |                          |                                        |
|                                                                              |                           | LATENCY_SEC<br>ONDS        |                          |                                        |
|                                                                              |                           | STATUS                     |                          |                                        |
|                                                                              |                           | ISREMOTETES<br>T           |                          |                                        |
| g_Exchange 2010 MailFlow                                                     | EXSPI_MAILFL<br>OWLATENCY | ID                         | EXSPI_MFLAT              | EXSPI-14X                              |
| Success Percent by Server.rpt                                                | OWLATENCY                 | SYSTEMNAME                 |                          | Dc-GetMailFlow<br>Latency              |
| Report Content:                                                              |                           | DATETIME                   |                          |                                        |
| Exchange 2010 Mail Flow<br>Success Percent by Server                         |                           | GMT                        | _                        |                                        |
|                                                                              |                           | SHIFTNAME                  | _                        |                                        |
| Spec File: Exchange 2010 Mail<br>Flow Success Percent by                     |                           | ORIGIN_SERV<br>ER          |                          |                                        |
| Server.spec                                                                  |                           | ORIGIN_SITE                |                          |                                        |
|                                                                              |                           | DESTIN_SERV<br>ER          |                          |                                        |
|                                                                              |                           | DESTIN_SITE                |                          |                                        |
|                                                                              |                           | LATENCY_SEC<br>ONDS        |                          |                                        |
|                                                                              |                           | STATUS                     |                          |                                        |
|                                                                              |                           | ISREMOTETES<br>T           |                          |                                        |

| Report Name                                                        | Report Table | Report Table<br>Attributes | Data Store<br>Class Name | Policy Logging<br>Data                 |
|--------------------------------------------------------------------|--------------|----------------------------|--------------------------|----------------------------------------|
| g_Exchange 2010 Avg MailFlow                                       | EXSPI_MAILFL | ID                         | EXSPI_MFLAT              | EXSPI-14X<br>Dc-GetMailFlow<br>Latency |
| Lat by Server per Week.rpt                                         | OWLATENCY    | SYSTEMNAME                 |                          |                                        |
| Report Content:                                                    |              | DATETIME                   |                          |                                        |
| Exchange 2010 Mail Flow<br>Latency by Server / Week                |              | GMT                        |                          |                                        |
| Latency by Server / Week                                           |              | SHIFTNAME                  |                          |                                        |
| <i>Spec File:</i> Exchange 2010 Mail Flow Latency by Server / Week |              | ORIGIN_SERV<br>ER          |                          |                                        |
|                                                                    |              | ORIGIN_SITE                |                          |                                        |
|                                                                    |              | DESTIN_SERV<br>ER          |                          |                                        |
|                                                                    |              | DESTIN_SITE                |                          |                                        |
|                                                                    |              | LATENCY_SEC<br>ONDS        |                          |                                        |
|                                                                    |              | STATUS                     |                          |                                        |
|                                                                    |              | ISREMOTETES<br>T           |                          |                                        |
| g_Exchange 2010 MailFlow                                           | EXSPI_MAILFL | ID                         | EXSPI_MFLAT              | EXSPI-14X                              |
| Success Percent per Site.rpt                                       | OWLATENCY    | SYSTEMNAME                 |                          | Dc-GetMailFlow<br>Latency              |
| Report Content:                                                    |              | DATETIME                   | _                        |                                        |
| Exchange 2010 Mail Flow<br>Success Percent / Site                  |              | GMT                        | _                        |                                        |
|                                                                    |              | SHIFTNAME                  |                          |                                        |
| Spec File: Exchange 2010 Mail<br>Flow Success Percent / Site.spec  |              | ORIGIN_SERV<br>ER          |                          |                                        |
|                                                                    |              | ORIGIN_SITE                |                          |                                        |
|                                                                    |              | DESTIN_SERV<br>ER          |                          |                                        |
|                                                                    |              | DESTIN_SITE                |                          |                                        |
|                                                                    |              | LATENCY_SEC<br>ONDS        |                          |                                        |
|                                                                    |              | STATUS                     |                          |                                        |
|                                                                    |              | ISREMOTETES<br>T           |                          |                                        |

| Report Name                   | Report Table | Report Table<br>Attributes | Data Store<br>Class Name | Policy Logging<br>Data |
|-------------------------------|--------------|----------------------------|--------------------------|------------------------|
| g_Exchange 2010 Top           | EXSPI_MBDET  | ID                         |                          |                        |
| Mailboxes.rpt                 | AIL          | SYSTEMNAME                 |                          |                        |
| Report Content: Exchange 2010 |              | DATETIME                   |                          |                        |
| Top 100 Mailboxes             |              | GMT                        |                          |                        |
| Spec File:                    |              | SHIFTNAME                  |                          |                        |
| EXSPI_MBDETAIL.spec           |              | MB_IDENTITY                |                          |                        |
|                               |              | MB_NAME                    |                          |                        |
|                               |              | MB_SVRNAME                 |                          |                        |
|                               |              | MB_SGNAME                  |                          |                        |
|                               |              | MB_DBNAME                  |                          |                        |
|                               |              | MB_SIZE                    |                          |                        |
|                               |              | MB_MSGCOUN<br>T            |                          |                        |
|                               |              | MB_LASTACCE<br>SS          |                          |                        |
|                               |              | MB_DISCONNE<br>CT          |                          |                        |
|                               |              | MB_DELCOUN<br>T            |                          |                        |
|                               |              | MB_DELSIZE                 |                          |                        |
|                               |              | MB_STGLIMIT                |                          |                        |

# E Data Store Details for Graphs for Microsoft Exchange Server 2007

The Microsoft Exchange SPI creates the following data store details for graphs for Microsoft Exchange Server 2007.

| Graph Name                                            | Policy Logging Data                          | Spec File            | Data Store Data<br>Class |
|-------------------------------------------------------|----------------------------------------------|----------------------|--------------------------|
| Virtual Memory<br>Largest Block Size                  | EXSPI-8X Dc Information<br>Store Performance | EX2007_ISPERF.spec   | EX2007_ISPERF            |
| Virtual Memory<br>Large Free Block<br>Megabytes Usage | EXSPI-8X Dc Information<br>Store Performance | EX2007_ISPERF.spec   | EX2007_ISPERF            |
| Virtual Memory<br>16MB Free Block<br>Trend            | EXSPI-8X Dc Information<br>Store Performance | EX2007_ISPERF.spec   | EX2007_ISPERF            |
| Information Store<br>Users and<br>Connections         | EXSPI-8X Dc Information<br>Store Performance | EX2007_ISPERF.spec   | EX2007_ISPERF            |
| MAPI RPC<br>Performance                               | EXSPI-8X Dc Information<br>Store Performance | EX2007_ISPERF.spec   | EX2007_ISPERF            |
| MAPI RPC Latency<br>Levels                            | EXSPI-8X Dc-Outlook<br>Client                | EX2007_ISCLIENT.spec | EX2007_ISCLIENT          |
| Outlook Client RPC<br>Performance                     | EXSPI-8X Dc-Outlook<br>Client                | EX2007_ISCLIENT.spec | EX2007_ISCLIENT          |
| Outlook Client<br>Failures                            | EXSPI-8X Dc-Outlook<br>Client                | EX2007_ISCLIENT.spec | EX2007_ISCLIENT          |
| Public Folder Store<br>Queues                         | EXSPI-8X Dc-IS Public<br>Folder Performance  | EX2007_PFPERF.spec   | EX2007_PFPERF            |
| Mailbox Store<br>Queues                               | EXSPI-8X Dc-IS Mailbox<br>Performance        | EX2007_MBPERF.spec   | EX2007_MBPERF            |
| Mailbox Store<br>Delivery Time                        | EXSPI-8X Dc-IS Mailbox<br>Performance        | EX2007_MBPERF.spec   | EX2007_MBPERF            |
| Public Folder Store<br>Delivery Time                  | EXSPI-8X Dc-IS Public<br>Folder Performance  | EX2007_PFPERF.spec   | EX2007_PFPERF            |
| Mailbox Store<br>Message Volume                       | EXSPI-8X Dc-IS Mailbox<br>Performance        | EX2007_MBPERF.spec   | EX2007_MBPERF            |

#### Table 10Data Store for Graphs

| Graph Name                                                         | Policy Logging Data                         | Spec File                 | Data Store Data<br>Class |
|--------------------------------------------------------------------|---------------------------------------------|---------------------------|--------------------------|
| Public Folder Store<br>Message Volume                              | EXSPI-8X Dc-IS Public<br>Folder Performance | EX2007_PFPERF.spec        | EX2007_PFPERF            |
| IMAP4 Connections                                                  | EXSPI-8X Dc- IMAP4<br>Performance           | EX2007_IMAP4PERF.spec     | EX2007_IMAP4PERF         |
| POP3 Performance                                                   | EXSPI-8X Dc-POP3<br>Performance             | EX2007_POP3PERF.spec      | EX2007_POP3PERF          |
| POP3 Connections                                                   | EXSPI-8X Dc-POP3<br>Performance             | EX2007_POP3PERF.spec      | EX2007_POP3PERF          |
| Exchange 2007<br>Mailbox Store EDB<br>Database Statistics          | EXSPI-8X Get Mailbox IS<br>Sum Data         | EX2007_MBSUMMARY.sp<br>ec | EX2007_MBSUMMAR<br>Y     |
| Exchange 2007<br>Public Folder Store<br>EDB Database<br>Statistics | EXSPI-8X Get Public IS<br>Sum Data          | EX2007_PFSUMMARY.spe<br>c | EX2007_PFSUMMARY         |
| Transport Server<br>Queues                                         | EXSPI-8X Dc Transport<br>Queues             | EX2007_TRANSQ.spec        | EX2007_TRANSQ            |

# F Data Store Details for Graphs for Microsoft Exchange Server 2010

The Microsoft Exchange SPI creates the following data store details for graphs for Microsoft Exchange Server 2010.

| Graph Name                                            | Policy Logging Data                               | Spec File           | Data Store Data<br>Class |
|-------------------------------------------------------|---------------------------------------------------|---------------------|--------------------------|
| Virtual Memory<br>Largest Block Size                  | EXSPI-14X Dc Information<br>Store Perfor<br>mance | EXSPI_ISPERF.spec   | EXSPI_ISPERF             |
| Virtual Memory<br>Large Free Block<br>Megabytes Usage | EXSPI-14X Dc Information<br>Store Performance     | EXSPI_ISPERF.spec   | EXSPI_ISPERF             |
| Virtual Memory<br>16MB Free Block<br>Trend            | EXSPI-14X Dc Information<br>Store Performance     | EXSPI_ISPERF.spec   | EXSPI_ISPERF             |
| Information Store<br>Users and<br>Connections         | EXSPI-14X Dc Information<br>Store Performance     | EXSPI_ISPERF.spec   | EXSPI_ISPERF             |
| MAPI RPC<br>Performance                               | EXSPI-14X Dc Information<br>Store Performance     | EXSPI_ISPERF.spec   | EXSPI_ISPERF             |
| MAPI RPC Latency<br>Levels                            | EXSPI-14X Dc-Outlook<br>Client                    | EXSPI_ISCLIENT.spec | EXSPI_ISCLIENT           |
| Outlook Client RPC<br>Performance                     | EXSPI-14X Dc-Outlook<br>Client                    | EXSPI_ISCLIENT.spec | EXSPI_ISCLIENT           |
| Outlook Client<br>Failures                            | EXSPI-14X Dc-Outlook<br>Client                    | EXSPI_ISCLIENT.spec | EXSPI_ISCLIENT           |
| Public Folder Store<br>Queues                         | EXSPI-14X Dc-IS Public<br>Folder Performance      | EXSPI_PFPERF.spec   | EXSPI_PFPERF             |
| Mailbox Store<br>Queues                               | EXSPI-14X Dc-IS Mailbox<br>Performance            | EXSPI_MBPERF.spec   | EXSPI_MBPERF             |
| Mailbox Store<br>Delivery Time                        | EXSPI-14X Dc-IS Mailbox<br>Performance            | EXSPI_MBPERF.spec   | EXSPI_MBPERF             |
| Public Folder Store<br>Delivery Time                  | EXSPI-14X Dc-IS Public<br>Folder Performance      | EXSPI_PFPERF.spec   | EXSPI_PFPERF             |
| Mailbox Store<br>Message Volume                       | EXSPI-14X Dc-IS Mailbox<br>Performance            | EXSPI_MBPERF.spec   | EXSPI_MBPERF             |

#### Table 11Data Store for Graphs

| Graph Name                                                         | Policy Logging Data                          | Spec File                | Data Store Data<br>Class |
|--------------------------------------------------------------------|----------------------------------------------|--------------------------|--------------------------|
| Public Folder Store<br>Message Volume                              | EXSPI-14X Dc-IS Public<br>Folder Performance | EXSPI_PFPERF.spec        | EXSPI_PFPERF             |
| IMAP4 Connections                                                  | EXSPI-14X<br>Dc- IMAP4 Performance           | EXSPI_IMAP4PERF.spec     | EXSPI_IMAP4PERF          |
| POP3 Performance                                                   | EXSPI-14X Dc-POP3<br>Performance             | EXSPI_POP3PERF.spec      | EXSPI_POP3PERF           |
| POP3 Connections                                                   | EXSPI-14X Dc-POP3<br>Performance             | EXSPI_POP3PERF.spec      | EXSPI_POP3PERF           |
| Exchange 2010<br>Mailbox Store EDB<br>Database Statistics          | EXSPI-14X Get Mailbox IS<br>Sum Data         | EXSPI_MBSUMMARY.spe<br>c | EXSPI_MBSUMMARY          |
| Exchange 2010<br>Public Folder Store<br>EDB Database<br>Statistics | EXSPI-14X Get Public IS<br>Sum Data          | EXSPI_PFSUMMARY.spec     | EXSPI_PFSUMMARY          |
| Transport Server<br>Queues                                         | EXSPI-14X Dc Transport<br>Queues             | EXSPI_TRANSQ.spec        | EXSPI_TRANSQ             |

### G Golden Metrics

Golden metrics are a set of metrics which are basic and fundamental for monitoring the Microsoft Exchange 2010 Server environment. You can deploy the policies listed in the table to monitor the golden metrics.

These golden metrics cover the critical areas for which you would like to receive messages as a critical or major event occurring on the Microsoft Exchange 2010 Server. Monitoring golden metrics and taking action against the events generated by these metrics ensure the smooth functioning of the Microsoft Exchange Server 2010.

### Prerequisites before Monitoring Golden Metrics

Ensure the following requirements before you monitor the golden metrics:

- 1 SPI Data Collector Instrumentation category is deployed.
- 2 Create Data Sources tools is running.
- 3 Exchange 2007 Discovery policy is deployed.

| Metric                      | Policy                                                                                              |
|-----------------------------|----------------------------------------------------------------------------------------------------|
| Exchange Availability       | EXSPI-8X Get Exchange 2007 Availability<br>EXSPI-14X Get Exchange Availability                      |
|                             | EXSPI-8X Exchange 2007 Application Errors<br>EXSPI-14X Exchange Application Errors                  |
|                             | EXSPI-8X Exchange 2007 Application Warnings<br>EXSPI-14X Exchange Application Warnings              |
| Client Access Server Health | EXSPI-8X_Check_CASFileDistributionServiceStatus<br>EXSPI-14X_Check_CASFileDistributionServiceStatus |
|                             | EXSPI-8X_Check_IMAP4ServiceStatus<br>EXSPI-14X_Check_IMAP4ServiceStatus                             |
|                             | EXSPI-8X_Check_POP3ServiceStatus<br>EXSPI-14X_Check_POP3ServiceStatus                               |
|                             | EXSPI-8X IMAP4 Failed Connection Rate<br>EXSPI-14X IMAP4 Failed Connection Rate                     |
|                             | EXSPI-8X IMAP4 Rejected Connection Rate<br>EXSPI-14X IMAP4 Rejected Connection Rate                 |
|                             | EXSPI-8X-IMAP4<br>EXSPI-14X-IMAP4                                                                   |
|                             | EXSPI-8X-POP3<br>EXSPI-14X-POP3                                                                     |
|                             | EXSPI-8X POP3 Failed Connection Rate<br>EXSPI-14X POP3 Failed Connection Rate                       |
|                             | EXSPI-8X POP3 Rejected Connection Rate<br>EXSPI-14X POP3 Rejected Connection Rate                   |
|                             | EXSPI-8X-InformationWorker<br>EXSPI-14X-InformationWorker                                           |
|                             | EXSPI-8X CAS-Evt-MSExchange OWA<br>EXSPI-14X CAS-Evt-MSExchange OWA                                 |

Table 12Golden Metrics

| Metric                        | Policy                                                                                                    |
|-------------------------------|----------------------------------------------------------------------------------------------------|
| Edge Transport Servers Health | EXSPI-8X_Check_ADAMServiceStatus<br>EXSPI-14X_Check_ADAMServiceStatus                                                 |
|                               | EXSPI-8X_Check_EdgeCredentialServiceStatus<br>EXSPI-14X_Check_EdgeCredentialServiceStatus                             |
|                               | EXSPI-8X_Check_EDGEExchangeTransport<br>ServiceStatus<br>EXSPI-14X_Check_EDGEExchangeTransport<br>ServiceStatus       |
|                               | EXSPI-8X Edge Th-Active Mailbox Delivery Queue<br>Length<br>EXSPI-14X Edge Th-Active Mailbox Delivery Queue<br>Length |
|                               | EXSPI-8X Edge Th-Active Remote Delivery Queue Length<br>EXSPI-14X Edge Th-Active Remote Delivery Queue<br>Length      |
|                               | EXSPI-8X Edge Th-AggDelivery QLength-All_Queues<br>EXSPI-14X Edge Th-AggDelivery QLength-All_Queues                   |
|                               | EXSPI-8X Edge Th-Failure DSNs Total<br>EXSPI-14X Edge Th-Failure DSNs Total                                           |
|                               | EXSPI-8X Edge Th-Largest Delivery Queue Length<br>EXSPI-14X Edge Th-Largest Delivery Queue Length                     |
|                               | EXSPI-8X Edge Th-Poison Queue Length<br>EXSPI-14X Edge Th-Poison Queue Length                                         |
|                               | EXSPI-8X Edge Th-Retry Non-SMTP Delivery Queue<br>Length<br>EXSPI-14X Edge Th-Retry Non-SMTP Delivery Queue<br>Length |
|                               | EXSPI-8X Edge Th-Submission Queue Length<br>EXSPI-14X Edge Th-Submission Queue Length                                 |
|                               | EXSPI-8X Edge Th-Unreachable Queue Length<br>EXSPI-14X Edge Th-Unreachable Queue Length                               |
|                               | EXSPI-8X-Dc-EdgeMonitorSPAMStatistics<br>EXSPI-14X-Dc-EdgeMonitorSPAMStatistics                                       |
|                               | EXSPI-8X-EdgeMonitorBlockedMails<br>EXSPI-14X-EdgeMonitorBlockedMails                                                 |

| Metric                       | Policy                                                                                                  |
|------------------------------|----------------------------------------------------------------------------------------------------|
| Hub Transport Servers Health | EXSPI-8X_Check_HUBExchangeEdgeSyncServiceStatus<br>EXSPI-14X_Check_HUBExchangeEdgeSync<br>ServiceStatus |
|                              | EXSPI-8X Hub Th-ActiveMailboxDelivery_QLength<br>EXSPI-14X Hub Th-ActiveMailboxDelivery_QLength         |
|                              | EXSPI-8X Hub Th-ActiveNon-SmtpDelivery_QLength<br>EXSPI-14X Hub Th-ActiveNon-SmtpDelivery_QLength       |
|                              | EXSPI-8X Hub Th-ActiveRemoteDelivery_QLength<br>EXSPI-14X Hub Th-ActiveRemoteDelivery_QLength           |
|                              | EXSPI-8X Hub Th-AggDel_QLength-All_Queues<br>EXSPI-14X Hub Th-AggDel_QLength-All_Queues                 |
|                              | EXSPI-8X Hub Th-Delay DSNs<br>EXSPI-14X Hub Th-Delay DSNs                                               |
|                              | EXSPI-8X Hub Th-FailureDSNsTotal<br>EXSPI-14X Hub Th-FailureDSNsTotal                                   |
|                              | EXSPI-8X Hub Th-Poison_QLength<br>EXSPI-14X Hub Th-Poison_QLength                                       |
|                              | EXSPI-8X Hub Th-LargestDelivery_QLength<br>EXSPI-14X Hub Th-LargestDelivery_QLength                     |
|                              | EXSPI-8X Hub Th-RetryMailboxDelivery_QLength<br>EXSPI-14X Hub Th-RetryMailboxDelivery_QLength           |
|                              | EXSPI-8X Hub Th-RetryNon-SmtpDelivery_QLength<br>EXSPI-14X Hub Th-RetryNon-SmtpDelivery_QLength         |
|                              | EXSPI-8X Hub Th-RetryRemoteDelivery_QLength<br>EXSPI-14X Hub Th-RetryRemoteDelivery_QLength             |
|                              | EXSPI-8X Hub Th-Submission_QLength<br>EXSPI-14X Hub Th-Submission_QLength                               |
|                              | EXSPI-8X Hub Th-Unreachable_QLength<br>EXSPI-14X Hub Th-Unreachable_QLength                             |
|                              | EXSPI-8X-Dc-HubMonitorSPAMStatistics                                                                    |
|                              | EXSPI-8X-HubMonitorBlockedMails<br>EXSPI-14X-HubMonitorBlockedMails                                     |
|                              | EXSPI-8X-HubGetBlockedMailsCount<br>EXSPI-14X-HubGetBlockedMailsCount                                   |

| Metric                | Policy                                                                                            |
|-----------------------|---------------------------------------------------------------------------------------------------|
| Mailbox Server Health | EXSPI-8X_Check_InformationStoreServiceStatus<br>EXSPI-14X_Check_InformationStoreServiceStatus     |
|                       | EXSPI-8X_Check_MailboxAssistantServiceStatus<br>EXSPI-14X_Check_MailboxAssistantServiceStatus     |
|                       | EXSPI-8X_Check_MailSubmissionServiceStatus<br>EXSPI-14X_Check_MailSubmissionServiceStatus         |
|                       | EXSPI-8X_Check_MBExchangeServiceHostStatus<br>EXSPI-14X_Check_MBExchangeServiceHostStatus         |
|                       | EXSPI-8X_Check_ReplicationServiceStatus<br>EXSPI-14X_Check_ReplicationServiceStatus               |
|                       | EXSPI-8X_Check_SystemAttendantStatus<br>EXSPI-14X_Check_SystemAttendantStatus                     |
|                       | EXSPI-8X ReplicationReplayQueueLength<br>EXSPI-14X ReplicationReplayQueueLength                   |
|                       | EXSPI-8X ReplicationCopyQueueLength<br>EXSPI-14X ReplicationCopyQueueLength                       |
|                       | EXSPI-8X Check Replication Service<br>EXSPI-14X Check Replication Service                         |
|                       | EXSPI-8X Test Mapi Connectivity<br>EXSPI-14X Test Mapi Connectivity                               |
|                       | EXSPI-8X Information Store RPC Requests<br>EXSPI-14X Information Store RPC Requests               |
|                       | EXSPI-8X Information Store RPC Operations<br>EXSPI-14X Information Store RPC Operations           |
|                       | EXSPI-8X Information Store RPC Average Latency<br>EXSPI-14X Information Store RPC Average Latency |
|                       | EXSPI-8X Check Circular Logging Enabled<br>EXSPI-14X Check Circular Logging Enabled               |
|                       | EXSPI-8X IS Mailbox Receive Queue Length                                                          |
|                       | EXSPI-8X IS Mailbox Average Delivery Time<br>EXSPI-14X IS Mailbox Average Delivery Time           |

| Metric                             | Policy                                                                                                    |
|------------------------------------|----------------------------------------------------------------------------------------------------|
|                                    | EXSPI-8X Outlook Client RPC Failure Rate<br>EXSPI-14X Outlook Client RPC Failure Rate                            |
|                                    | EXSPI-8X Outlook Client Latency<br>EXSPI-14X Outlook Client Latency                                              |
|                                    | EXSPI-8X Information Store Db Cache Size<br>EXSPI-14X Information Store Db Cache Size                            |
|                                    | EXSPI-8X Information Store Db Log Record Stall per sec<br>EXSPI-14X Information Store Db Log Record Stall per se |
|                                    | EXSPI-8X Information Store VM Largest Block<br>EXSPI-14X Information Store VM Largest Block                      |
|                                    | EXSPI-8X Information Store Additional Heaps<br>EXSPI-14X Information Store Additional Heaps                      |
|                                    | EXSPI-8X Information Store Heap Memory Errors<br>EXSPI-14X Information Store Heap Memory Errors                  |
|                                    | EXSPI-8X Information Store Db Log Threads Waiting<br>EXSPI-14X Information Store Db Log Threads Waiting          |
|                                    | EXSPI-8X Information Store Memory Errors<br>EXSPI-14X Information Store Memory Errors                            |
|                                    | EXSPI-8X Information Store Db Log Writes per sec<br>EXSPI-14X Information Store Db Log Writes per sec            |
|                                    | EXSPI-8X Public Folder Average Delivery Time<br>EXSPI-14X Public Folder Average Delivery Time                    |
|                                    | EXSPI-8X IS Public Receive Queue Length                                                                          |
|                                    | EXSPI-8X IS Public Replication Queue Length<br>EXSPI-14X IS Public Replication Queue Length                      |
| Unified Messaging Server<br>Health | EXSPI-8X_Check_SpeechEngineStatus<br>EXSPI-14X_Check_SpeechEngineStatus                                          |
|                                    | EXSPI-8X_Check_UnifiedMessagingStatus<br>EXSPI-14X_Check_UnifiedMessagingStatus                                  |
|                                    | EXSPI-8X DownloadTasksQueued-UM-Total                                                                            |
|                                    | EXSPI-8X UM Th-MSExchangeUMAvailability<br>EXSPI-14X UM Th-MSExchangeUMAvailability                              |

## Index

### A

ActiveSync, 20 Assistants, 65 AutoDiscover, 22 Availability, 19, 32, 49, 62, 79

#### F

File Distribution Service, 23, 80

#### Η

High Availability, 63

#### 

IMAP4, 25 Information Worker, 29

#### Μ

Mailbox, 67 Mail Flow, 79 Mail Submission, 66 MAPI, 69 Microsoft Exchange SPI Policy Groups and Policies, 11

### 0

Outlook Anywhere, 30 Outlook Performance, 71 Outlook WebAccess, 30

#### P

Performance, 73 POP3, 26 Public Folder, 76

#### S

SMTP, 41, 54

### We appreciate your feedback!

If an email client is configured on this system, by default an email window opens when you click on the bookmark "Comments".

In case you do not have the email client configured, copy the information below to a web mail client, and send this email to **docfeedback@hp.com** 

Product name:

Document title:

Version number:

Feedback: